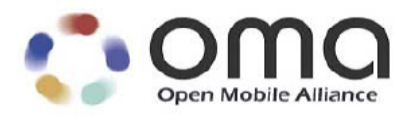

# **Enabler Test Specification for OMA IMPS CSP**

Approved Version 1.2.1 – 15 Nov 2005

**Open Mobile Alliance** OMA-ETS-IMPS\_CSP-V1\_2\_1-20051115-A Use of this document is subject to all of the terms and conditions of the Use Agreement located at [www.openmobilealliance.org/UseAgreement.html.](http://www.openmobilealliance.org/UseAgreement.html)

Unless this document is clearly designated as an approved specification, this document is a work-in-process, is not an approved Open Mobile Alliance™ specification, and is subject to revision or removal without notice.

You may use this document or any part of the document for internal or educational purposes only, provided you do not modify, edit, or take out of context the information in this document in any manner. Information contained in this document may be used, at your sole risk, for any purposes. You may not use this document in any other manner without the prior written permission of the Open Mobile Alliance. The Open Mobile Alliance authorizes you to copy this document, provided that you retain all copyright and other proprietary notices contained in the original materials on any copies of the materials and that you comply strictly with these terms. This copyright permission does not constitute an endorsement of the products or services. The Open Mobile Alliance assumes no responsibility for errors or omissions in this document.

Each Open Mobile Alliance member has agreed to use reasonable endeavors to inform the Open Mobile Alliance in a timely manner of Essential IPR as it becomes aware that the Essential IPR is related to the prepared or published specification. However, the members do not have an obligation to conduct IPR searches. The declared Essential IPR is publicly available to members and non-members of the Open Mobile Alliance and may be found on the "OMA IPR Declarations" list at [www.openmobilealliance.org/ipr.html.](http://www.openmobilealliance.org/ipr.html) The Open Mobile Alliance has not conducted an independent IPR review of this document and the information contained herein, and makes no representations or warranties regarding third-party IPR, including without limitation patents, copyrights, or trade secret rights. This document may contain inventions for which you must obtain licenses from third parties before making, using, or selling the inventions. Defined terms above are set forth in the schedule to the Open Mobile Alliance Application Form.

NO REPRESENTATIONS OR WARRANTIES (WHETHER EXPRESS OR IMPLIED) ARE MADE BY THE OPEN MOBILE ALLIANCE OR ANY OPEN MOBILE ALLIANCE MEMBER OR ITS AFFILIATES REGARDING ANY OF THE IPRs REPRESENTED ON THE "OMA IPR DECLARATIONS" LIST, INCLUDING, BUT NOT LIMITED TO THE ACCURACY, COMPLETENESS, VALIDITY, OR RELEVANCE OF THE INFORMATION OR WHETHER OR NOT SUCH RIGHTS ARE ESSENTIAL OR NON-ESSENTIAL.

THE OPEN MOBILE ALLIANCE IS NOT LIABLE FOR AND HEREBY DISCLAIMS ANY DIRECT, INDIRECT, PUNITIVE, SPECIAL, INCIDENTAL, CONSEQUENTIAL, OR EXEMPLARY DAMAGES ARISING OUT OF OR IN CONNECTION WITH THE USE OF DOCUMENTS AND THE INFORMATION CONTAINED IN THE DOCUMENTS.

© 2005 Open Mobile Alliance Ltd. All Rights Reserved. Used with the permission of the Open Mobile Alliance Ltd. under the terms set forth above.

# **Contents**

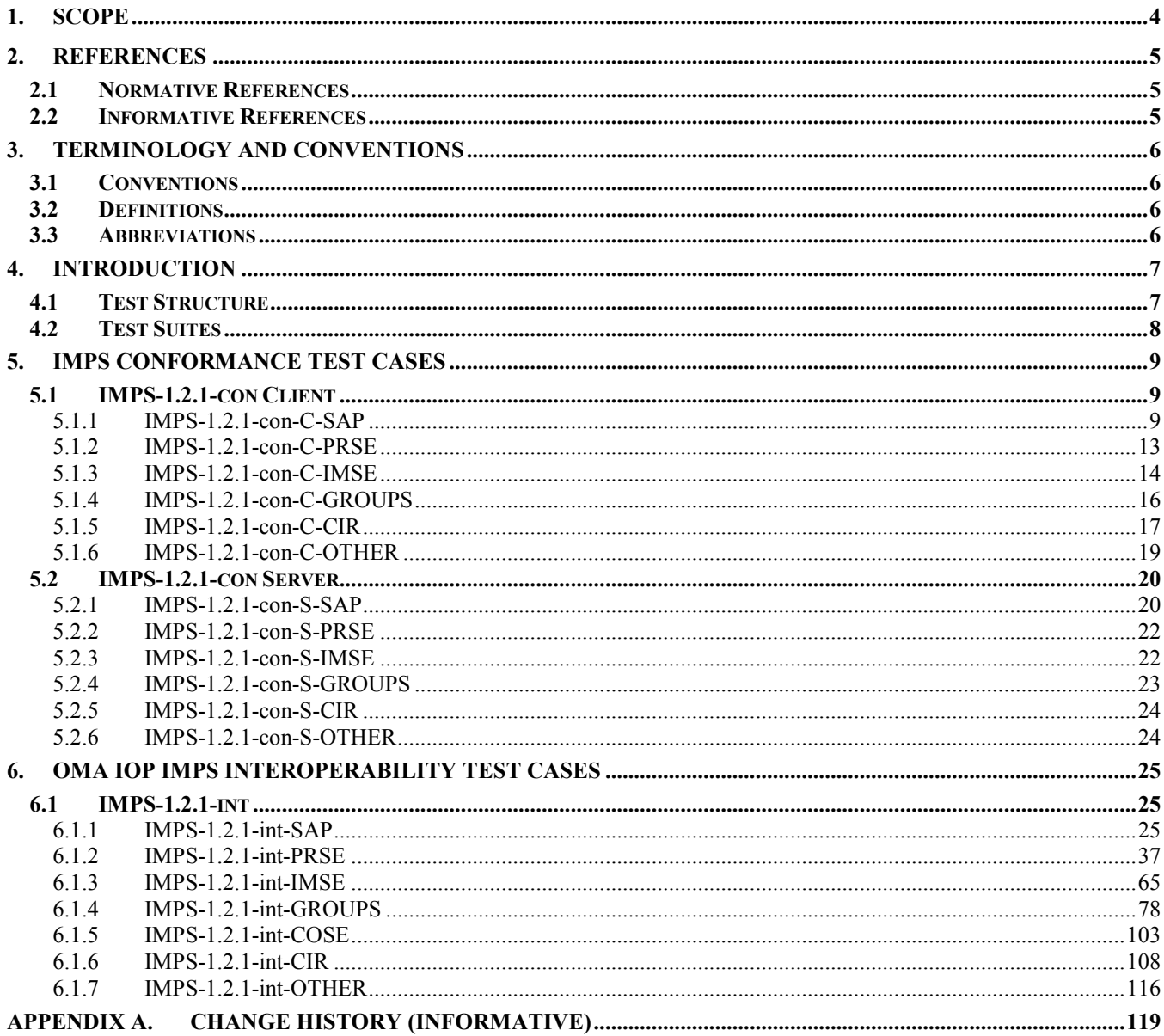

# <span id="page-3-0"></span>**1. Scope**

The purpose of this document is to define the sets of test cases for each sevice element of OMA IMPS Client-Server Protocol version 1.2.1.

## <span id="page-4-0"></span>**2. References**

### **2.1 Normative References**

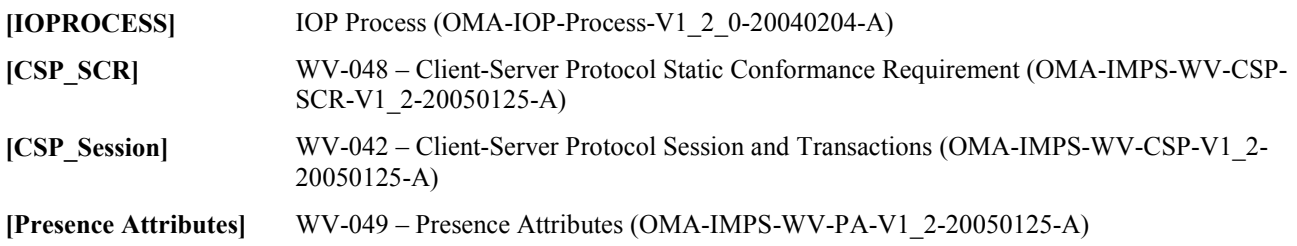

### **2.2 Informative References**

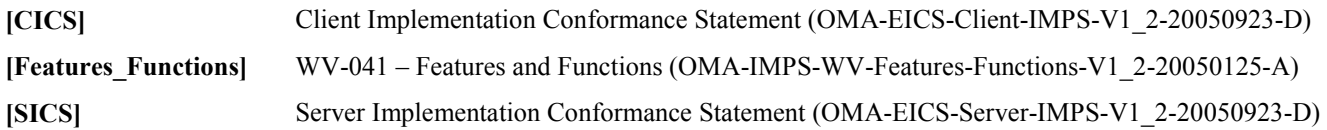

# <span id="page-5-0"></span>**3. Terminology and Conventions**

### **3.1 Conventions**

The key words "MUST", "MUST NOT", "REQUIRED", "SHALL", "SHALL NOT", "SHOULD", "SHOULD NOT", "RECOMMENDED", "MAY", and "OPTIONAL" in this document are to be interpreted as described in [RFC2119].

All sections and appendixes, except ["Scope](#page-3-0)", are normative, unless they are explicitly indicated to be informative.

The following numbering scheme is used:

xxx-y.z-int-serv-number where:

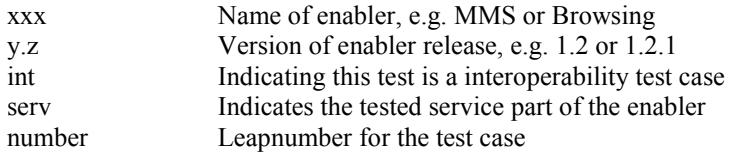

### **3.2 Definitions**

None.

### **3.3 Abbreviations**

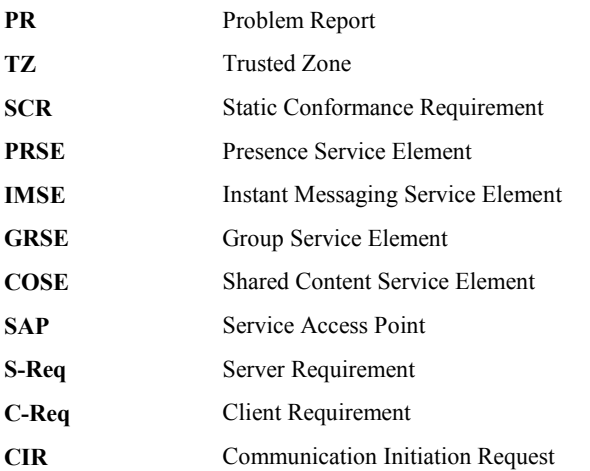

## <span id="page-6-0"></span>**4. Introduction**

This document defines the conformance and interoperability functional tests for the OMA IMPS Client-Server Protocol version 1.2.1. The SSP test cases are provided in a separate document.

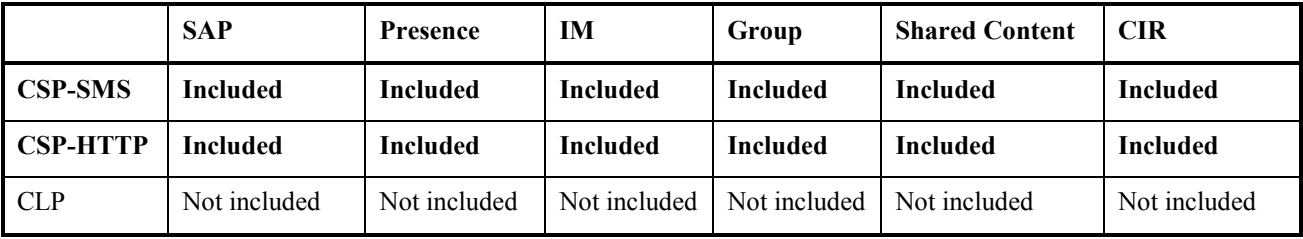

The test cases address the Mandatory functional and some optional features of the Service Access Point, Presence, Groups, Instant Messaging and Shared Content service elements.

### **4.1 Test Structure**

The cases are organized into test suites, distinguished by service element, client/server, and transport protocol, i.e. PRESENCE-CLIENT-SMS. [2] identifies requirements as applicable to the client and/or the server. Some cases pertain to both client and server, and are therefore contained in multiple suites.

Generally, each case tests one or many functions defined in the [2], but some cases test multiple features.

Each case contains a description of the purpose of the case, and details the function tested by the case, necessary test preconditions, actions required by the case and the pass conditions of the case.

The case ID's are based on the associated service element followed by a sequential number given to the specific case. For example, the first case related to the presence service element is case with ID "IMPS-1.2.1-int-PRSE-1".

In all test cases with more than one client, the second client must be from a different vendor to the first client. Where there are three clients involved, the third client may be from the same vendor as one of the first two clients.

Any client or server behavior not mentioned in the Pass Conditions section of a test does not cause failure to pass unless it prevents from successful completion of this test.

If a client is required to perform a task, which is not an SCR requirement as part of the test case, it should not be counted against it.

Preconditions for each test case include support for the SCR items tested.

NOTE. "Client SCR items tested" and "Server SCR items tested" sections of each test cases do not contain information on the pre-requisite optional requirements. Please, refer to [1] and [6] for this information.

To avoid interference between some test cases, server and client must be initialised after execution of some test cases. In most cases, instead of the full initialisation client can log off after execution of each test case and log in again in preparation for the next test case.

### <span id="page-7-0"></span>**4.2 Test Suites**

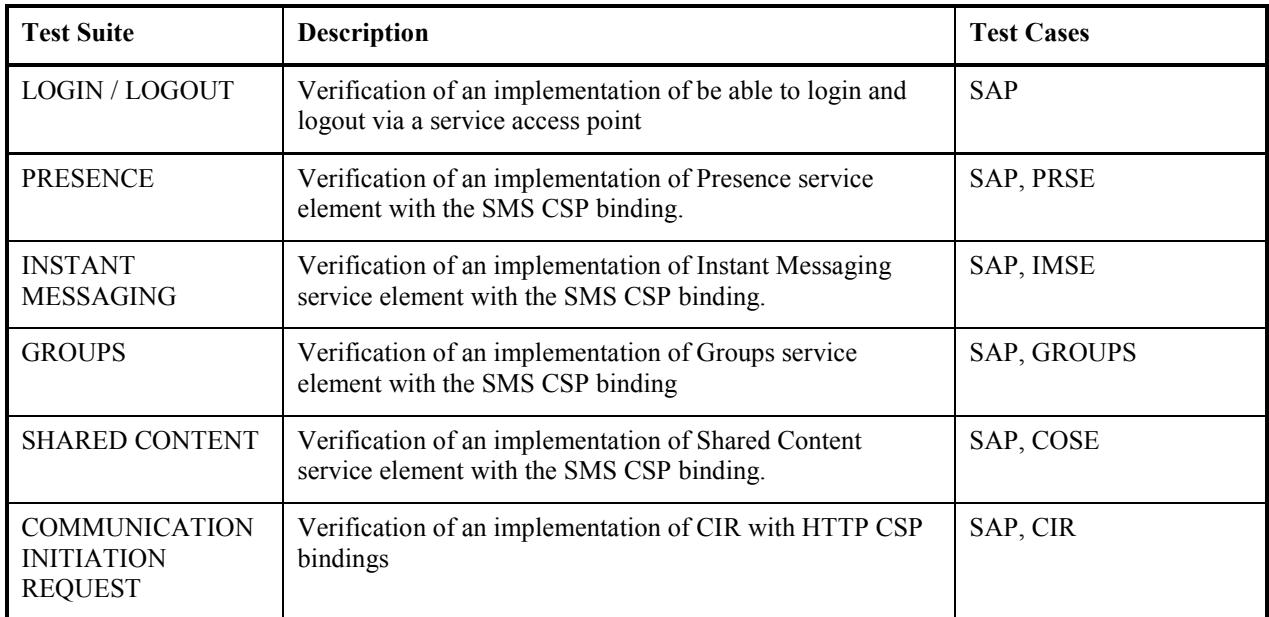

# <span id="page-8-0"></span>**5. IMPS Conformance Test Cases**

### **5.1 IMPS-1.2.1-con Client**

#### 5.1.1 IMPS-1.2.1-con-C-SAP

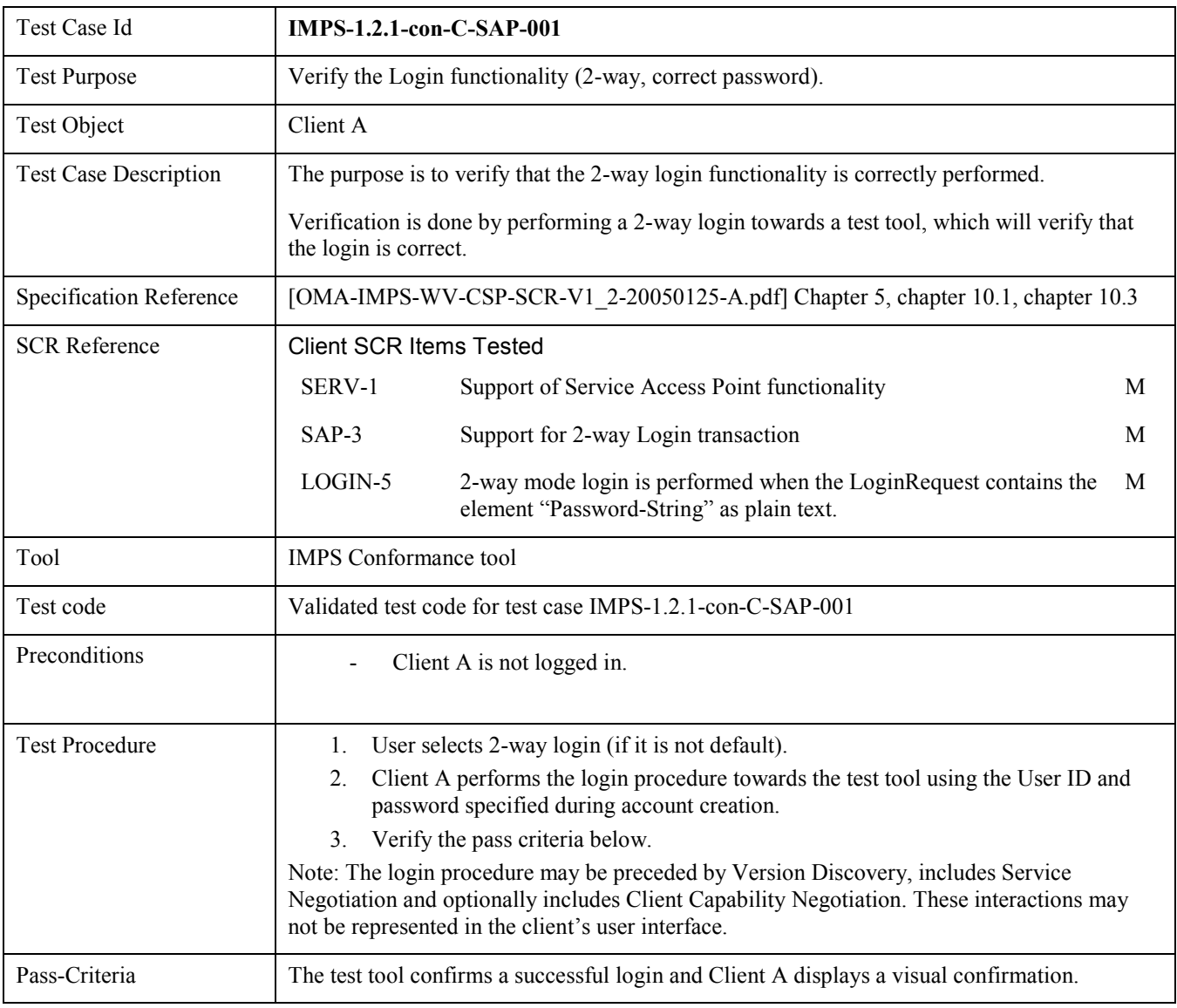

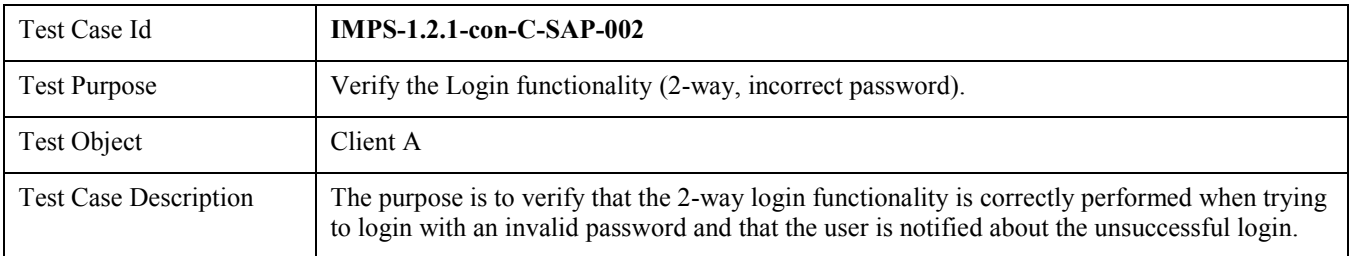

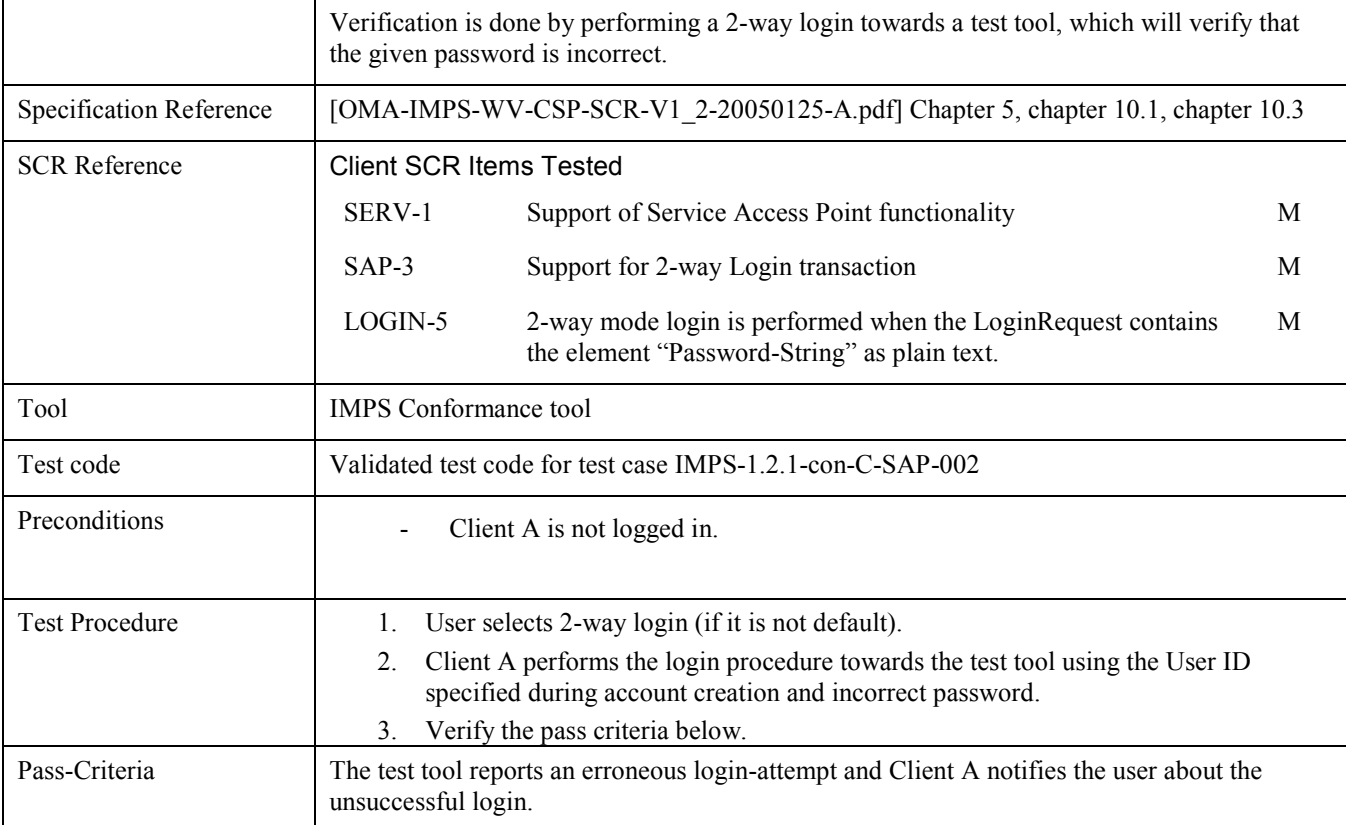

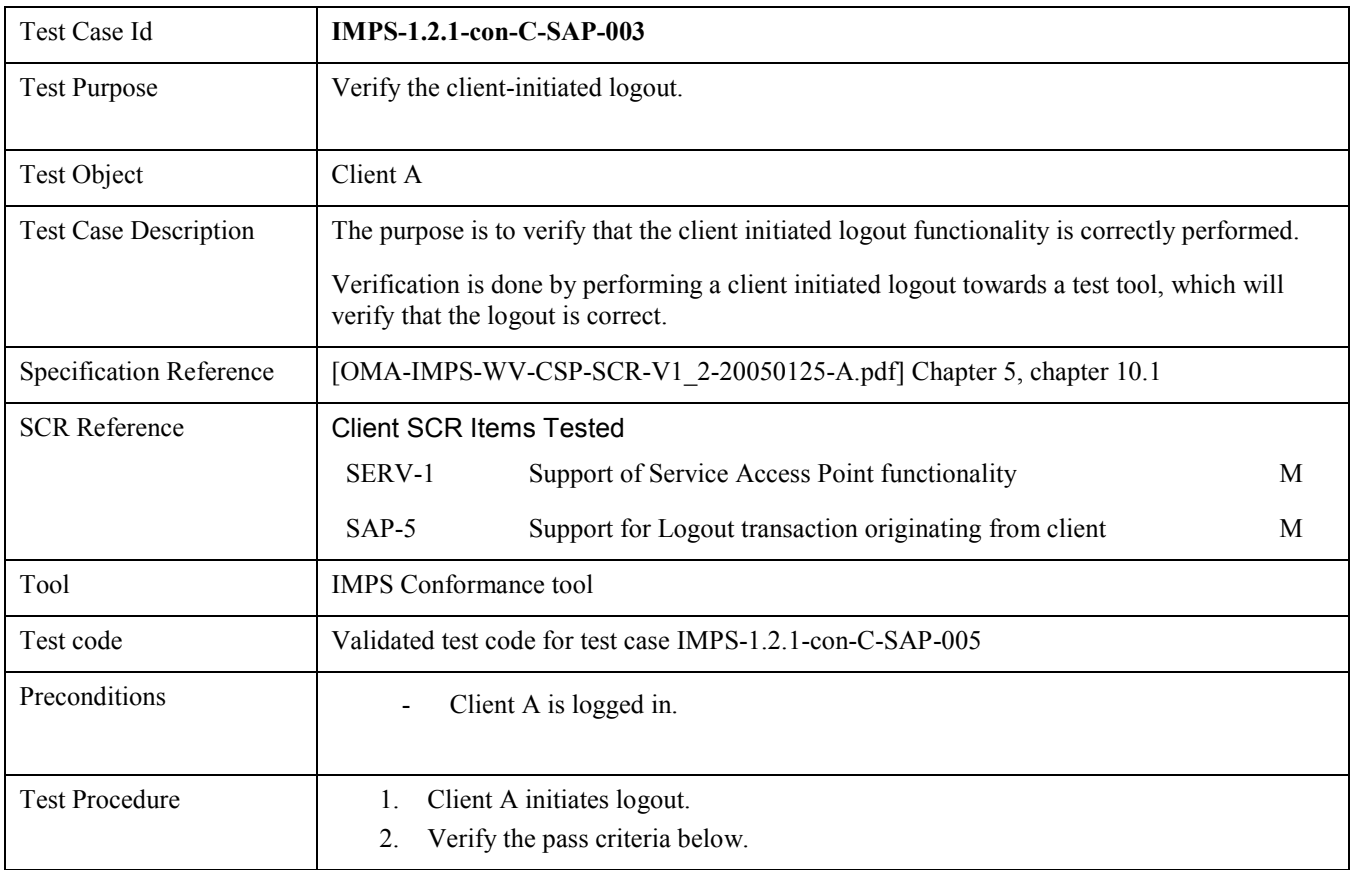

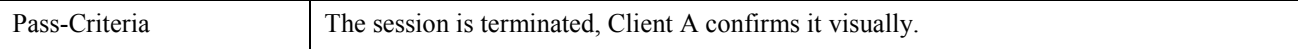

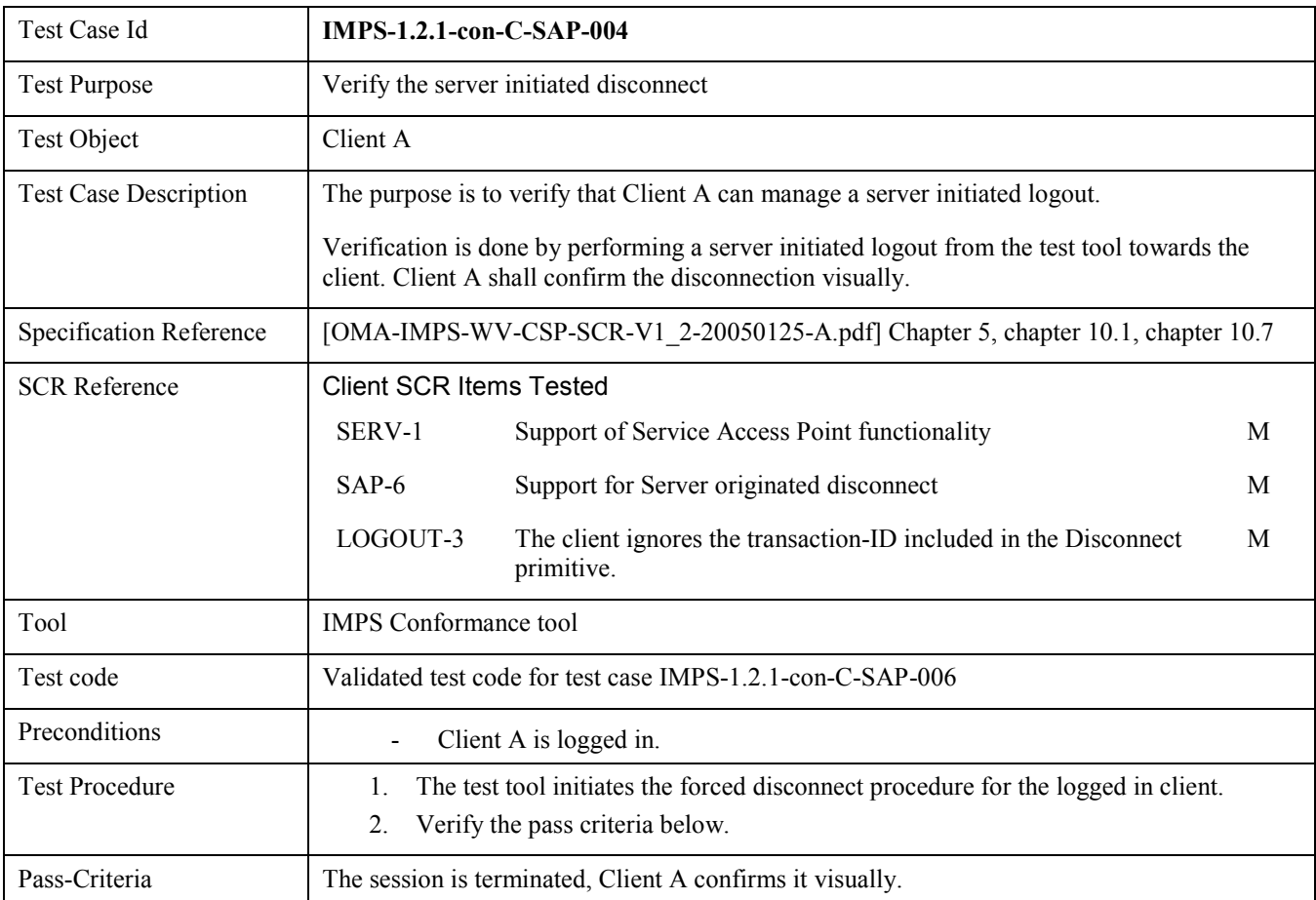

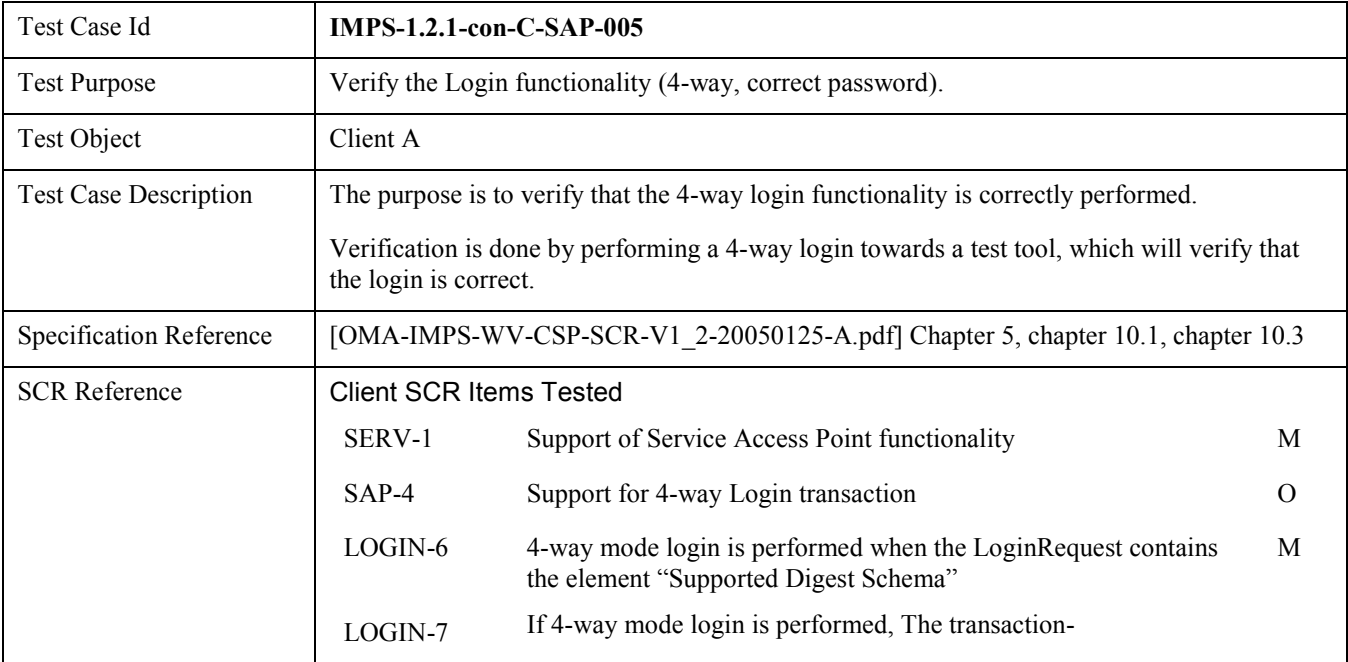

<span id="page-11-0"></span>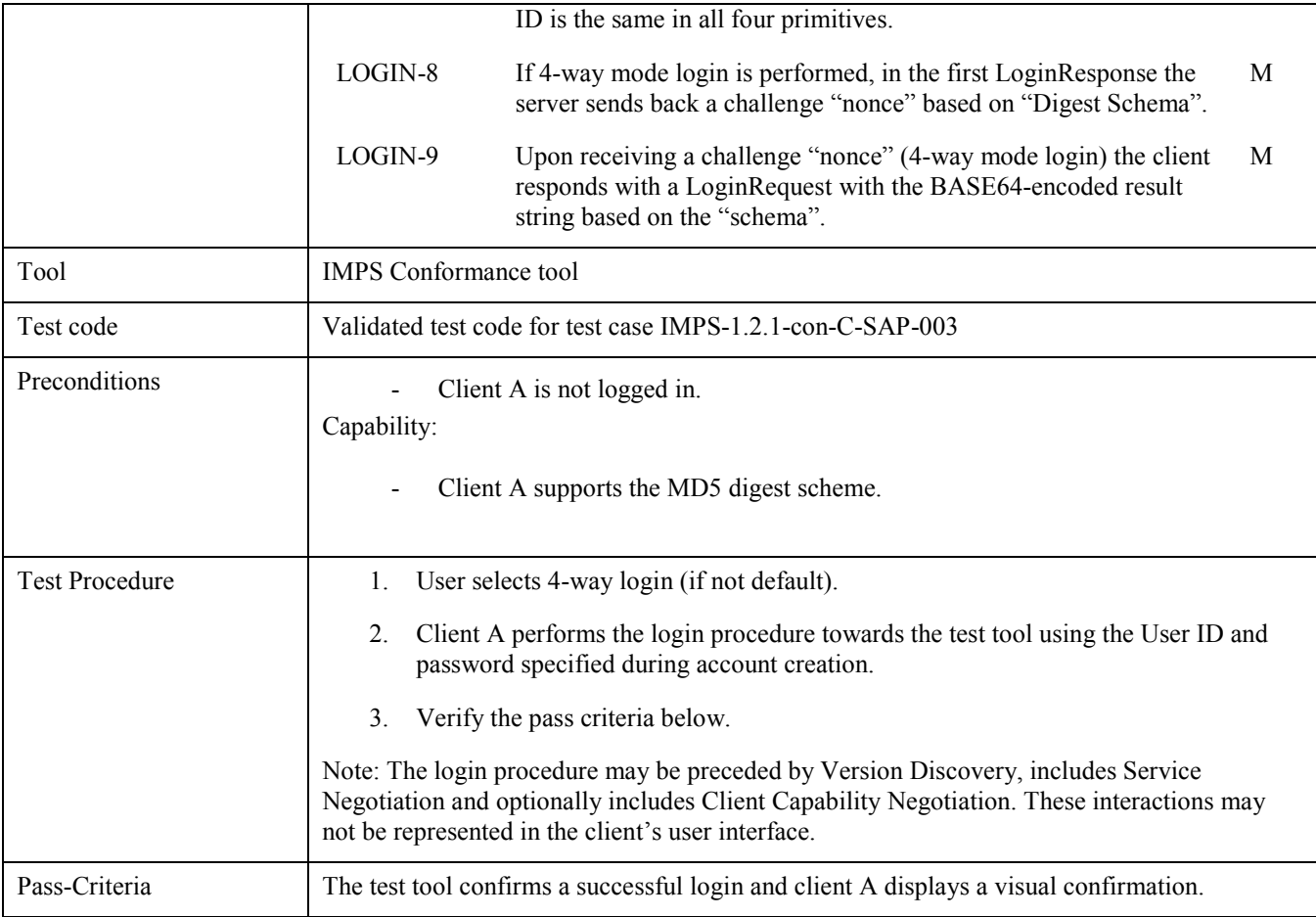

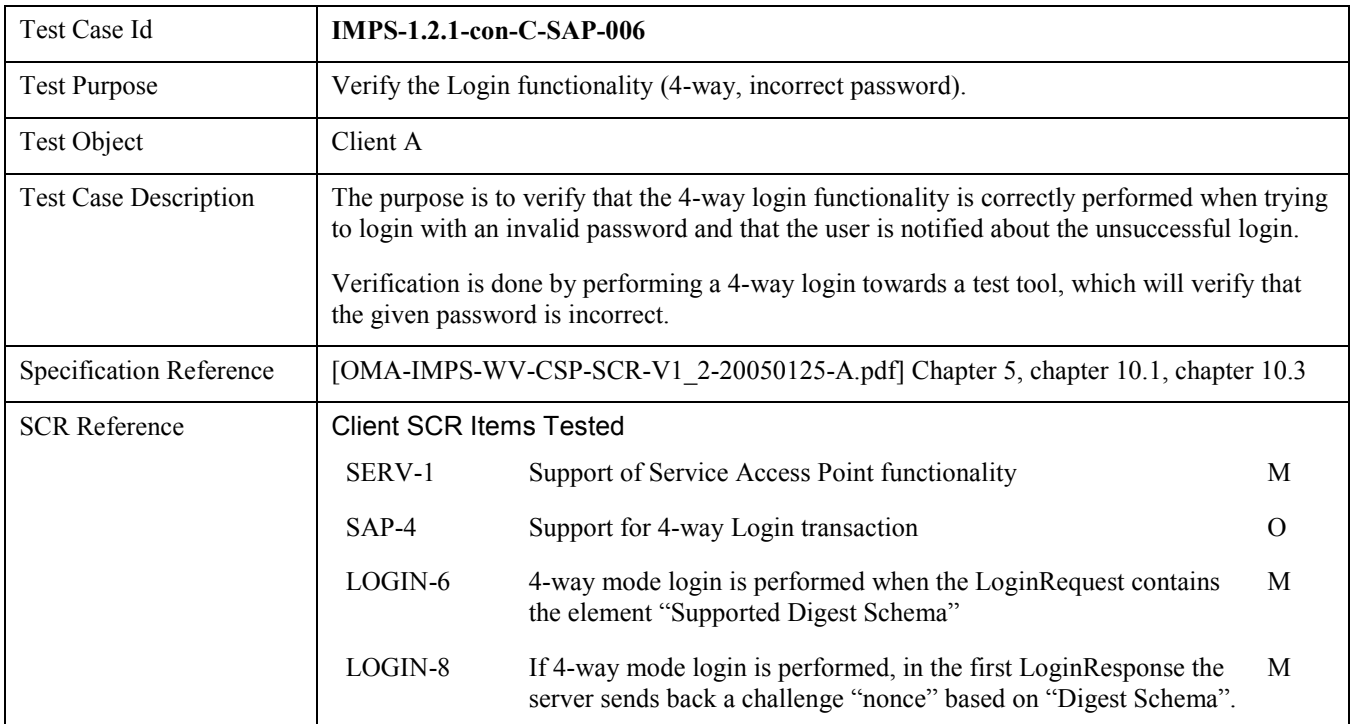

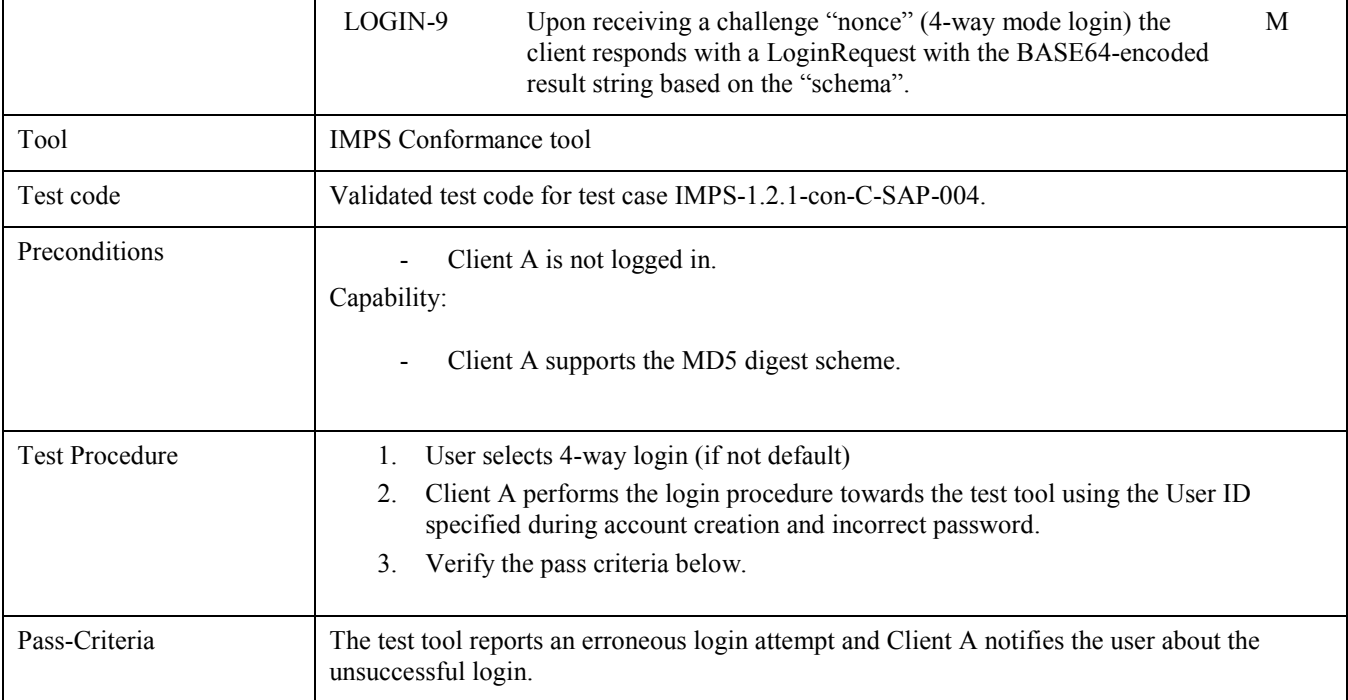

#### 5.1.2 IMPS-1.2.1-con-C-PRSE

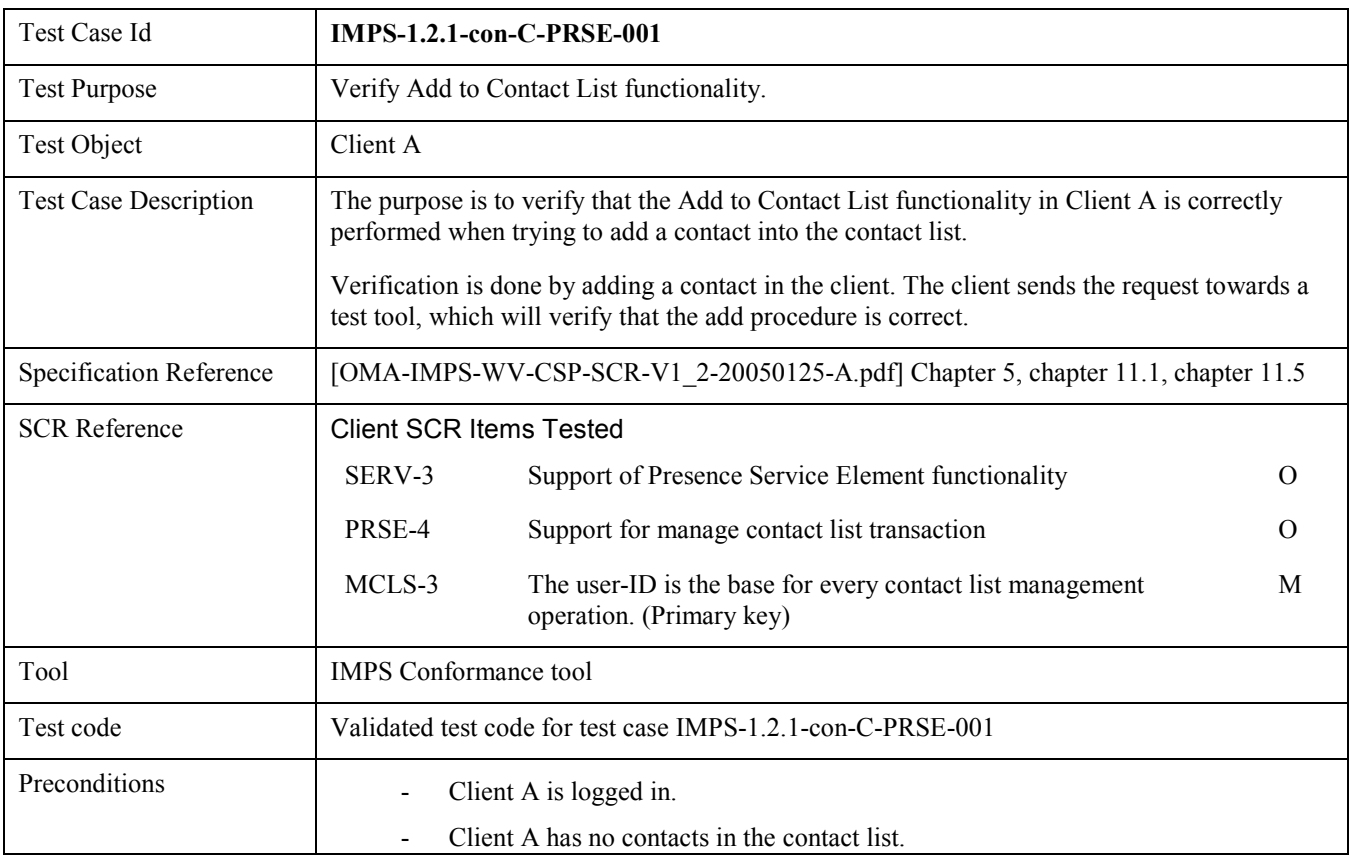

<span id="page-13-0"></span>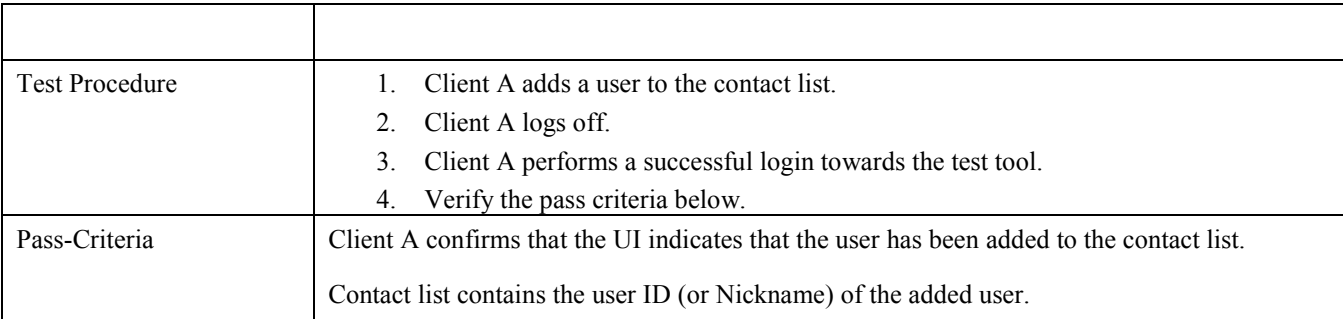

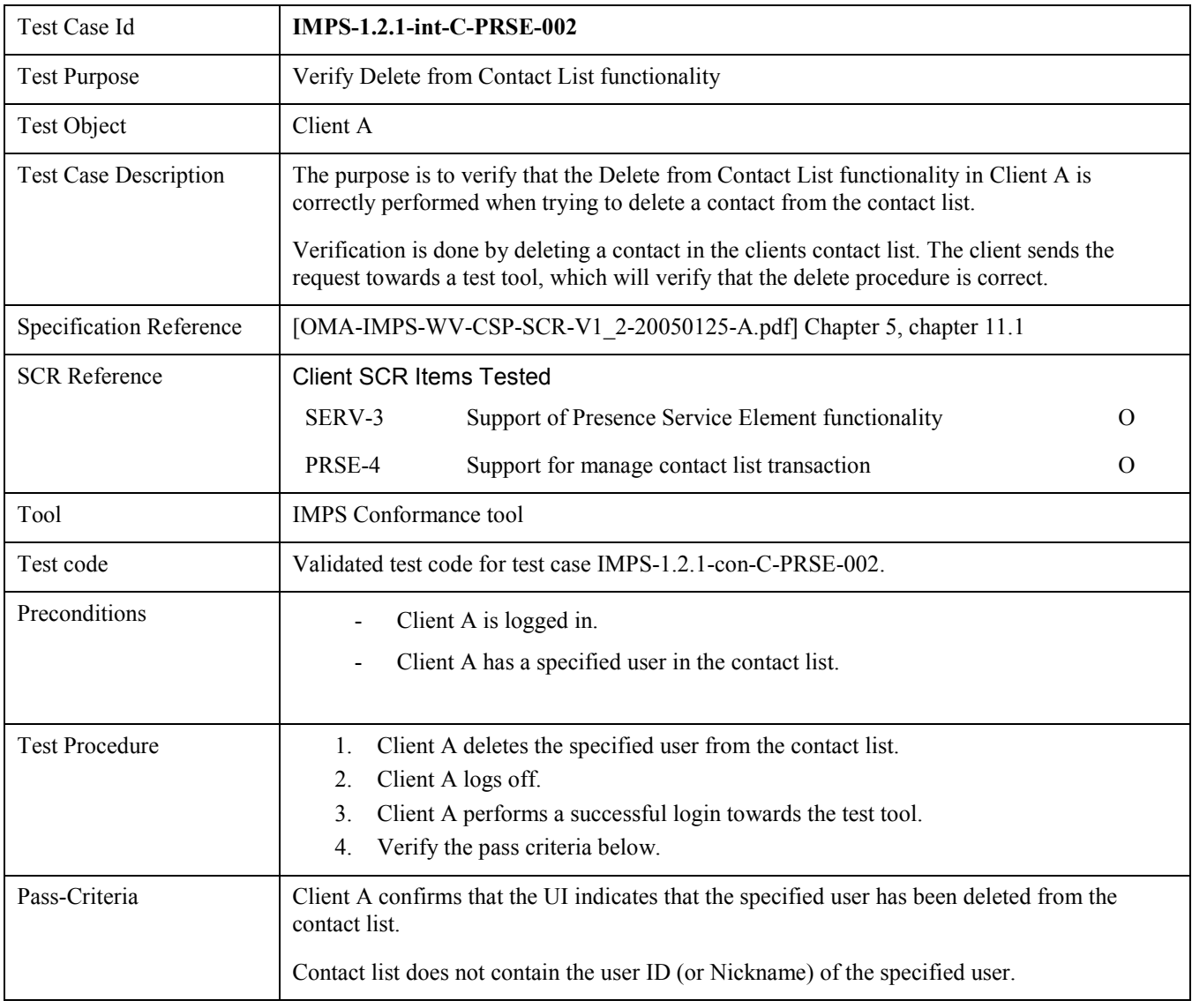

#### 5.1.3 IMPS-1.2.1-con-C-IMSE

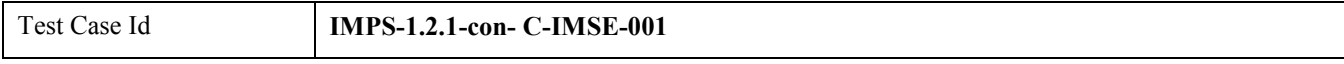

<span id="page-14-0"></span>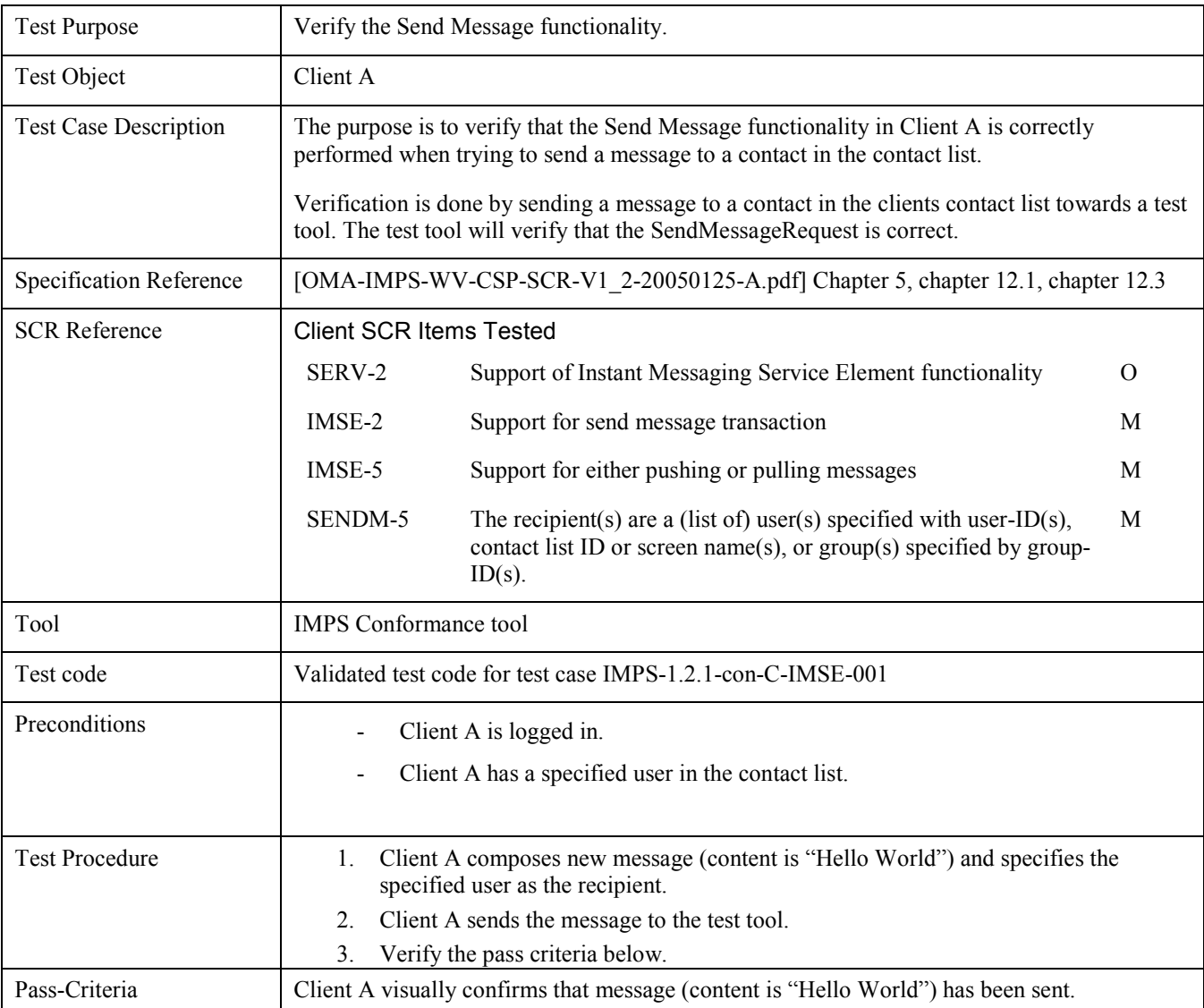

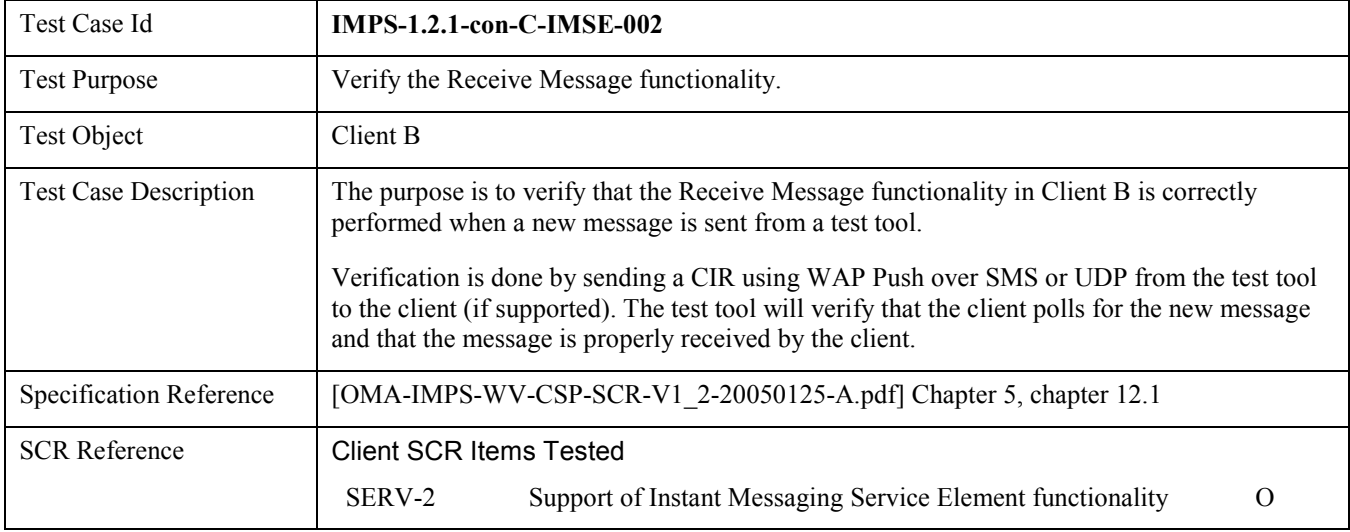

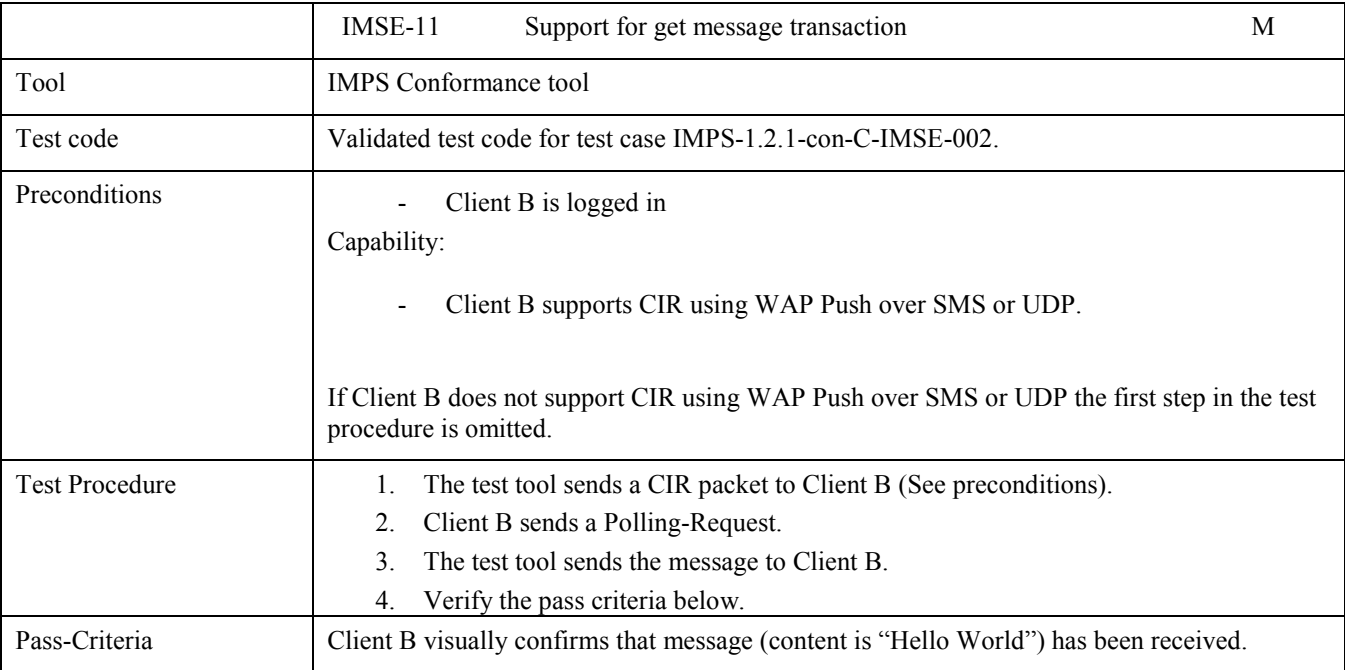

#### 5.1.4 IMPS-1.2.1-con-C-GROUPS

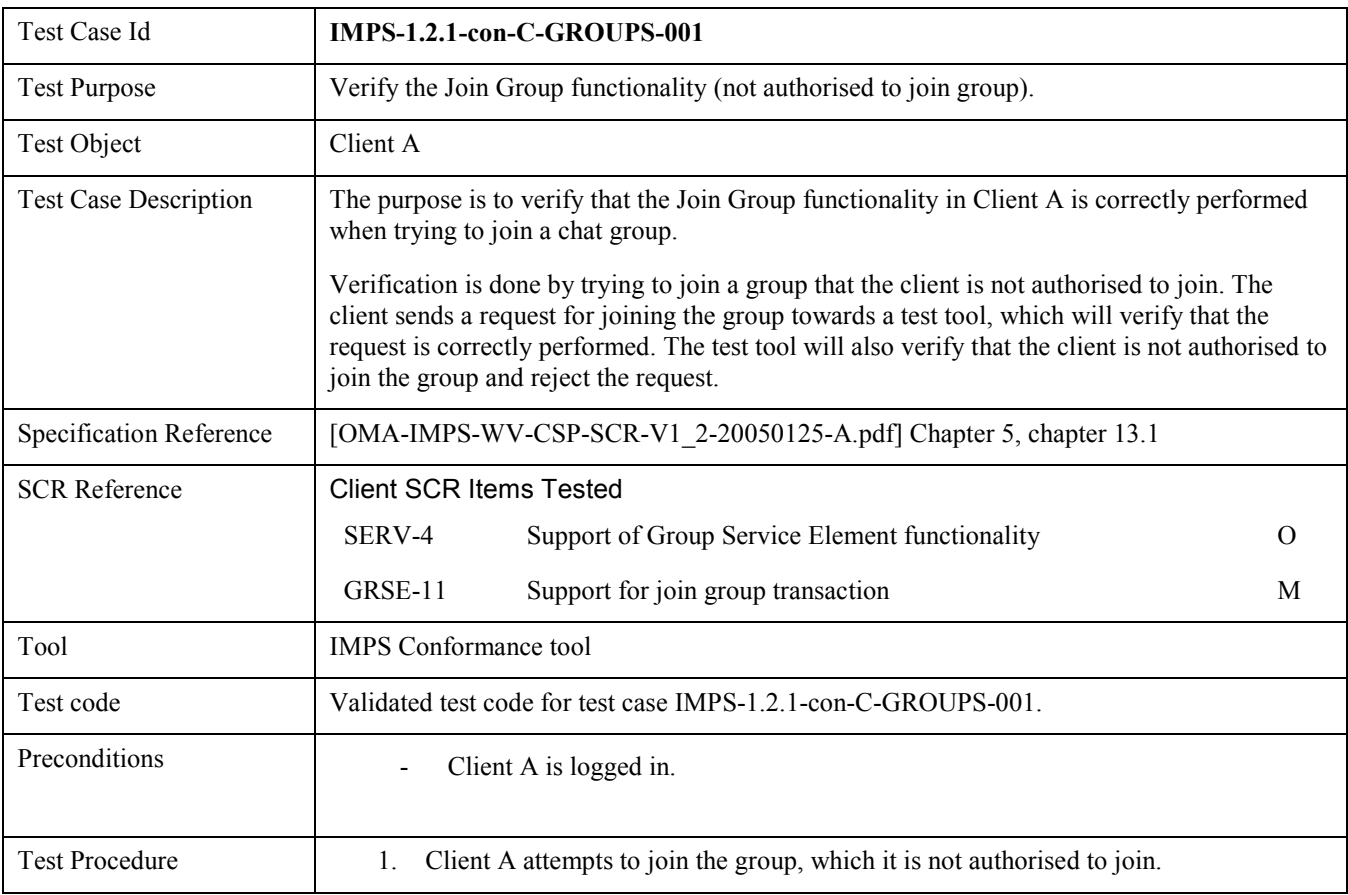

<span id="page-16-0"></span>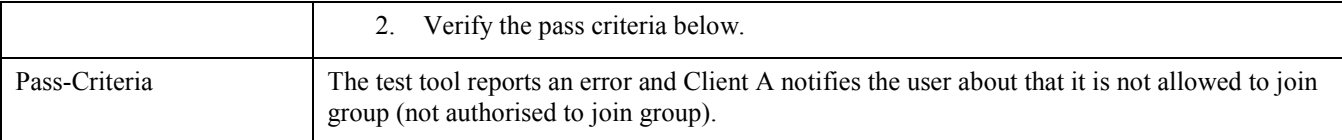

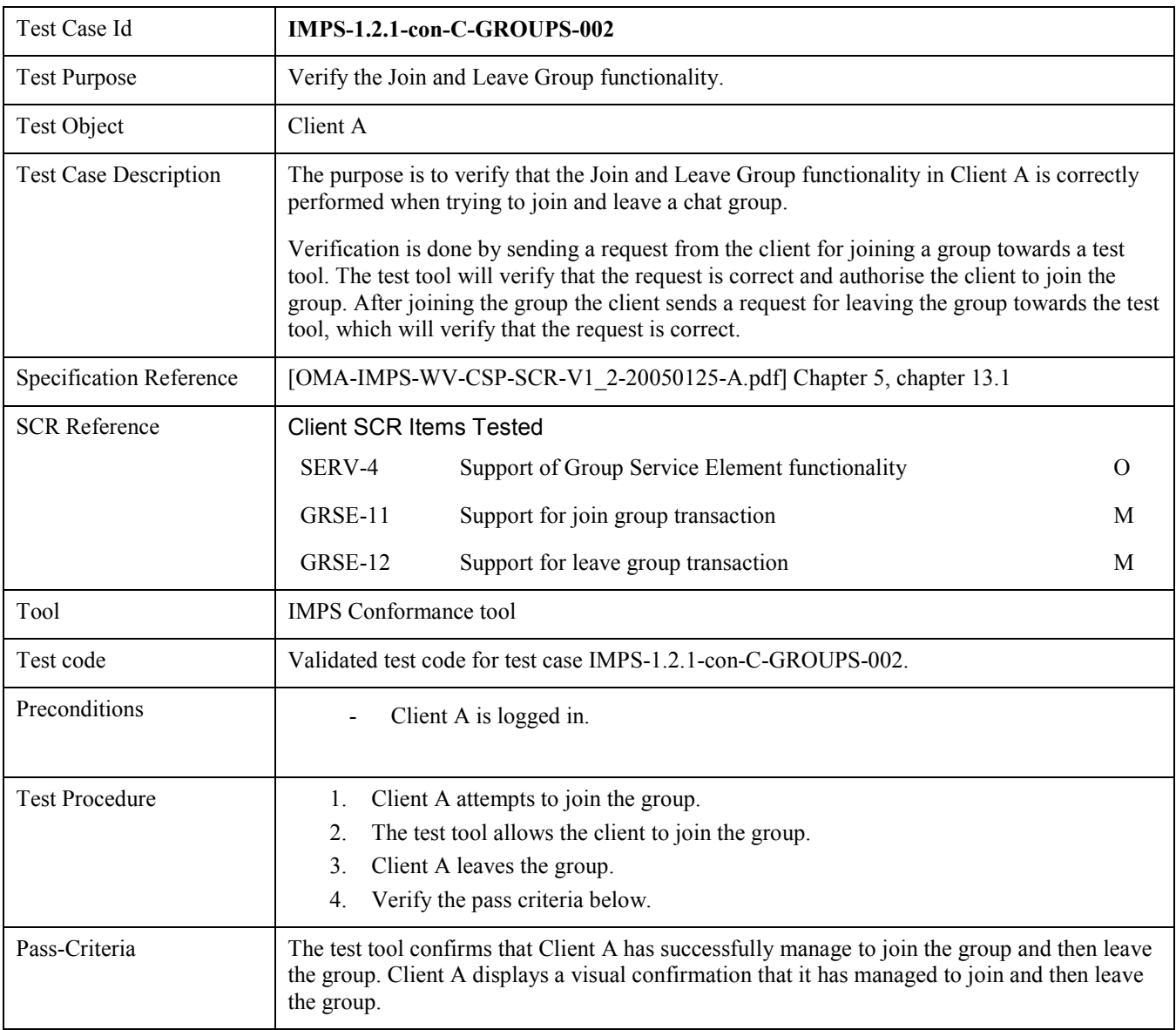

#### 5.1.5 IMPS-1.2.1-con-C-CIR

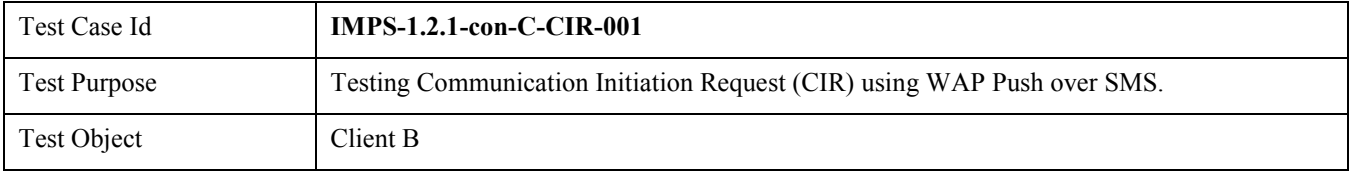

<span id="page-17-0"></span>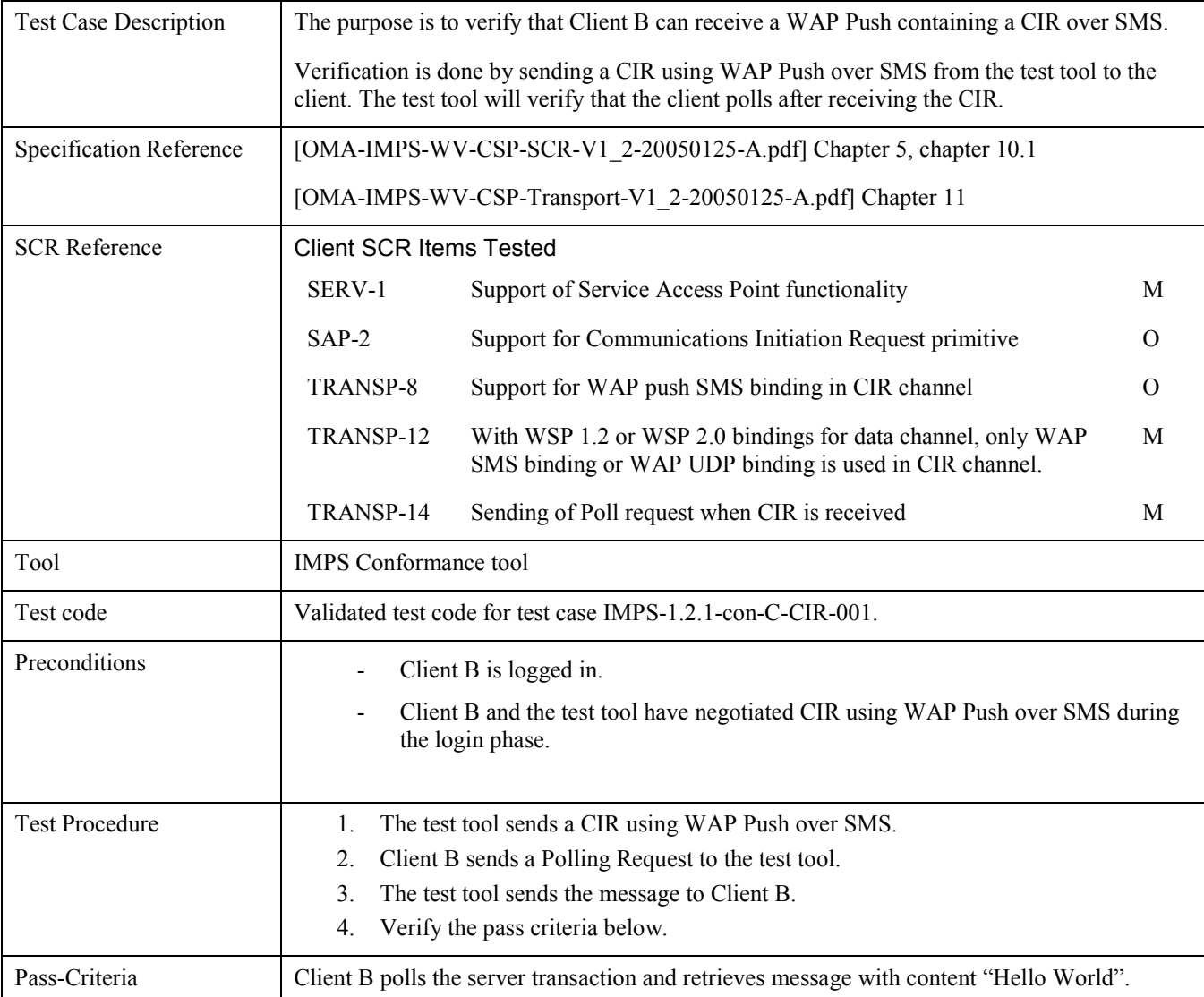

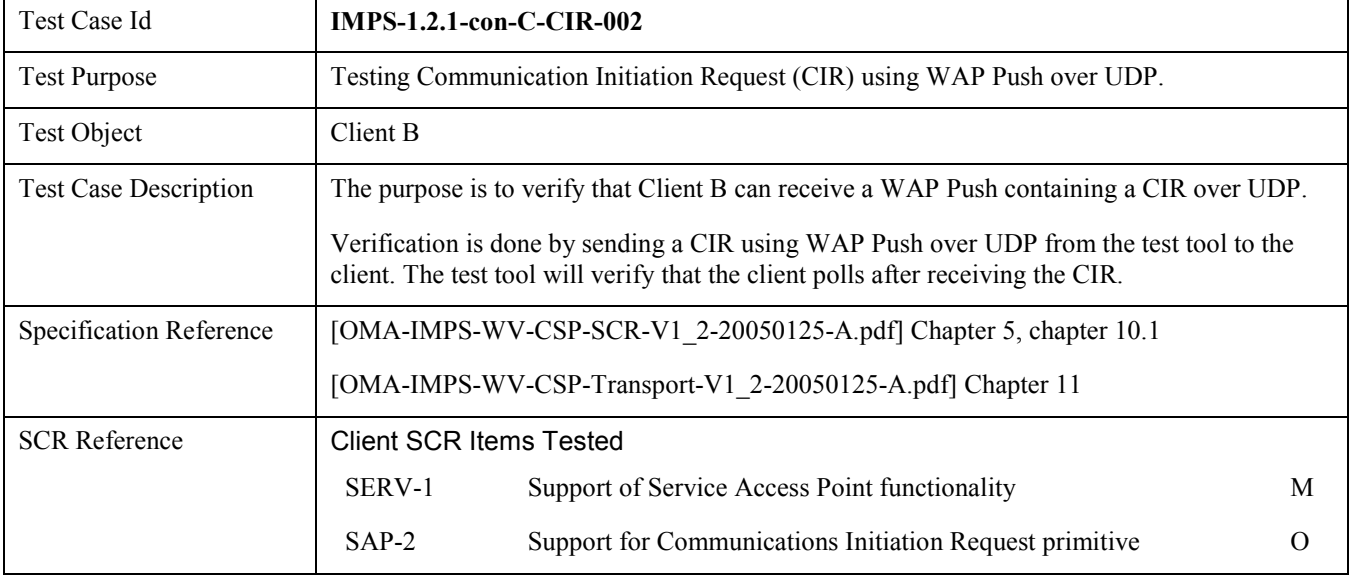

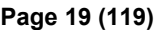

<span id="page-18-0"></span>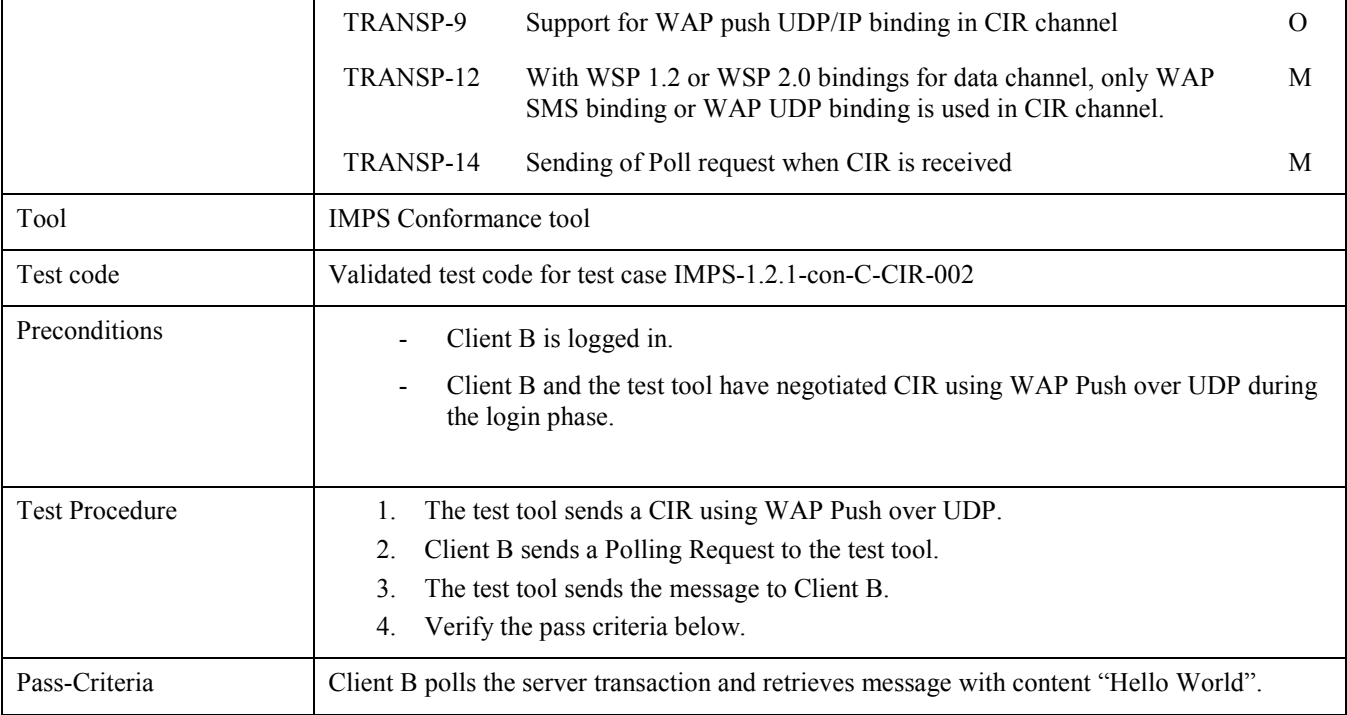

#### 5.1.6 IMPS-1.2.1-con-C-OTHER

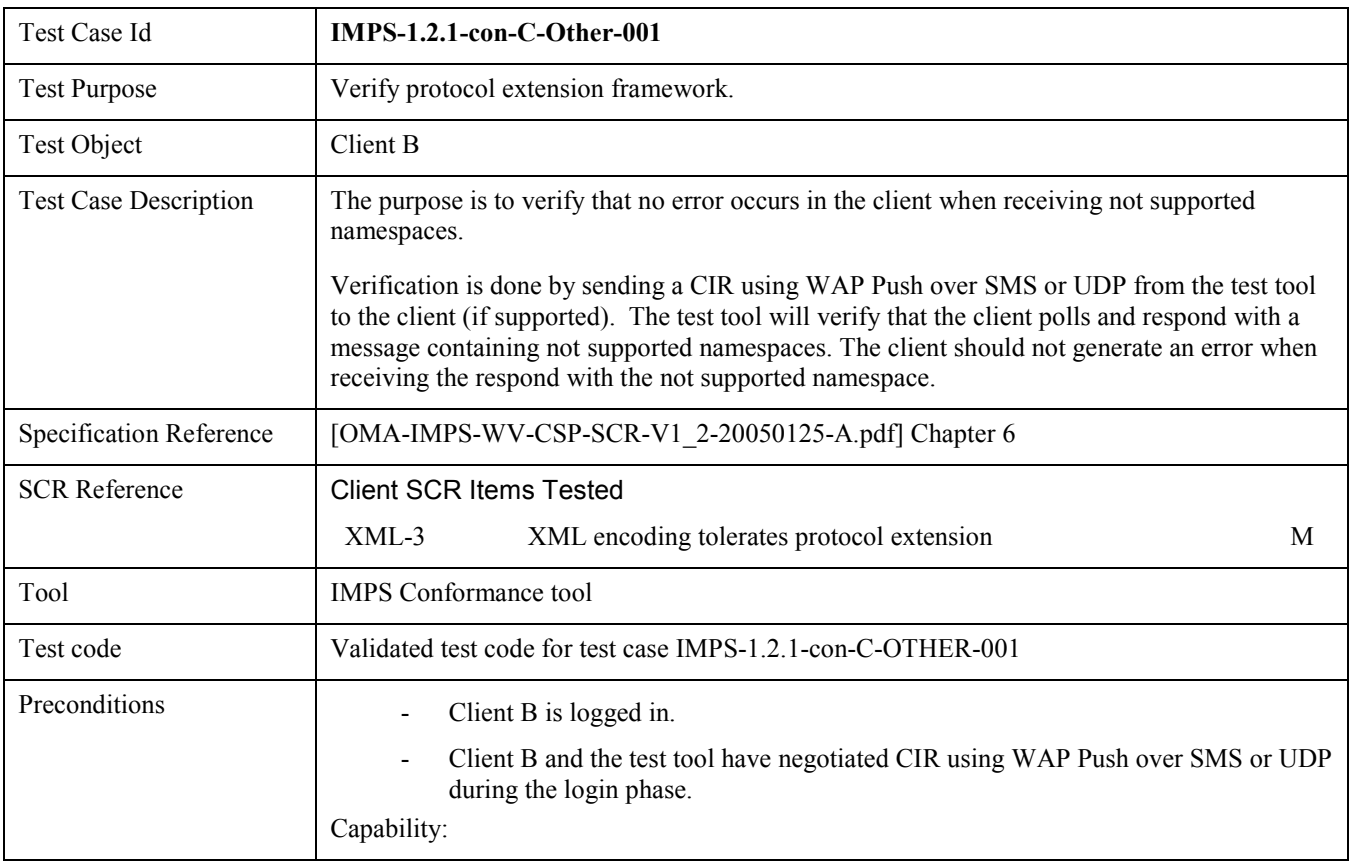

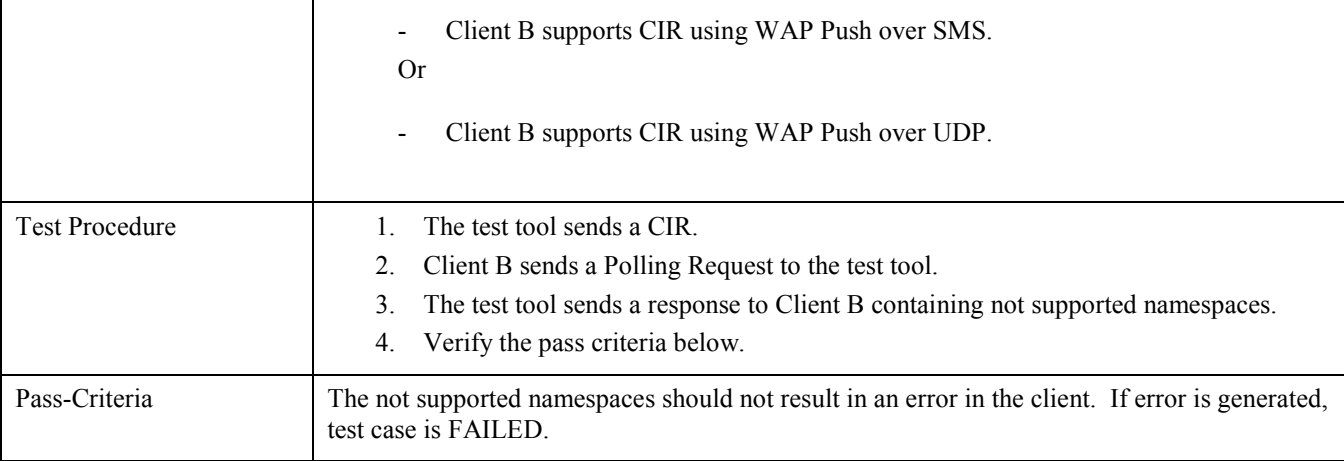

### **5.2 IMPS-1.2.1-con Server**

#### 5.2.1 IMPS-1.2.1-con-S-SAP

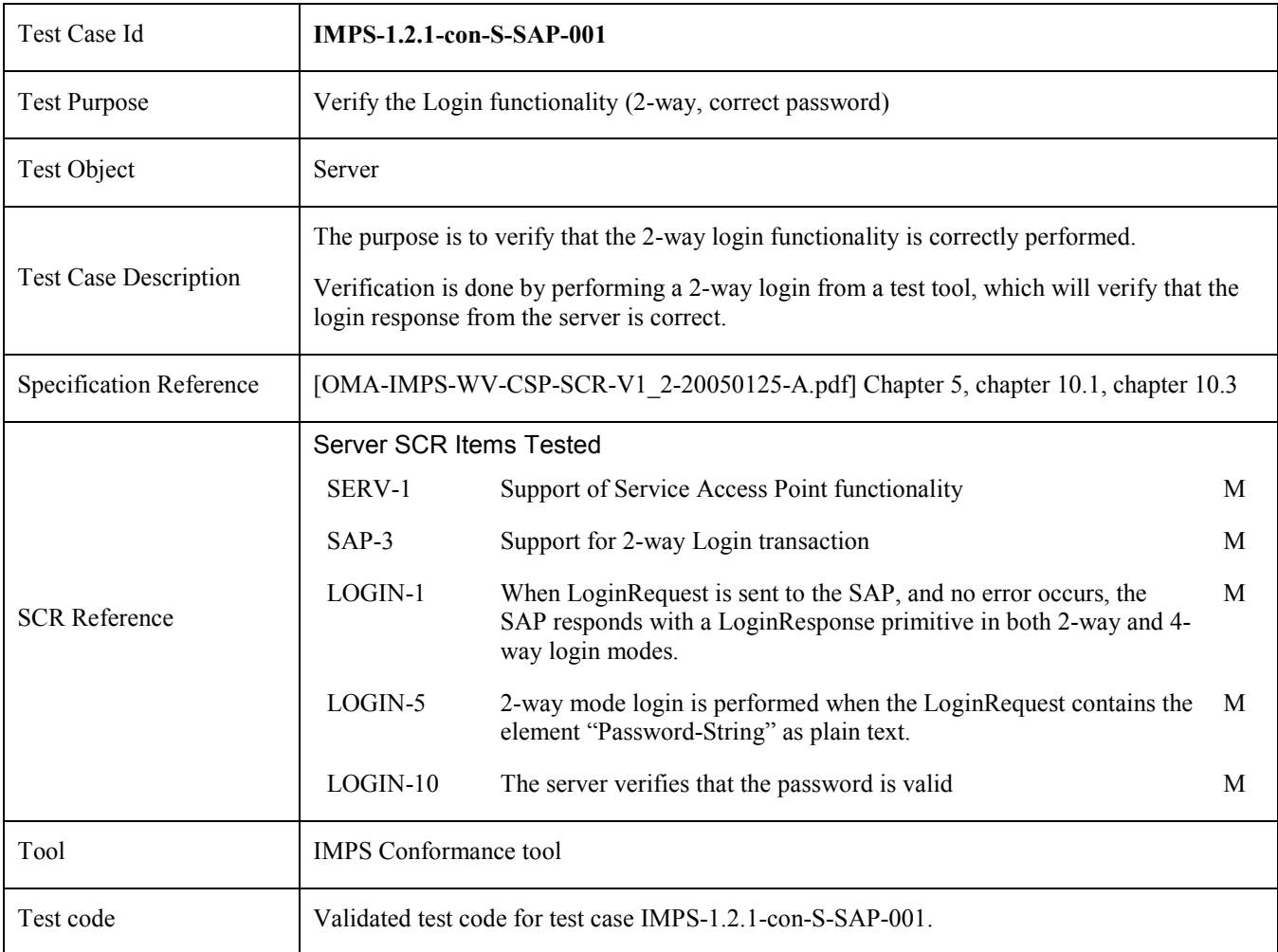

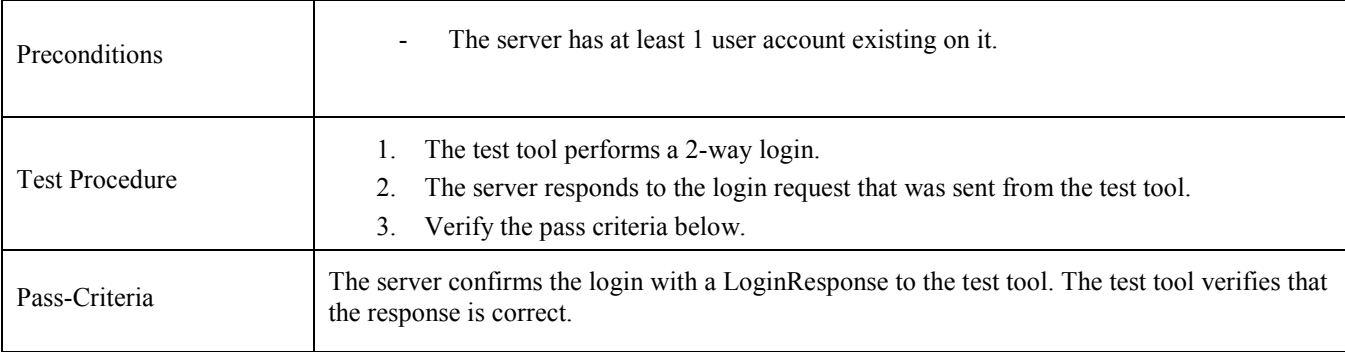

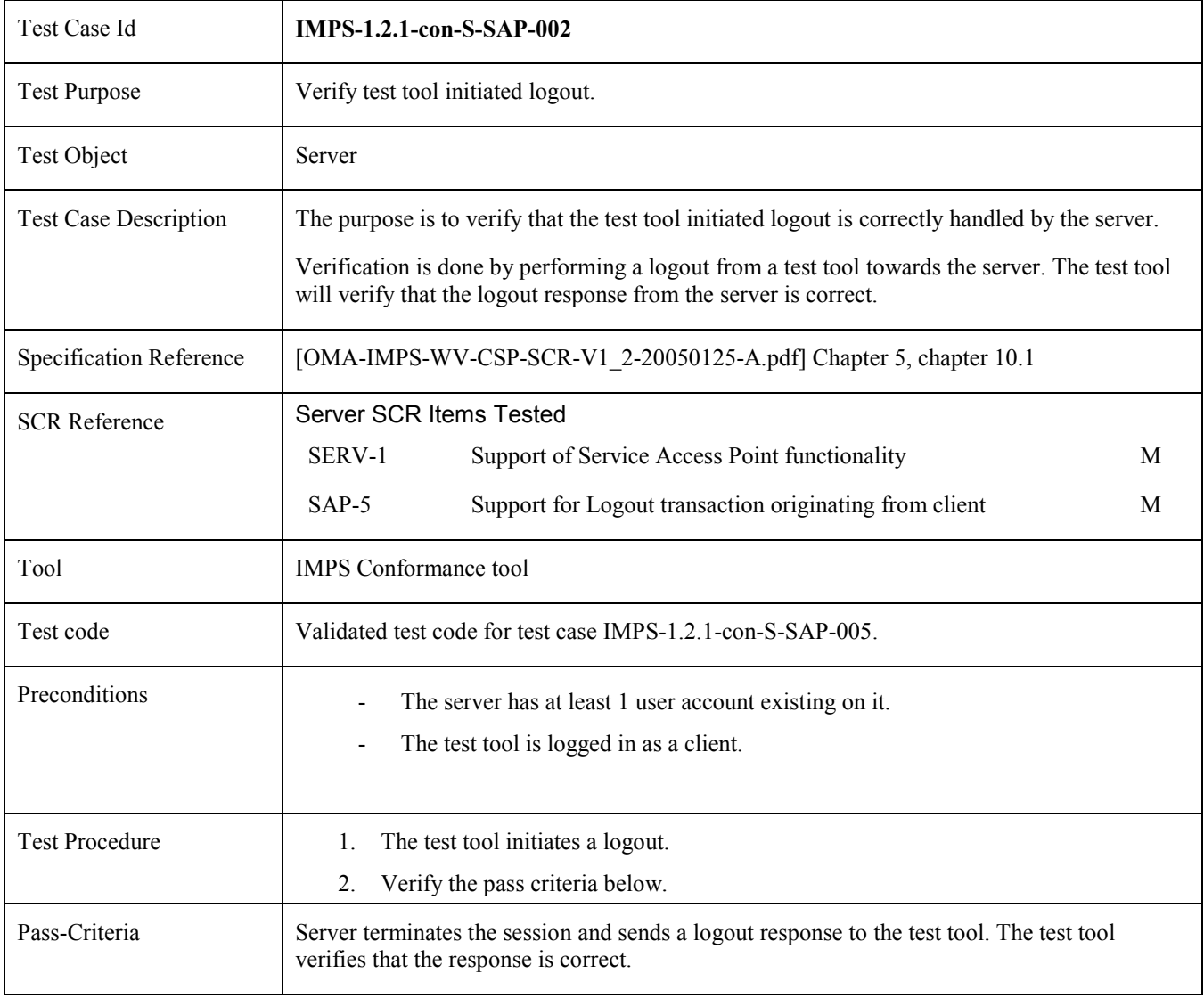

#### <span id="page-21-0"></span>5.2.2 IMPS-1.2.1-con-S-PRSE

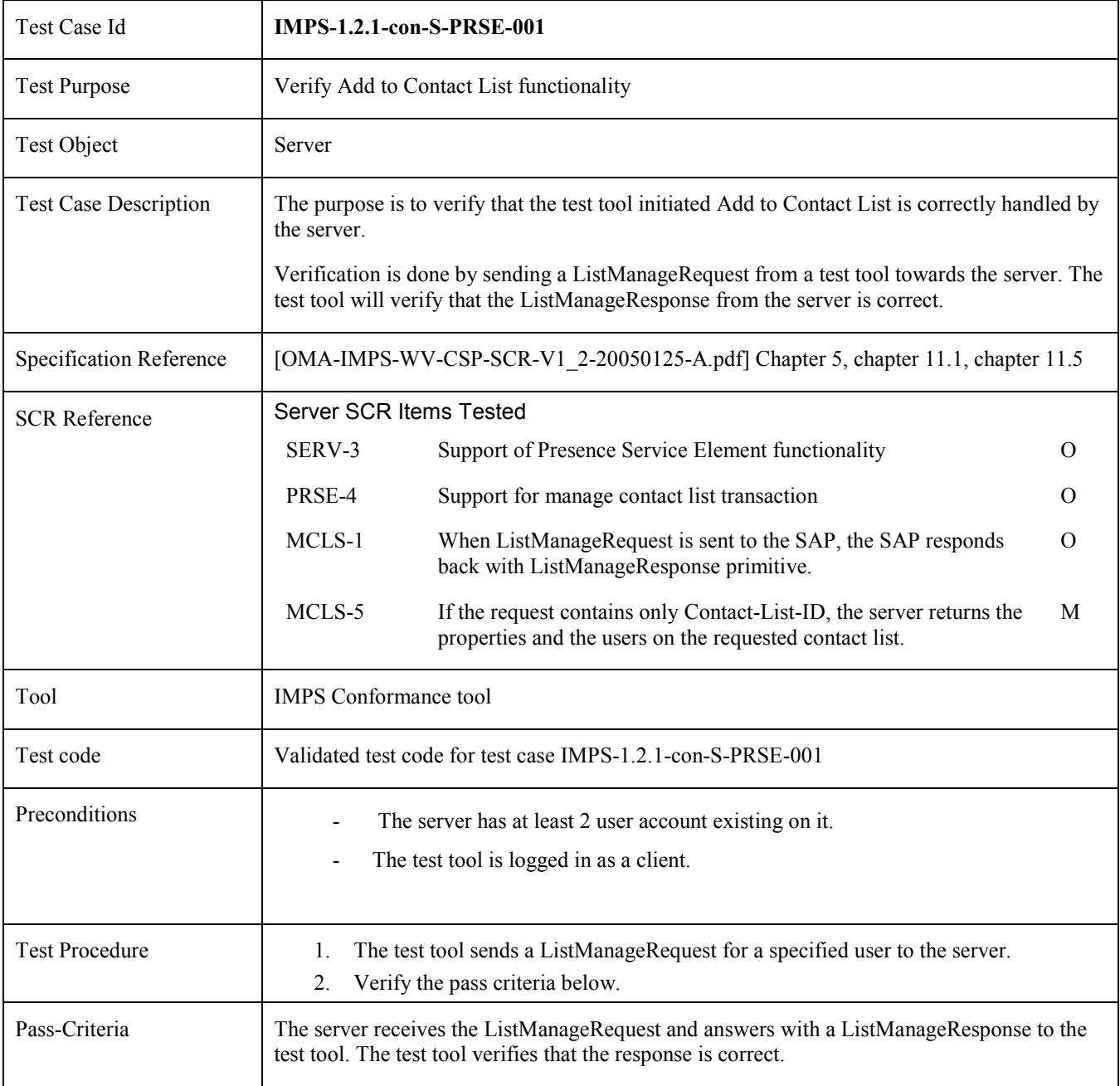

#### 5.2.3 IMPS-1.2.1-con-S-IMSE

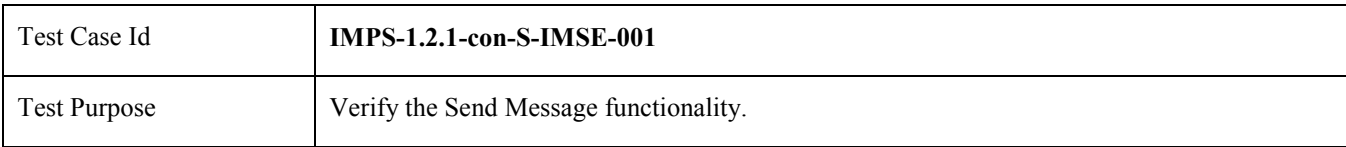

<span id="page-22-0"></span>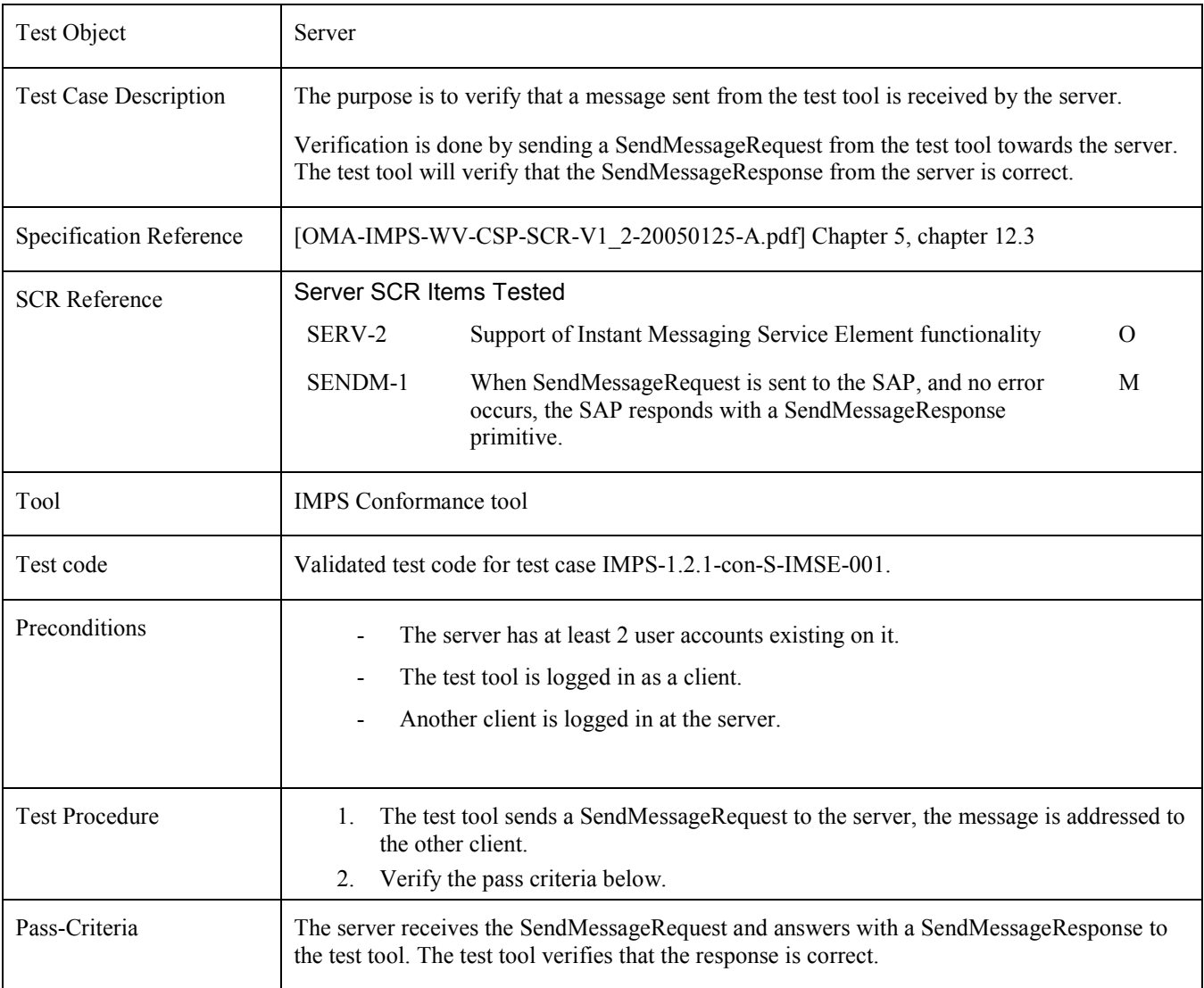

#### 5.2.4 IMPS-1.2.1-con-S-GROUPS

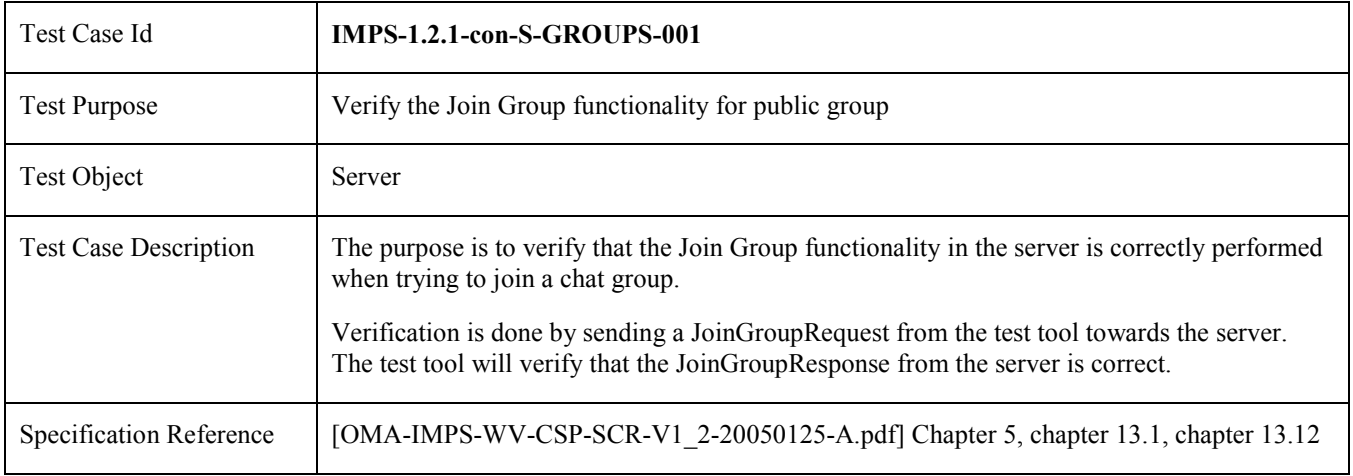

<span id="page-23-0"></span>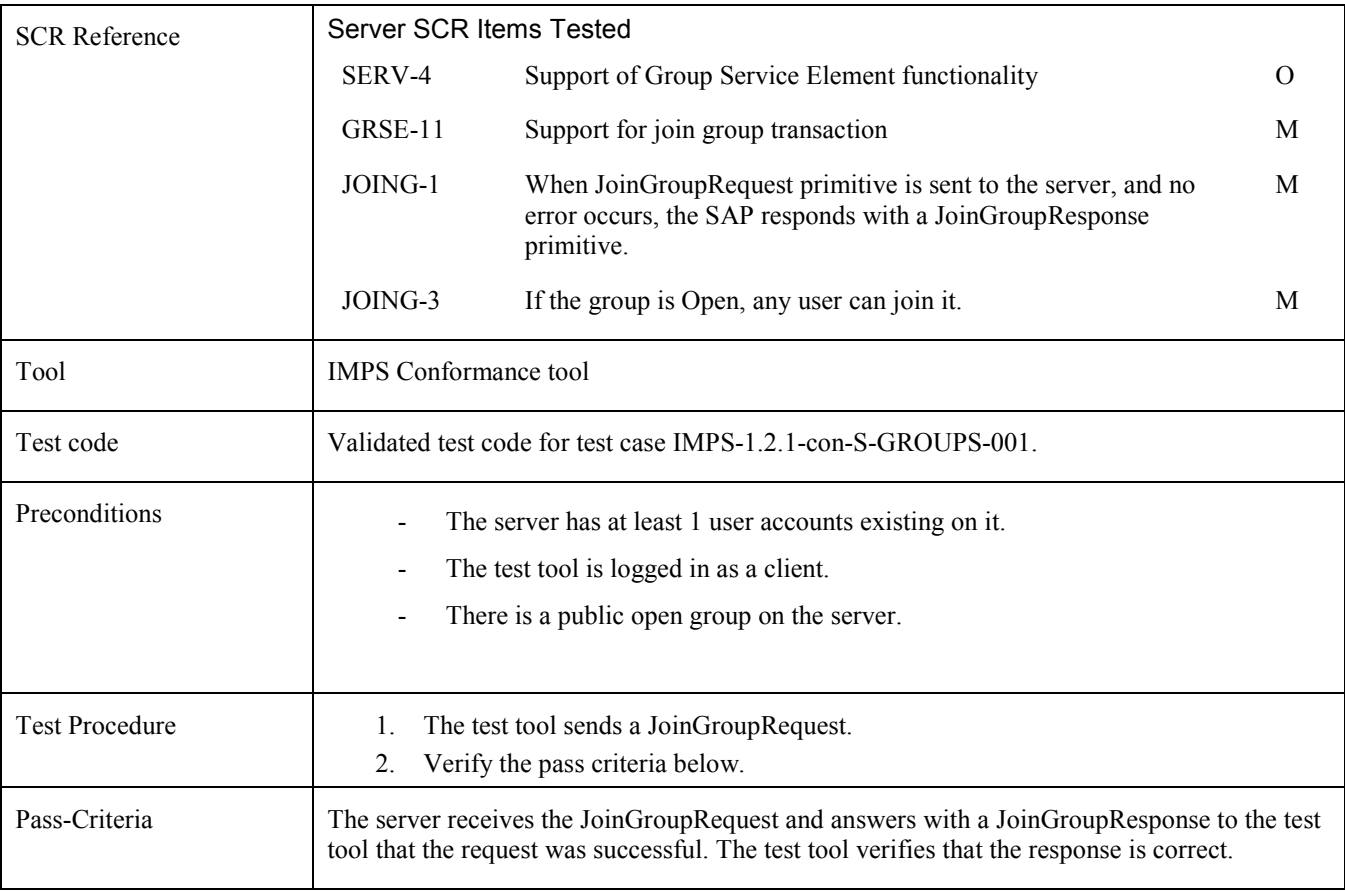

#### 5.2.5 IMPS-1.2.1-con-S-CIR

No test cases

#### 5.2.6 IMPS-1.2.1-con-S-OTHER

No test cases

# <span id="page-24-0"></span>**6. OMA IOP IMPS Interoperability Test Cases**

For Enabler IMPS there exist a number of interoperability tests. A number of those are mandatory, the rest are mandatory if requirements are met.

### **6.1 IMPS-1.2.1-int**

#### 6.1.1 IMPS-1.2.1-int-SAP

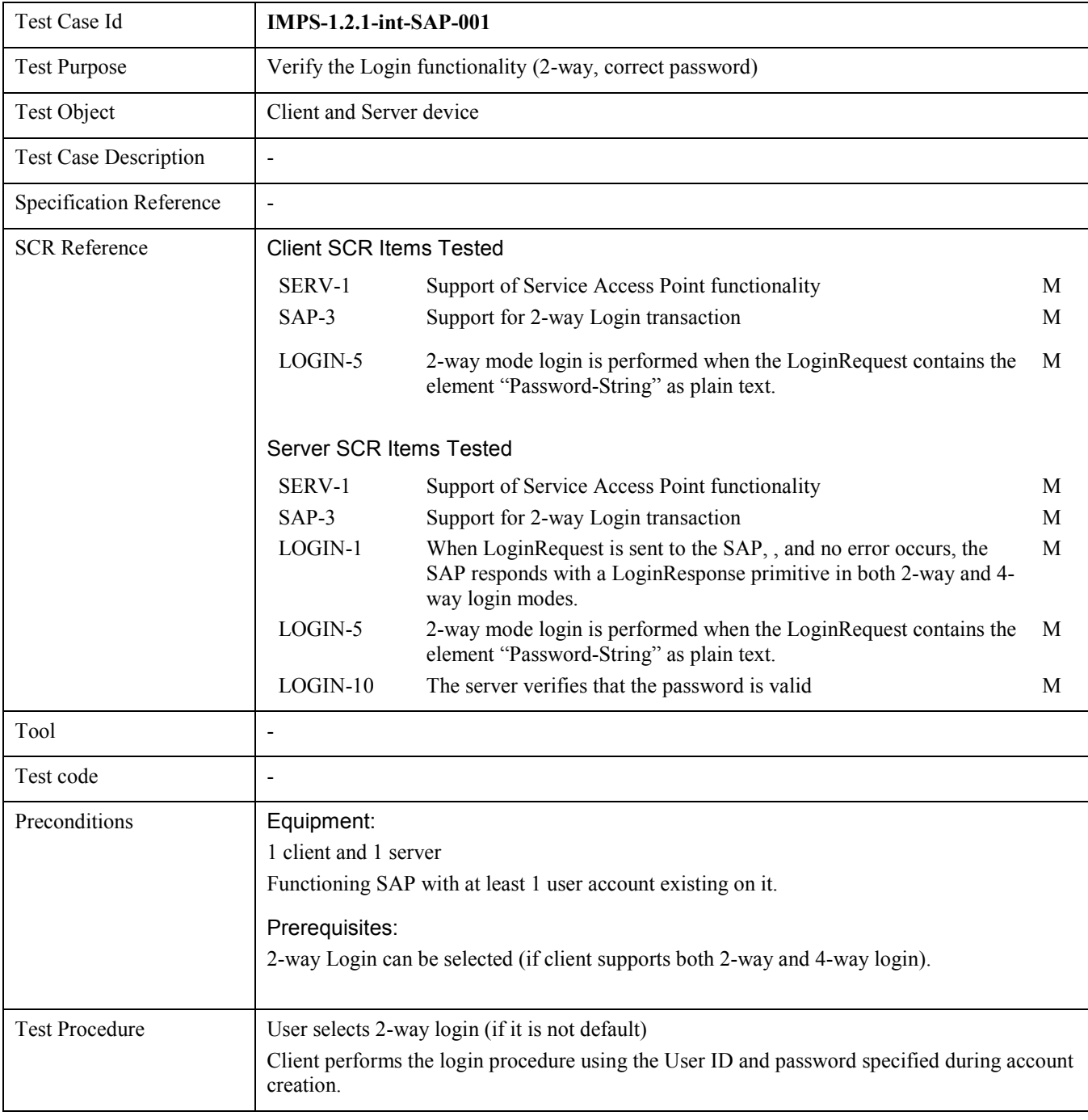

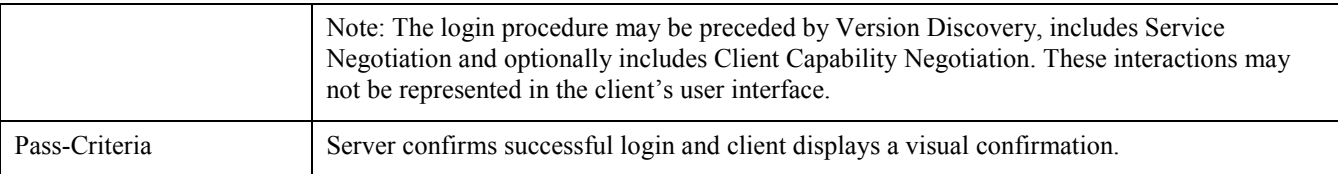

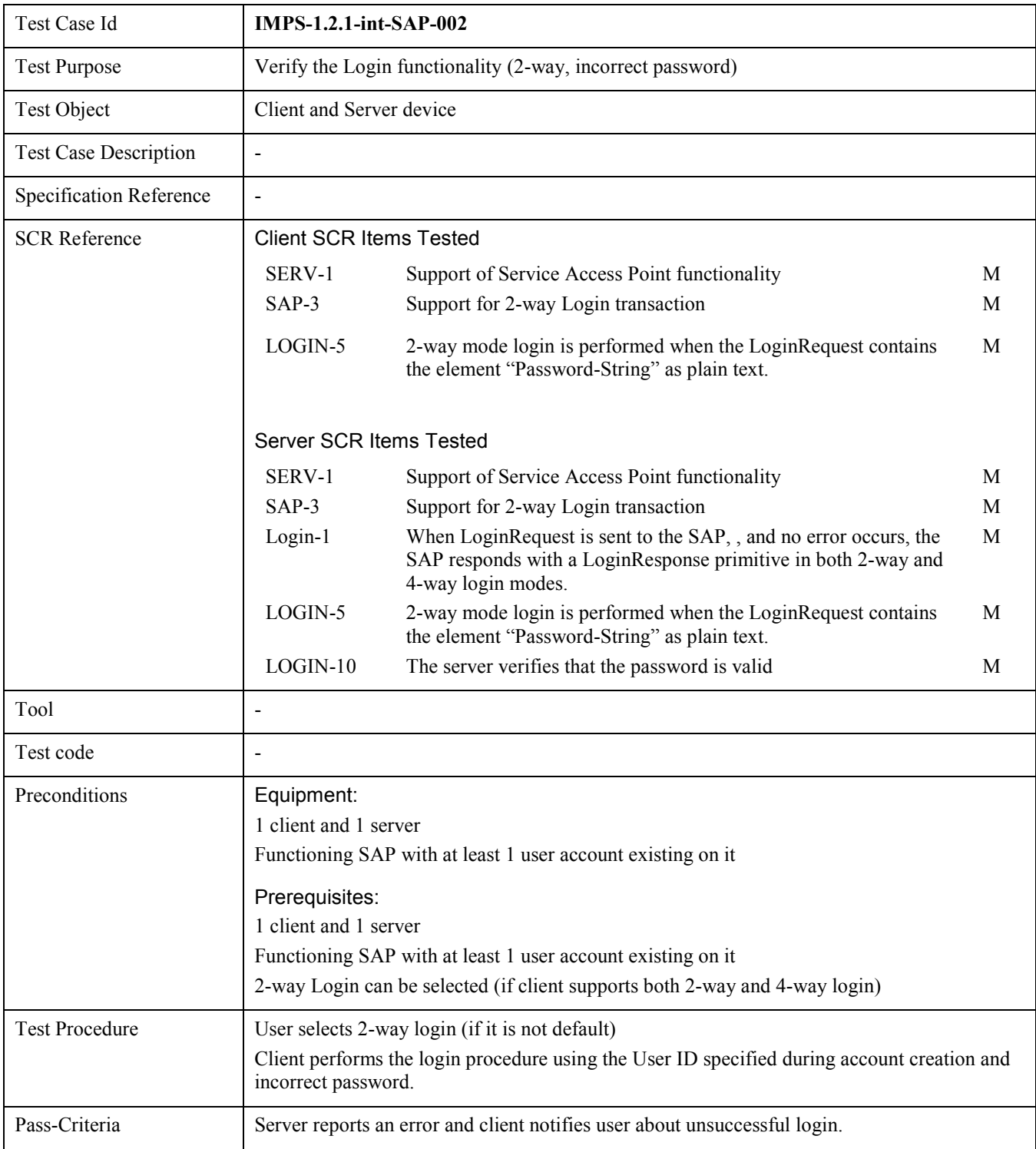

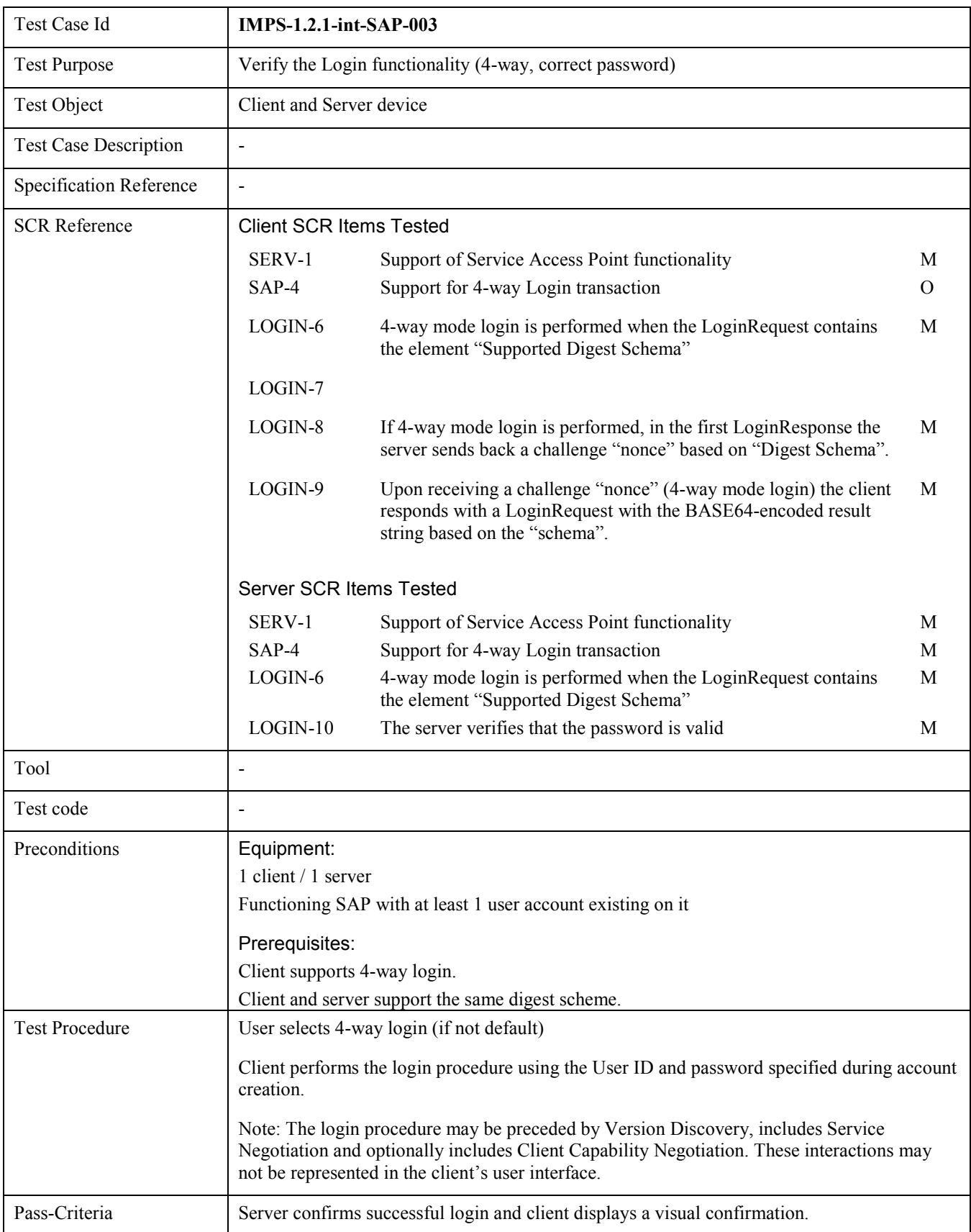

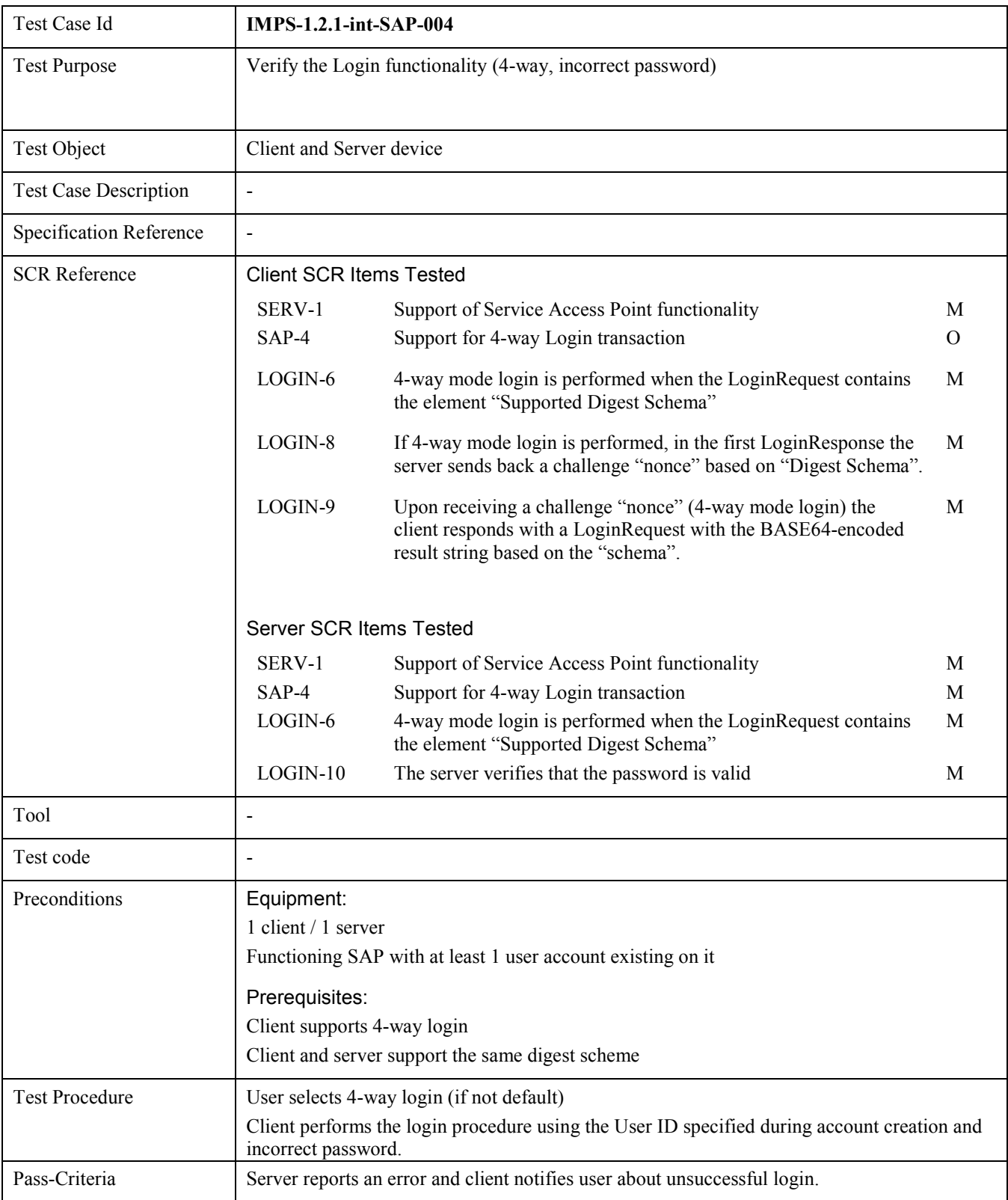

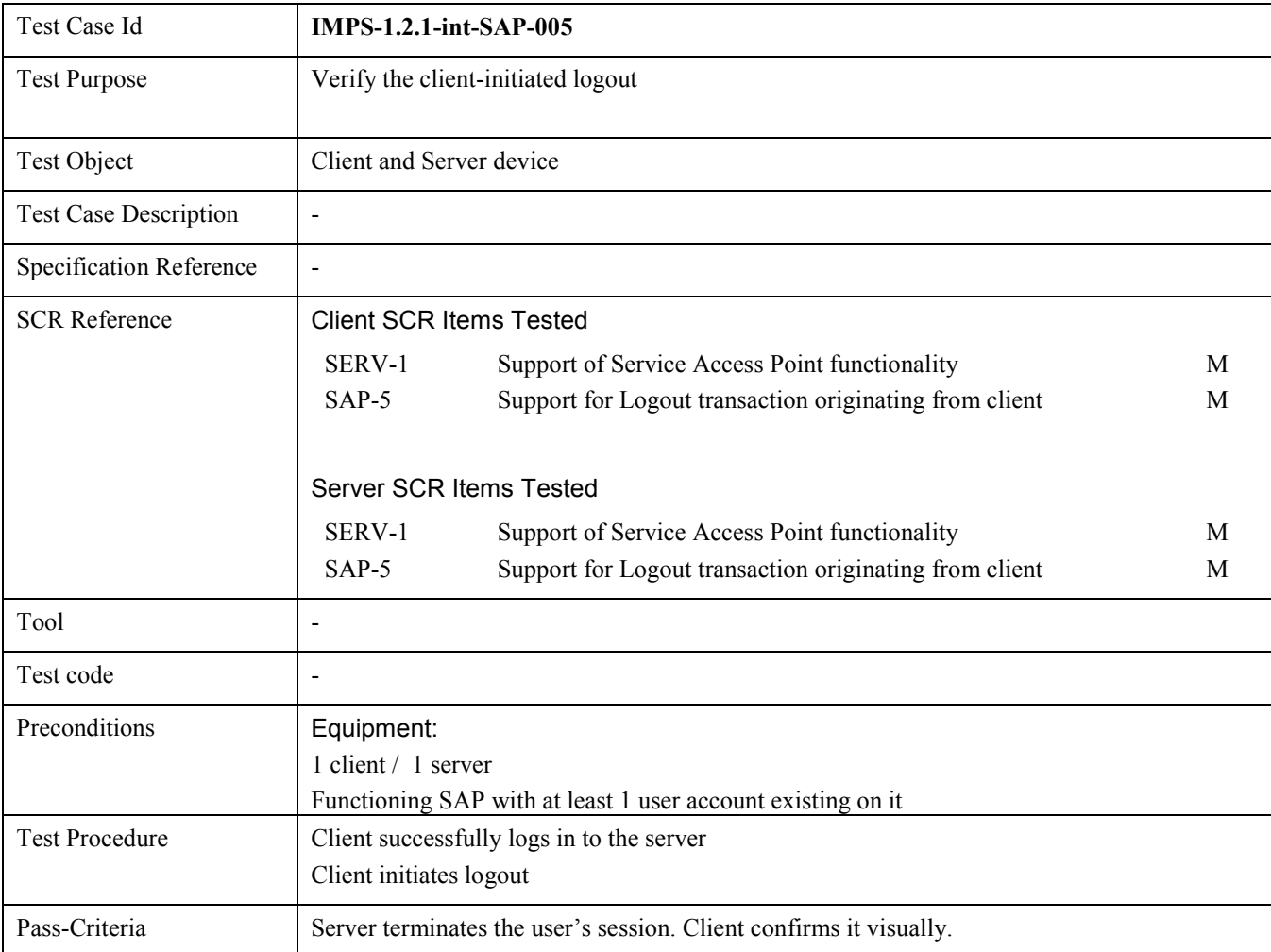

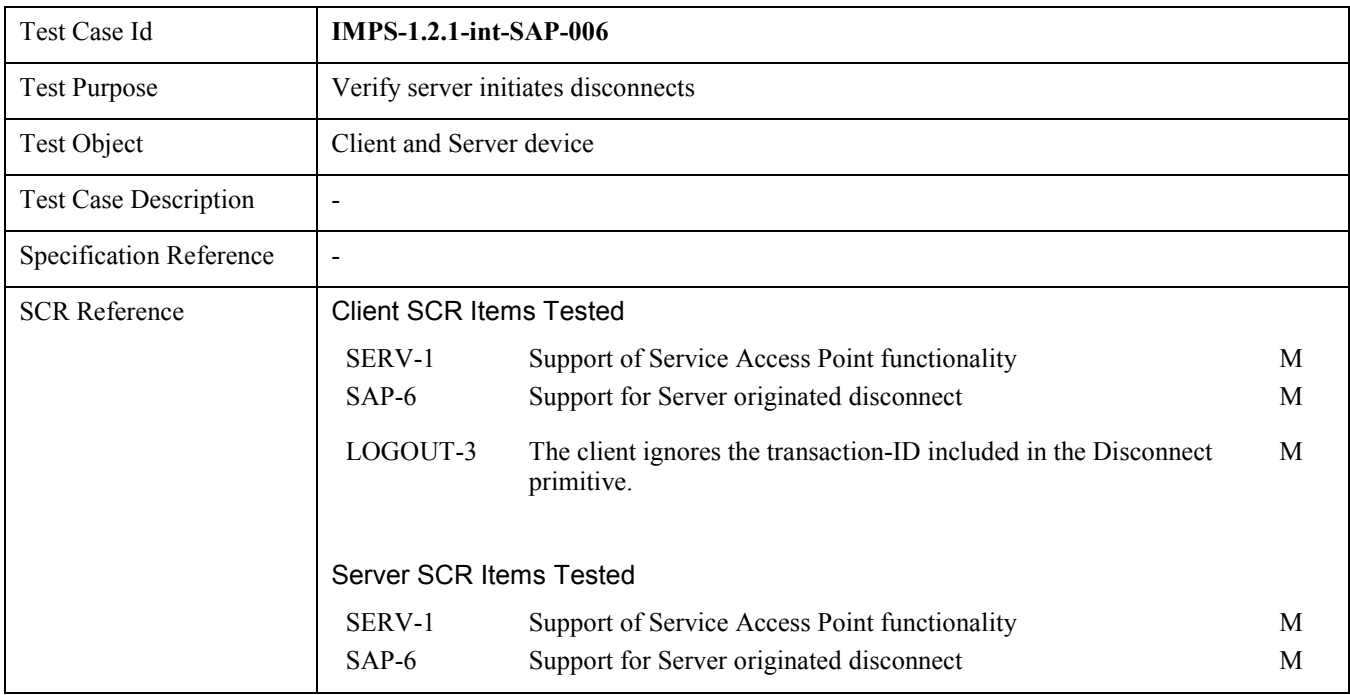

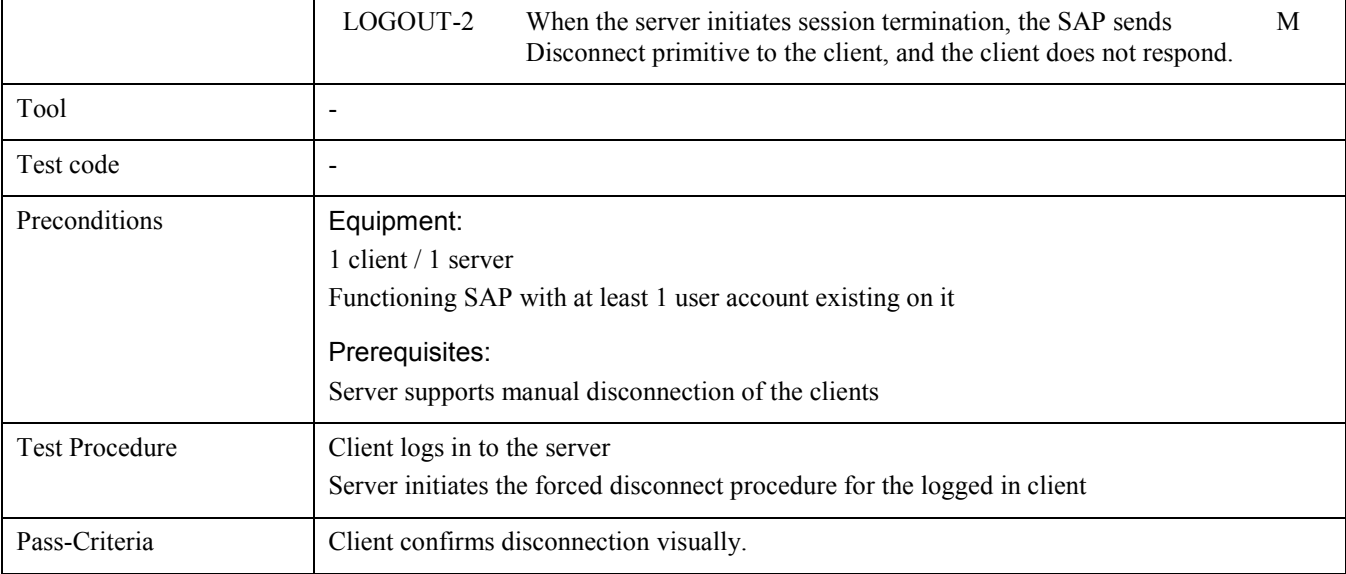

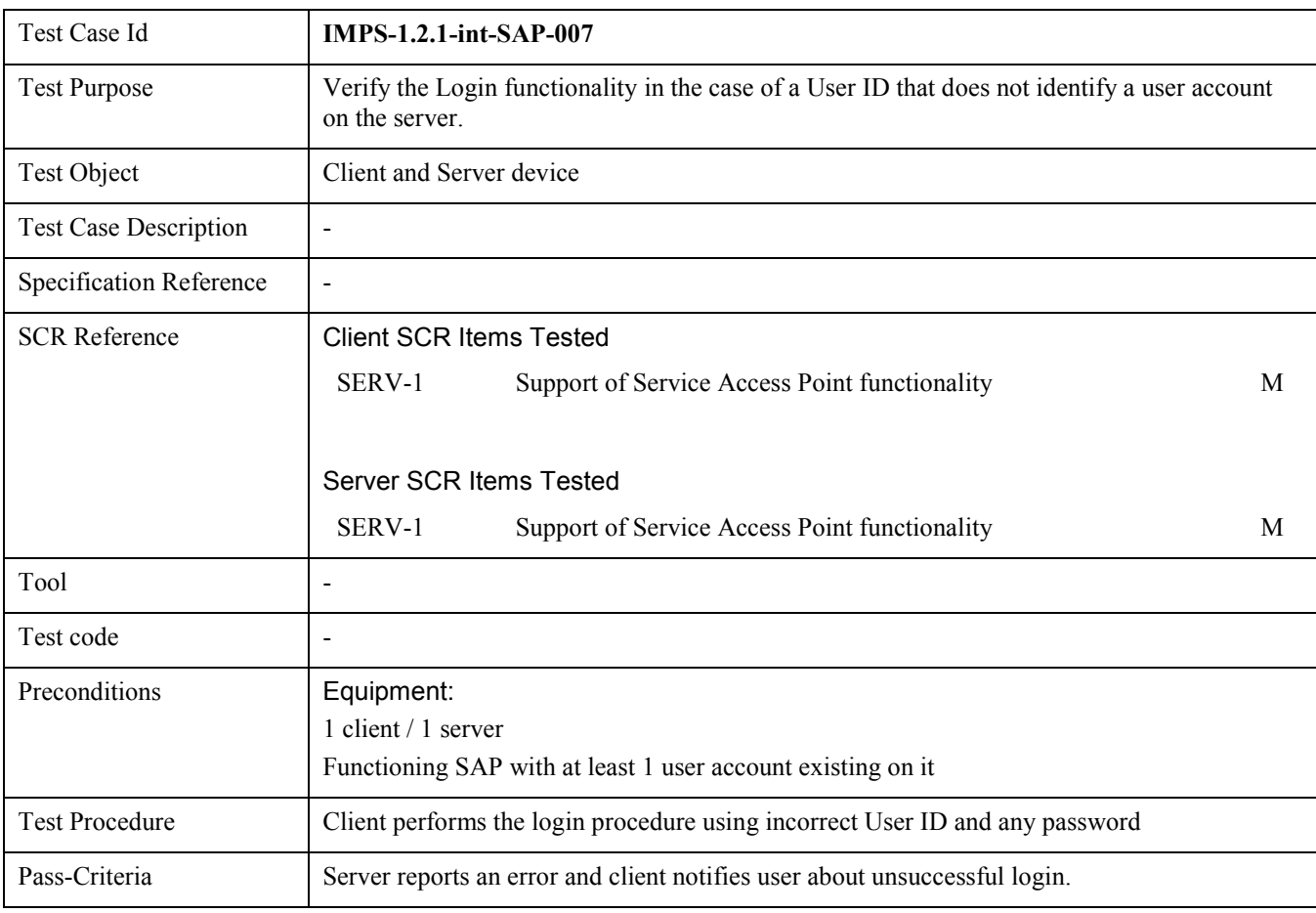

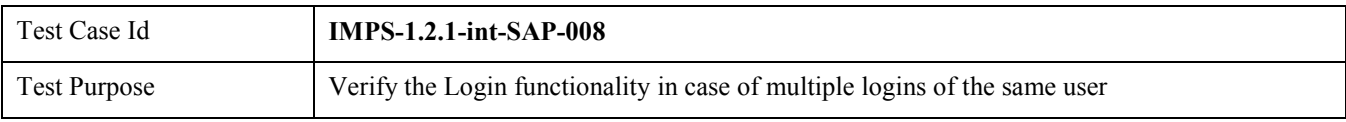

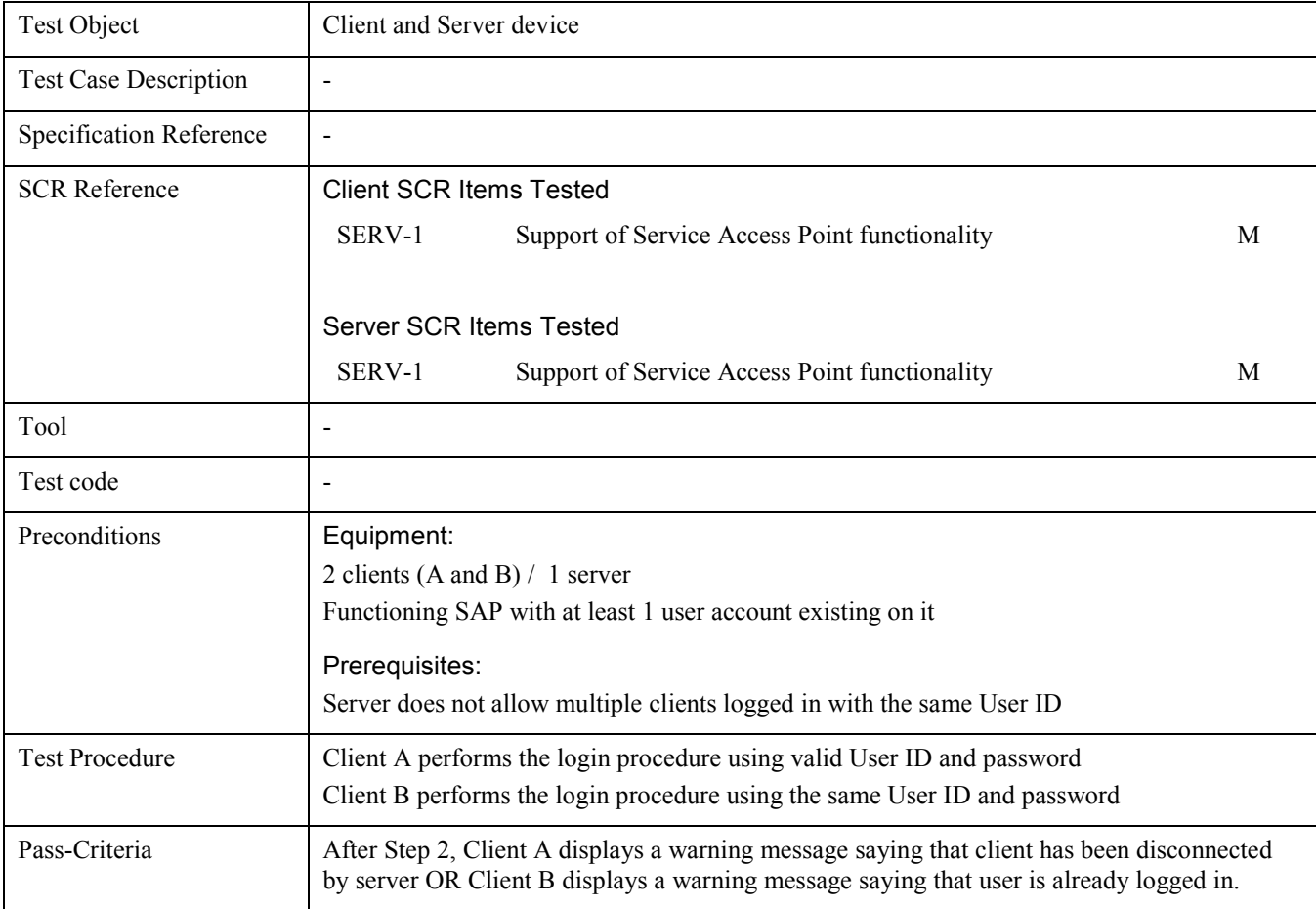

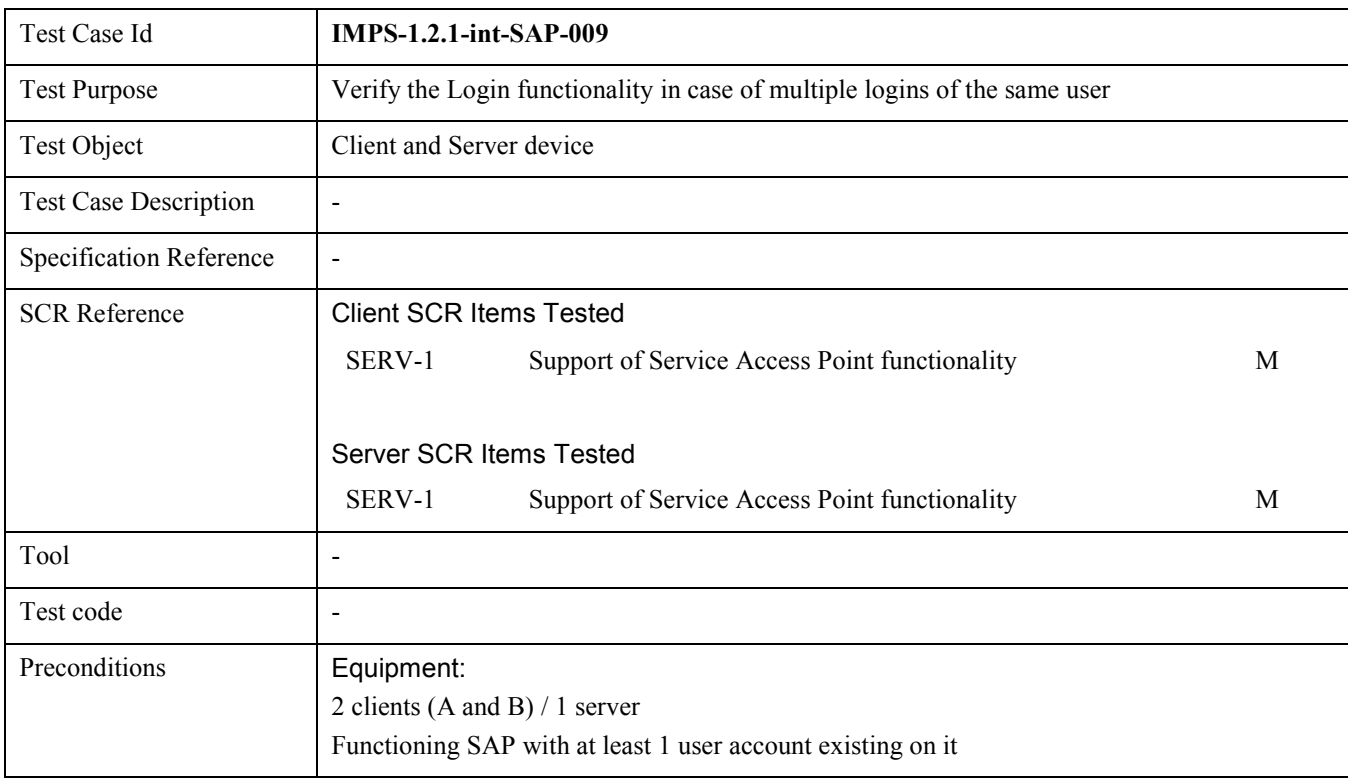

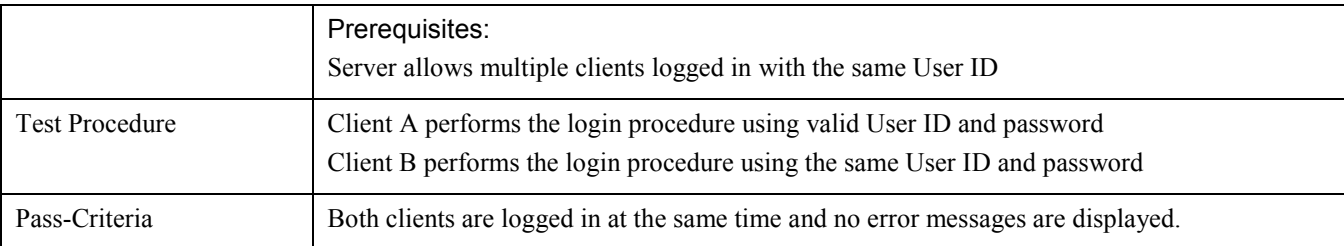

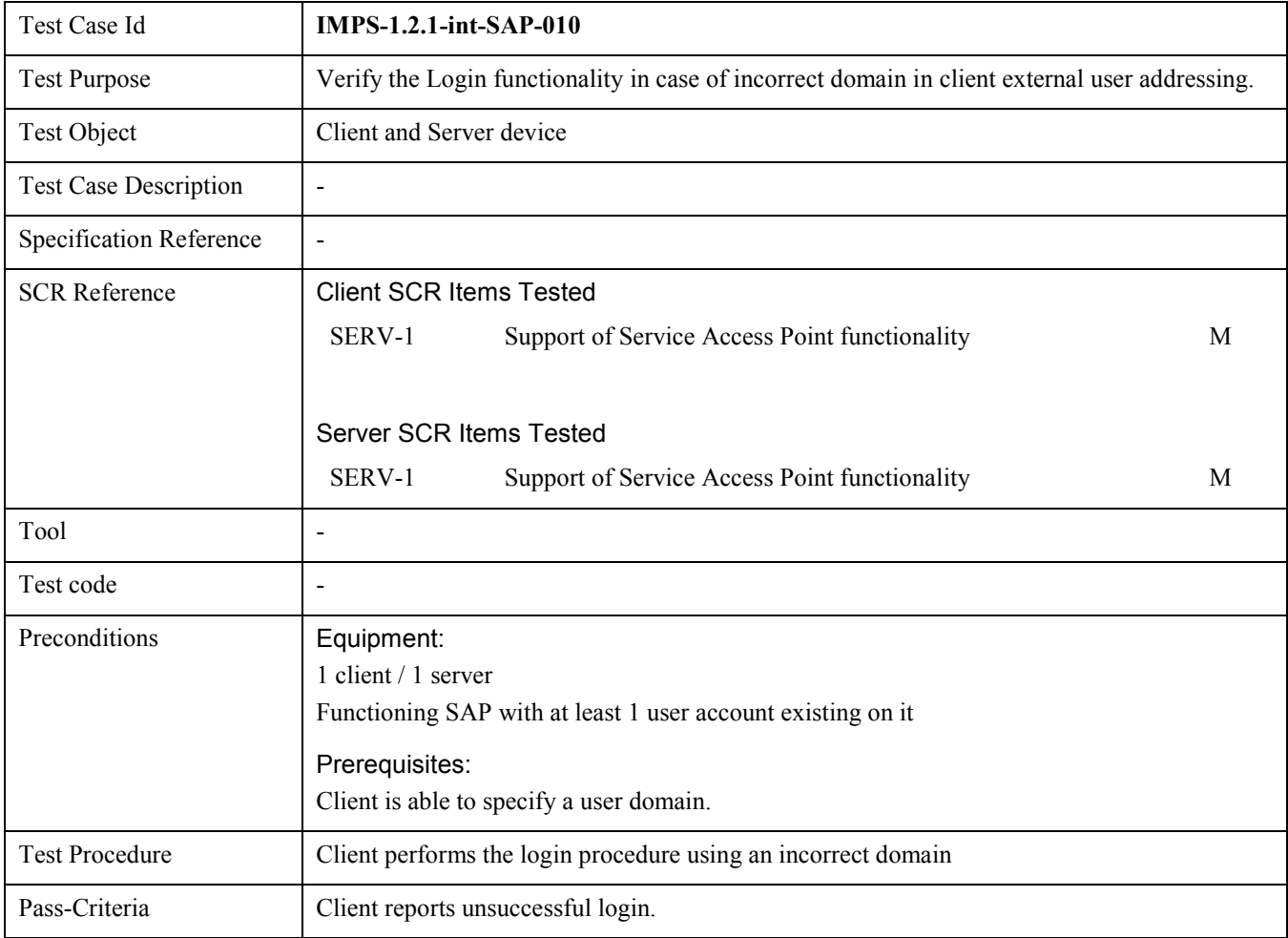

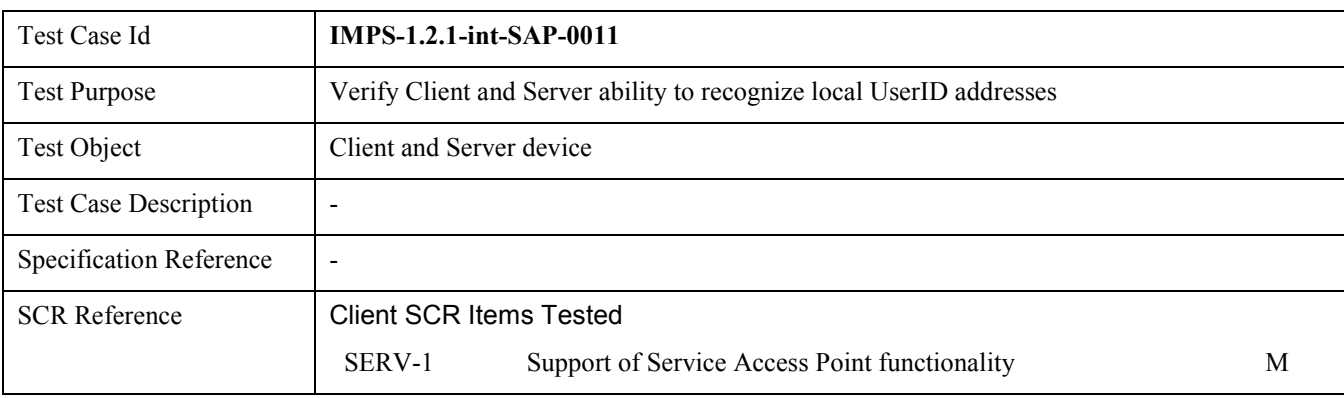

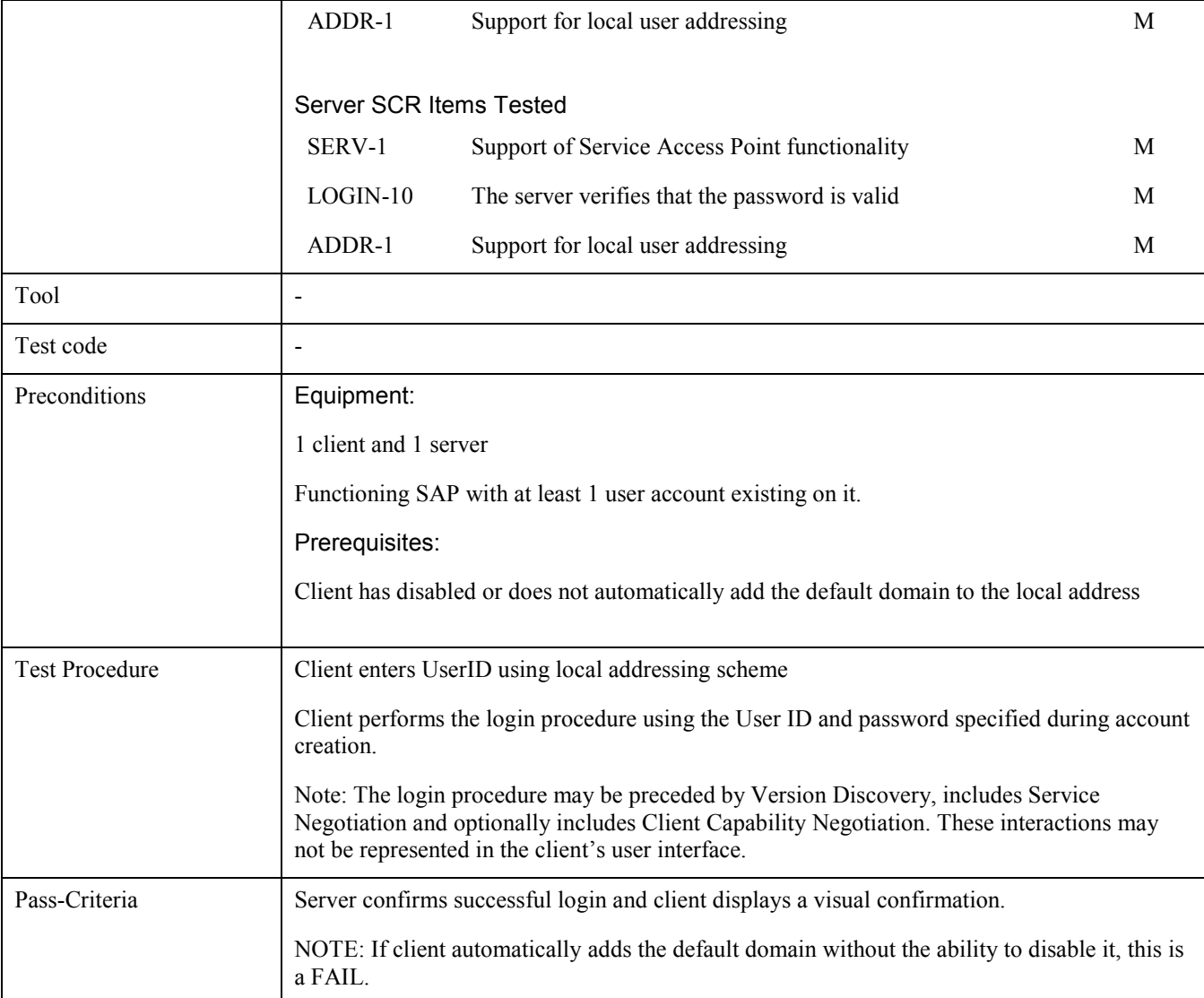

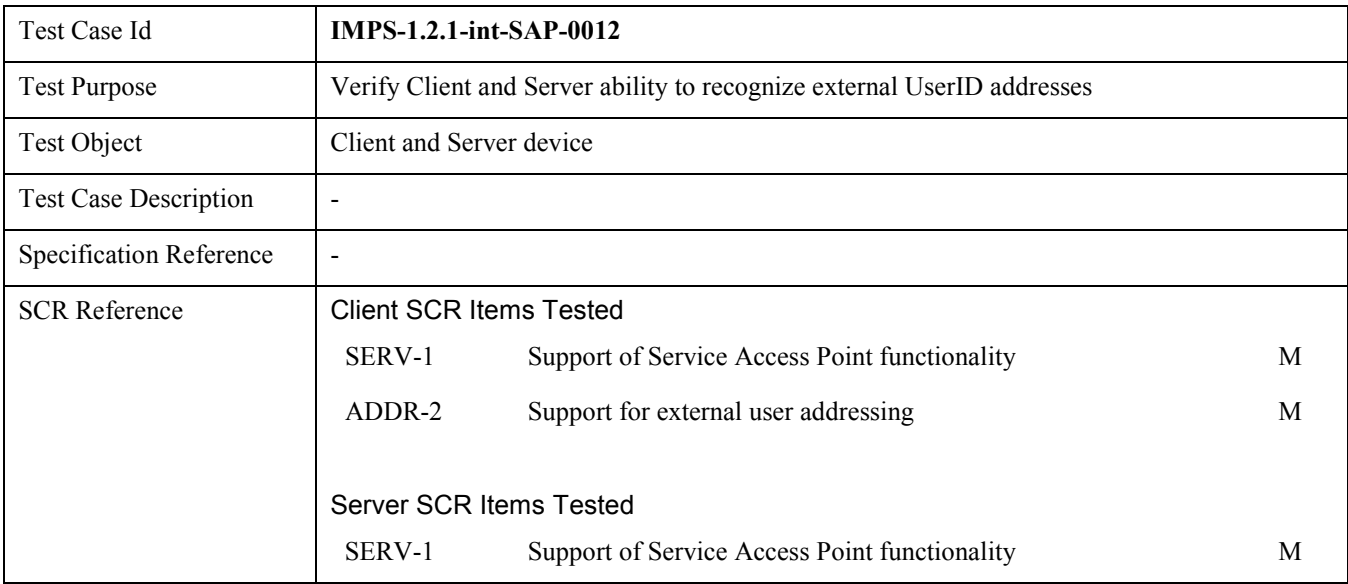

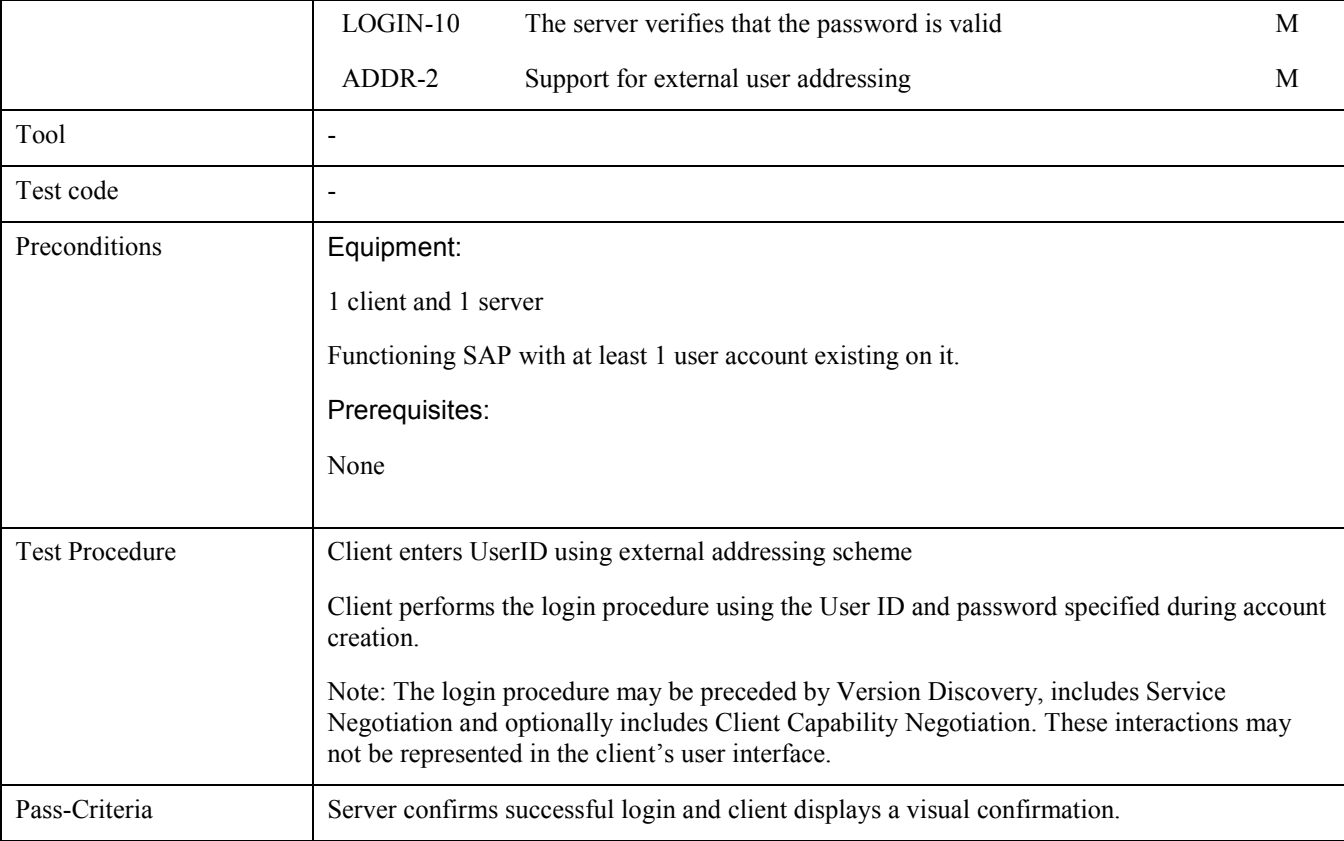

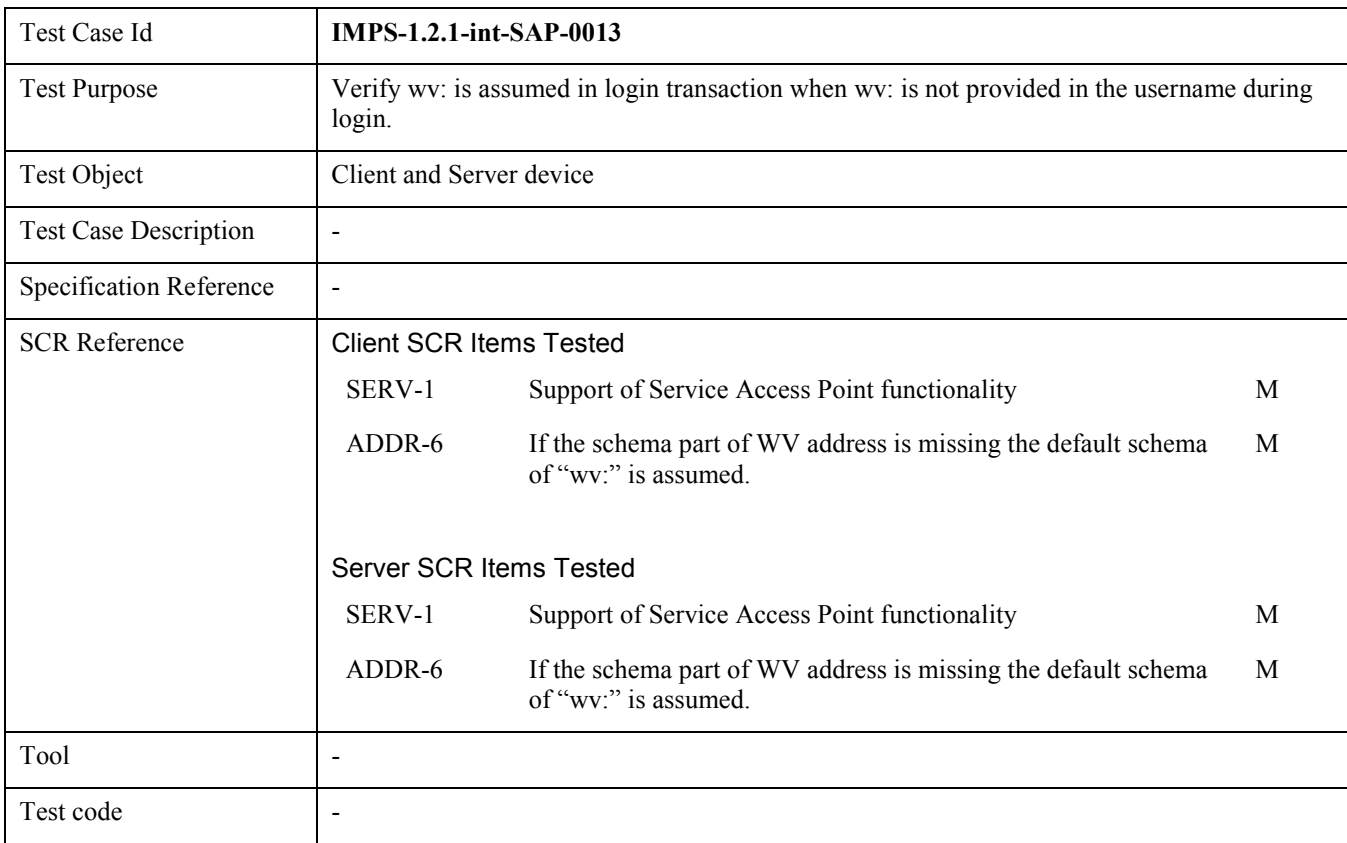

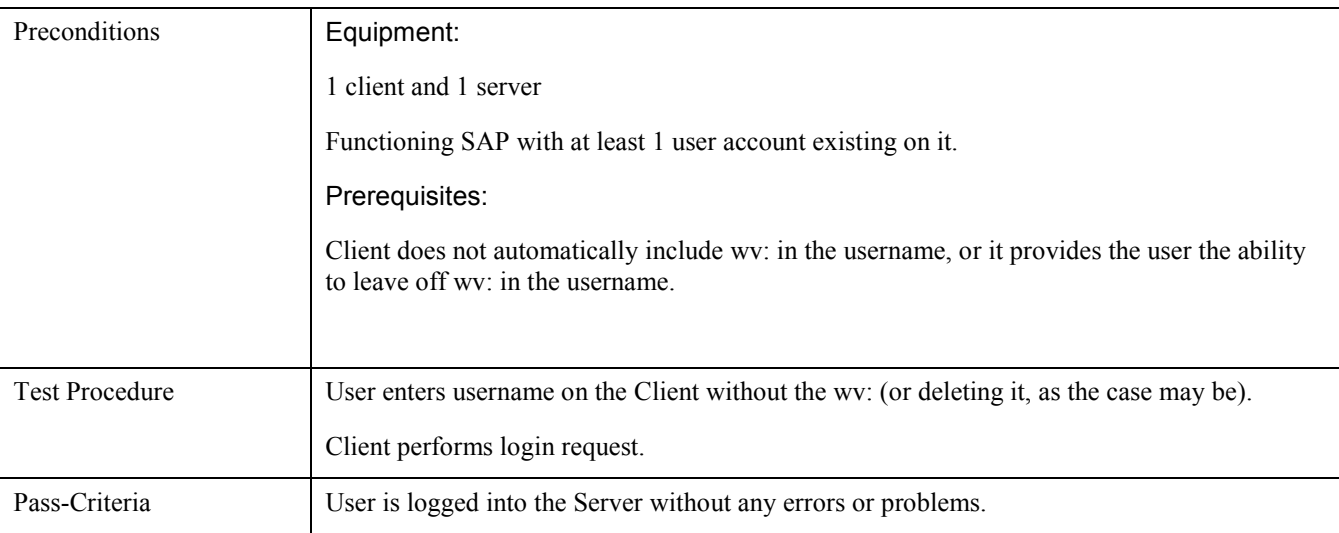

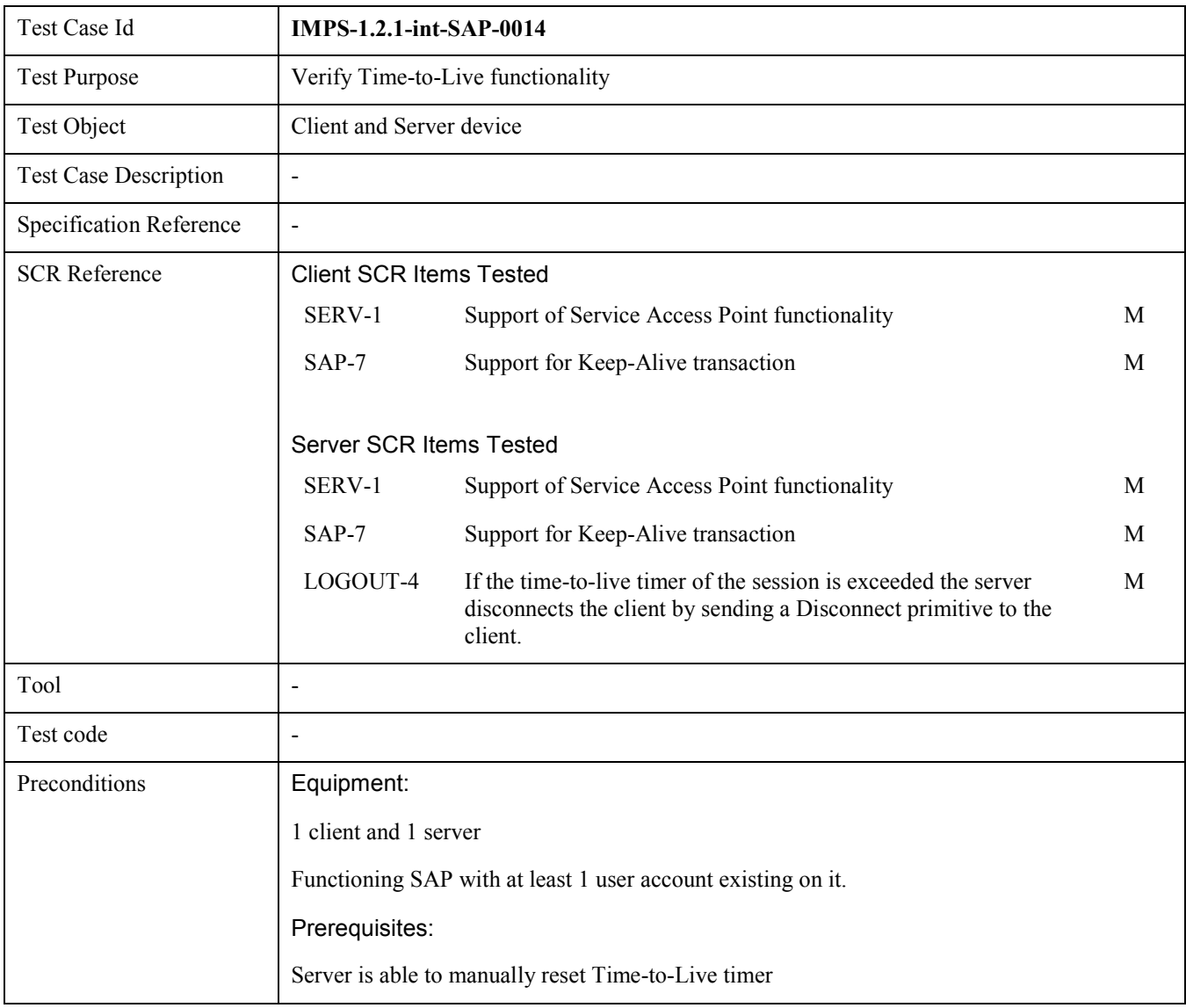

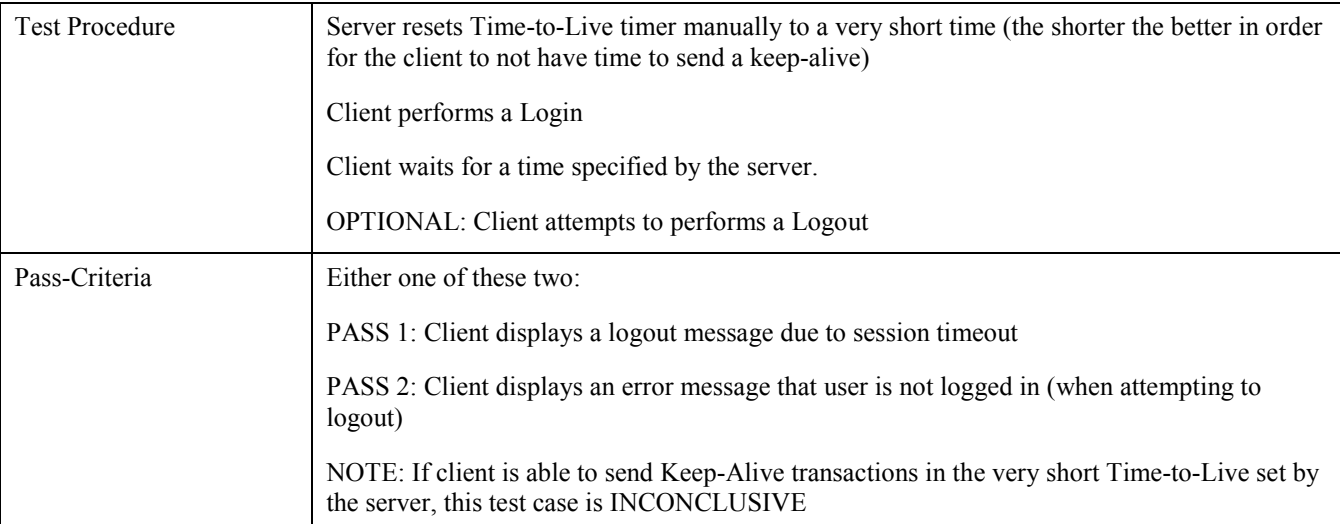

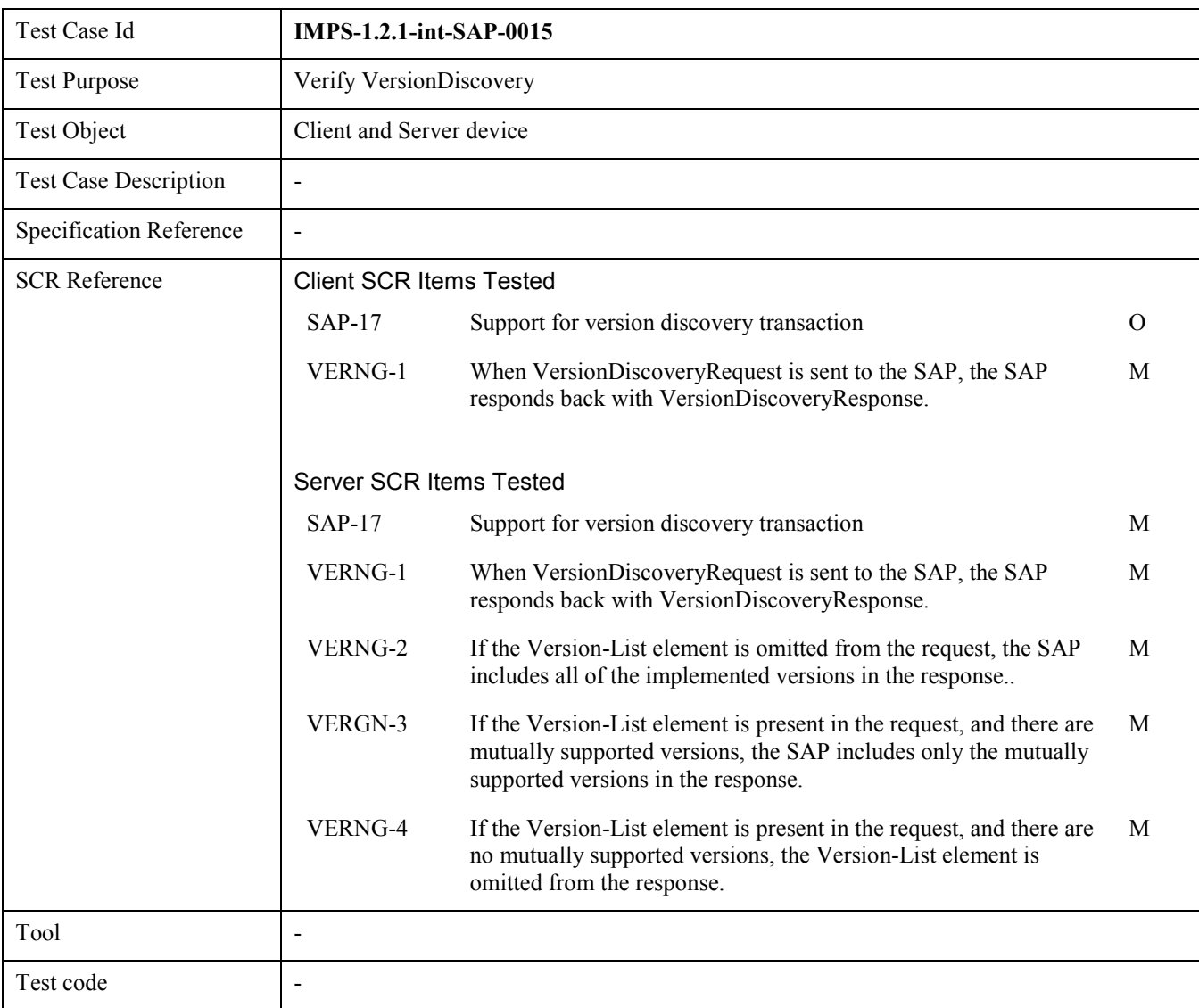
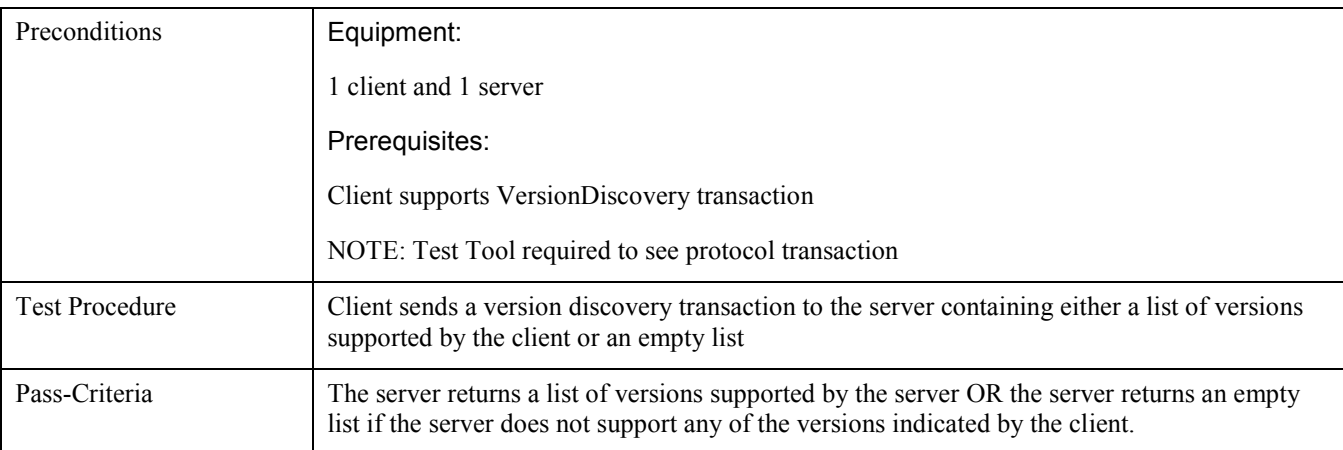

## 6.1.2 IMPS-1.2.1-int-PRSE

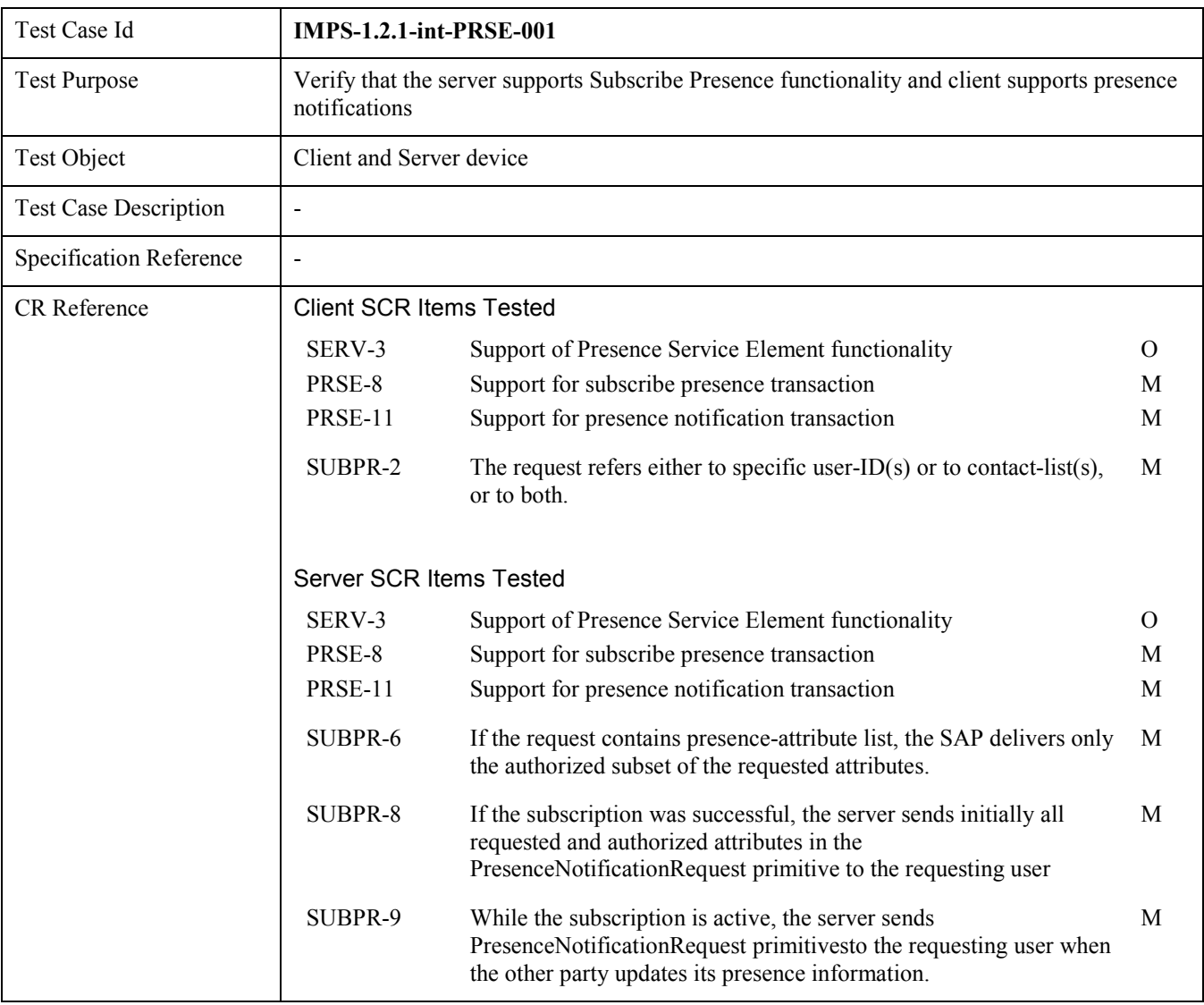

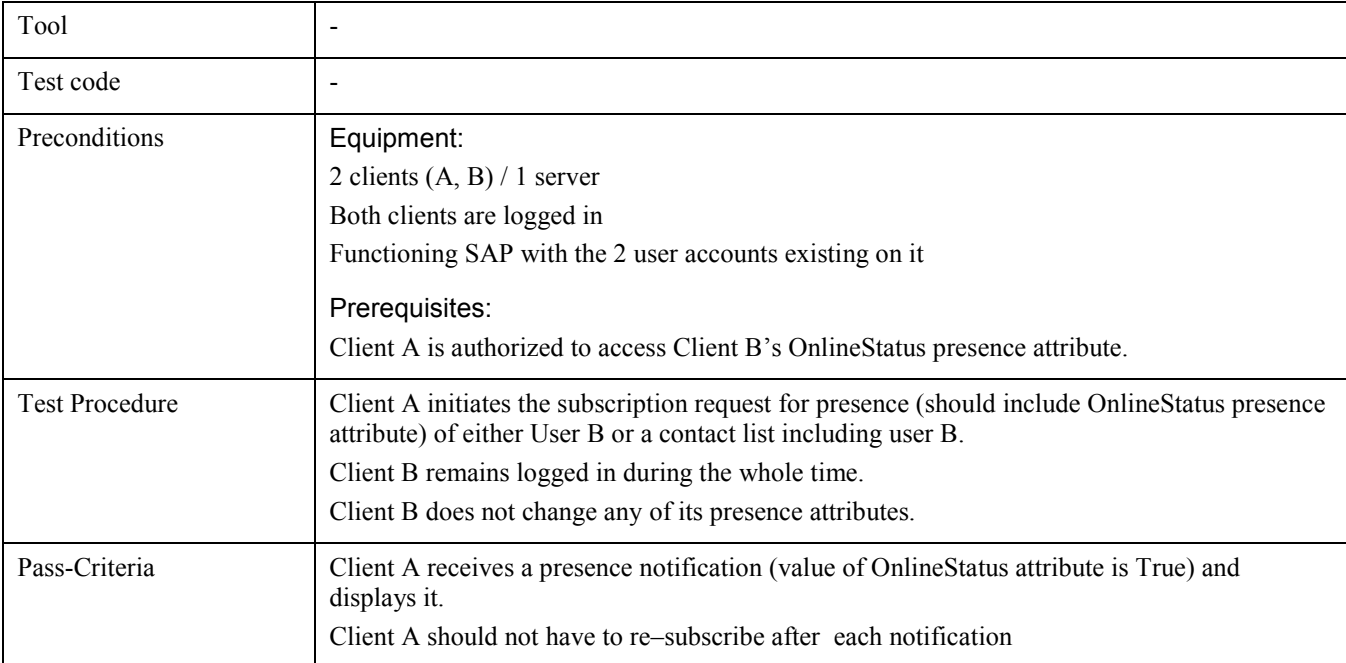

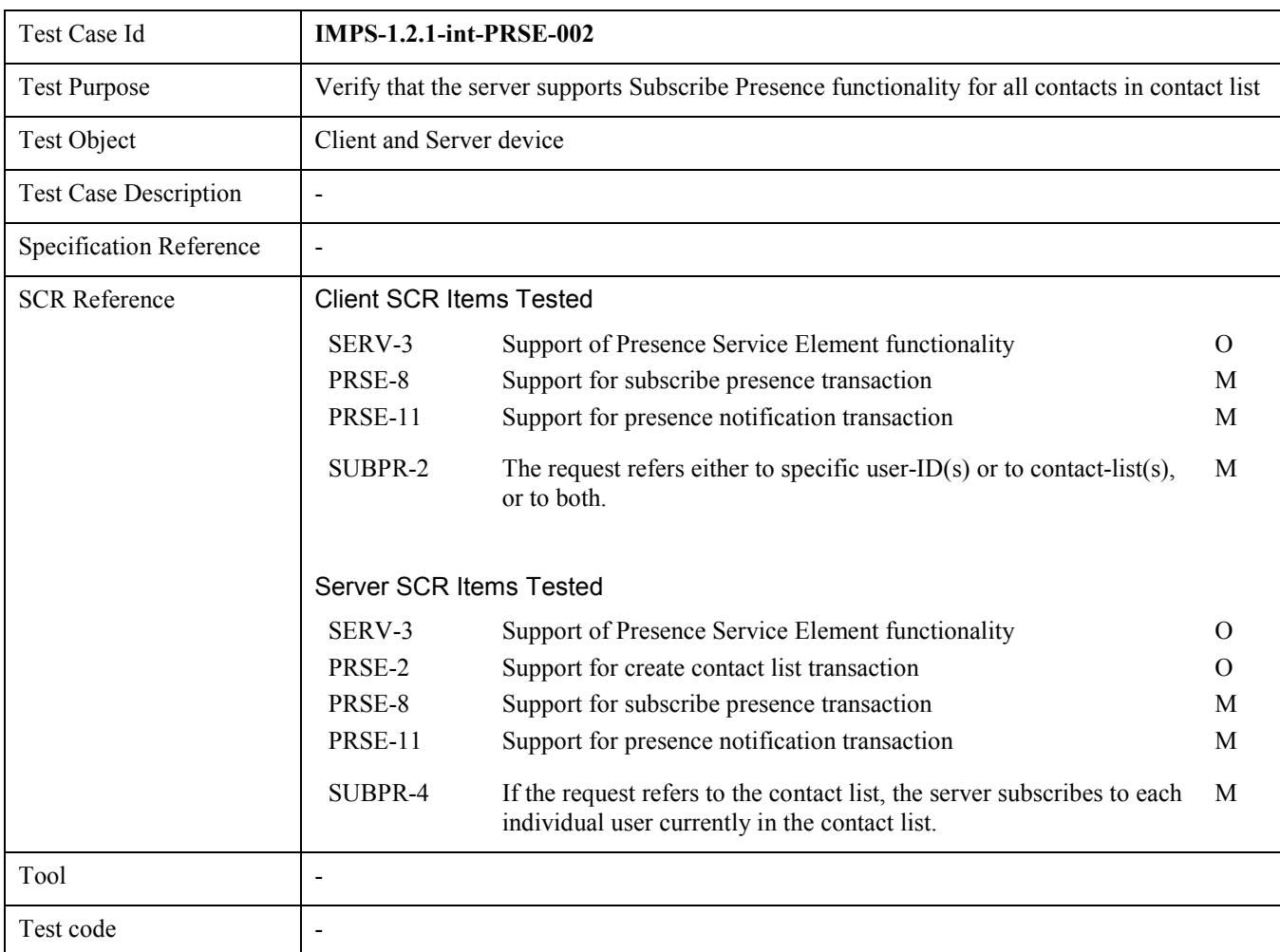

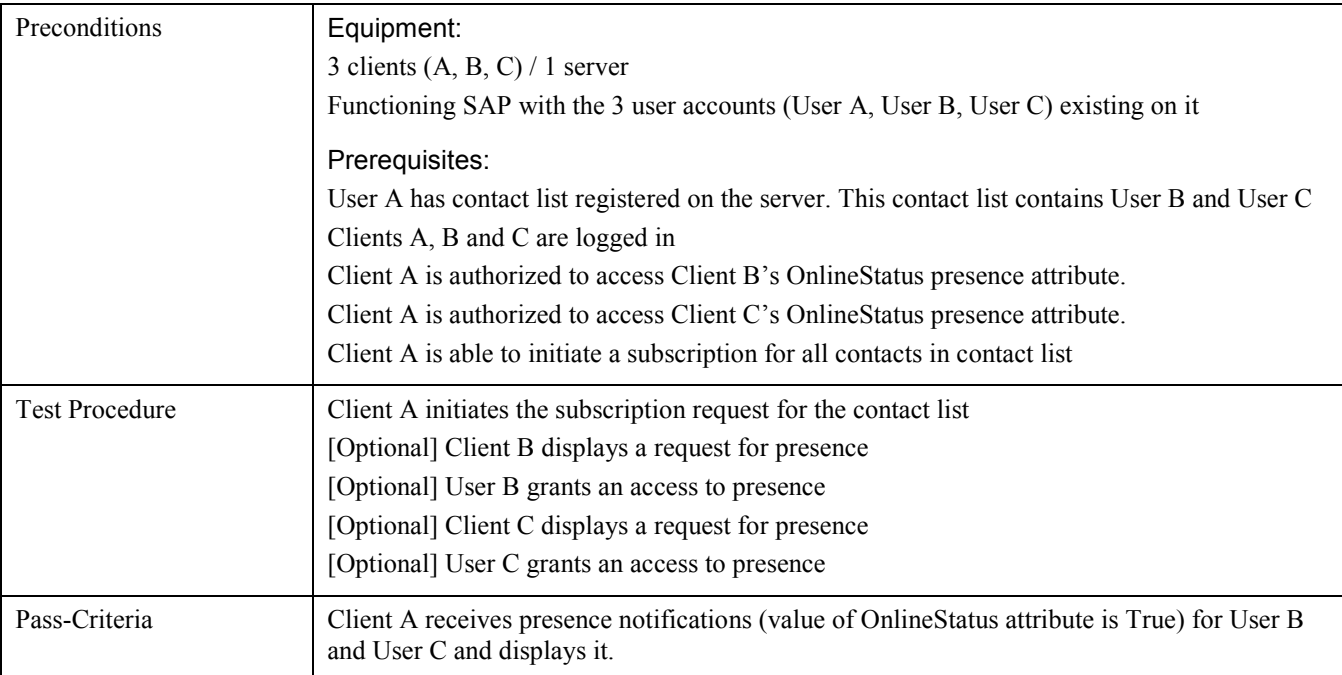

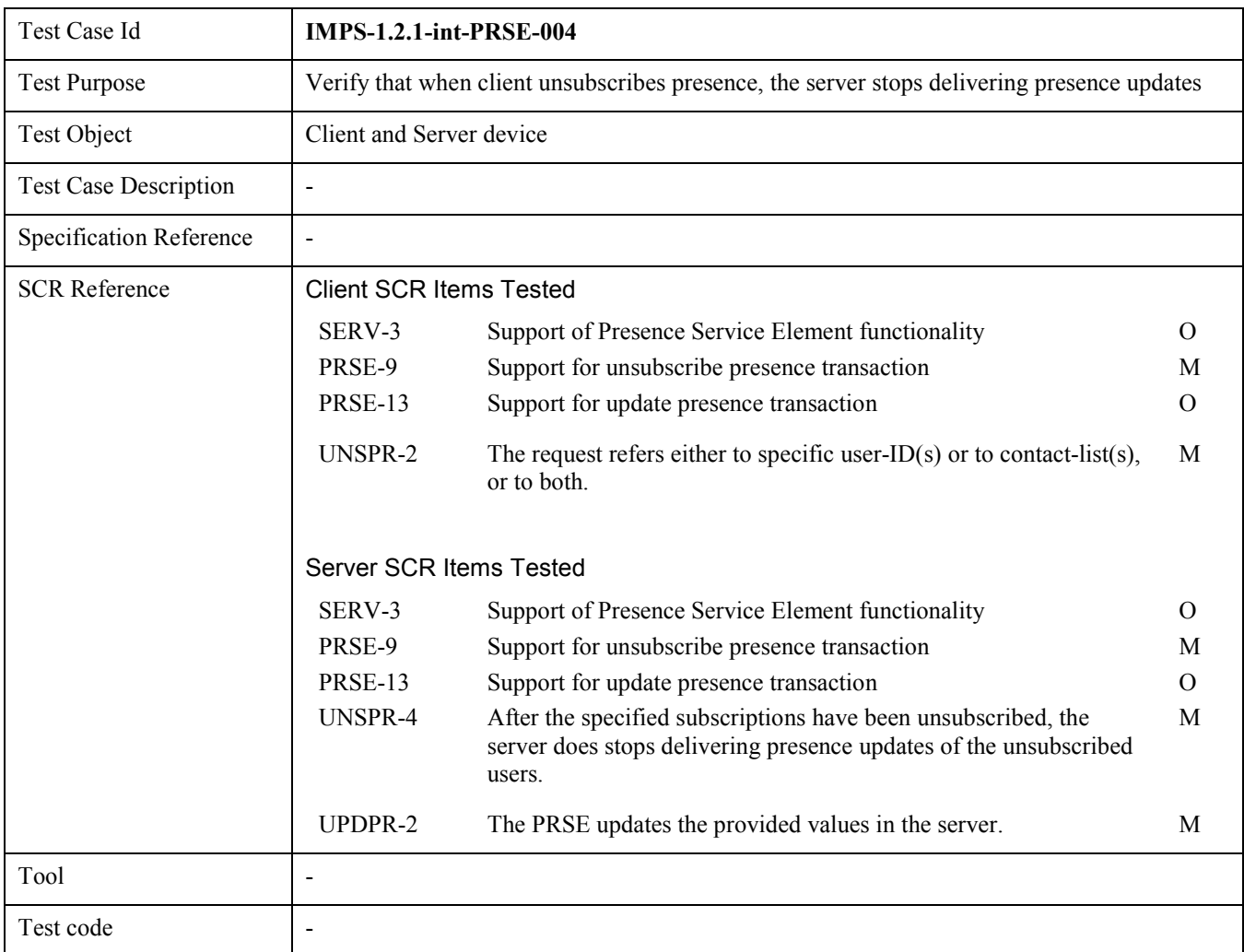

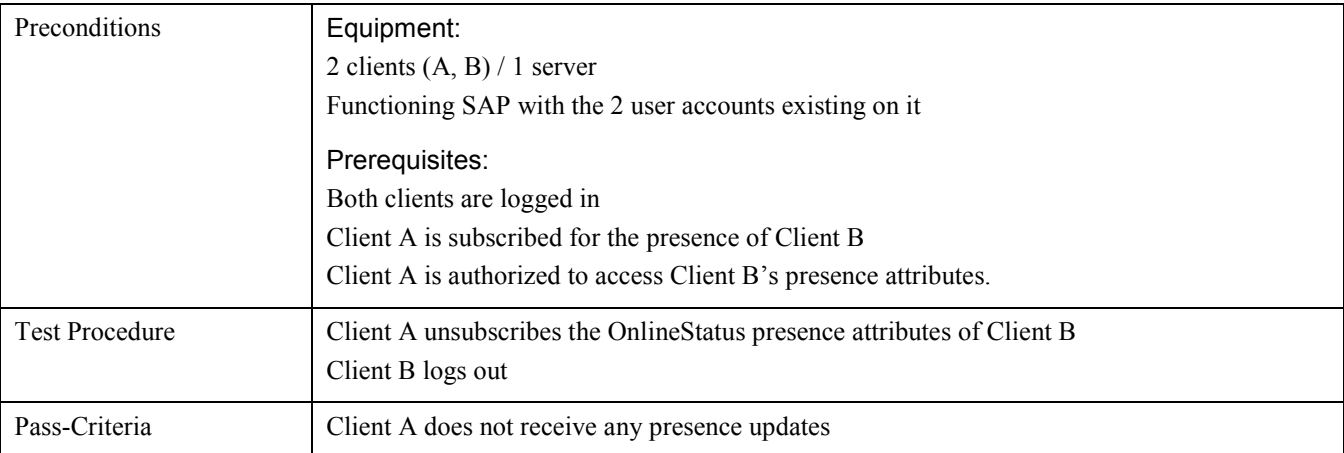

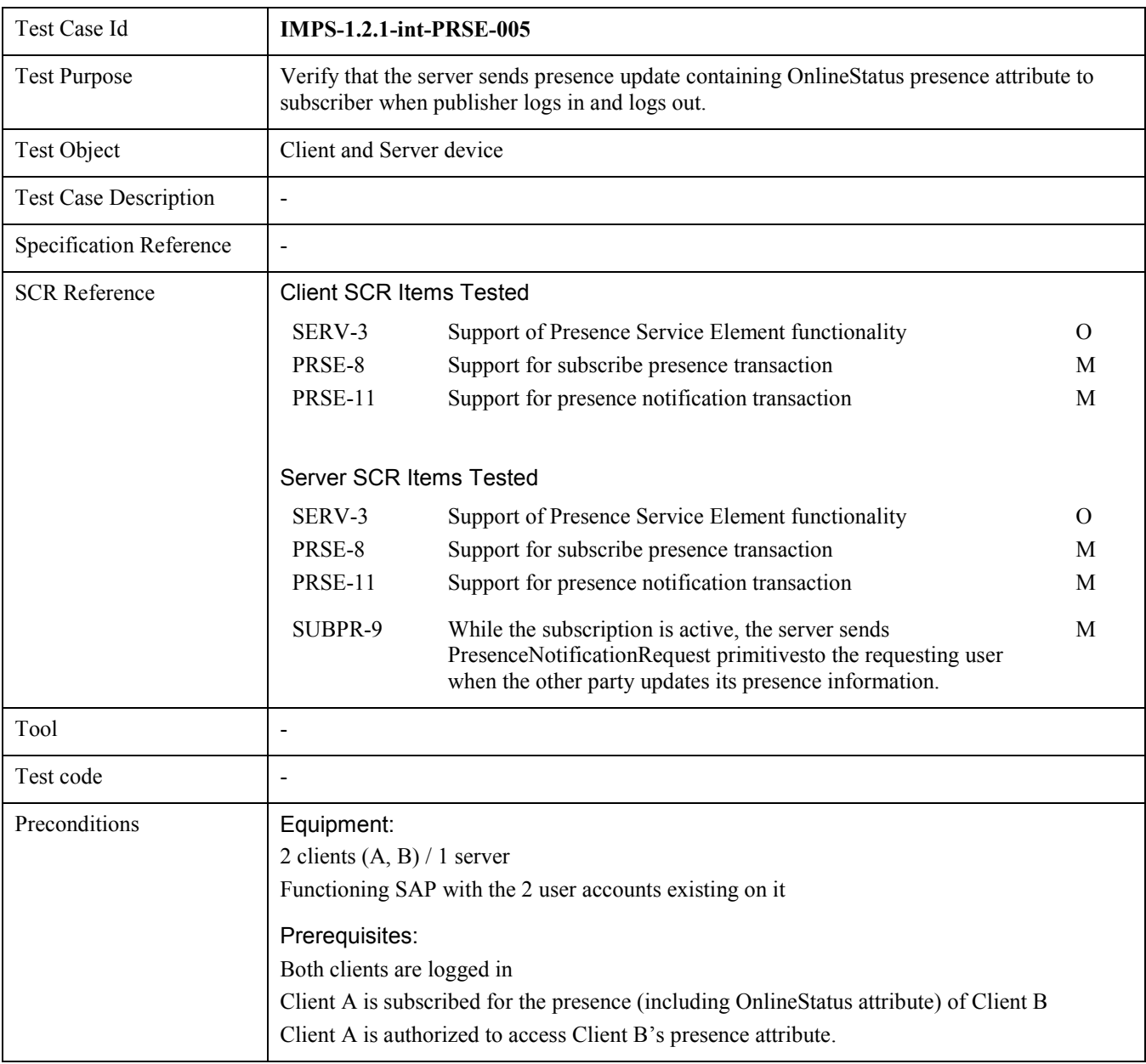

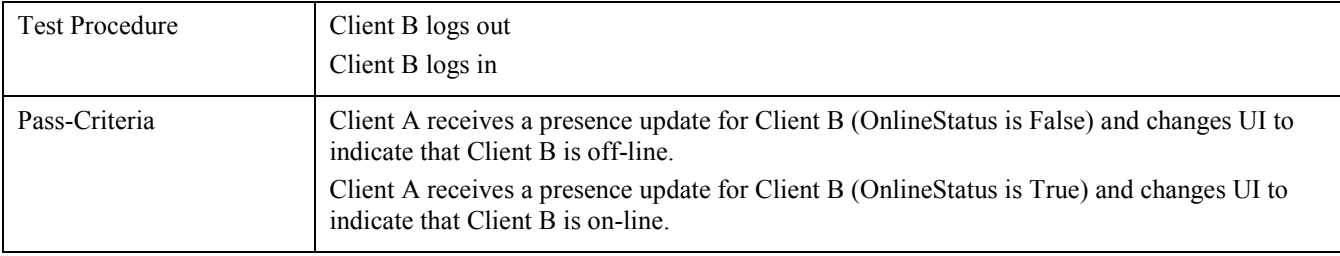

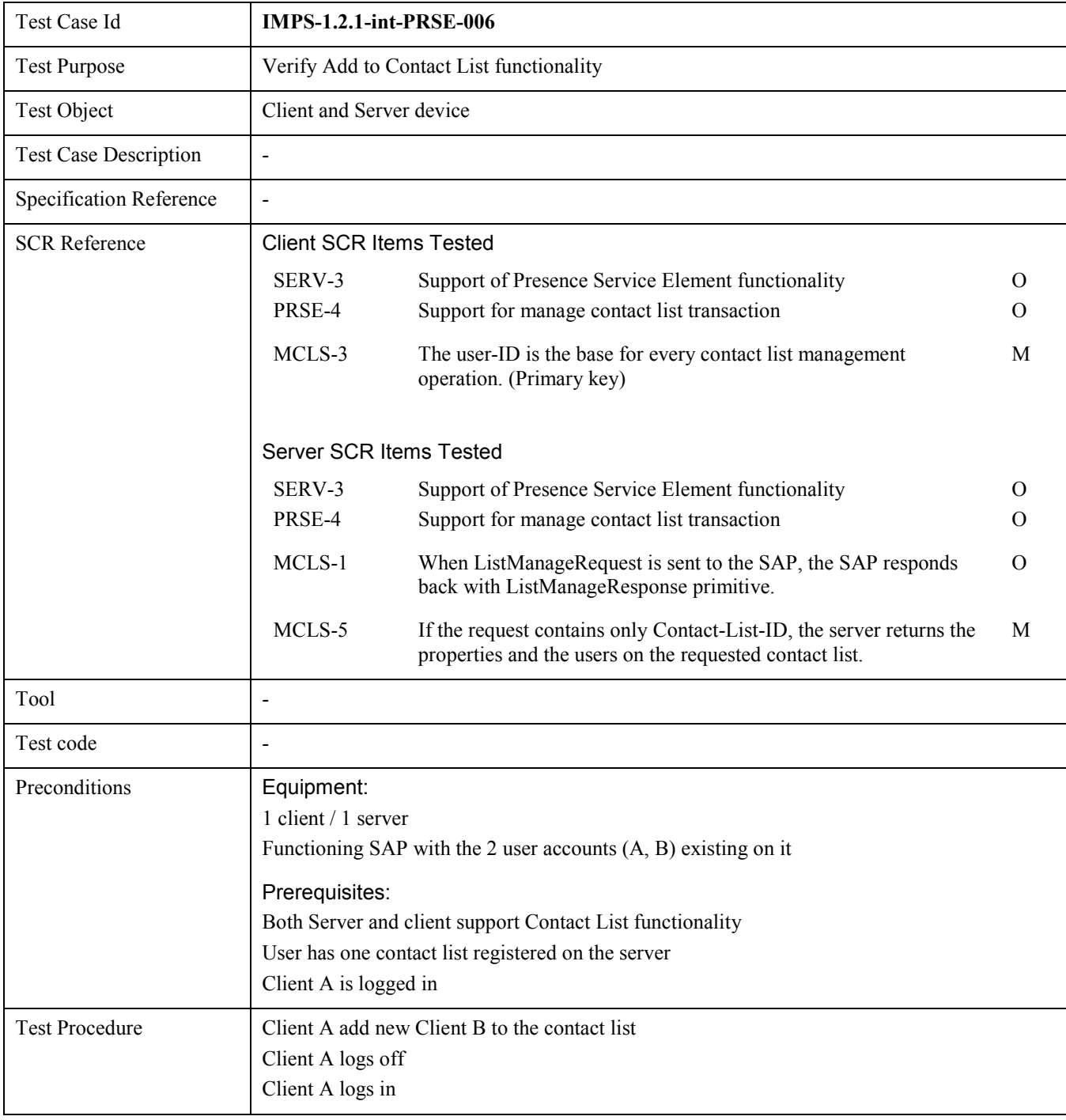

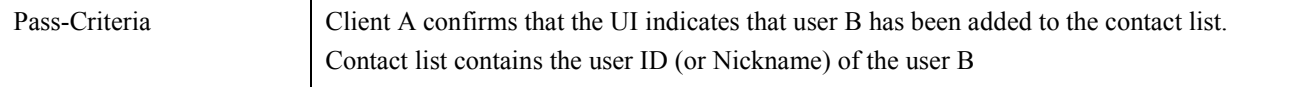

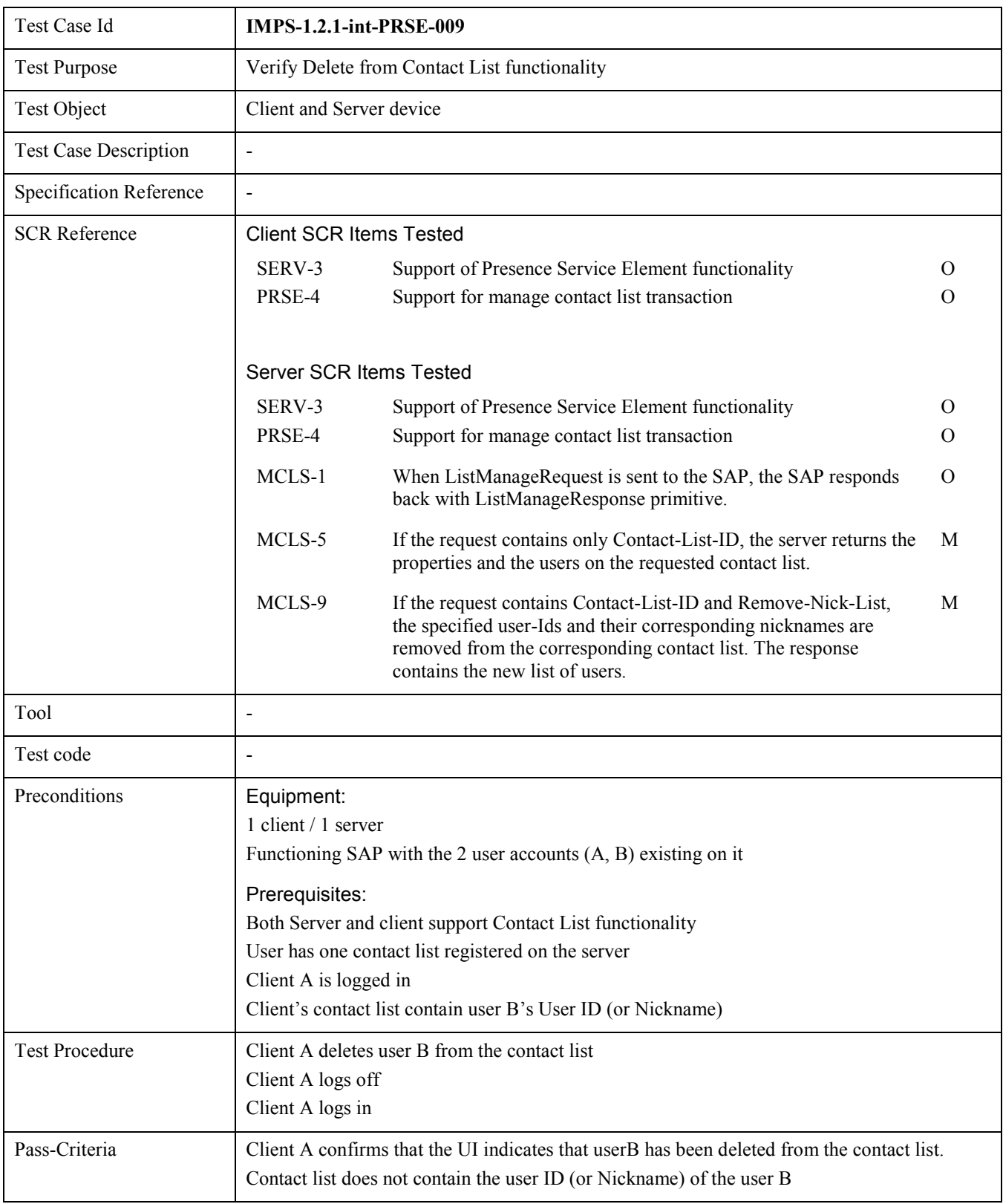

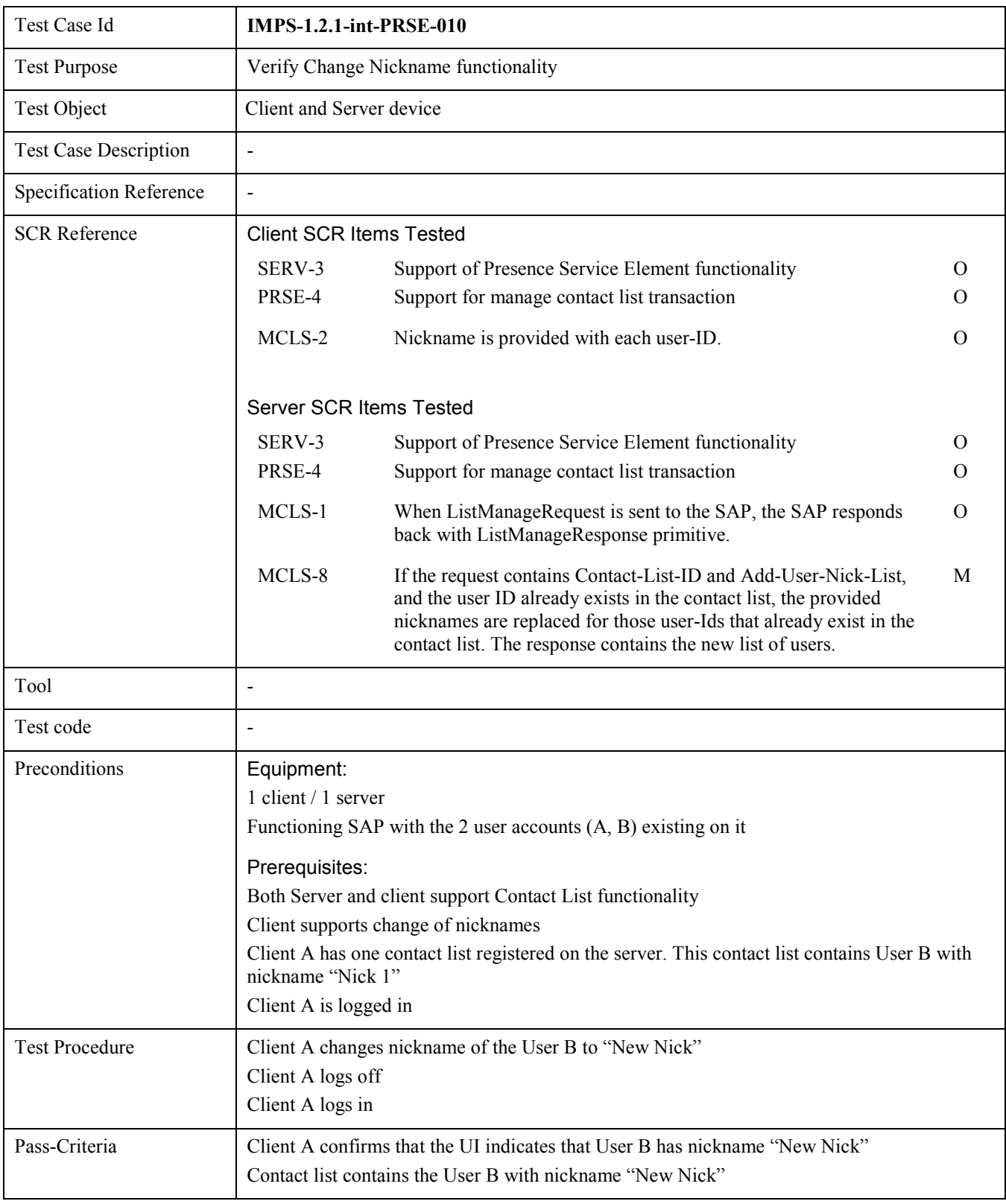

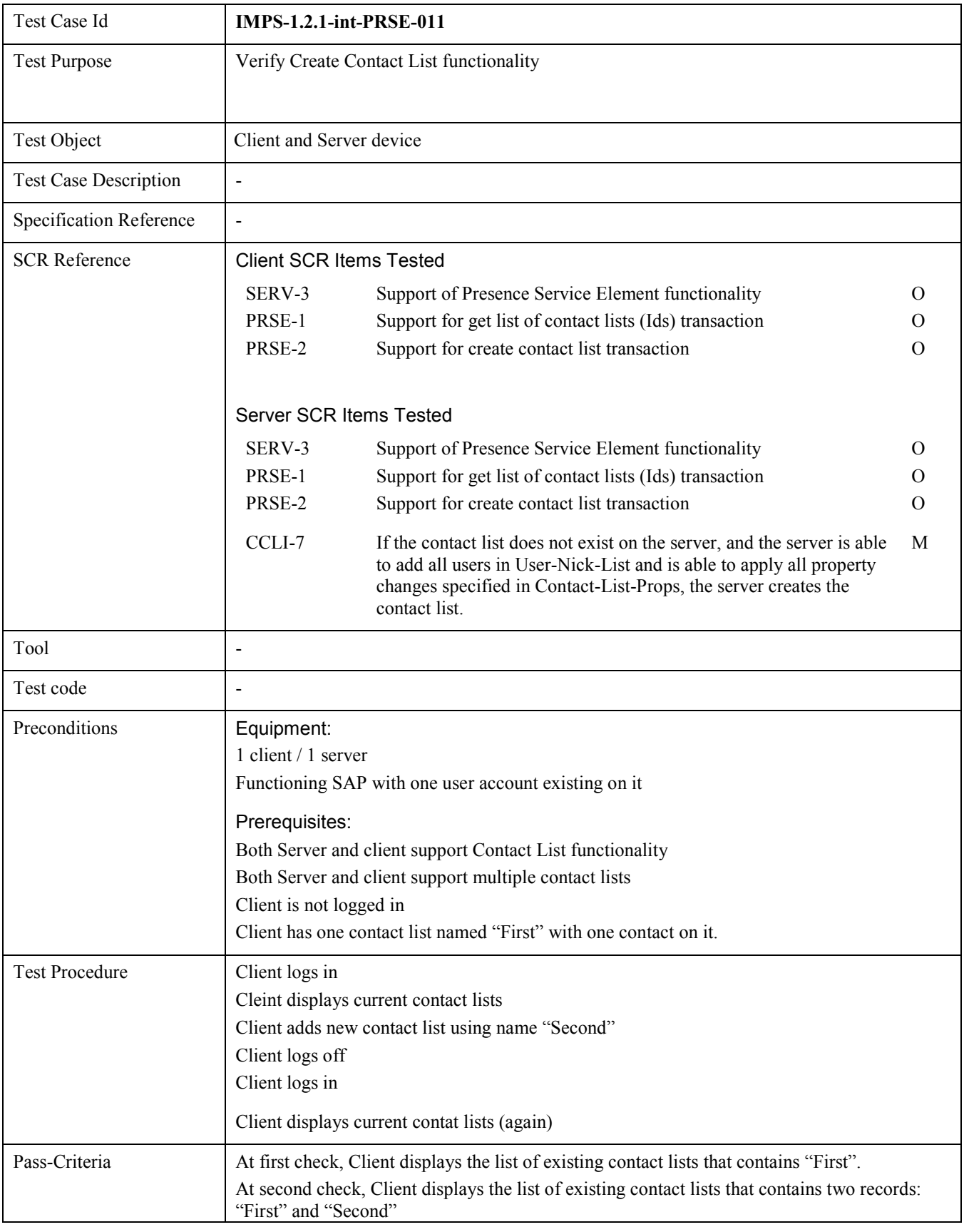

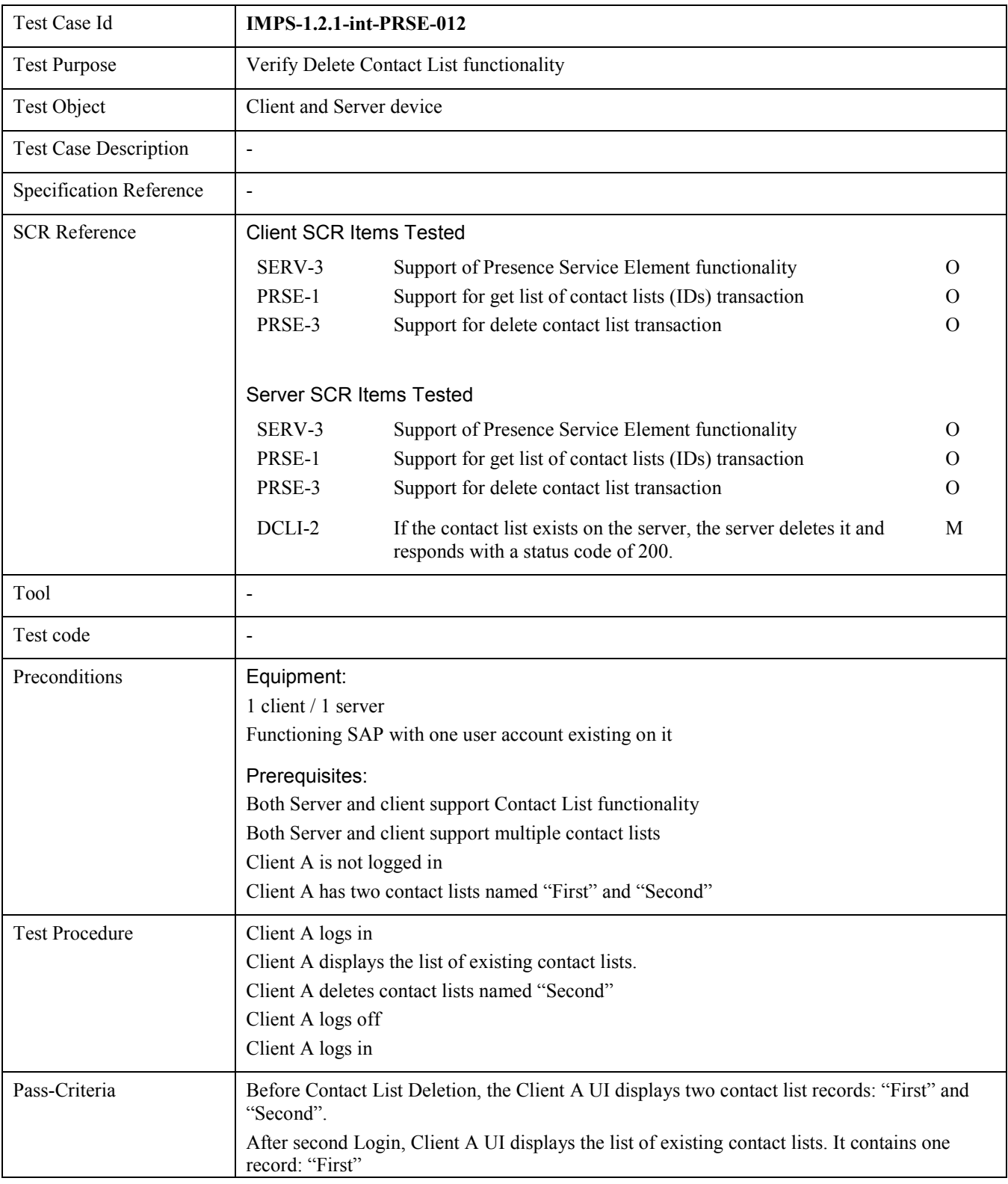

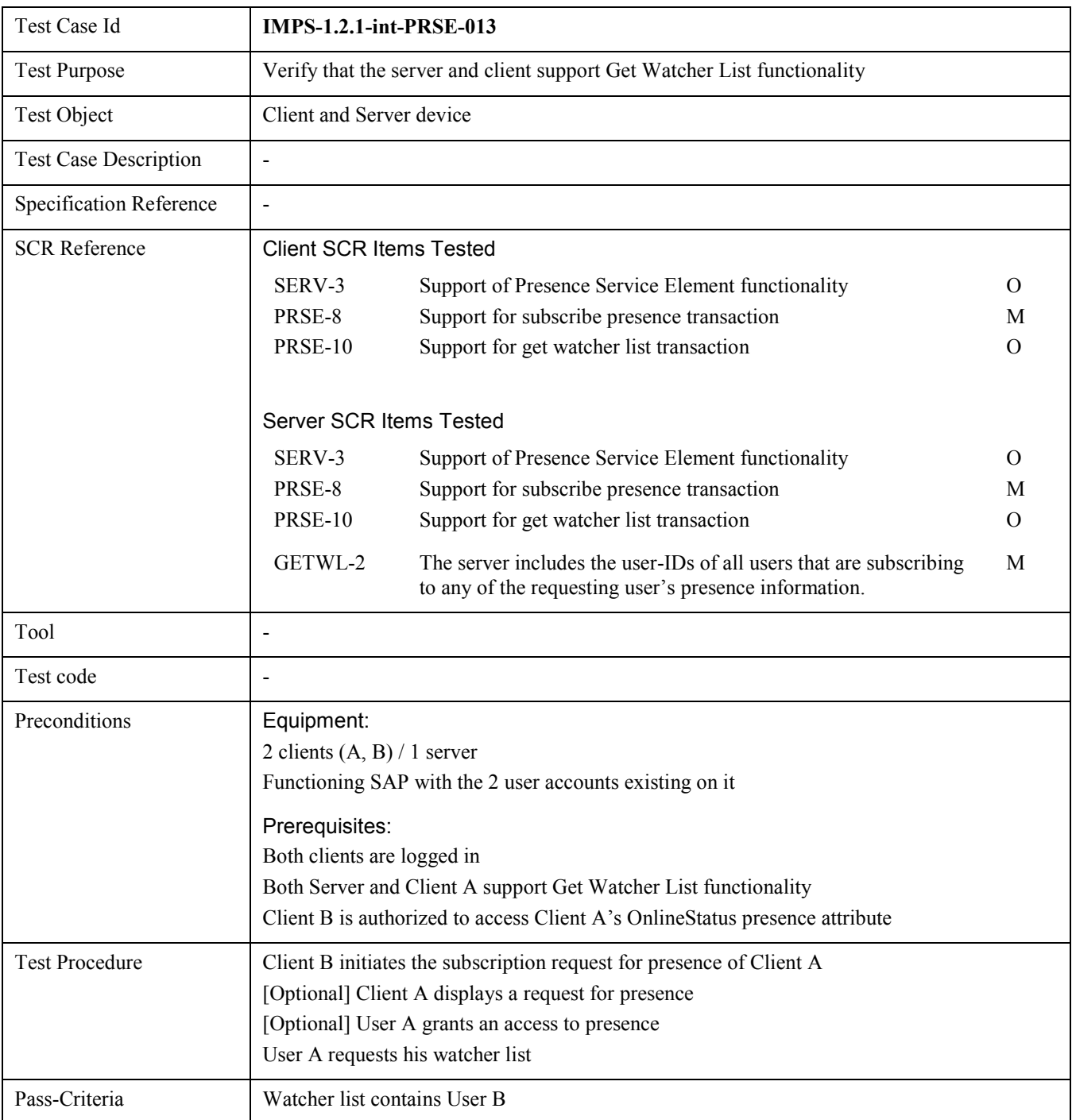

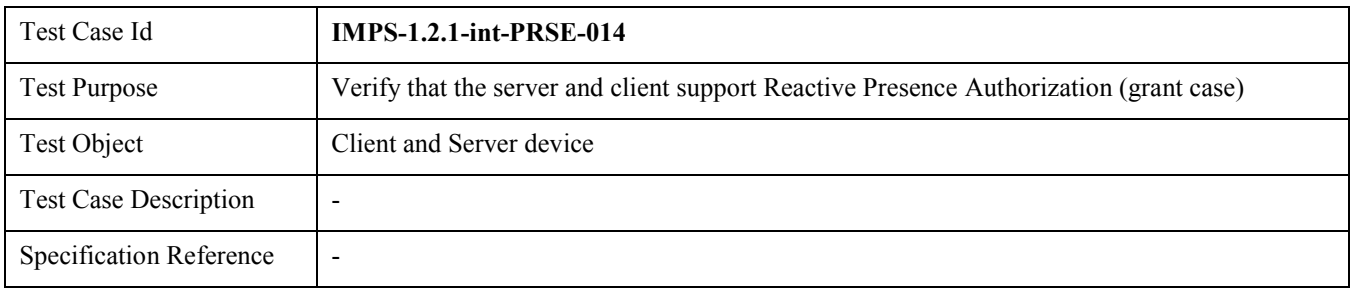

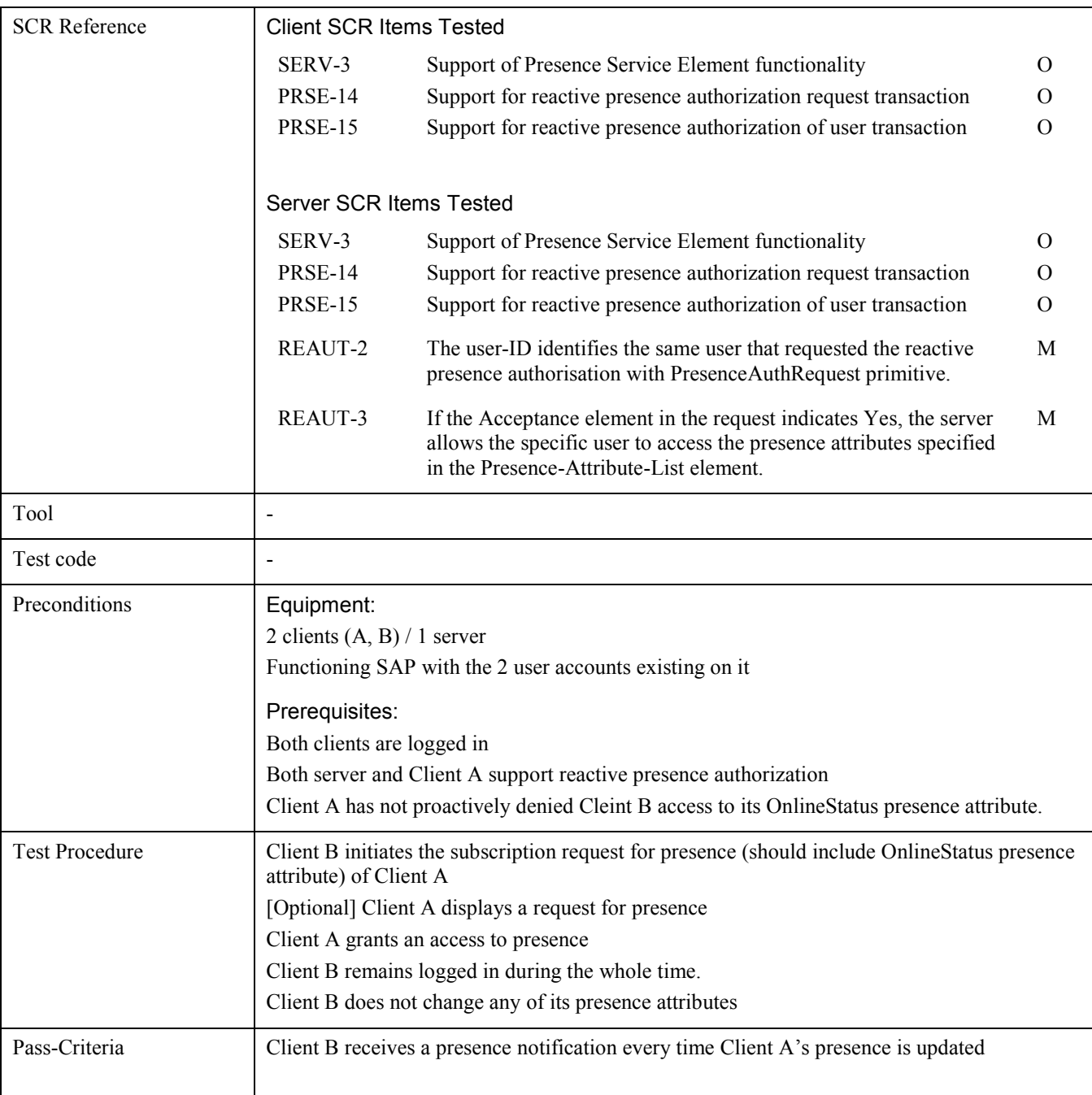

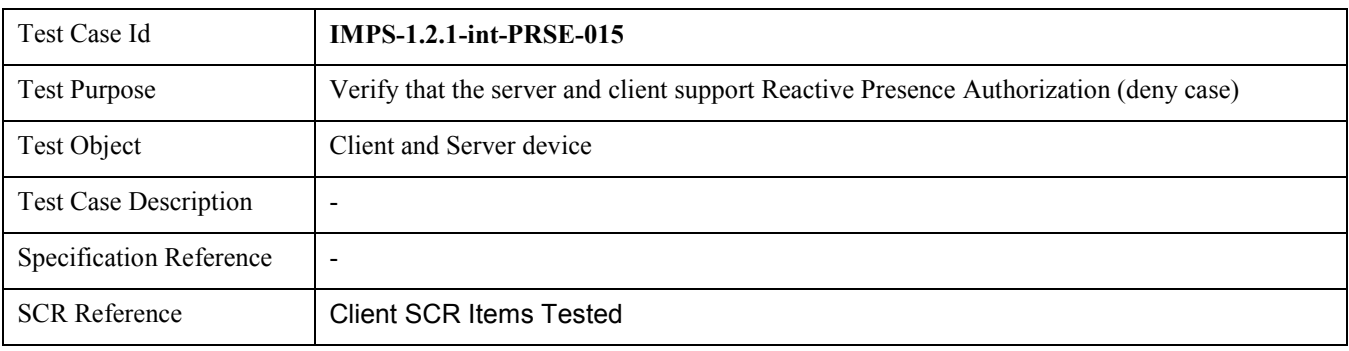

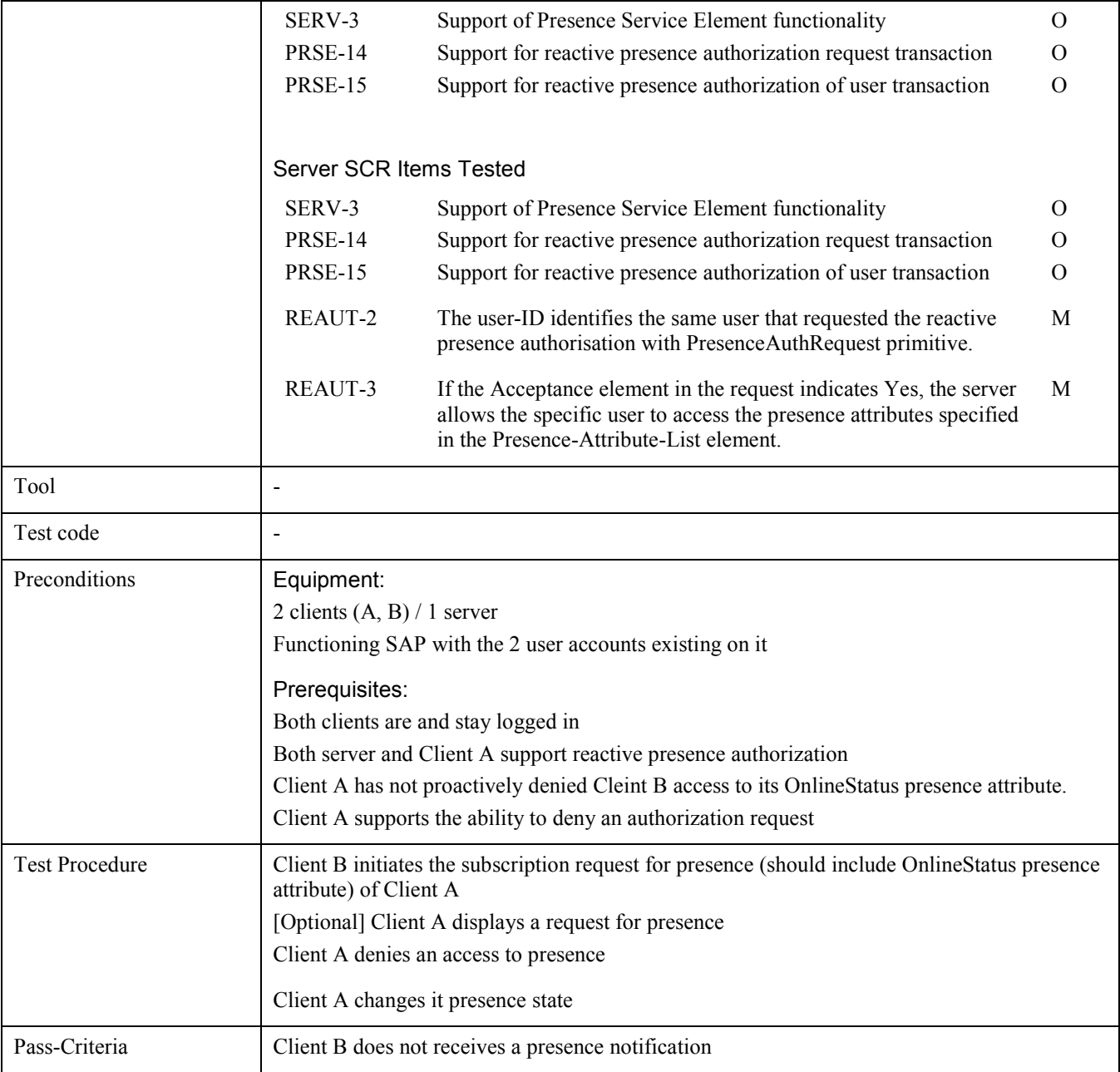

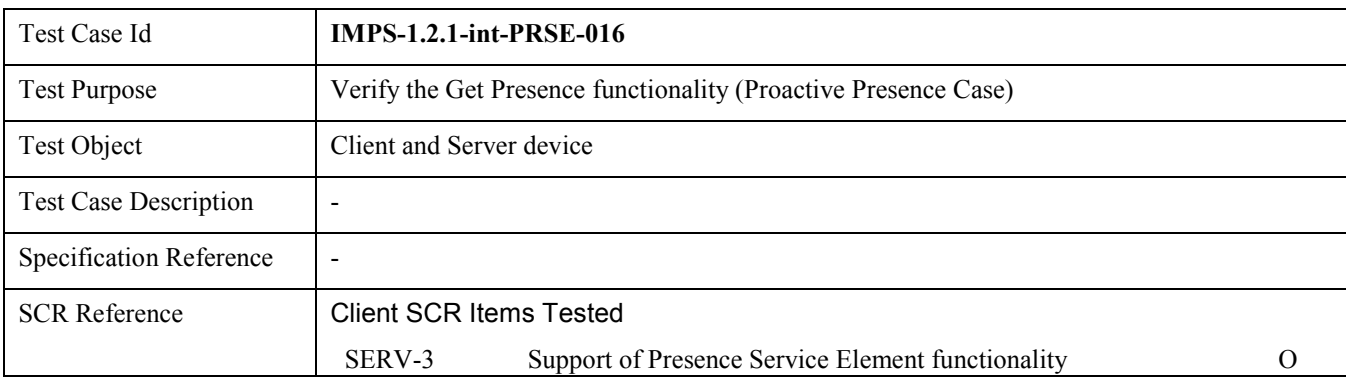

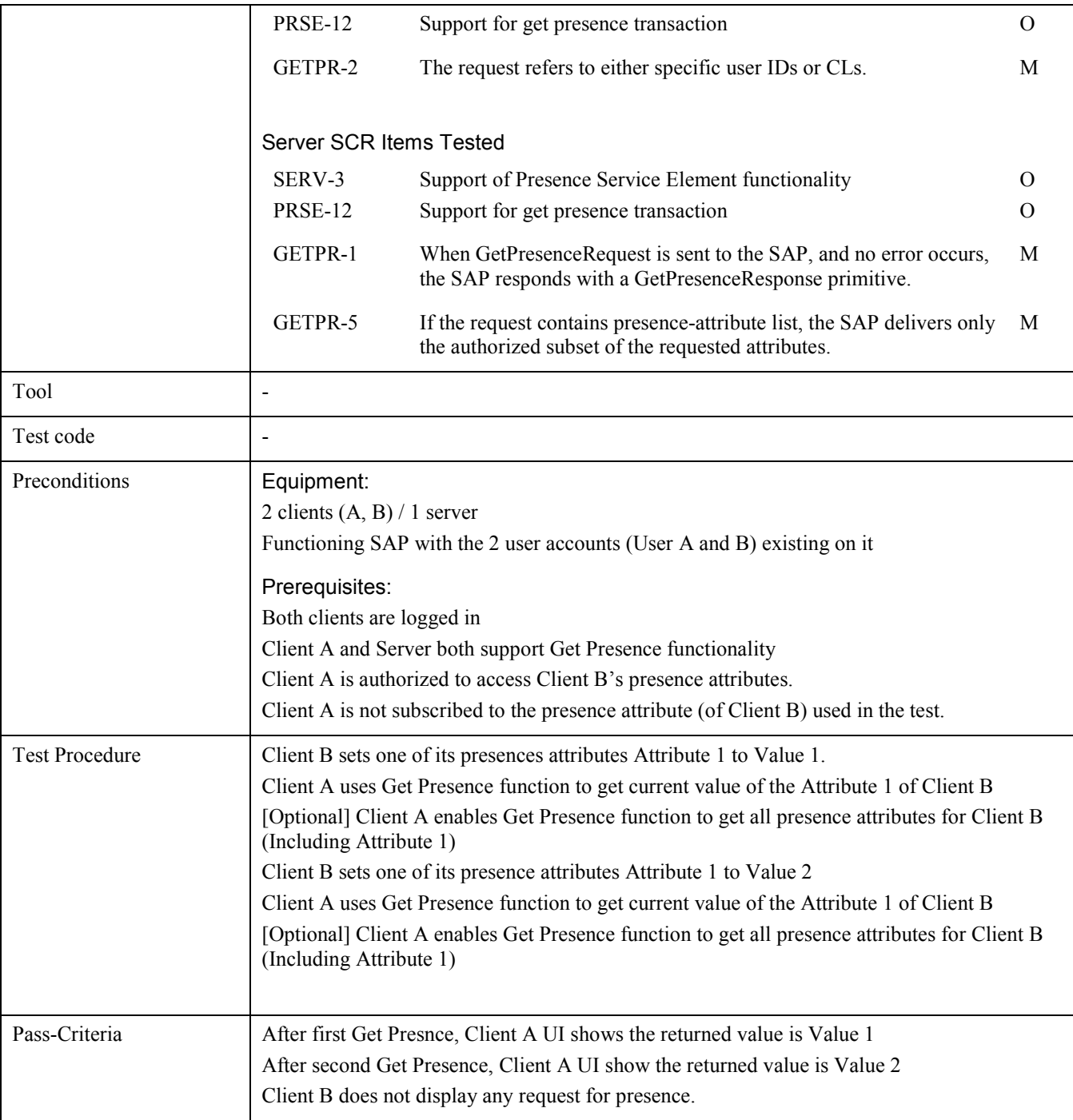

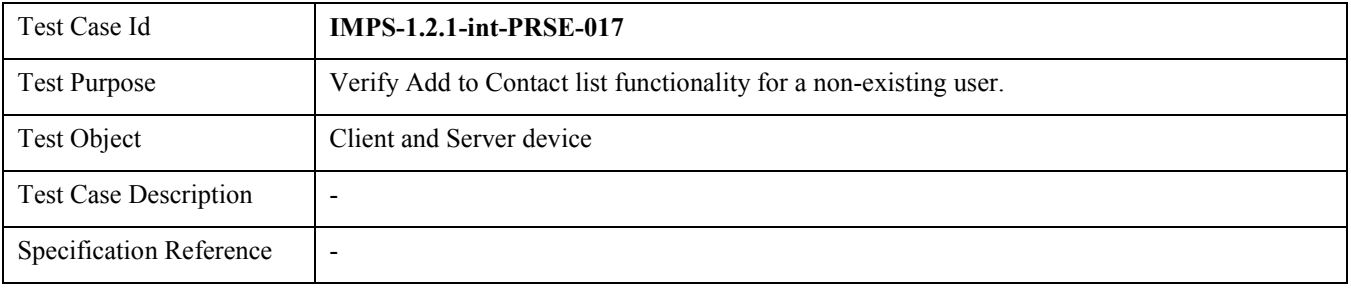

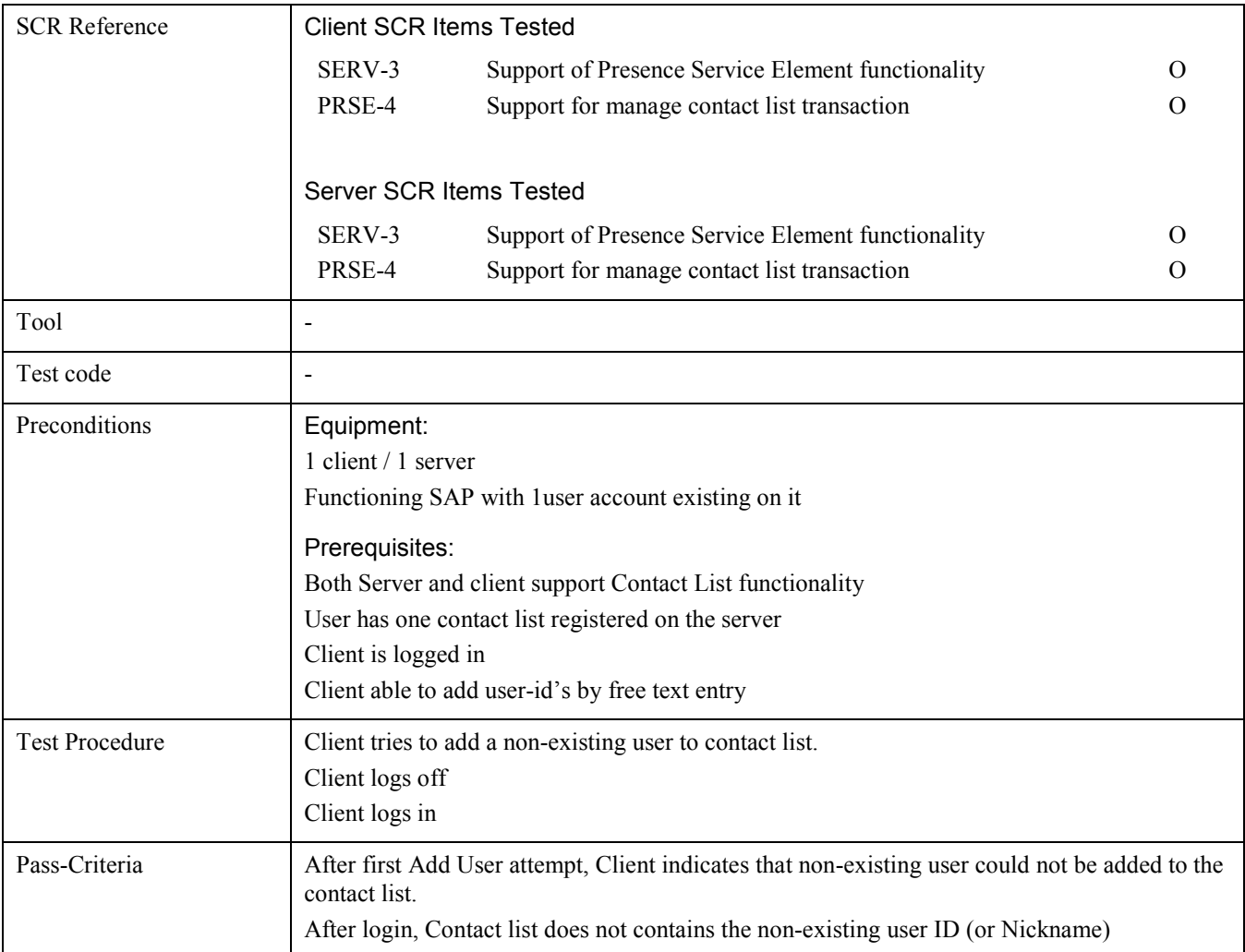

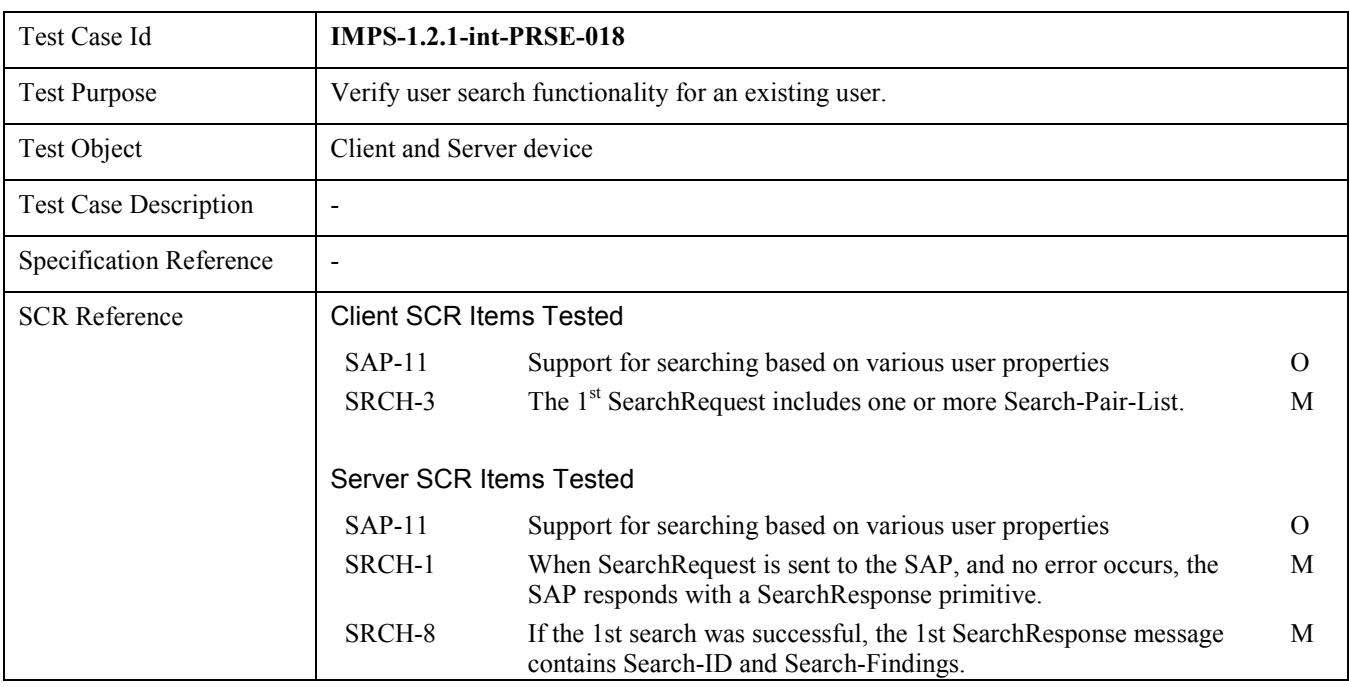

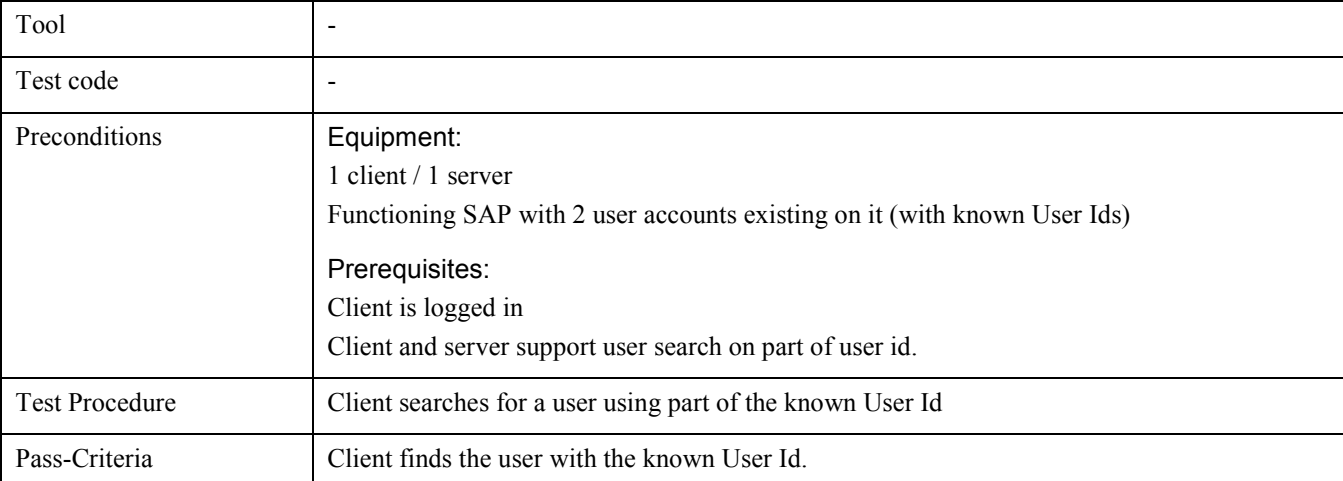

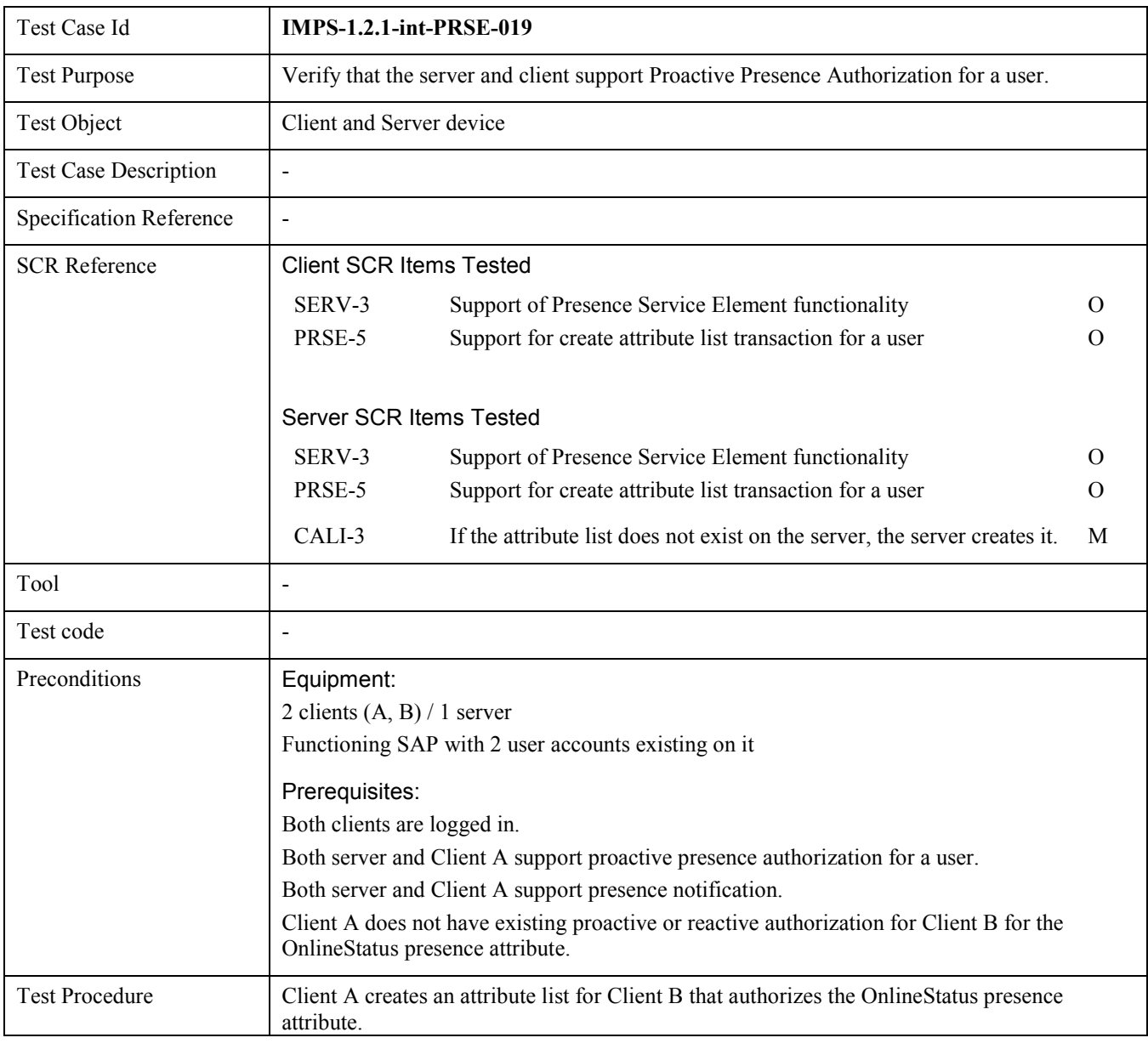

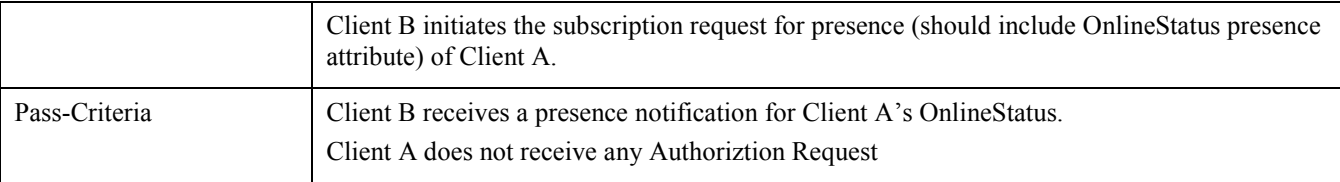

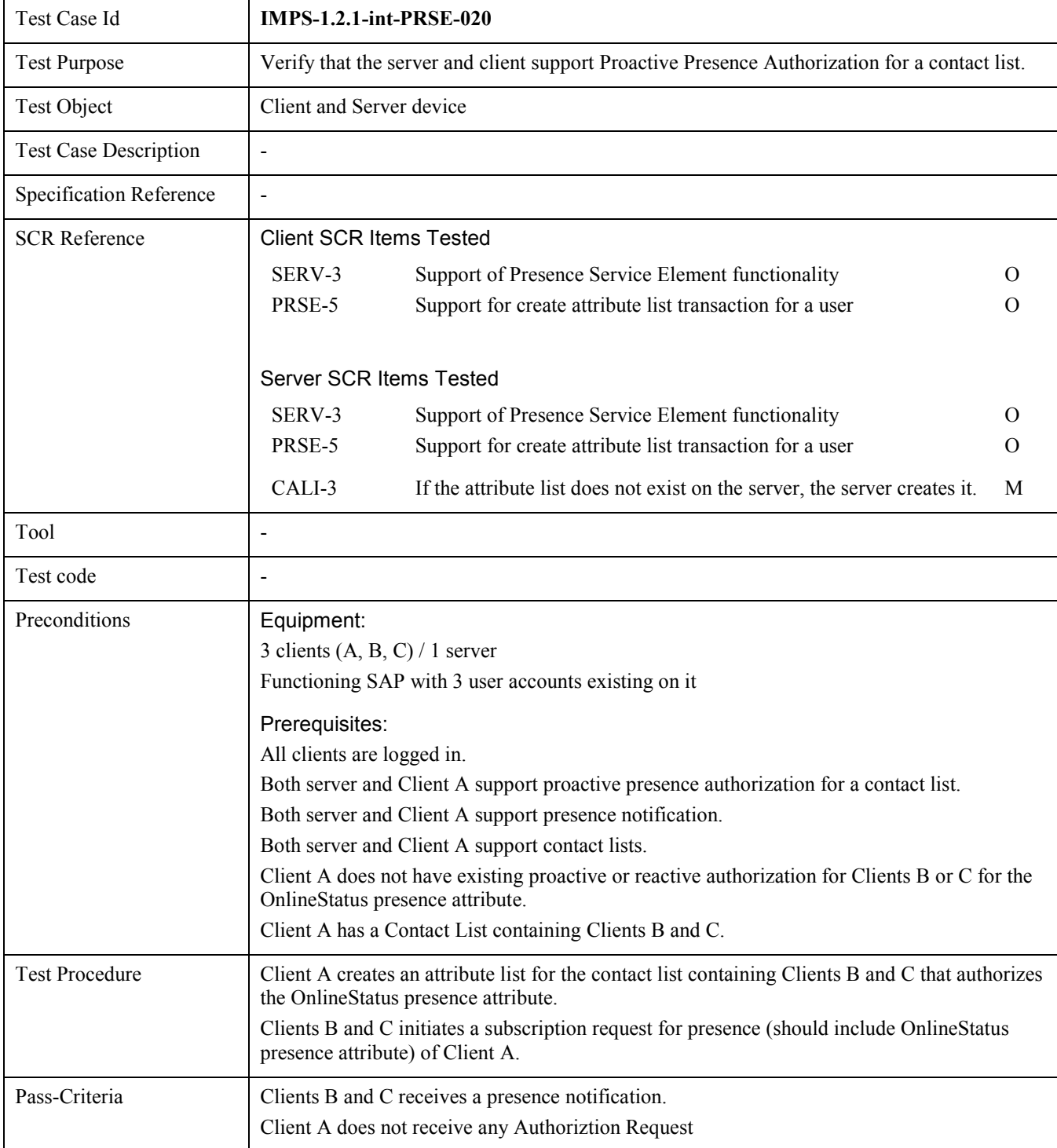

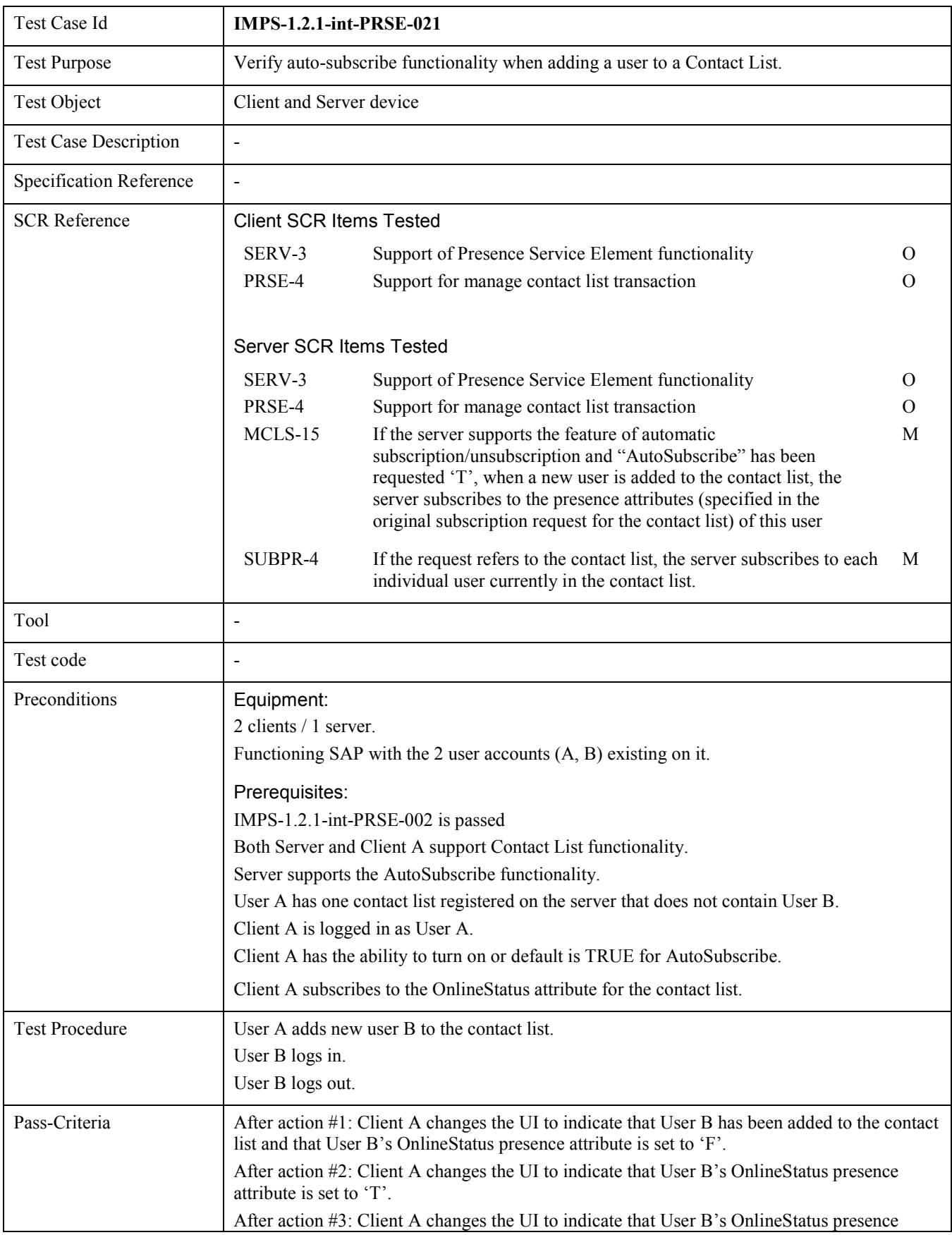

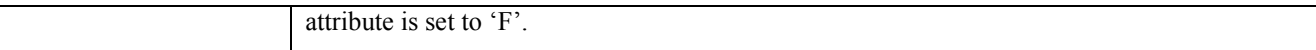

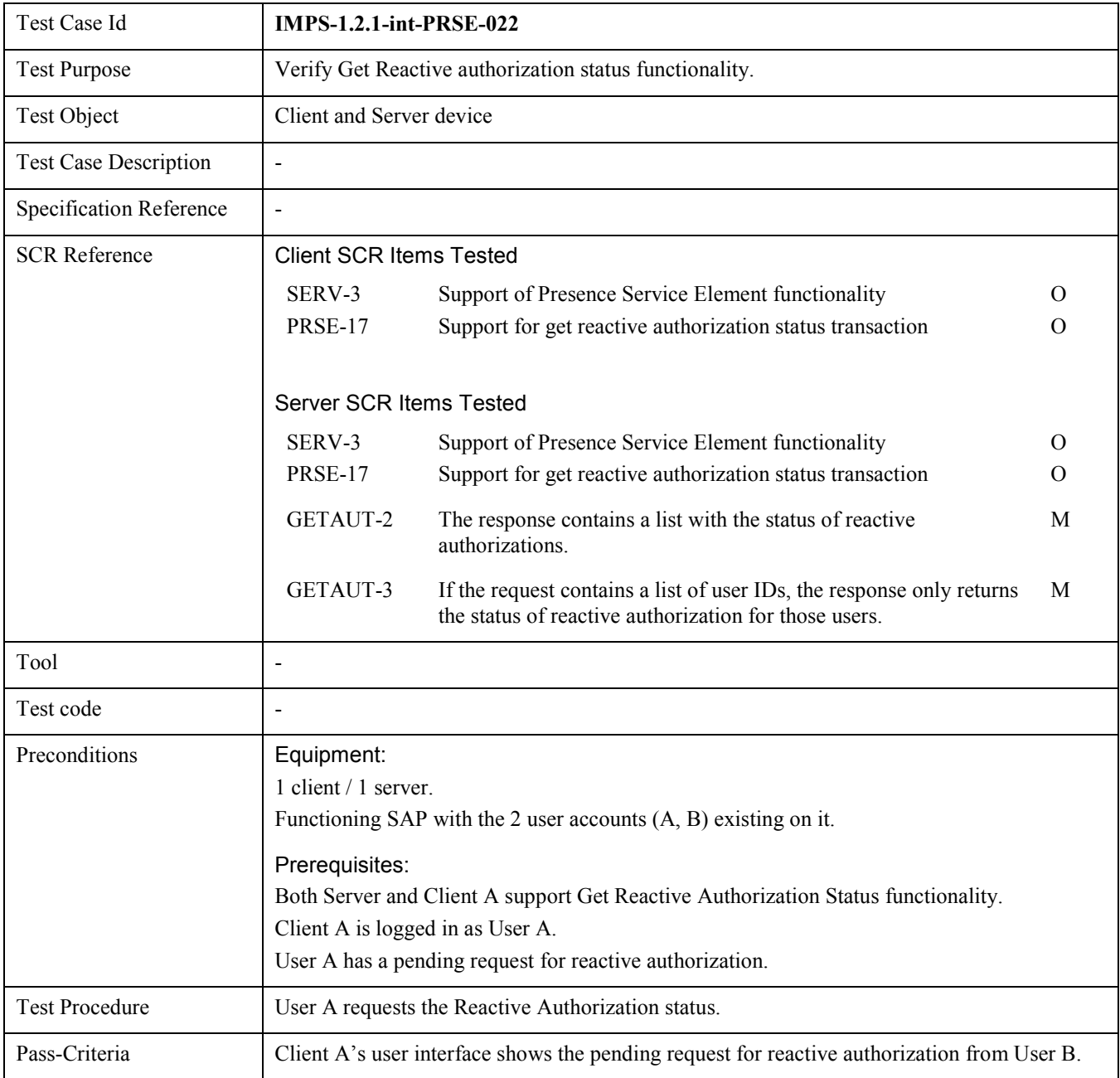

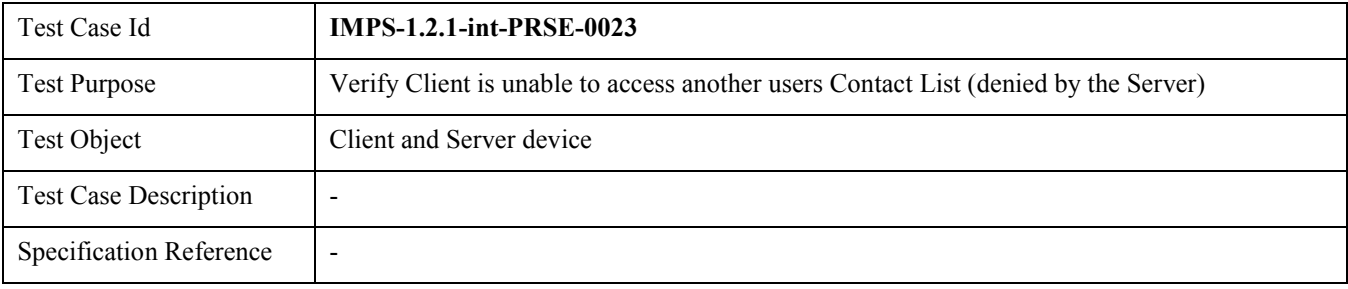

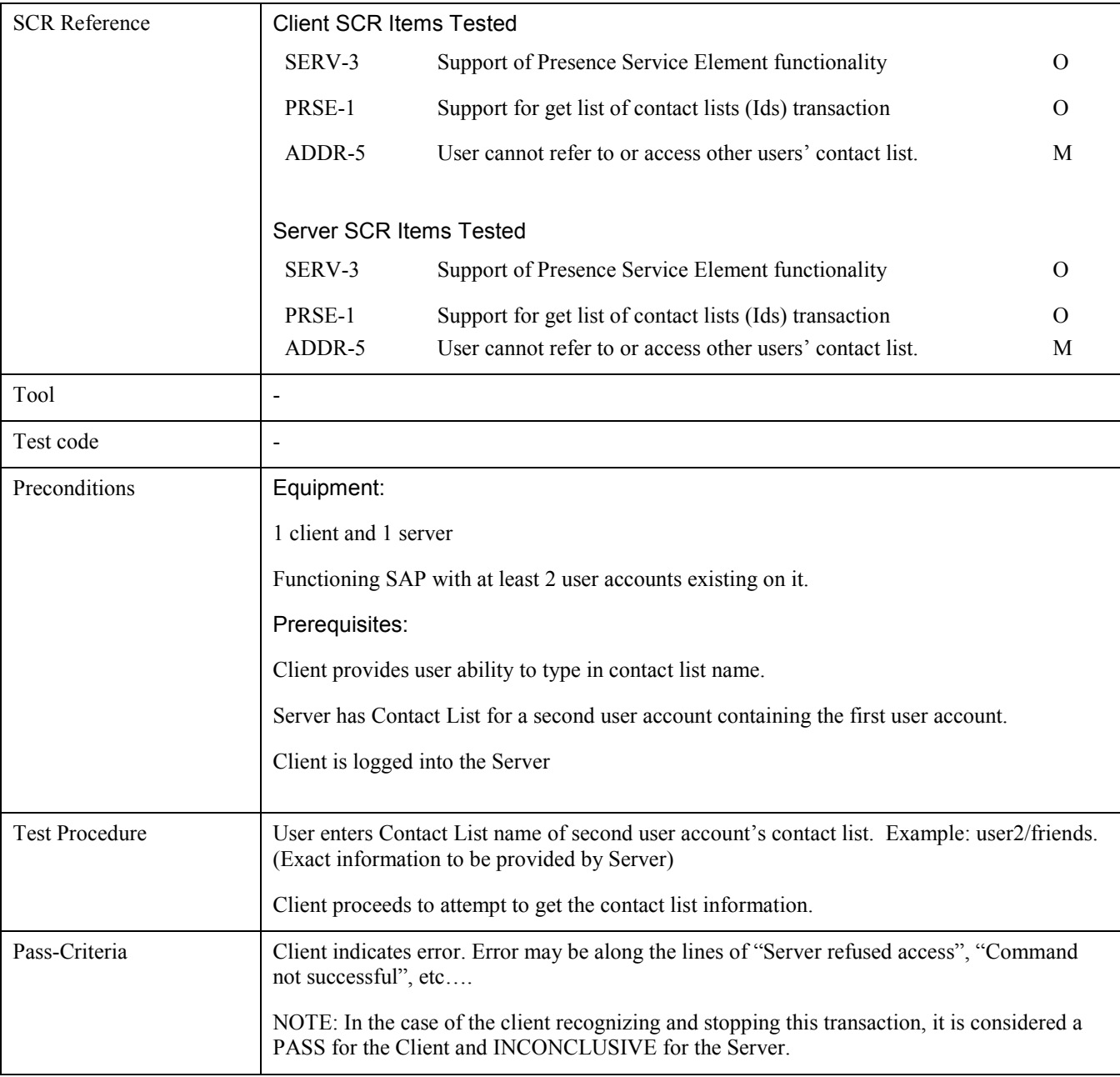

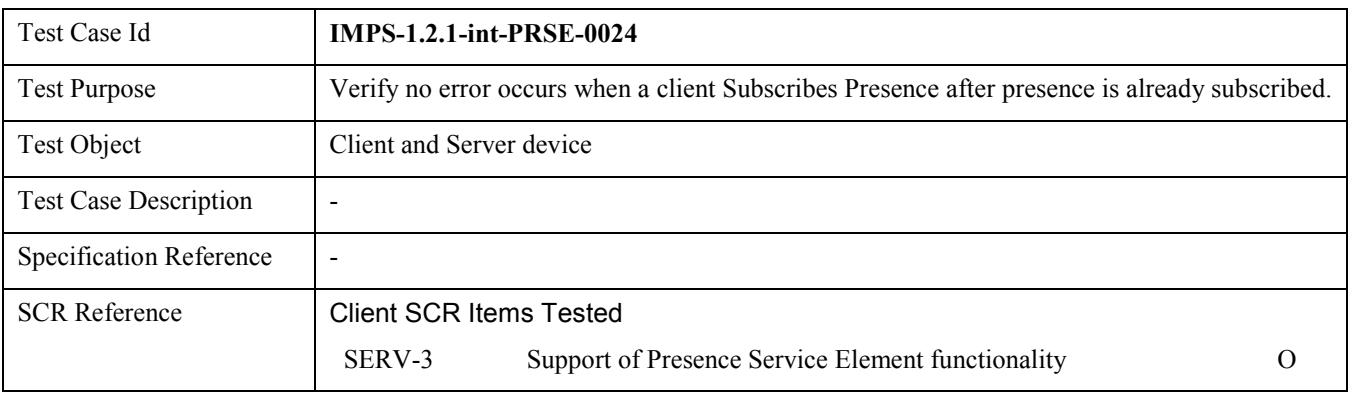

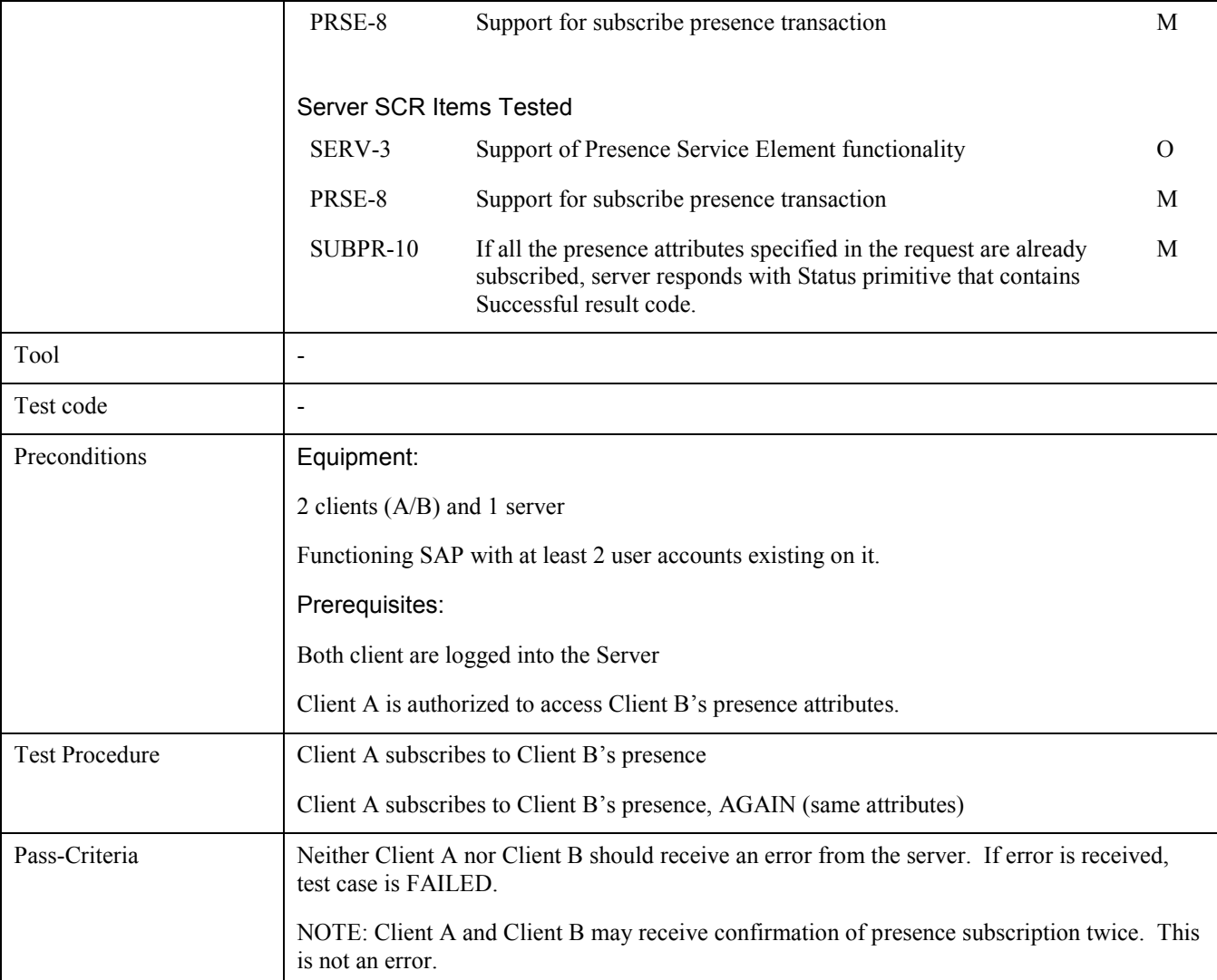

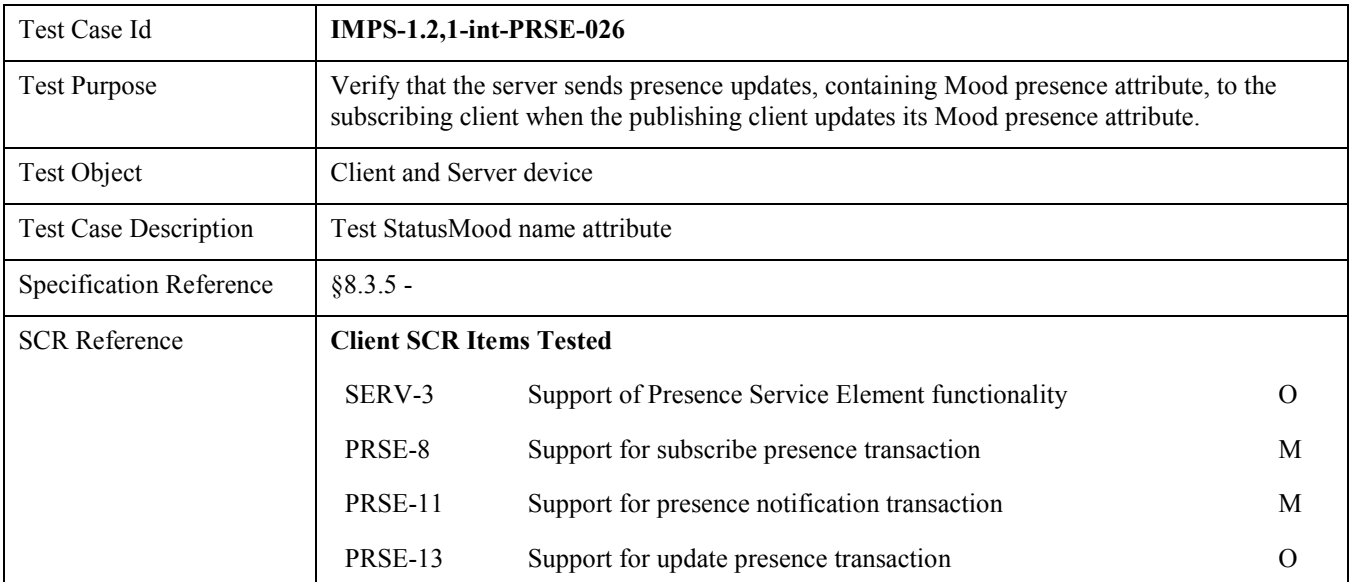

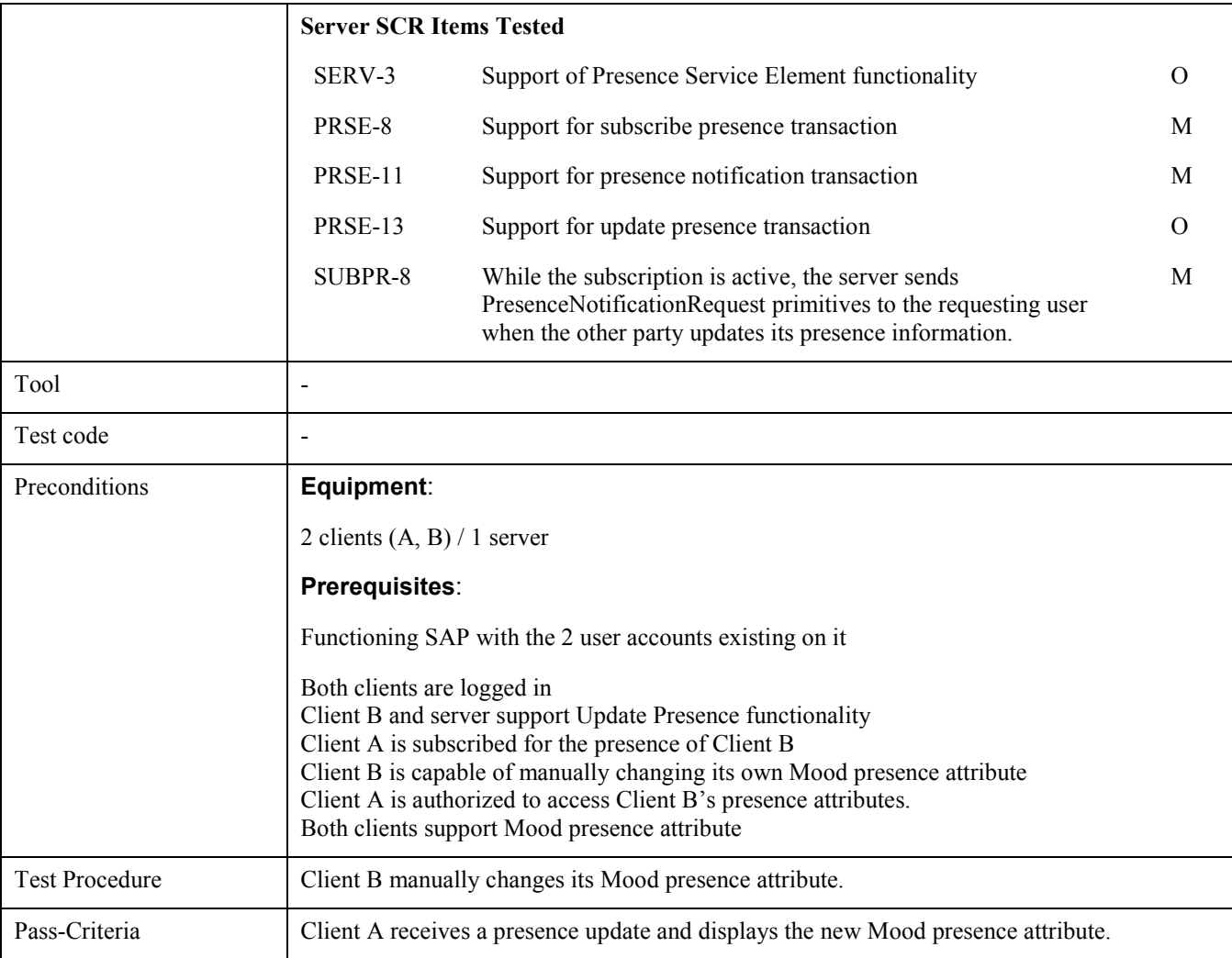

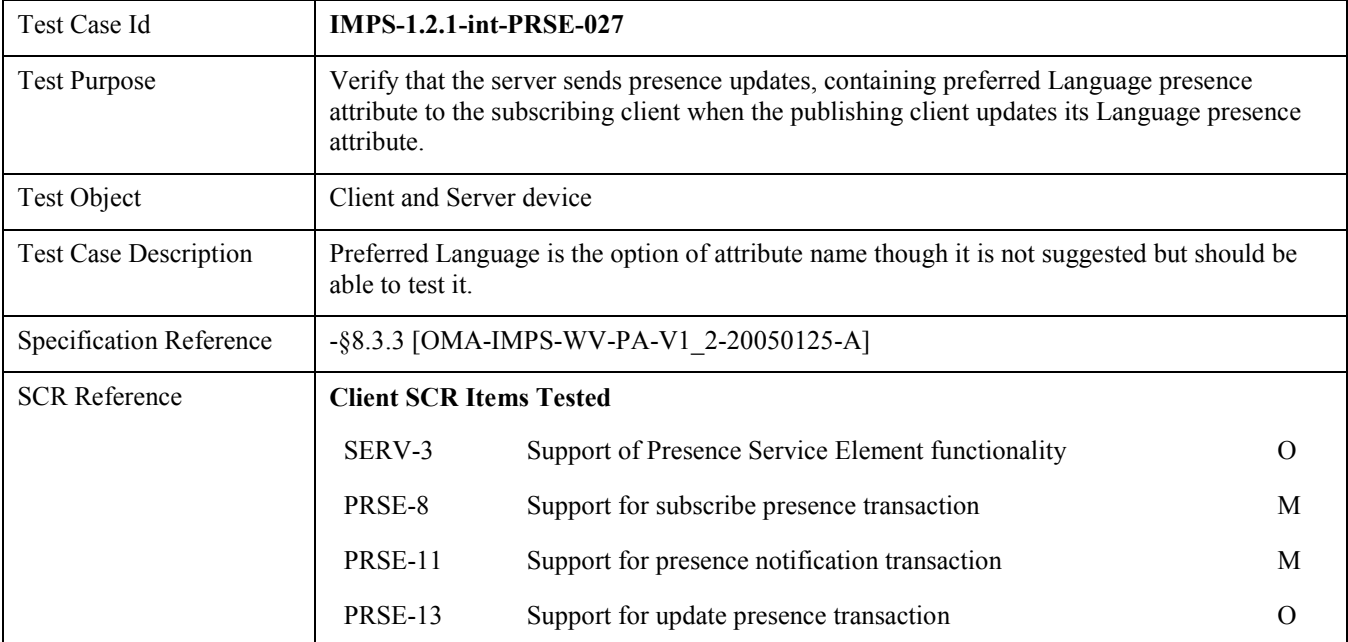

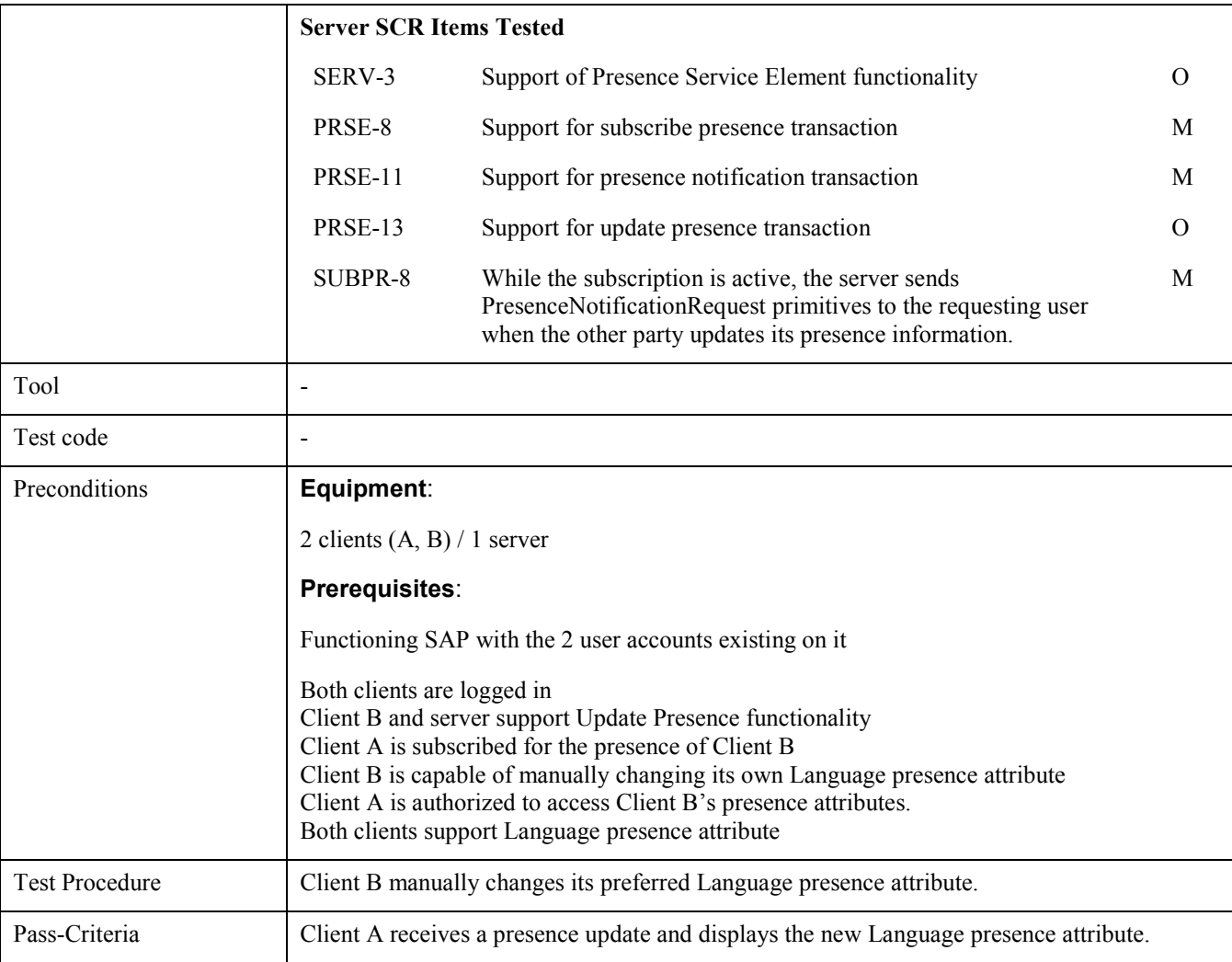

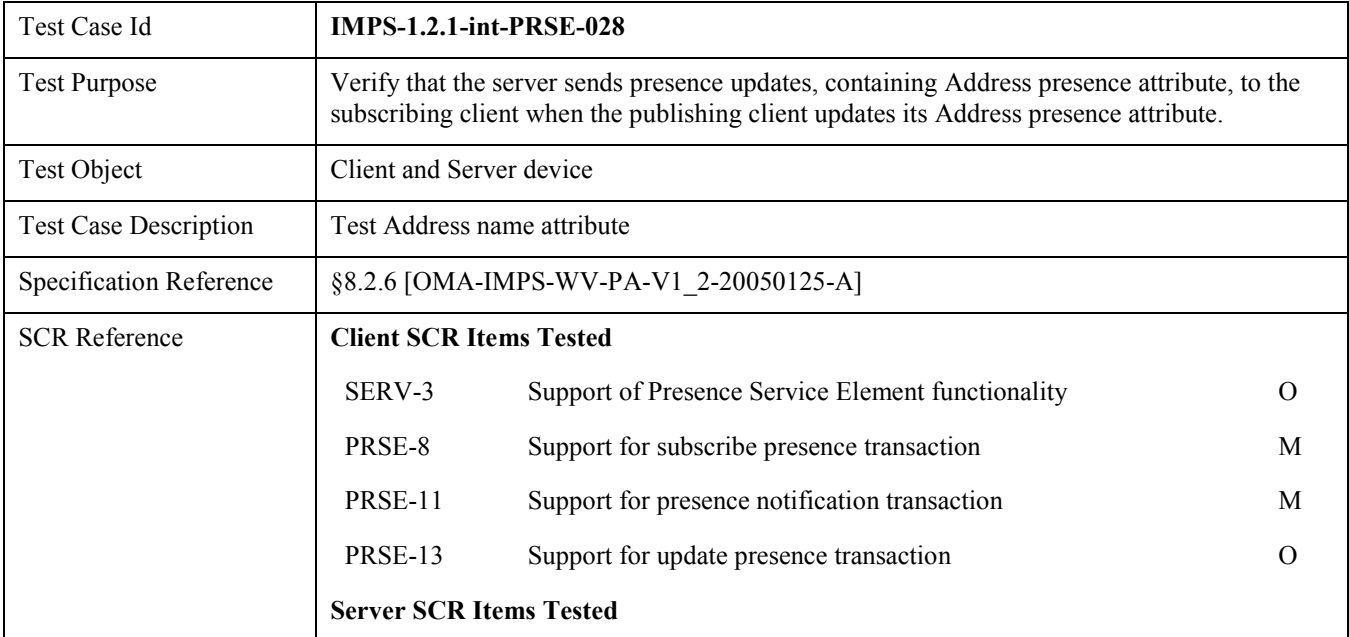

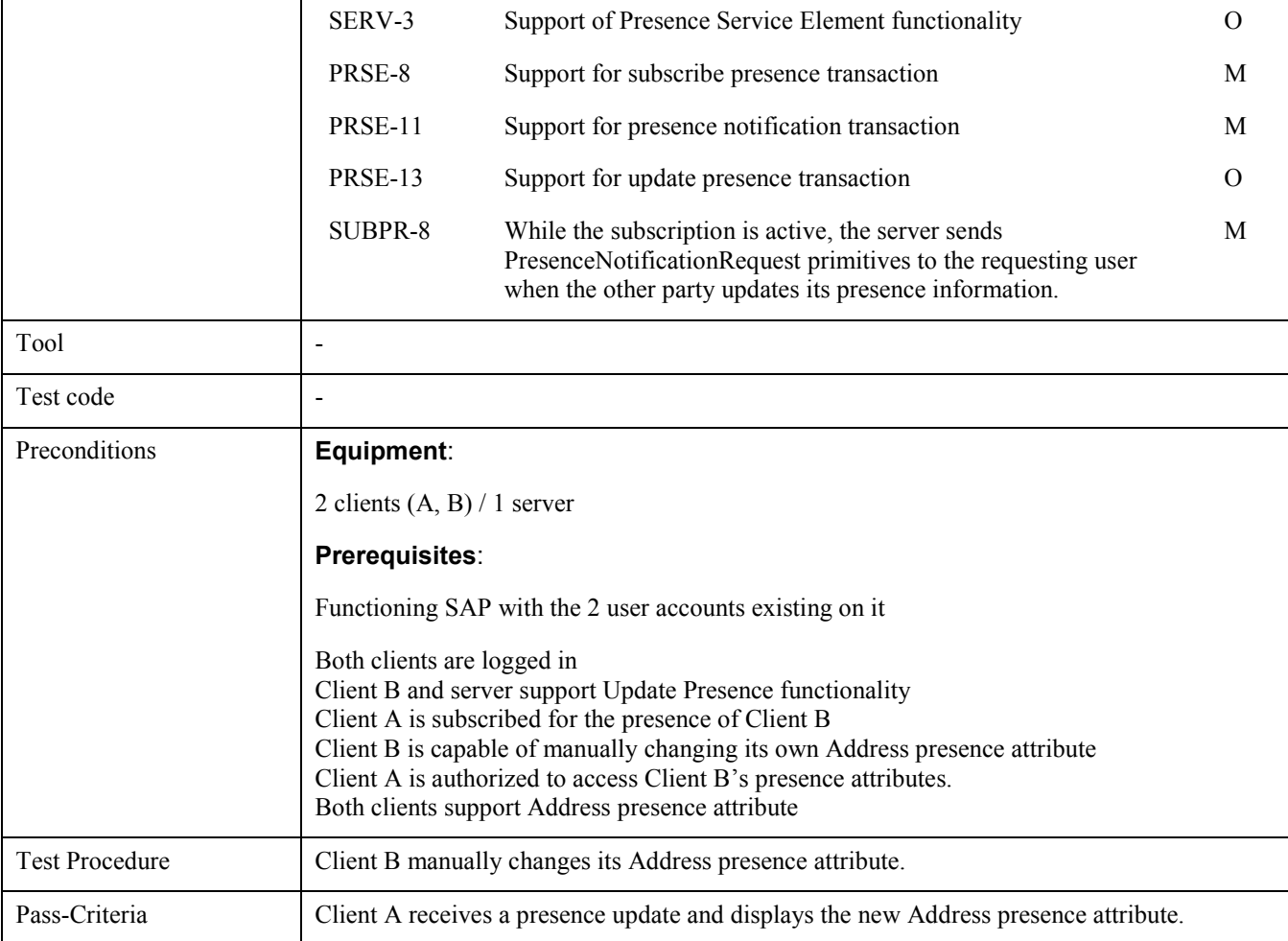

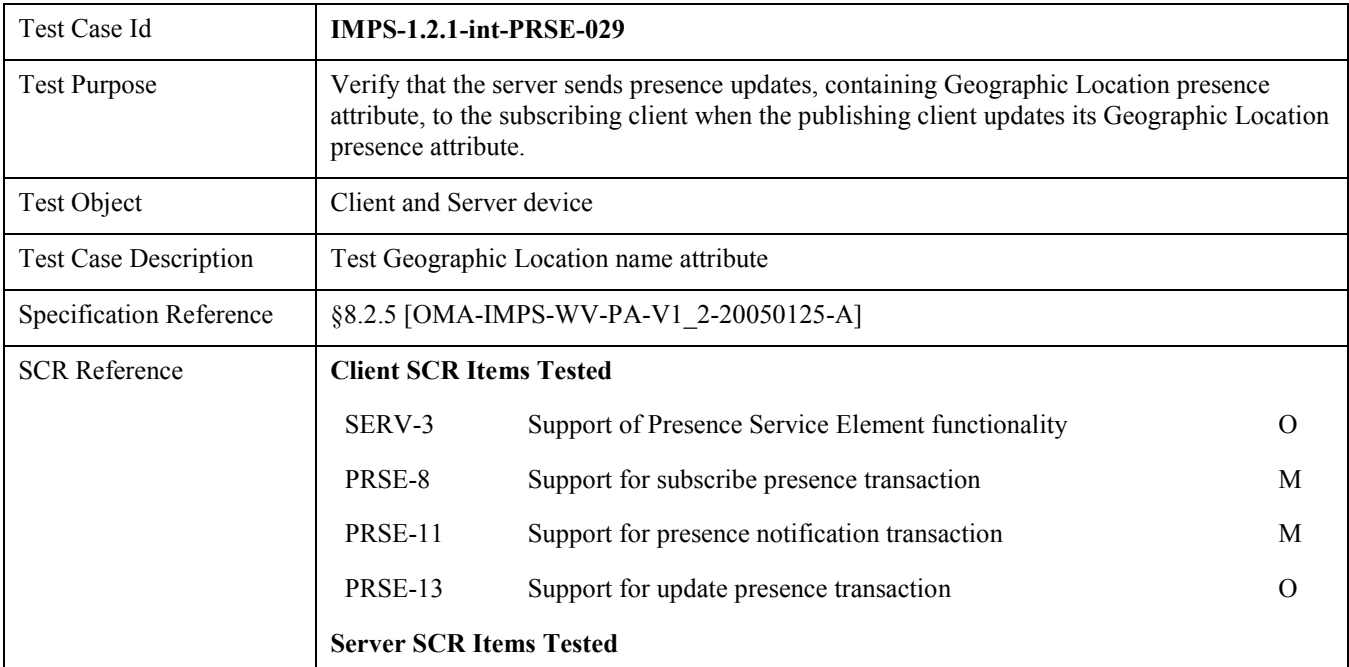

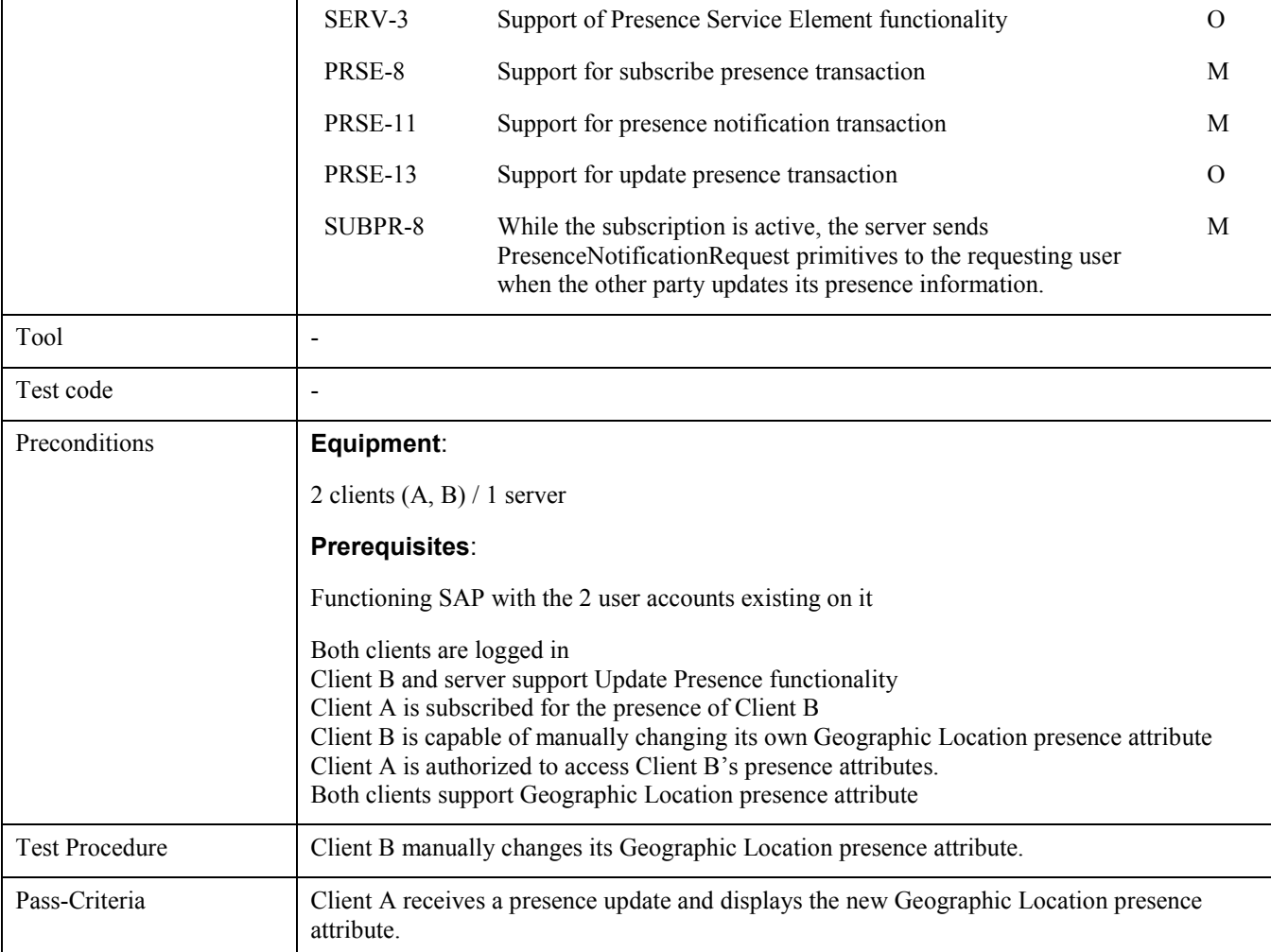

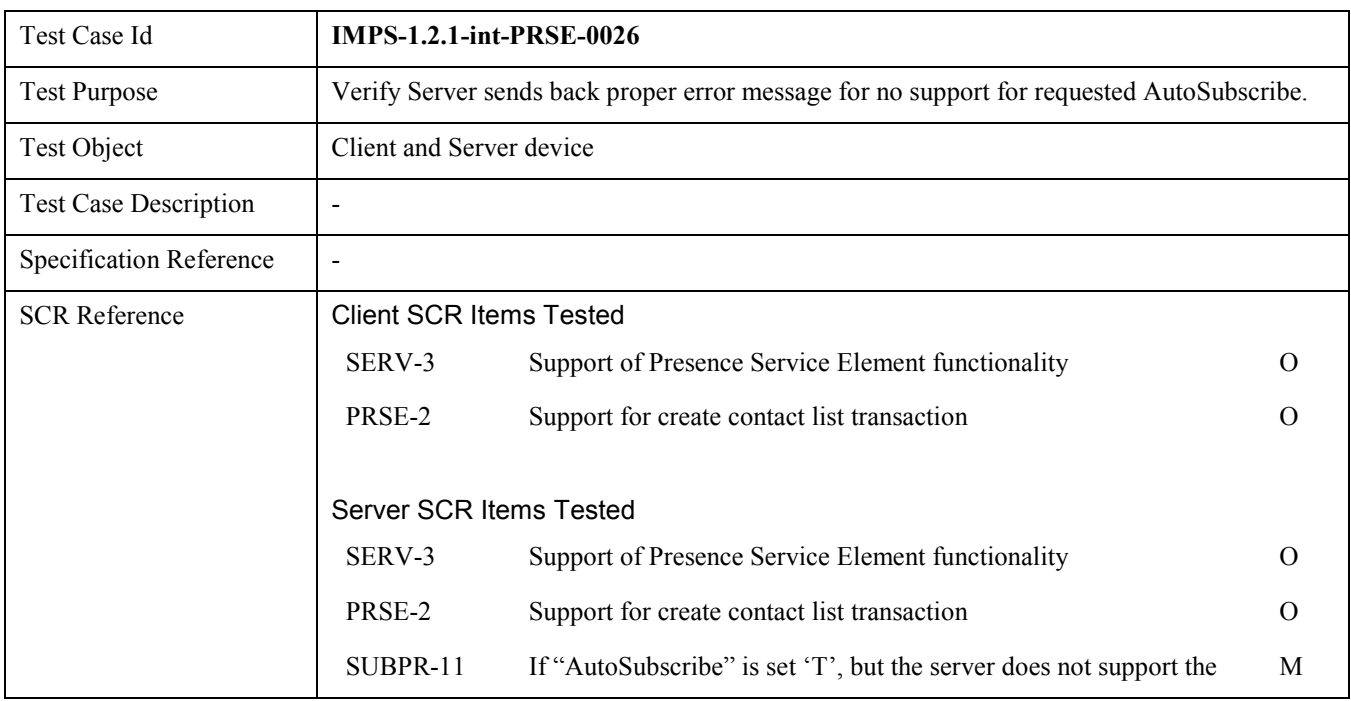

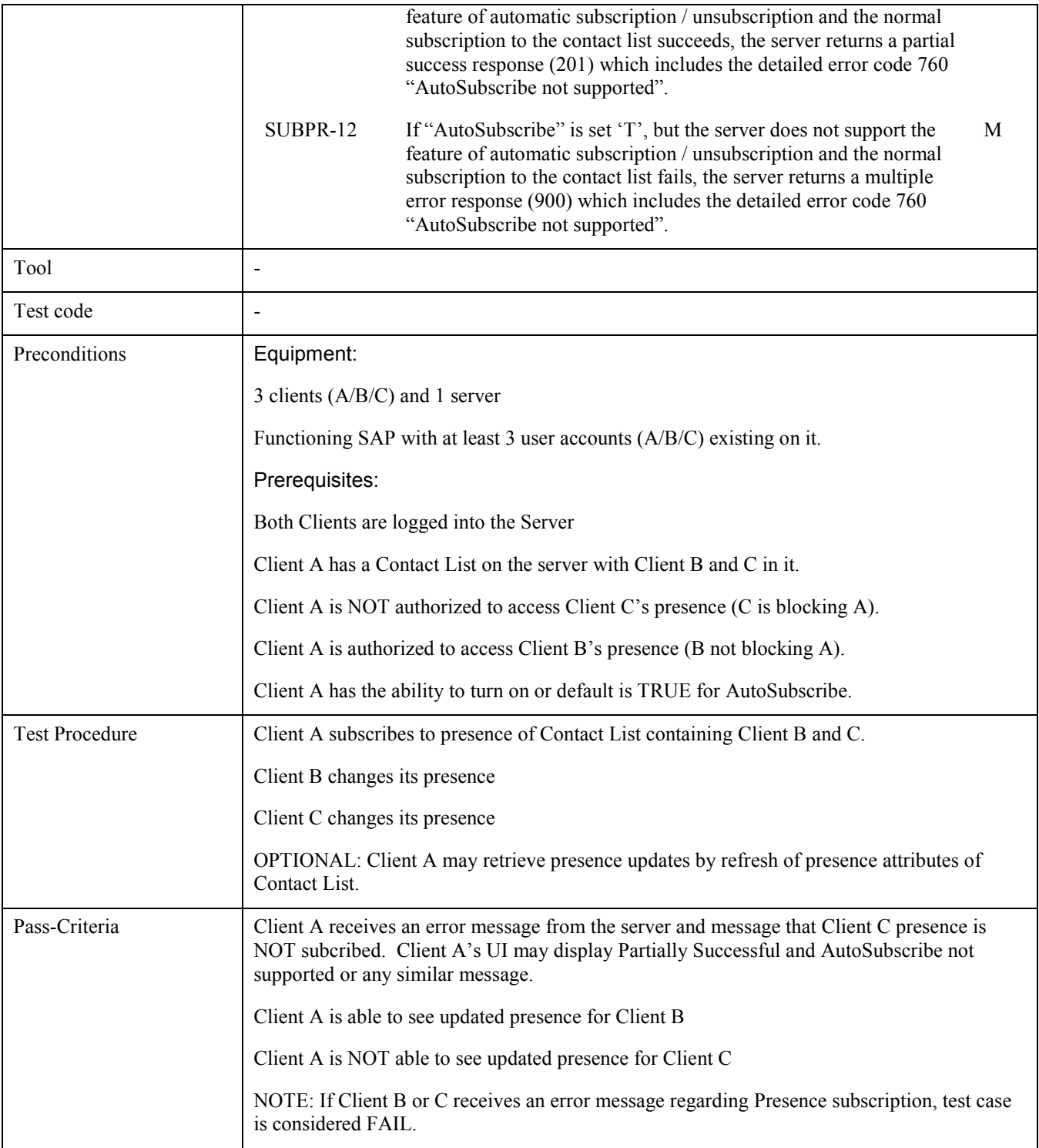

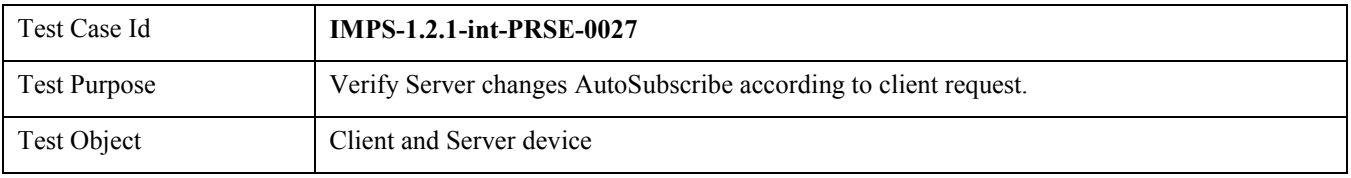

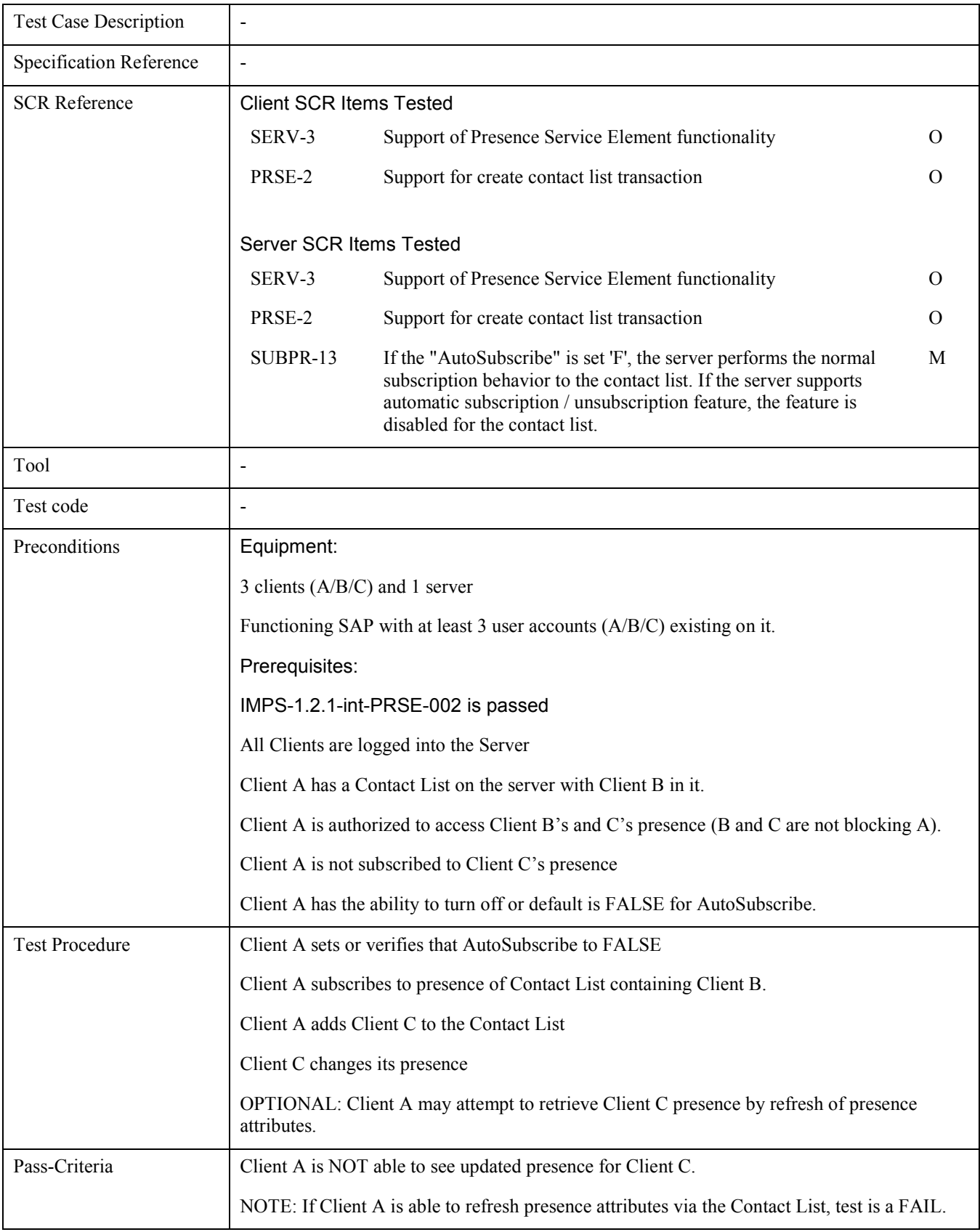

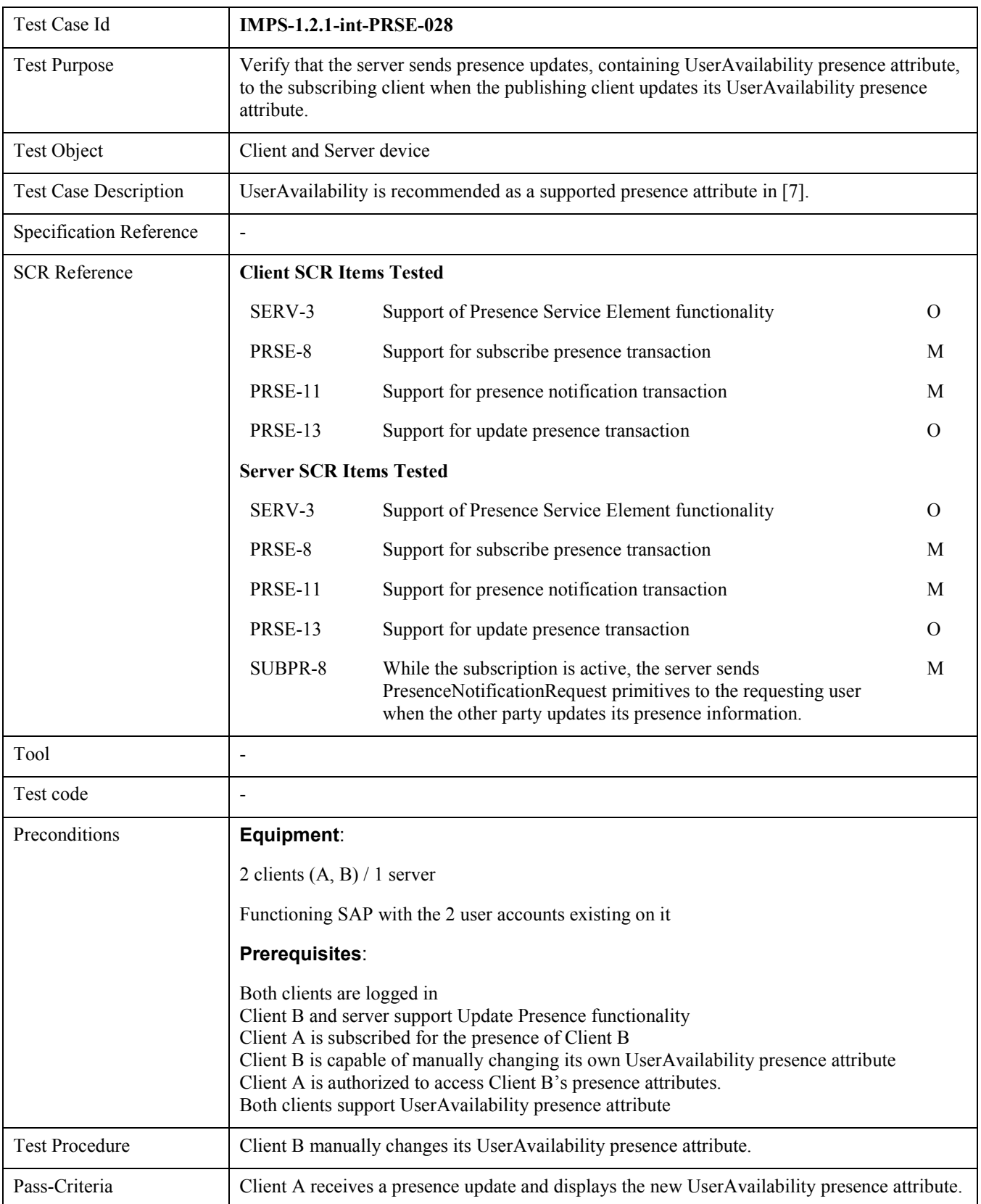

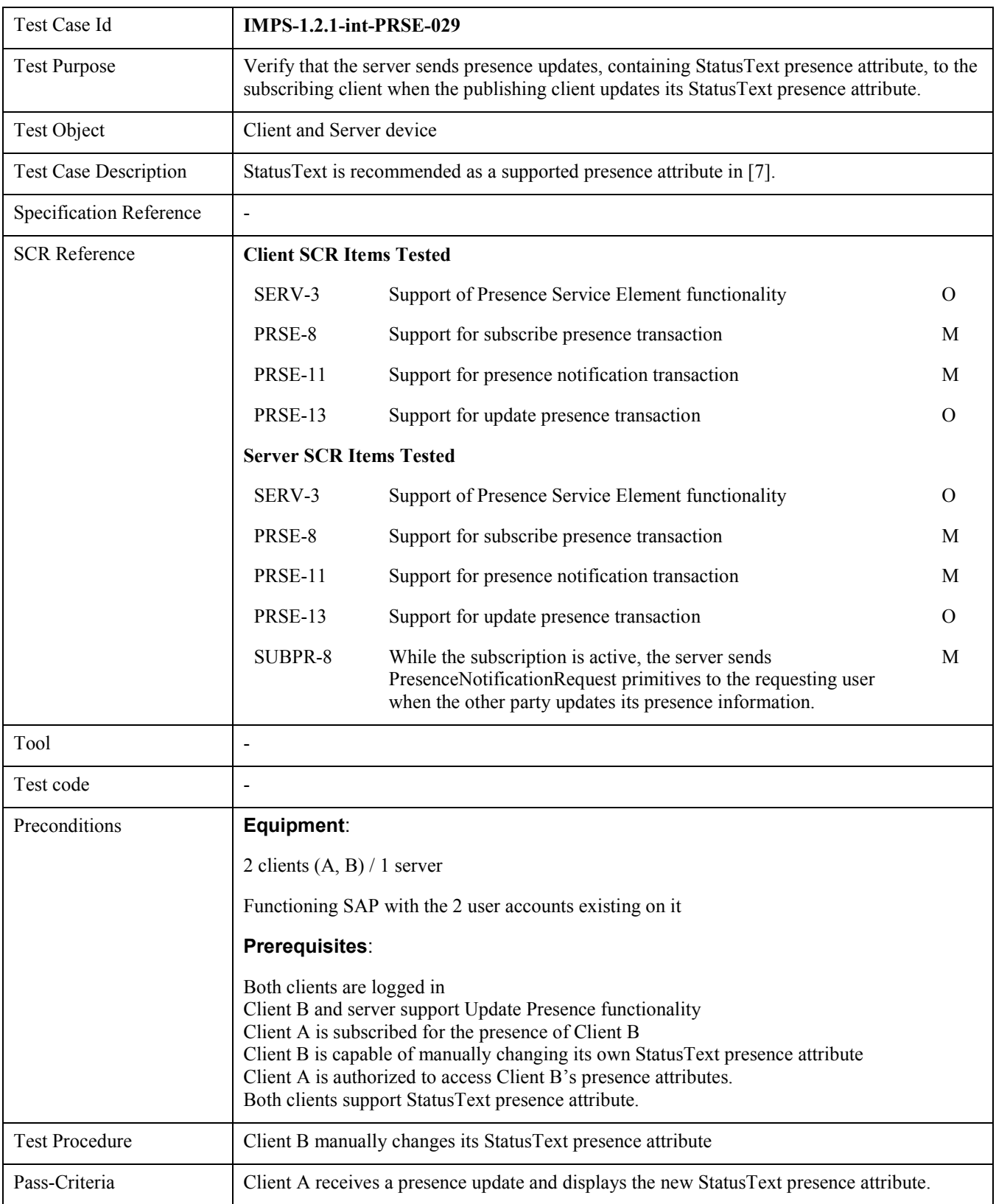

## 6.1.3 IMPS-1.2.1-int-IMSE

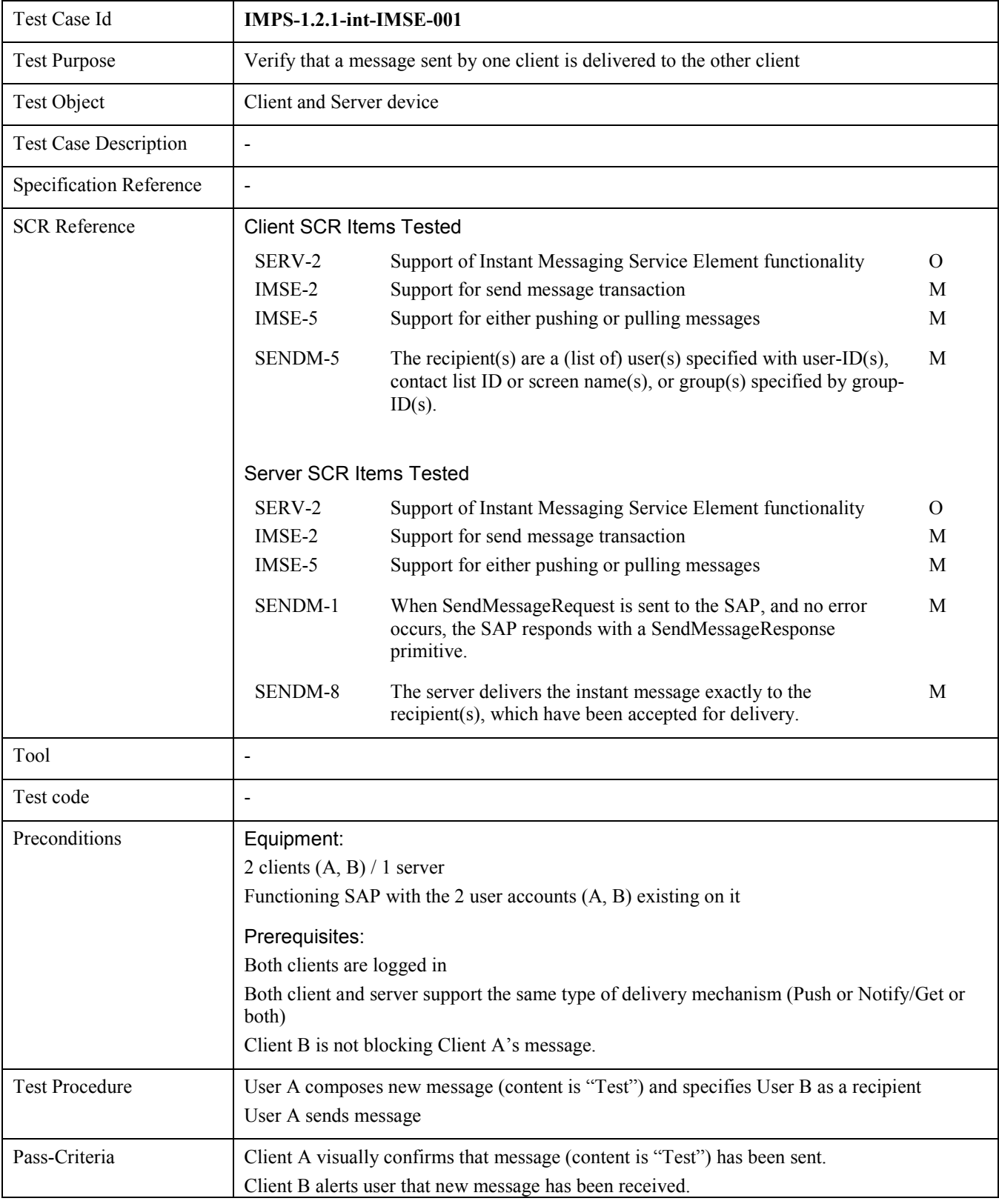

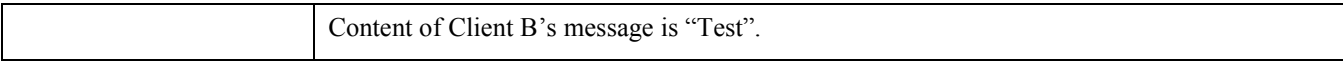

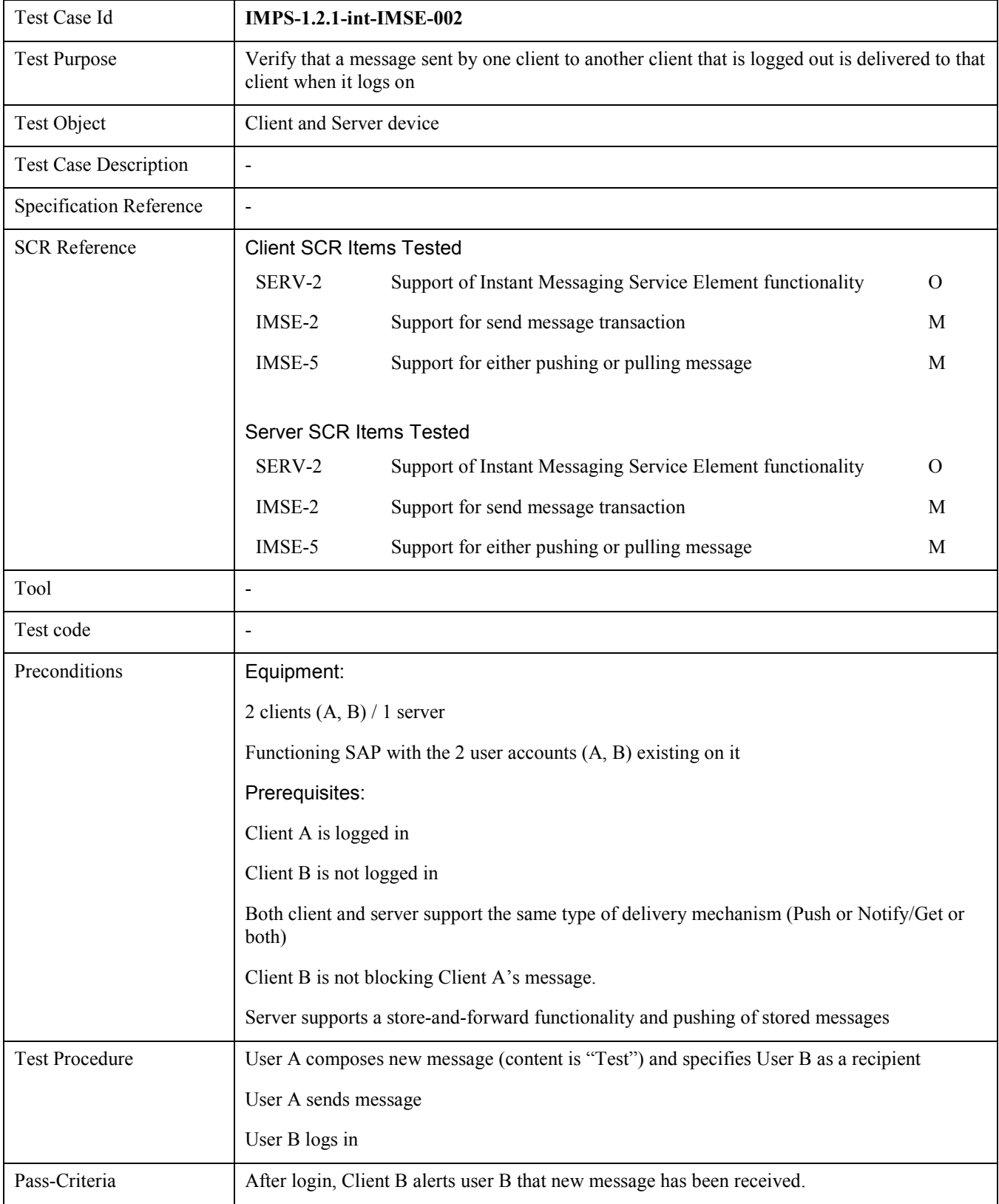

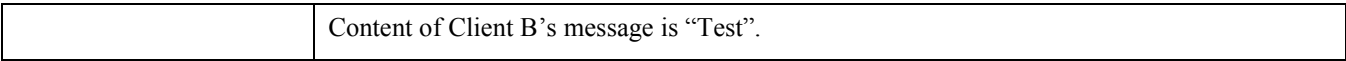

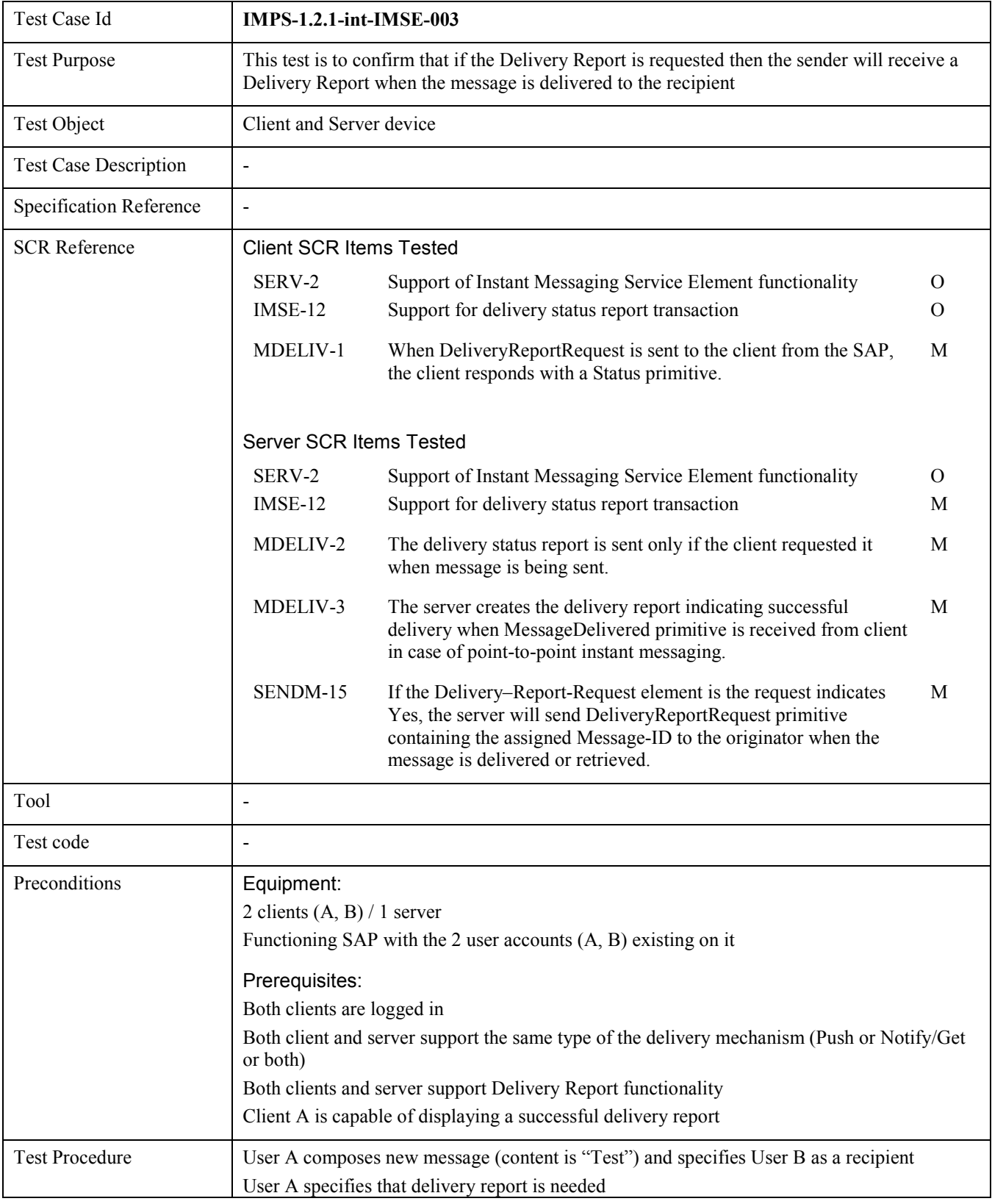

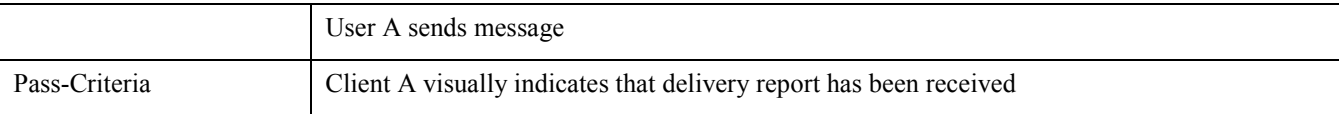

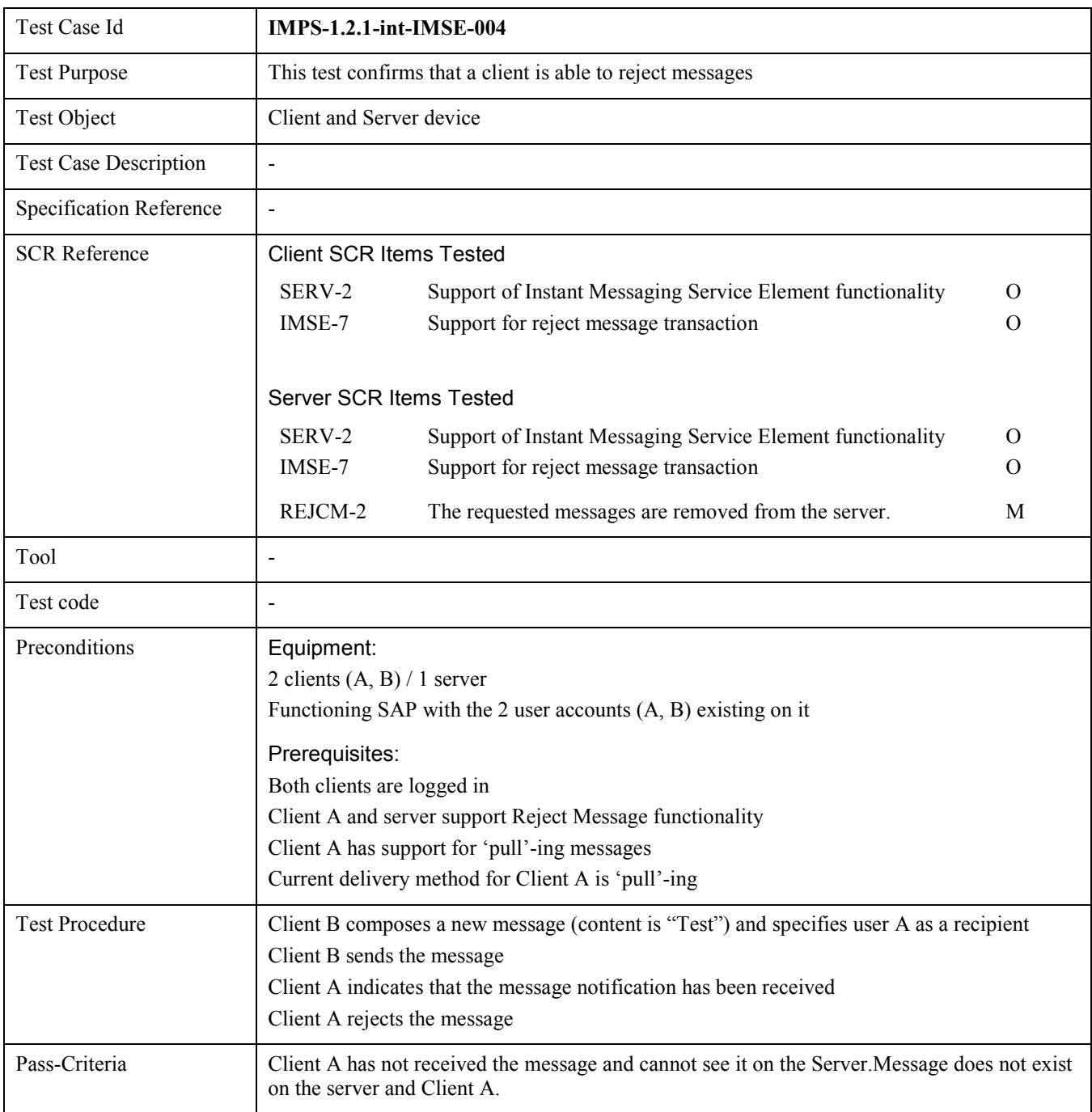

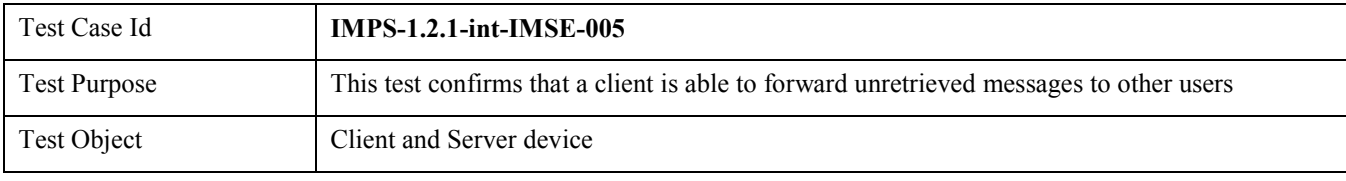

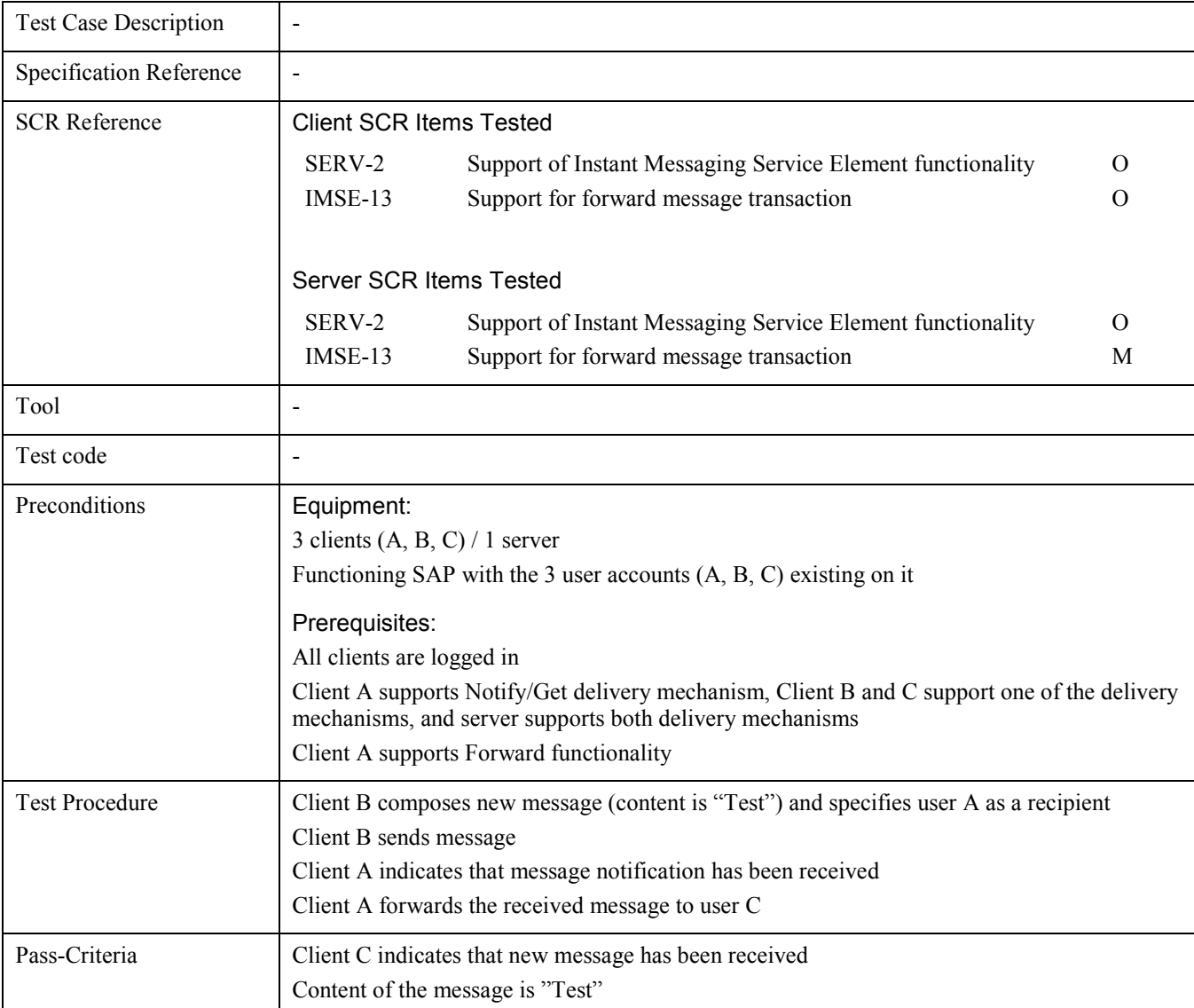

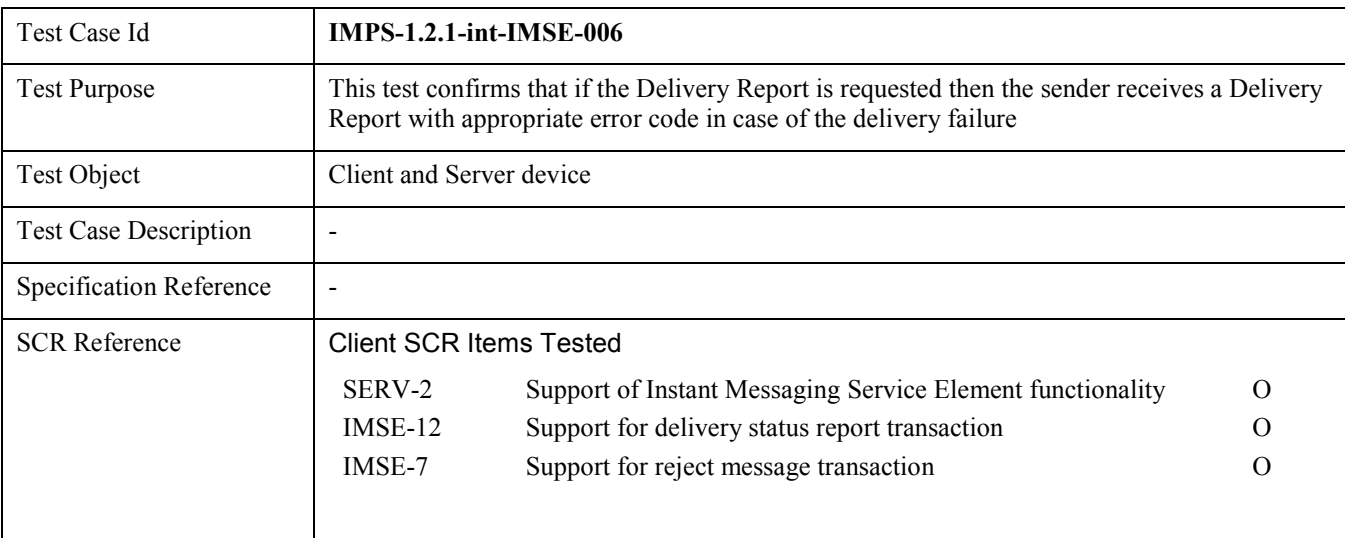

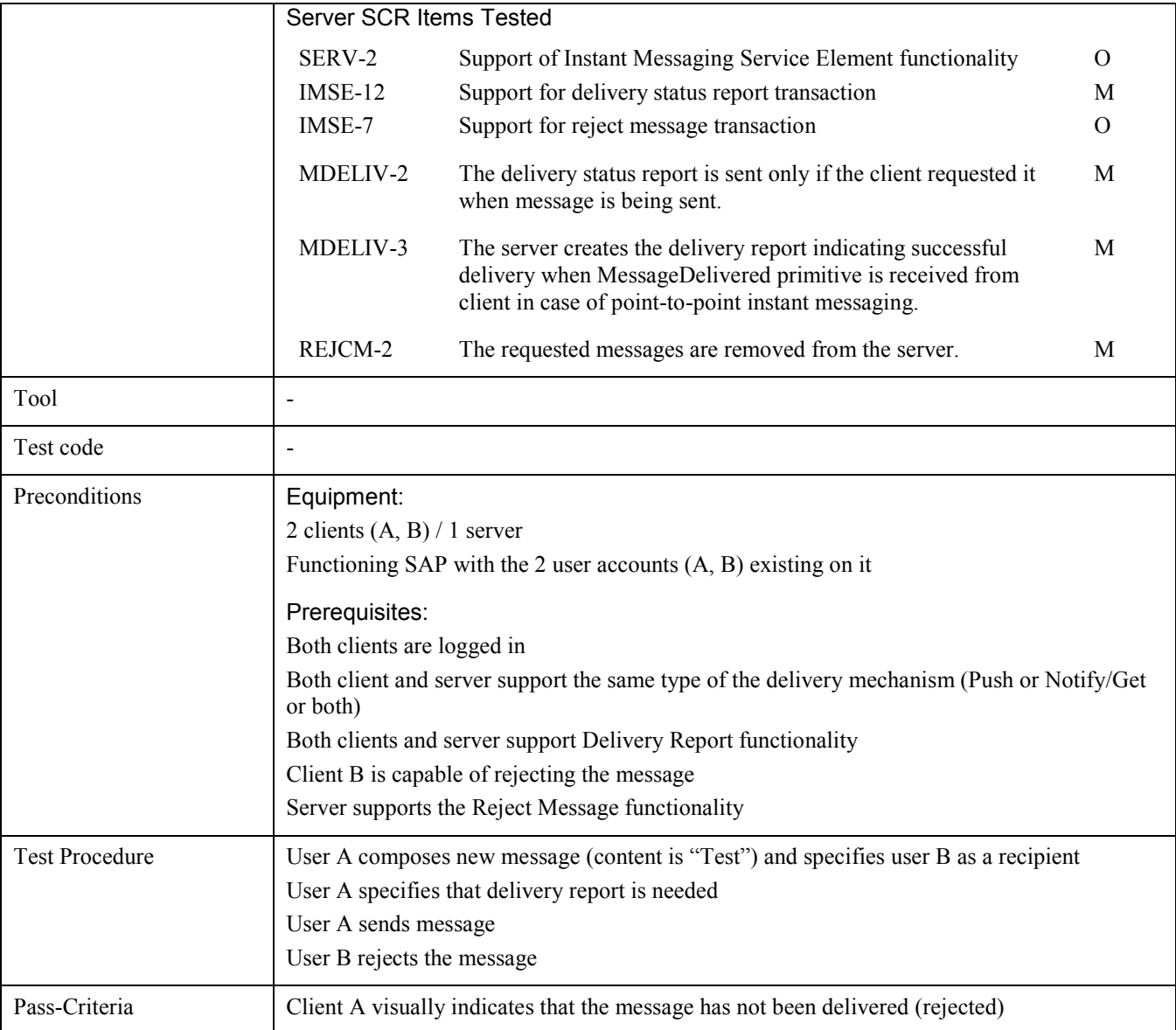

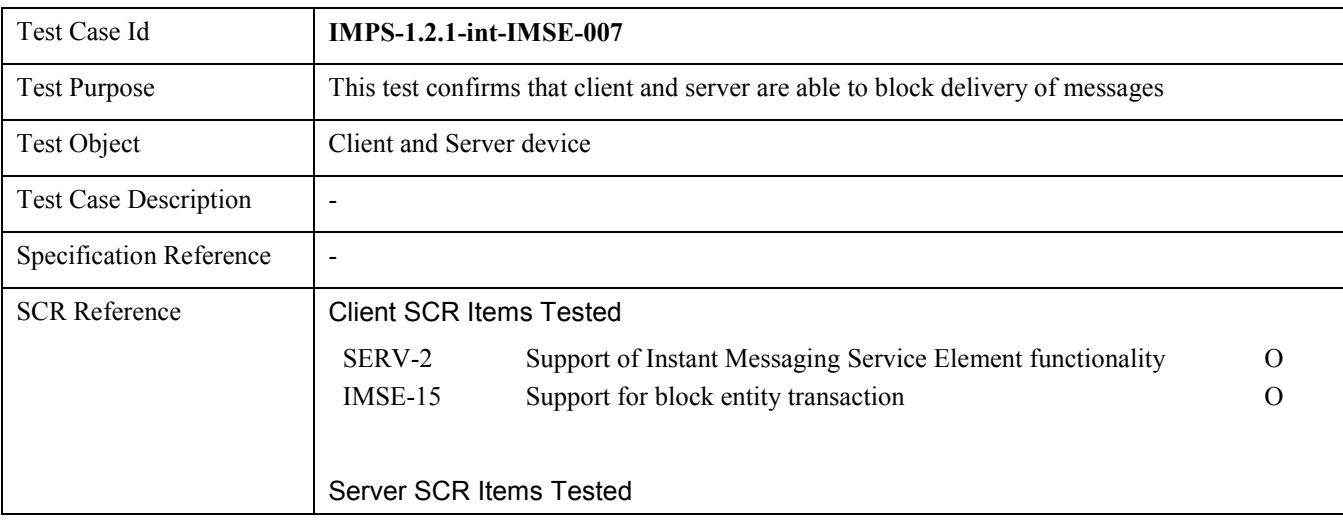

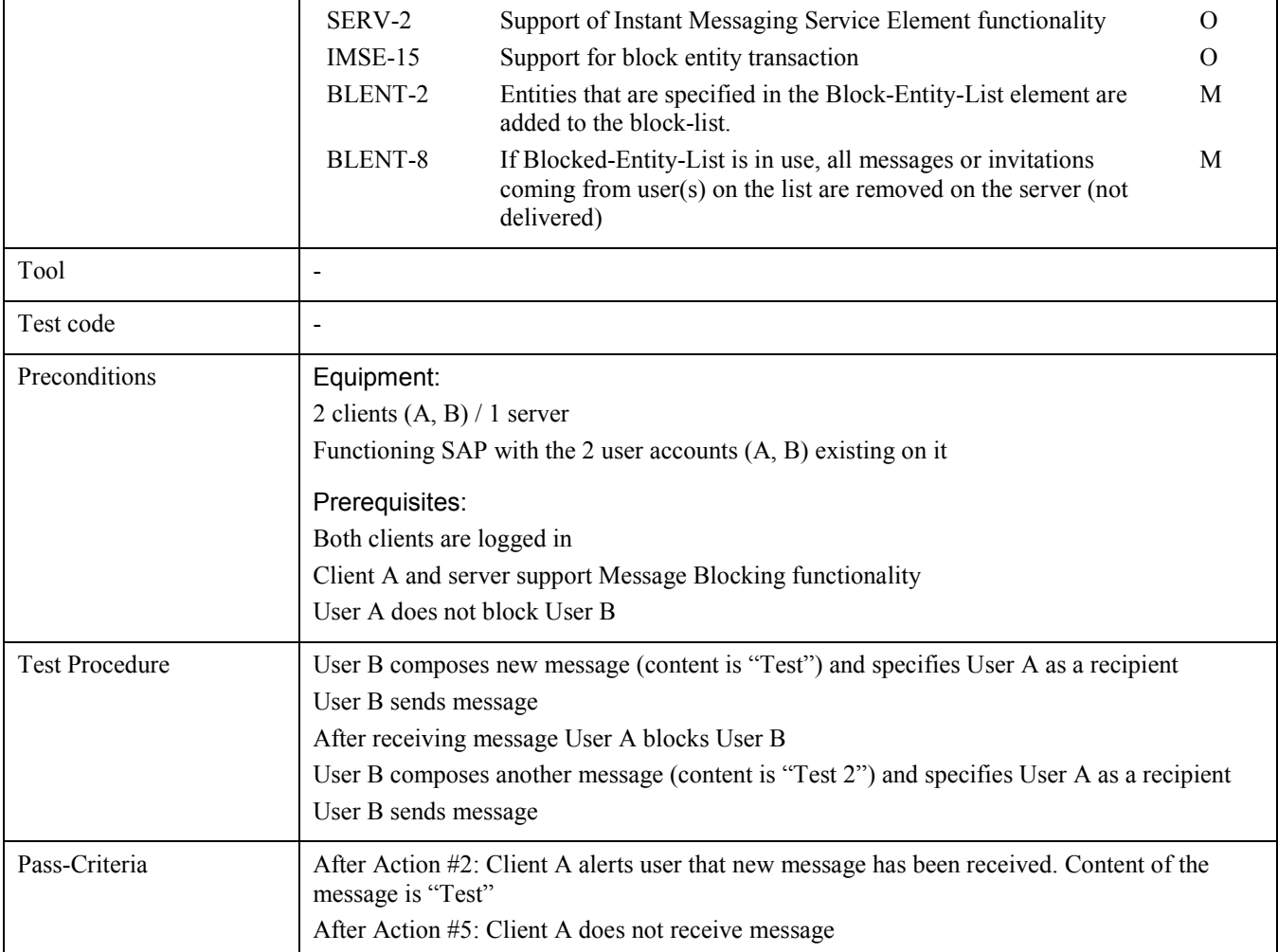

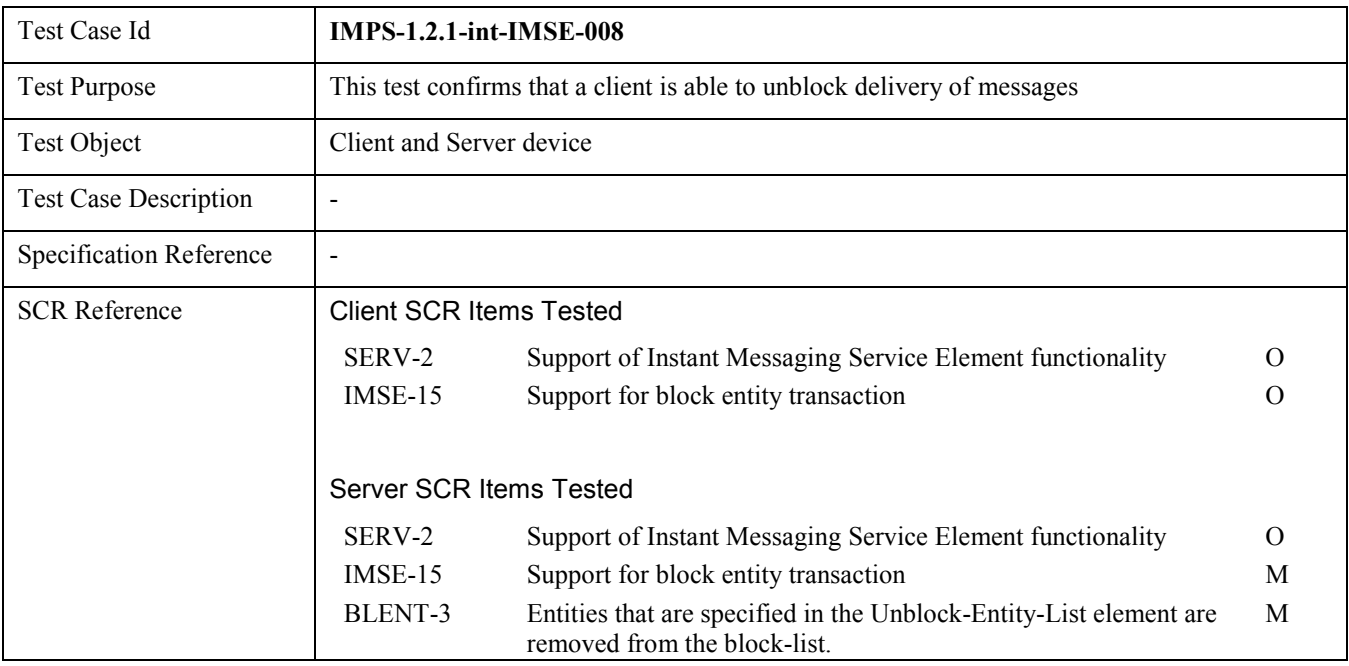

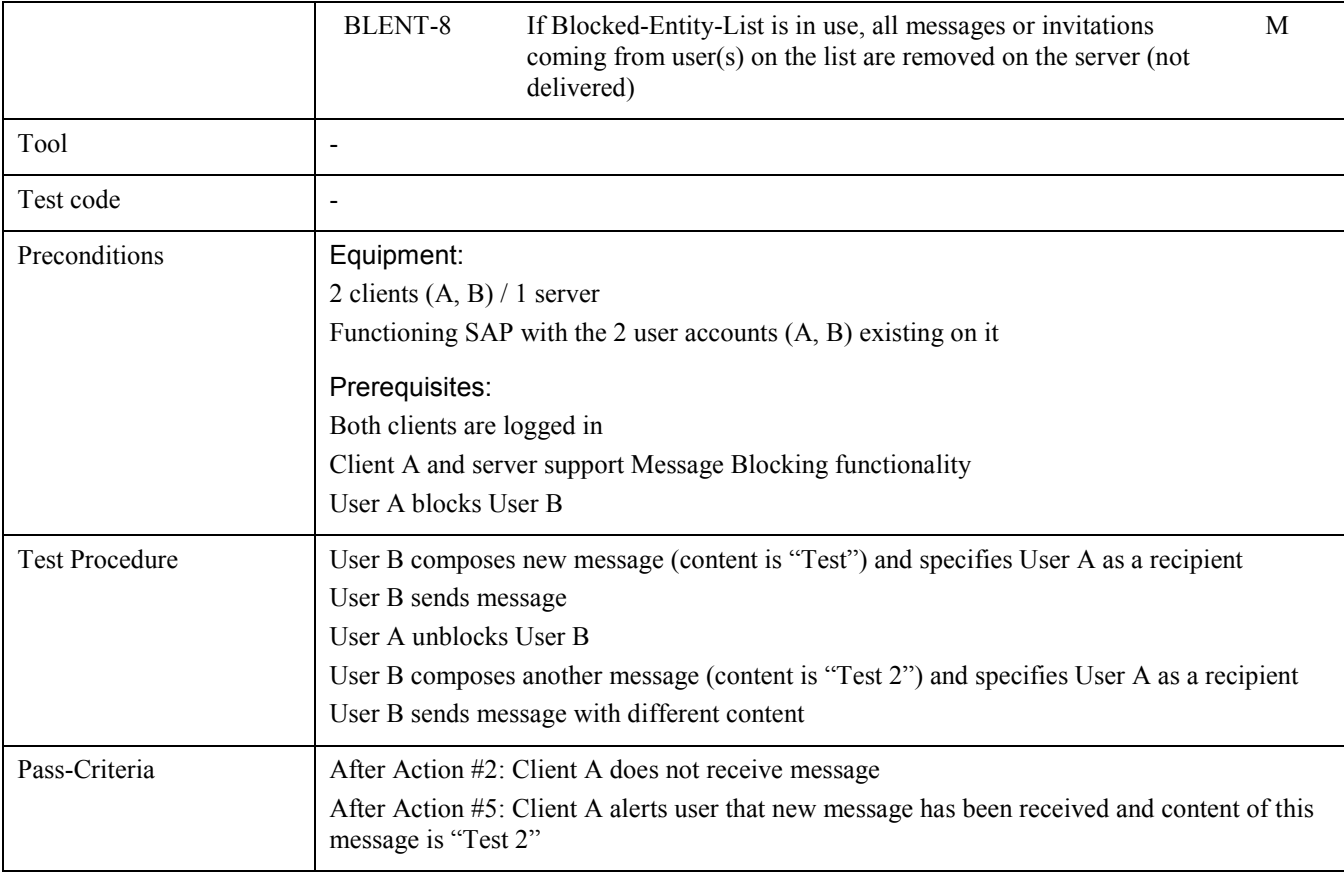

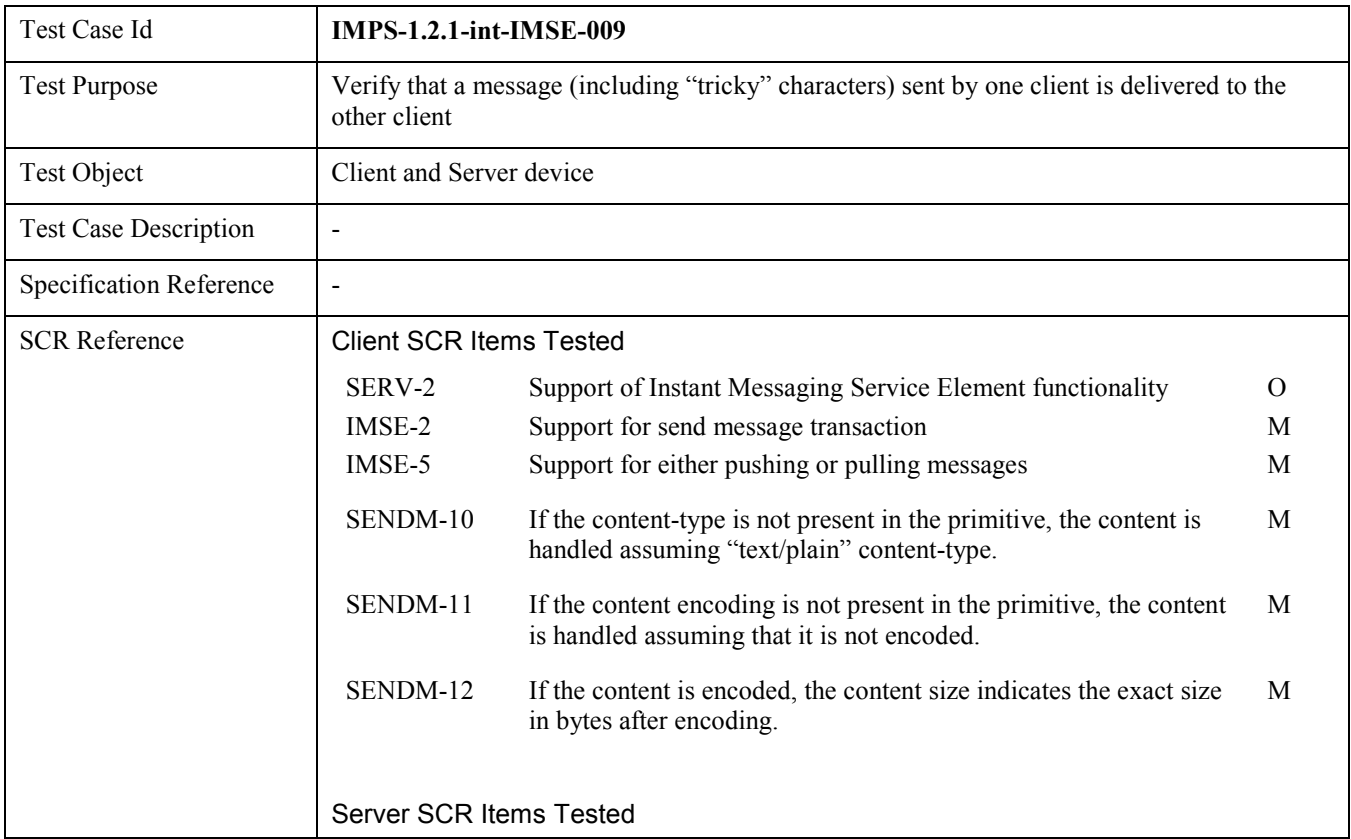
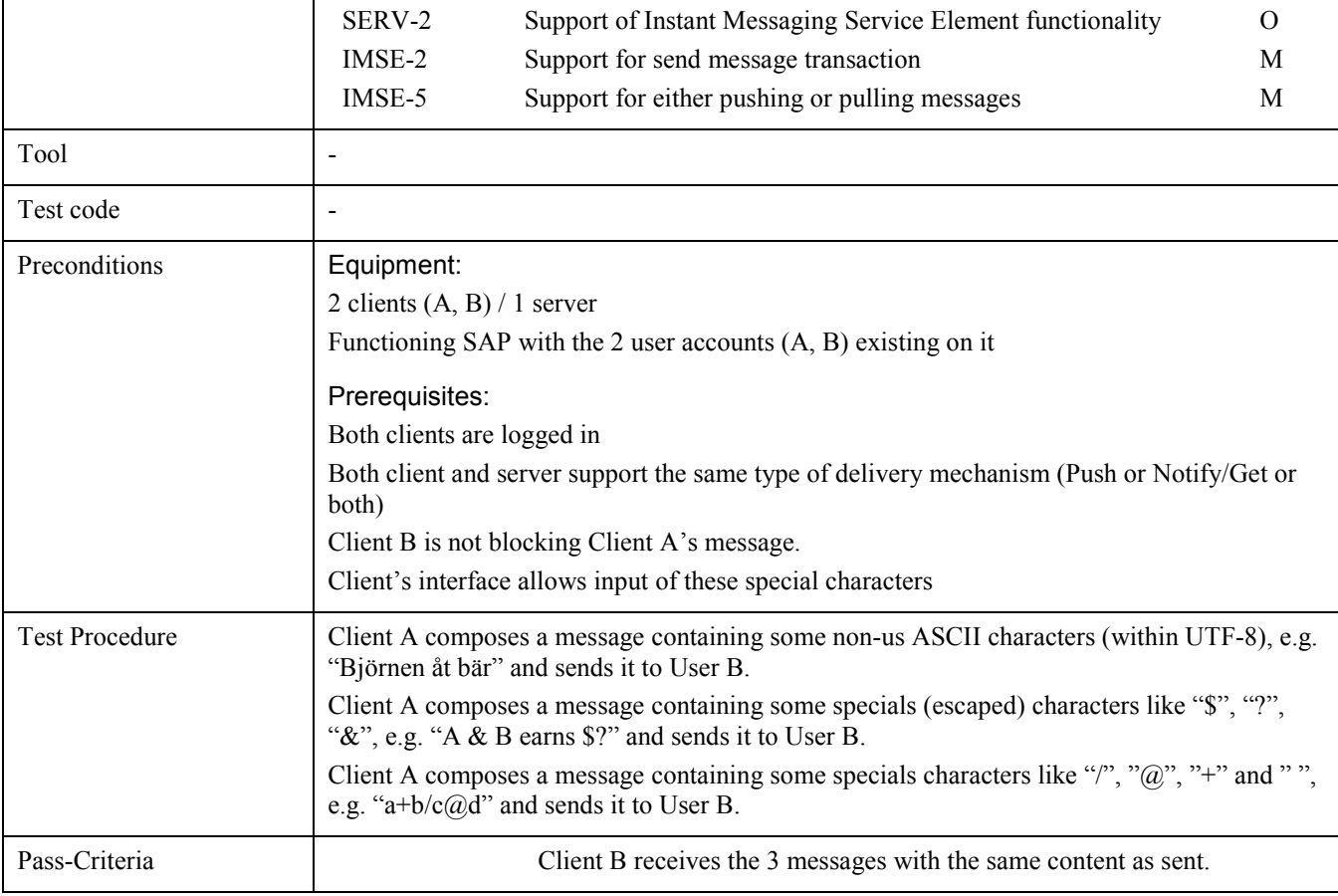

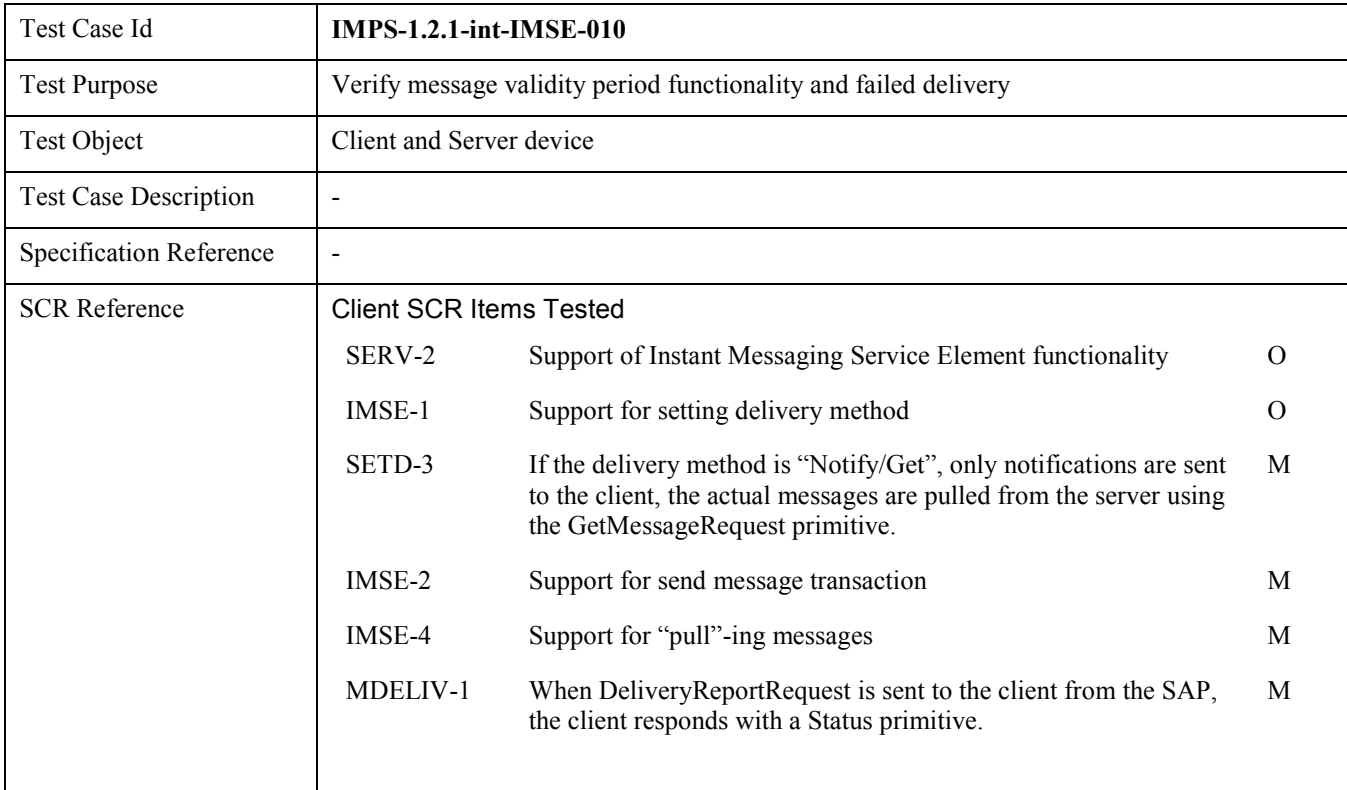

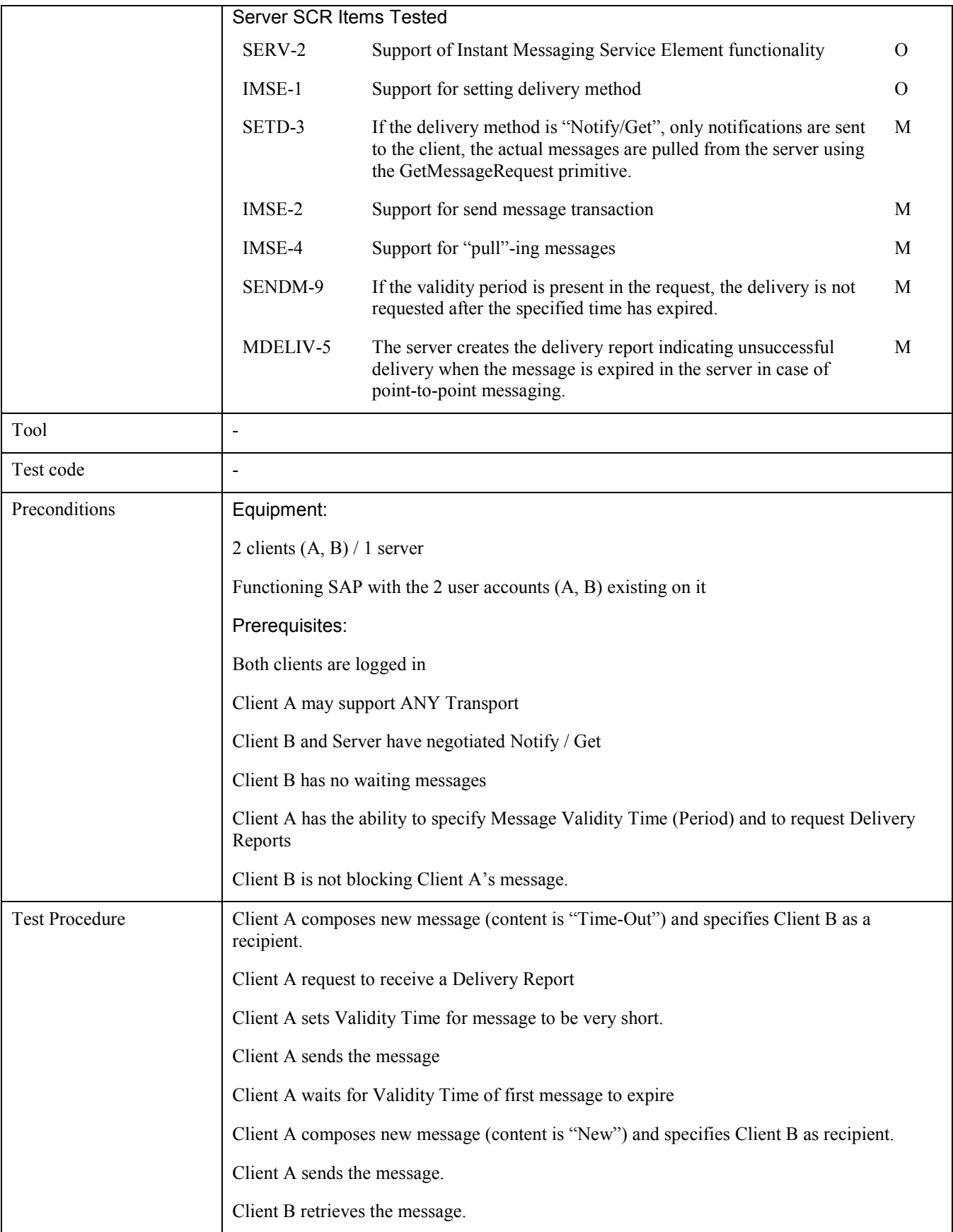

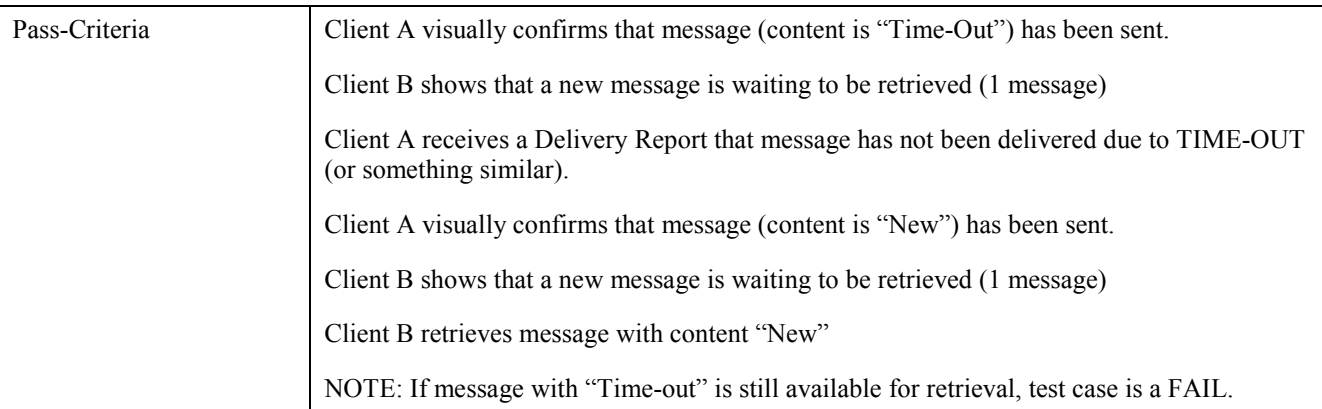

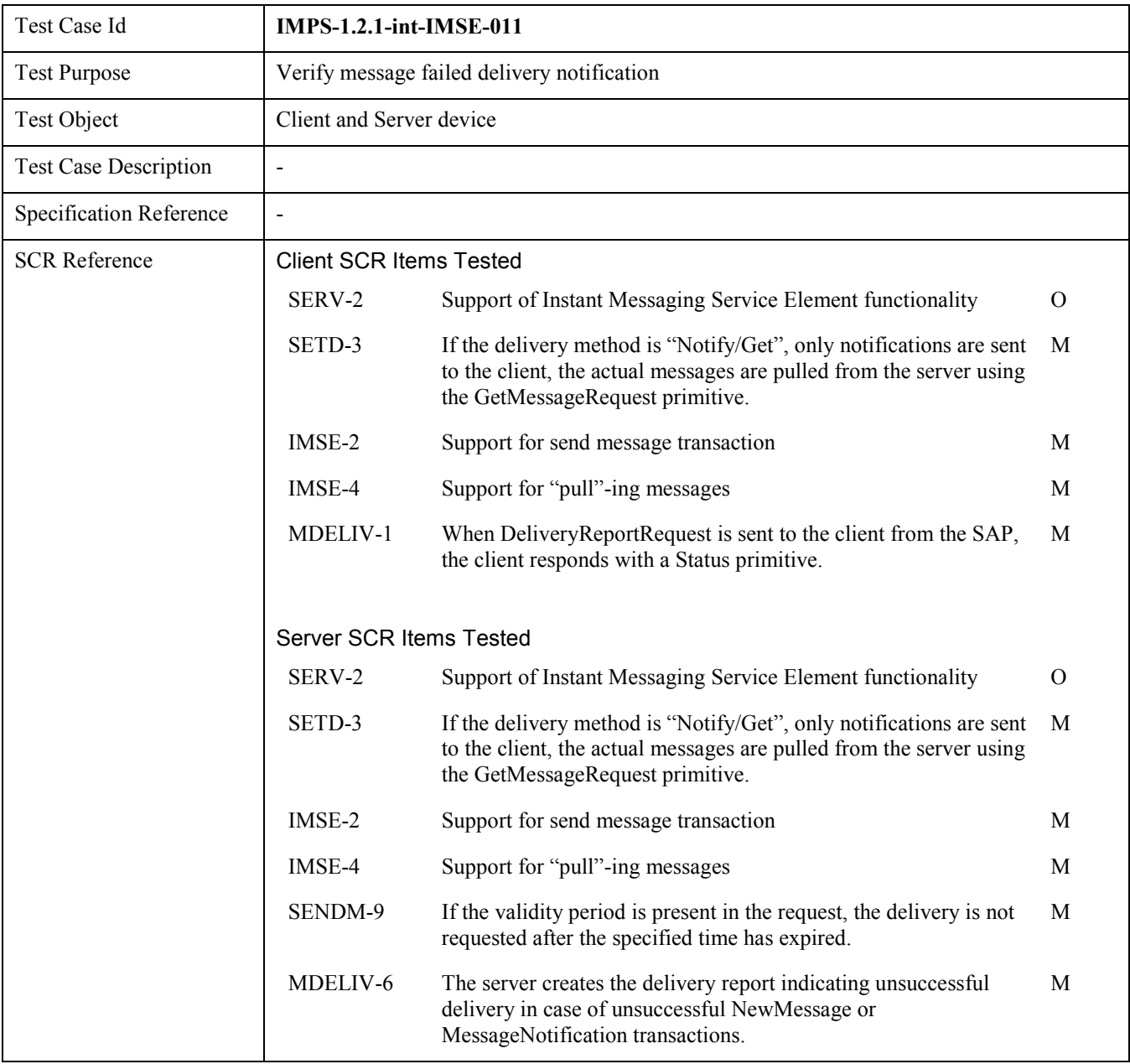

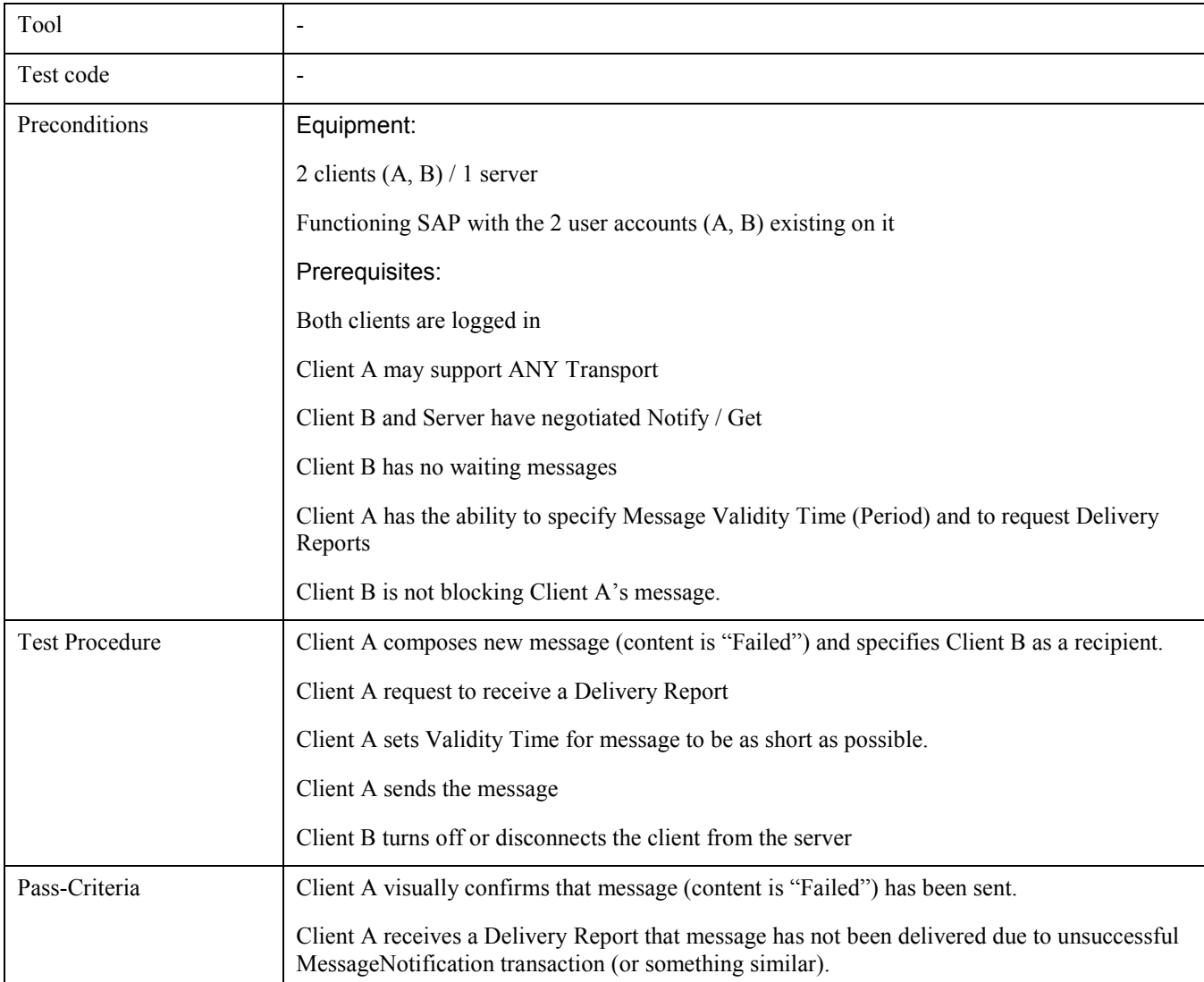

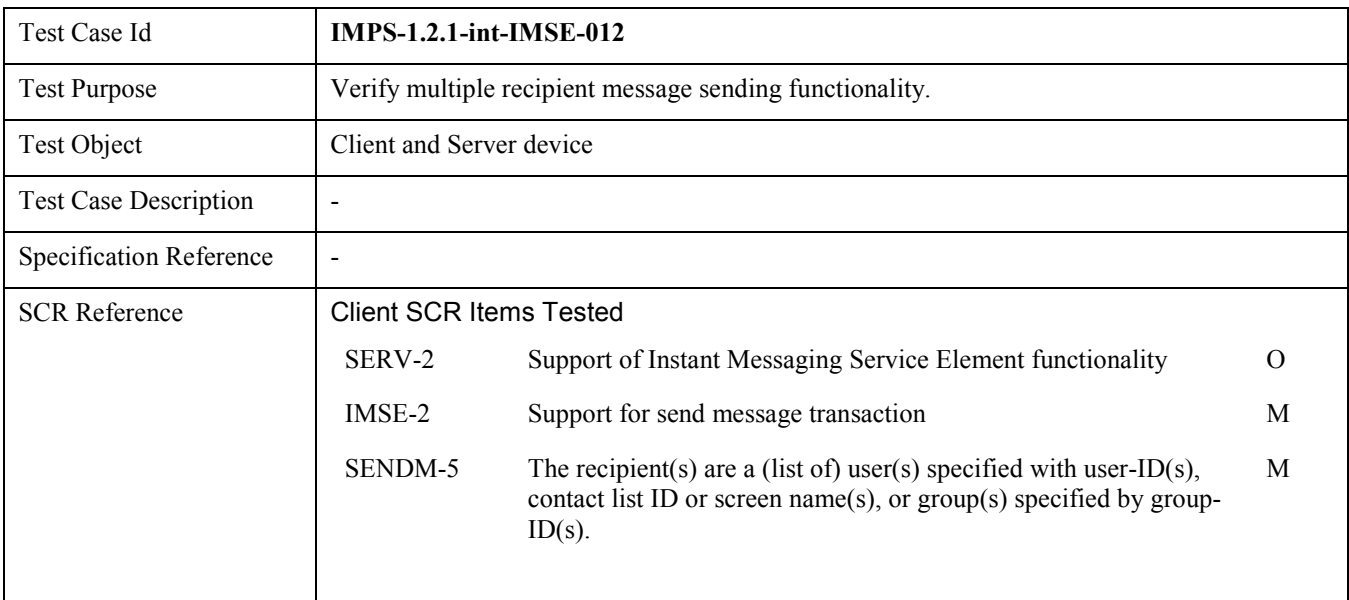

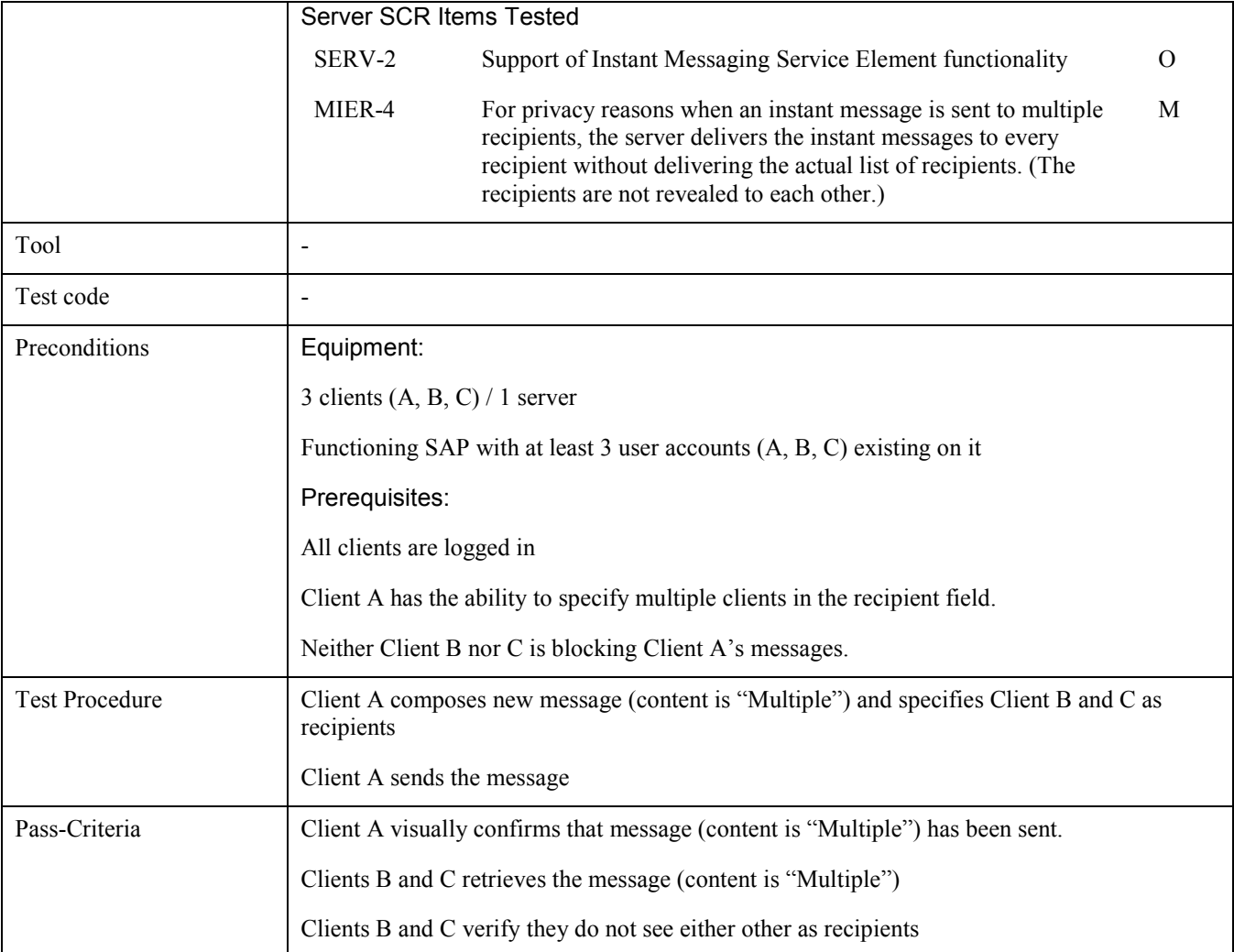

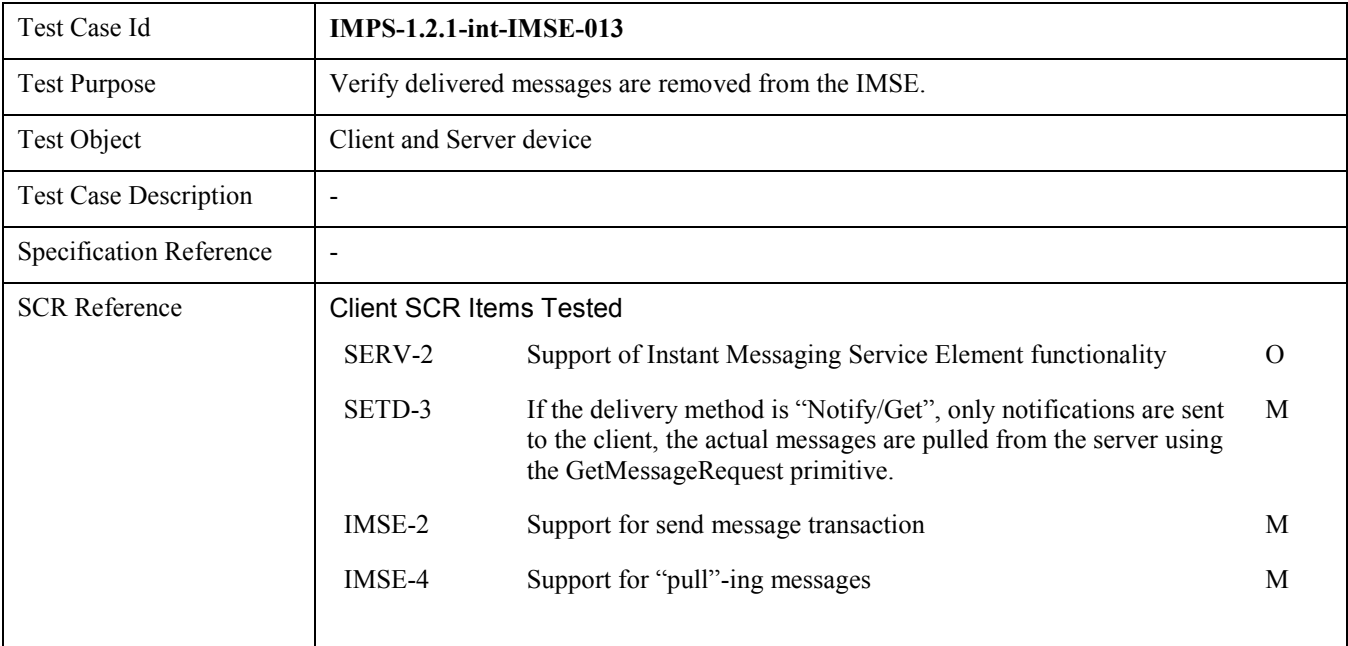

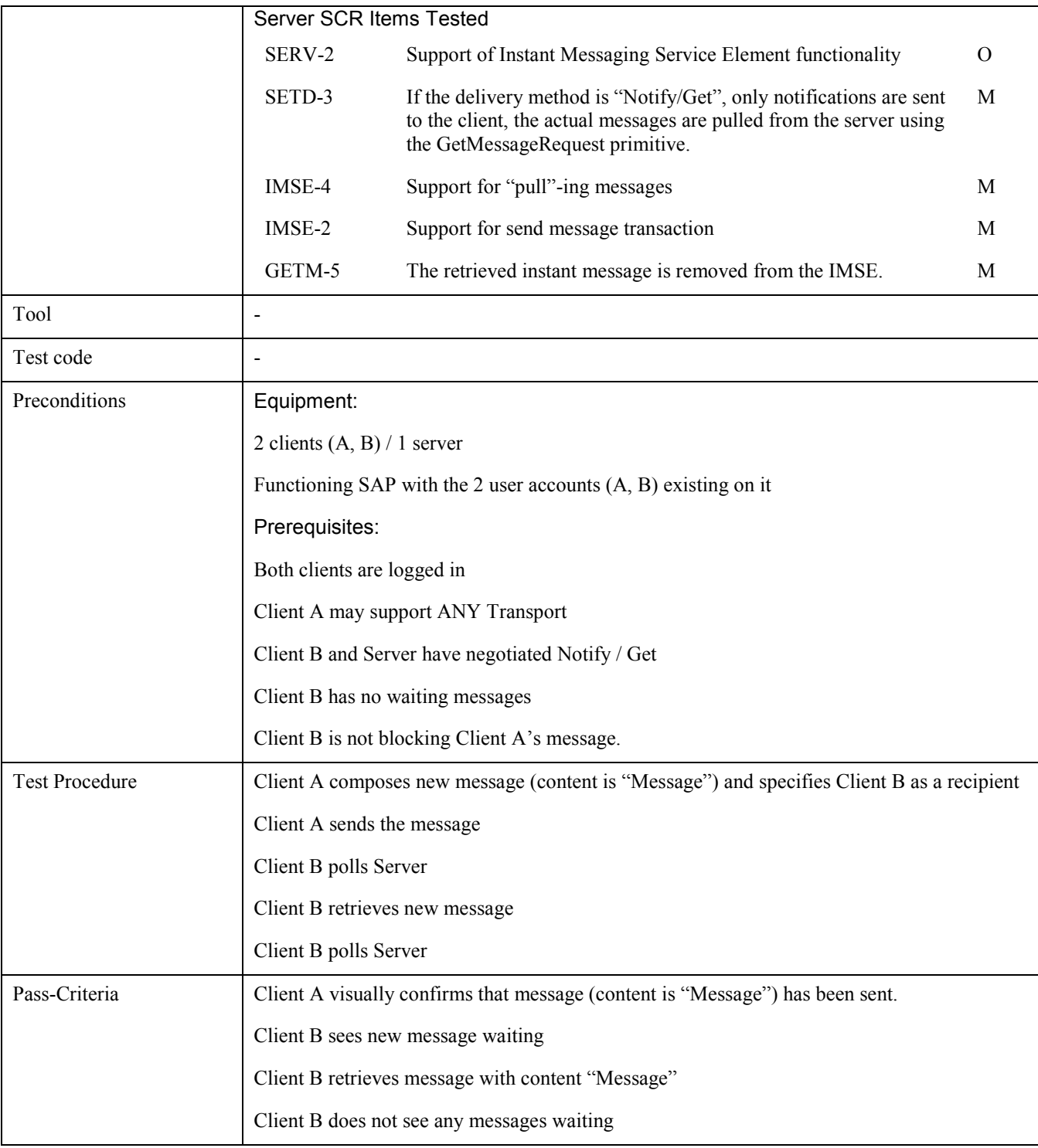

## 6.1.4 IMPS-1.2.1-int-GROUPS

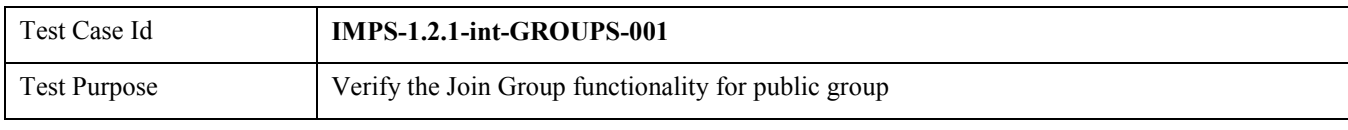

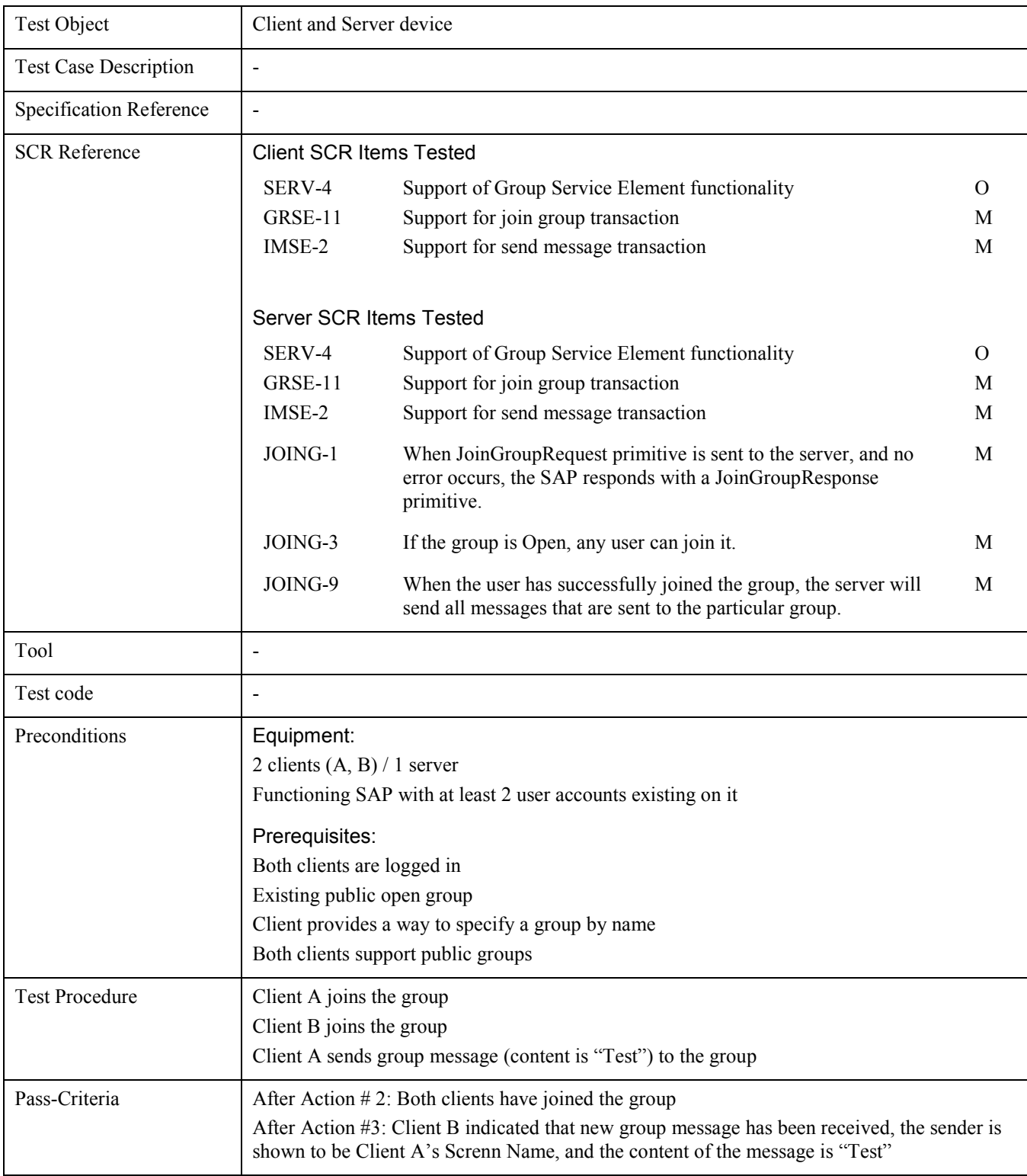

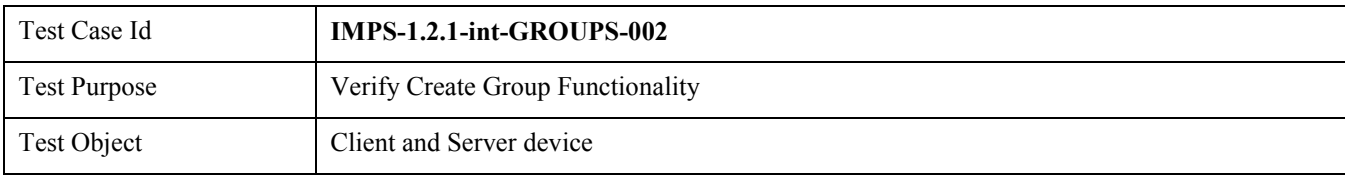

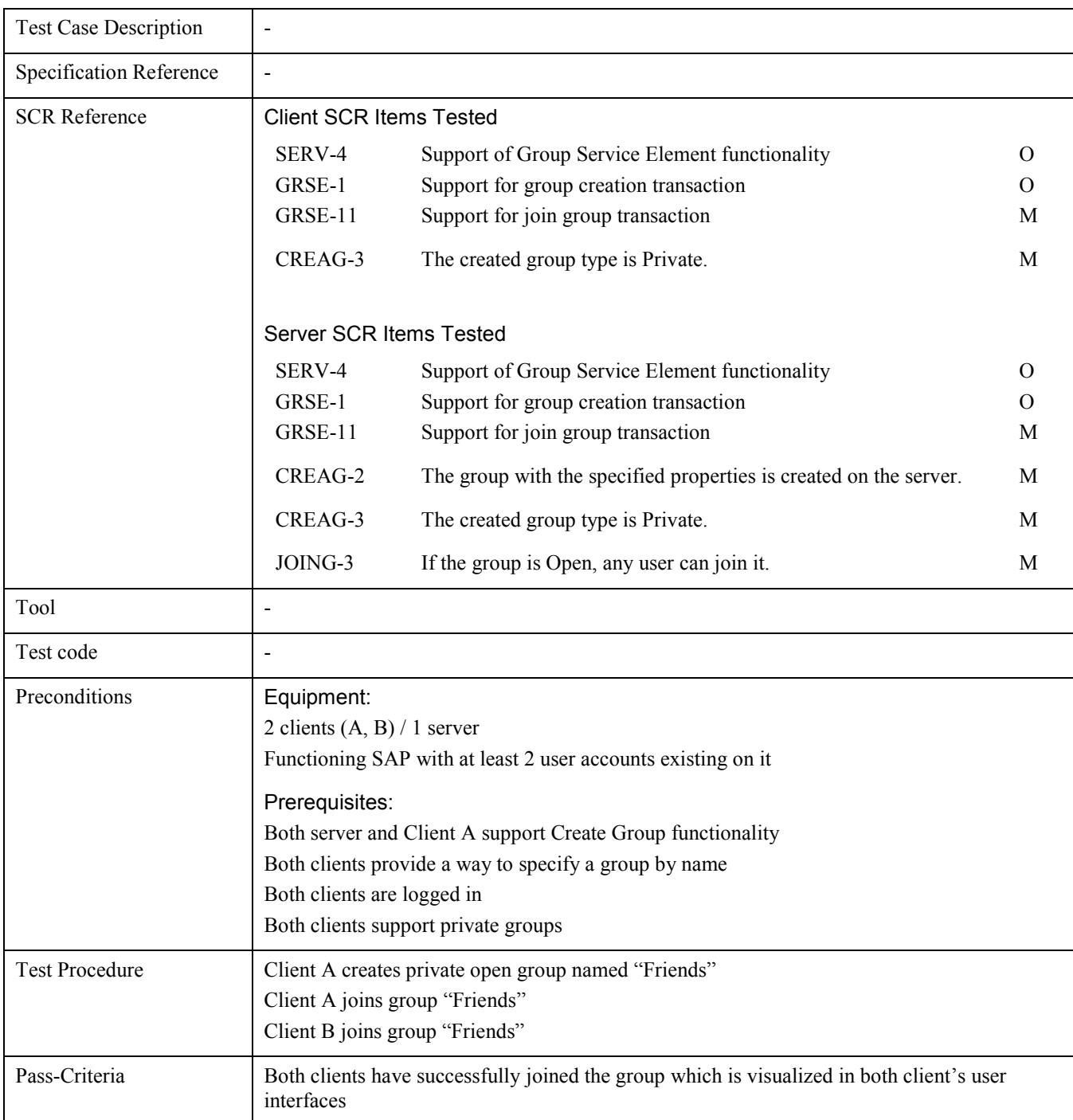

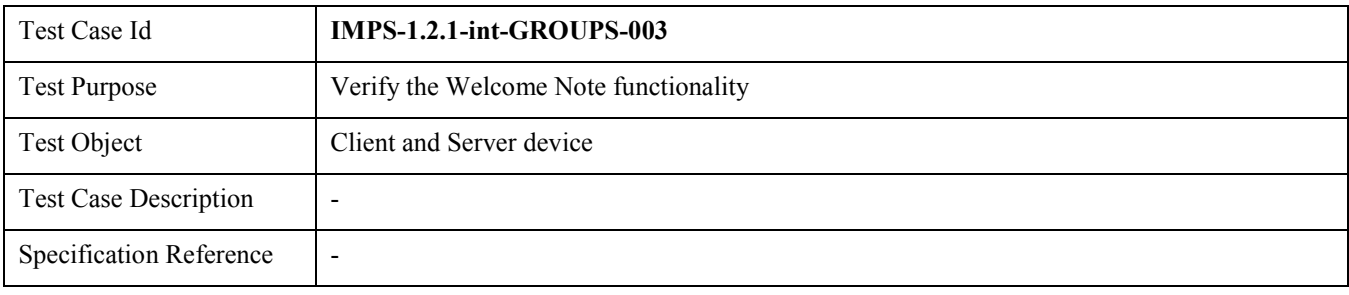

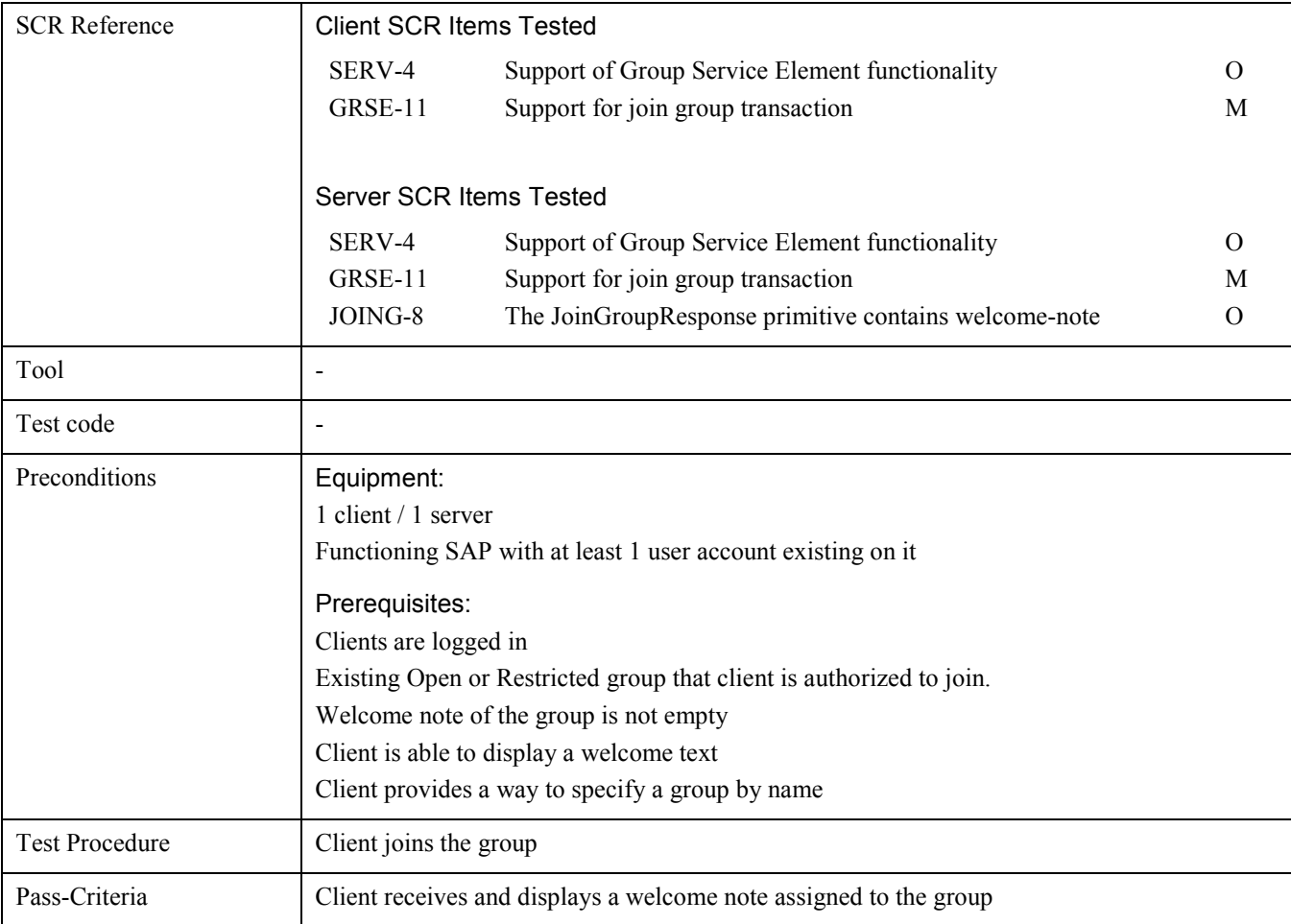

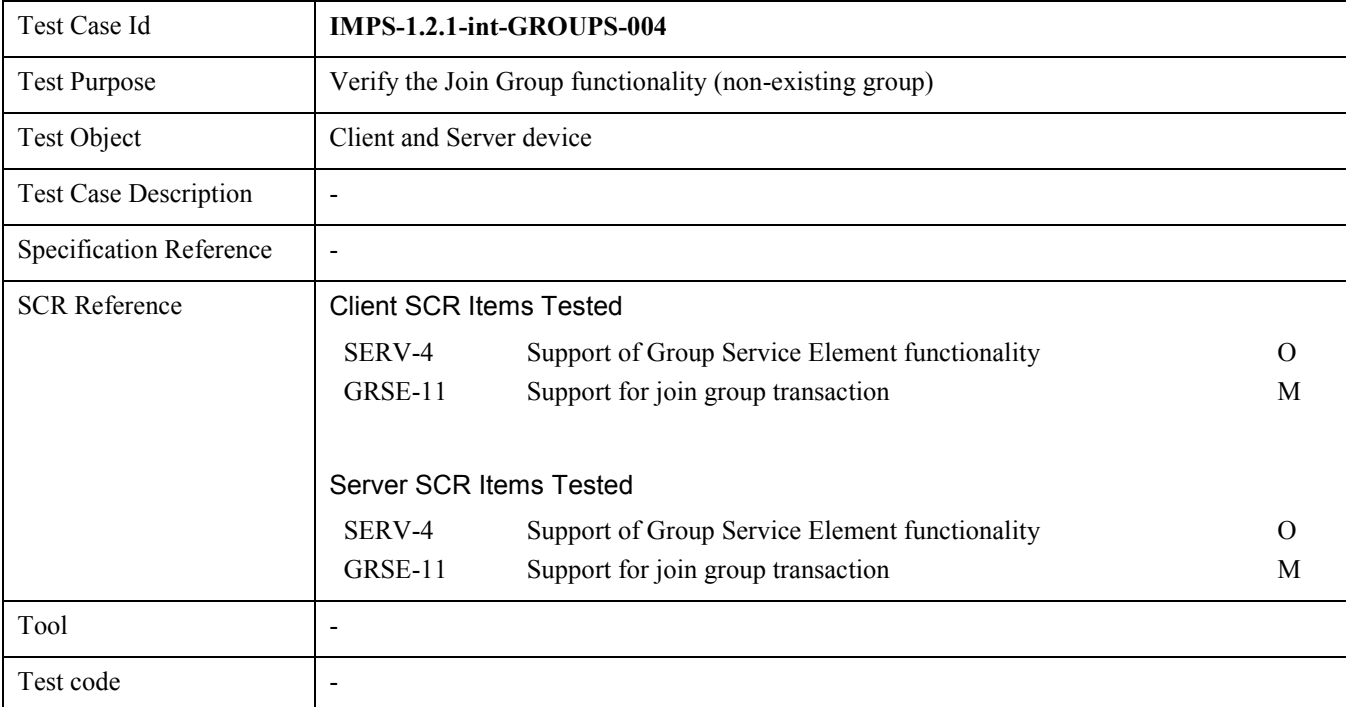

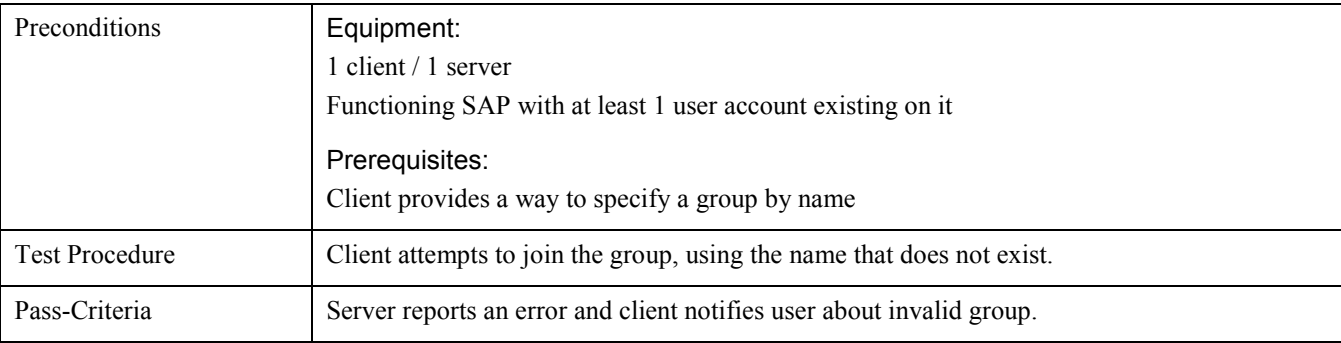

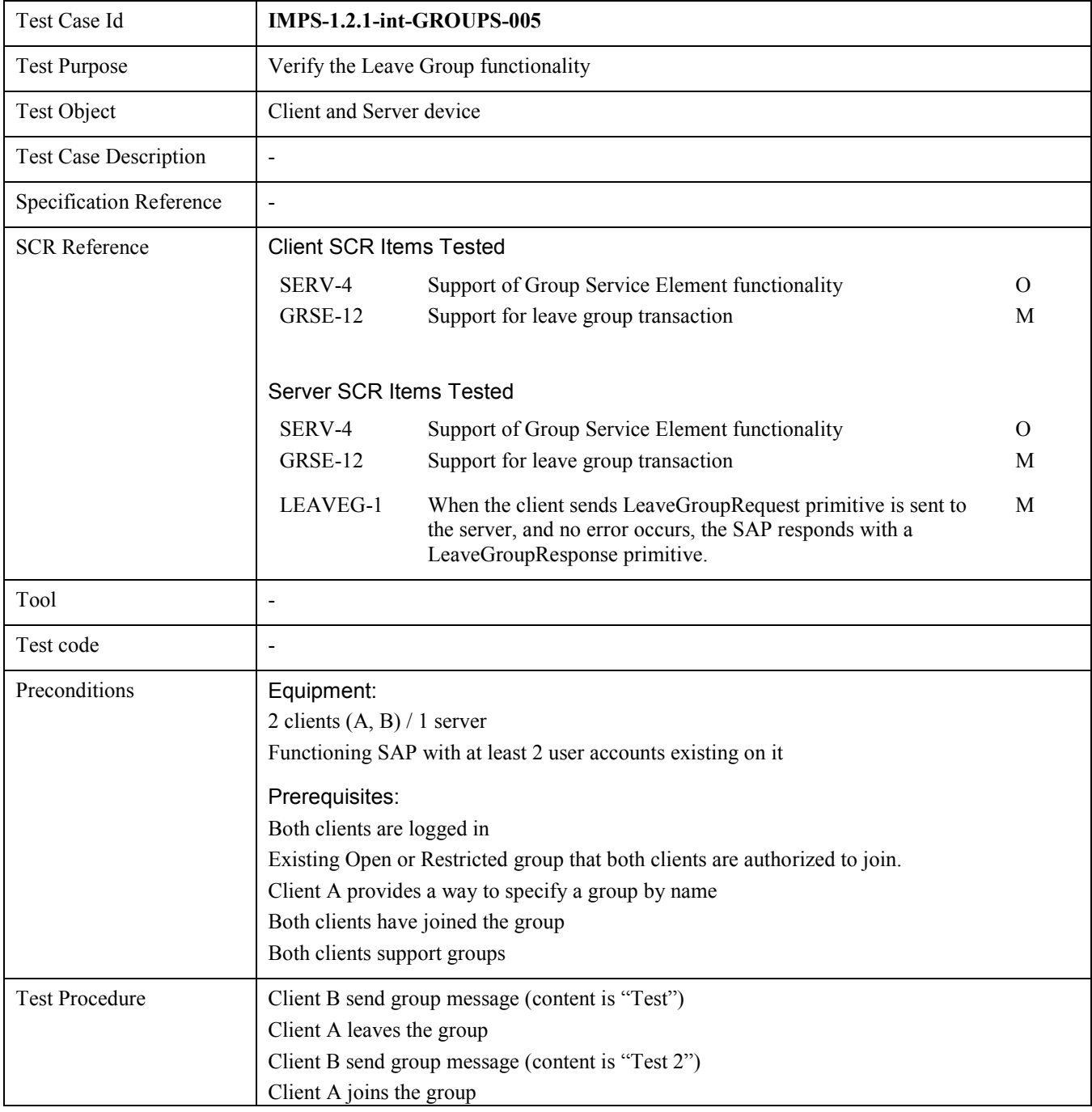

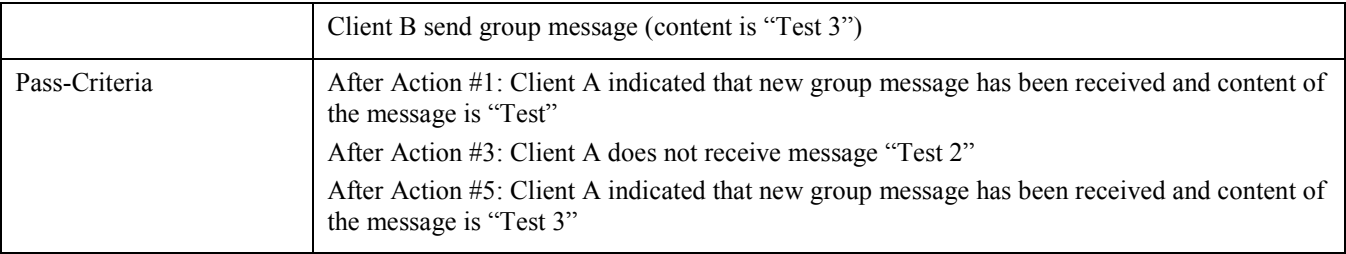

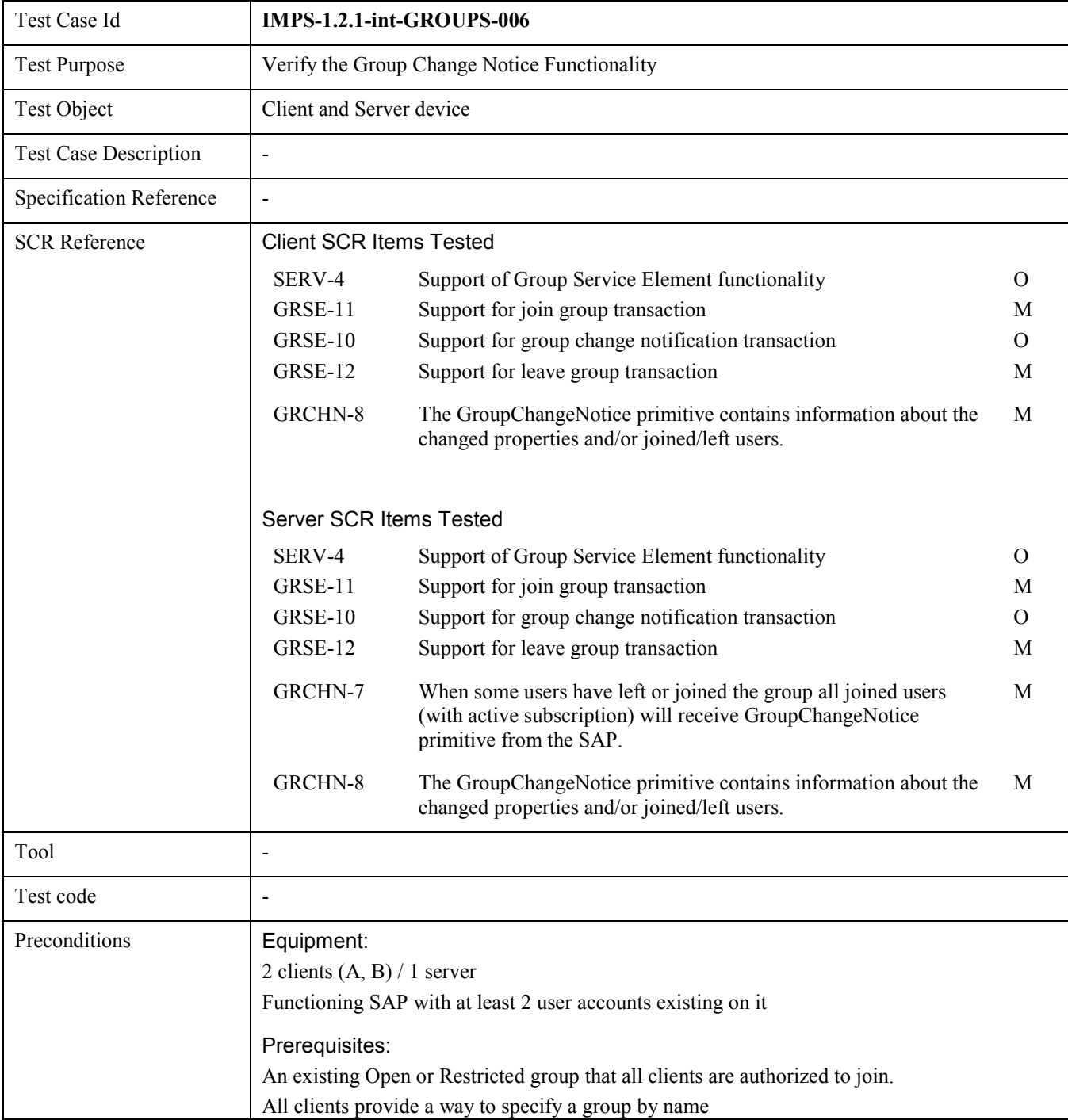

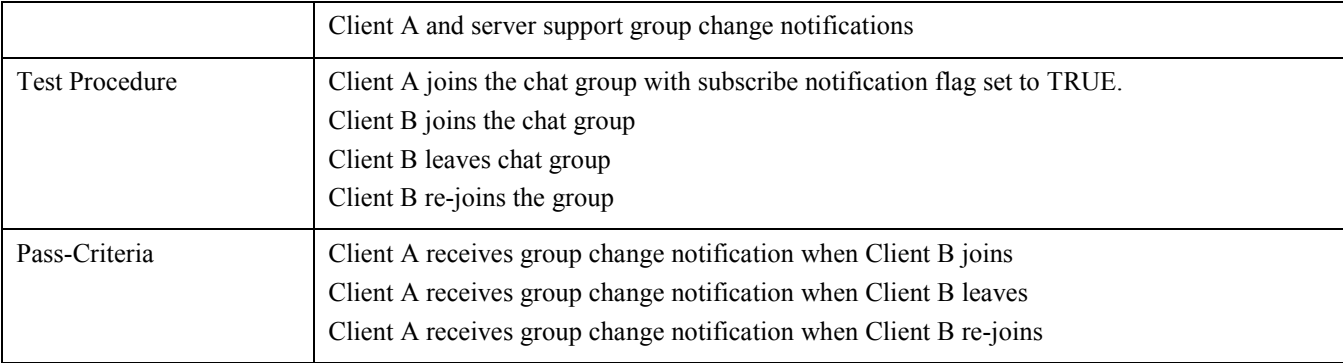

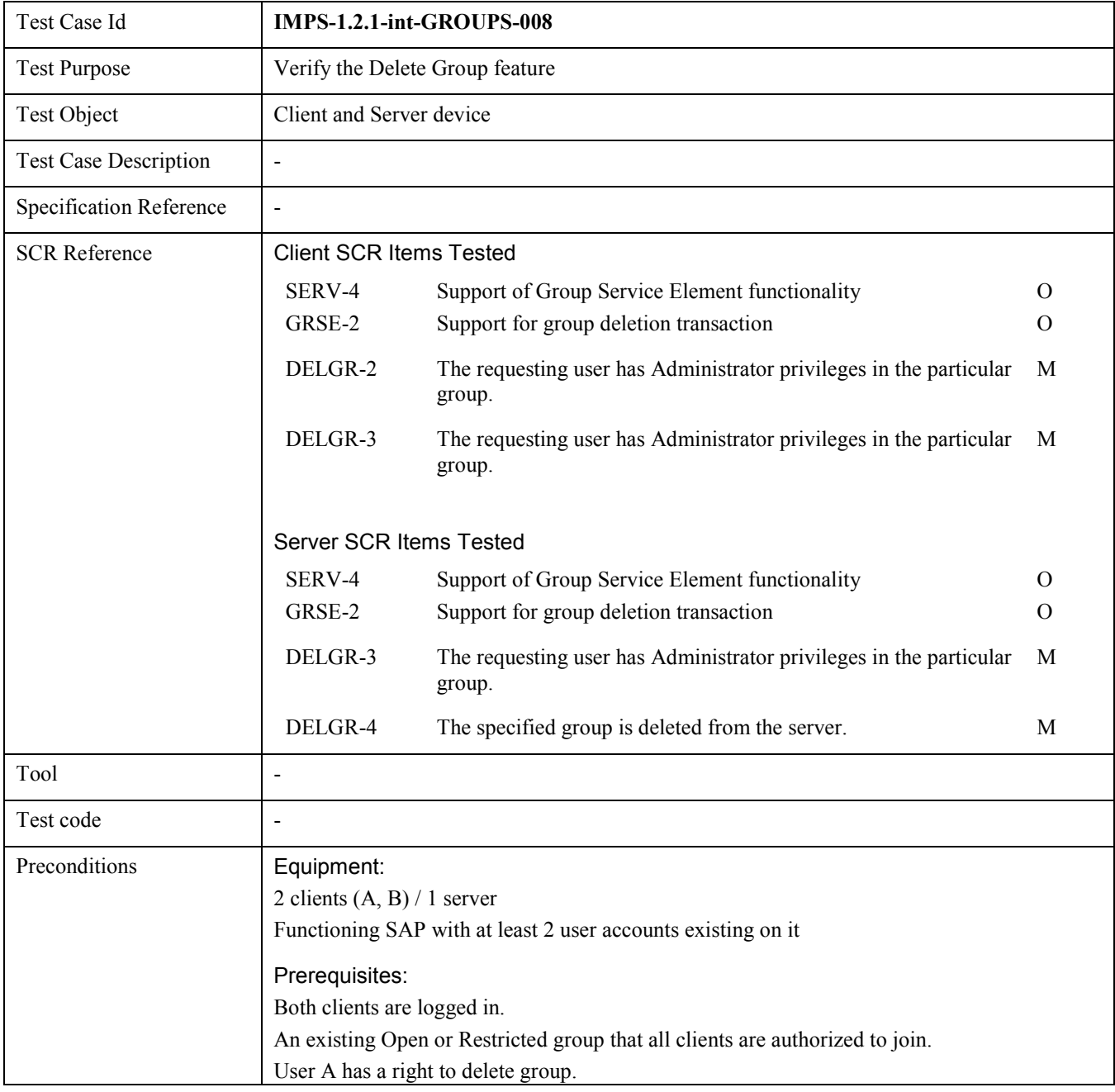

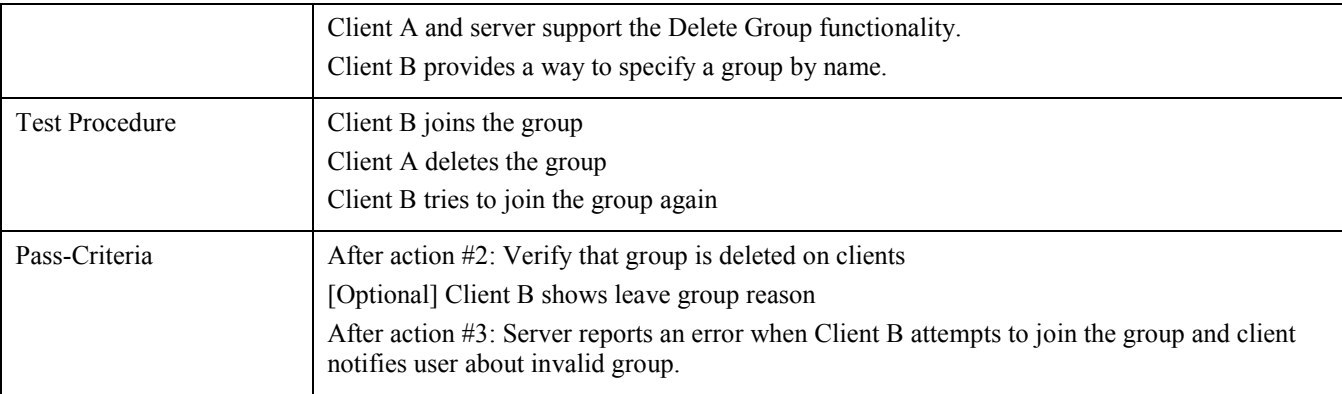

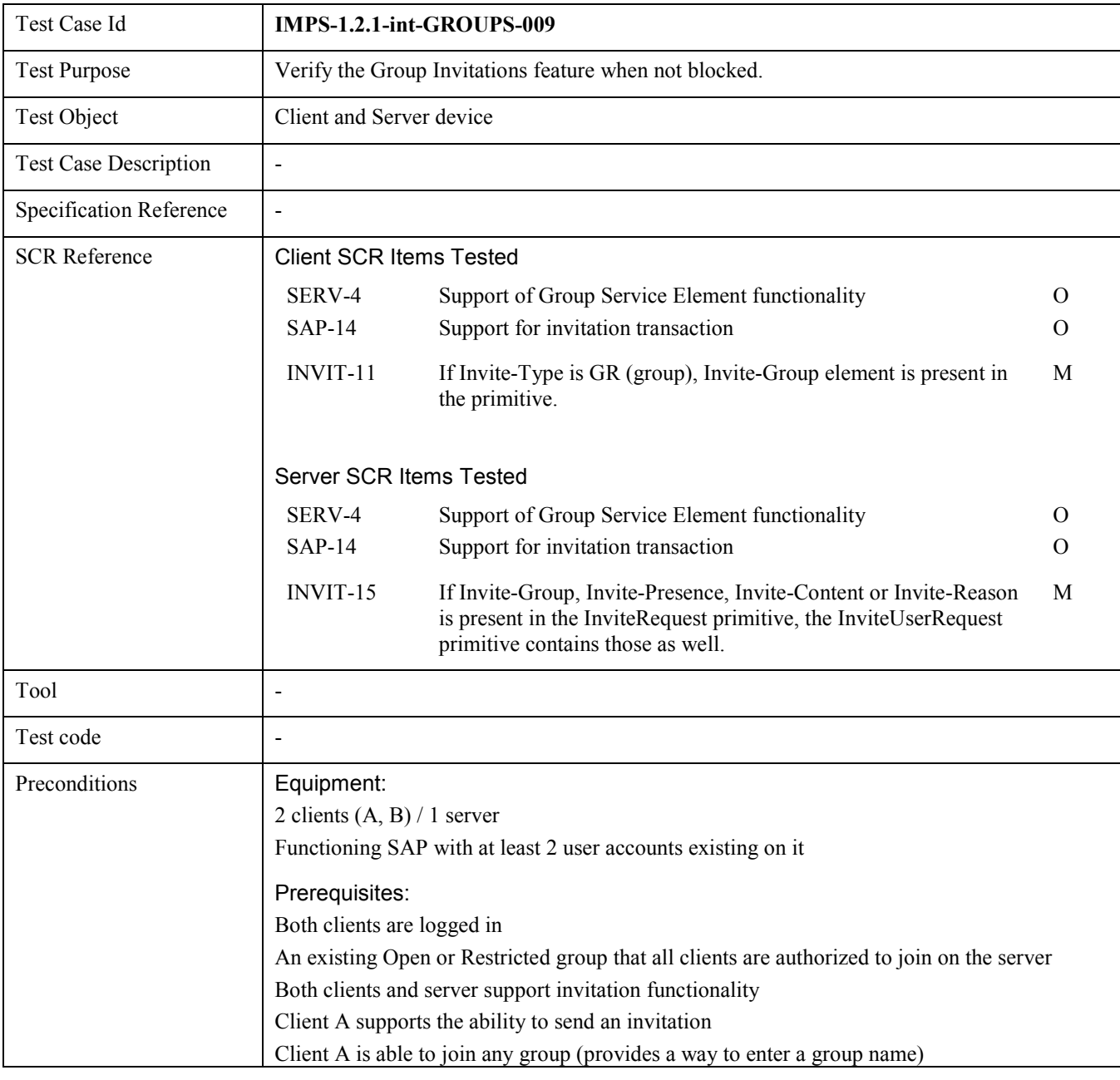

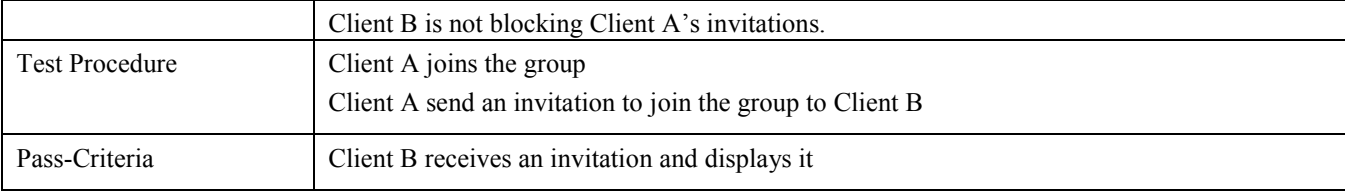

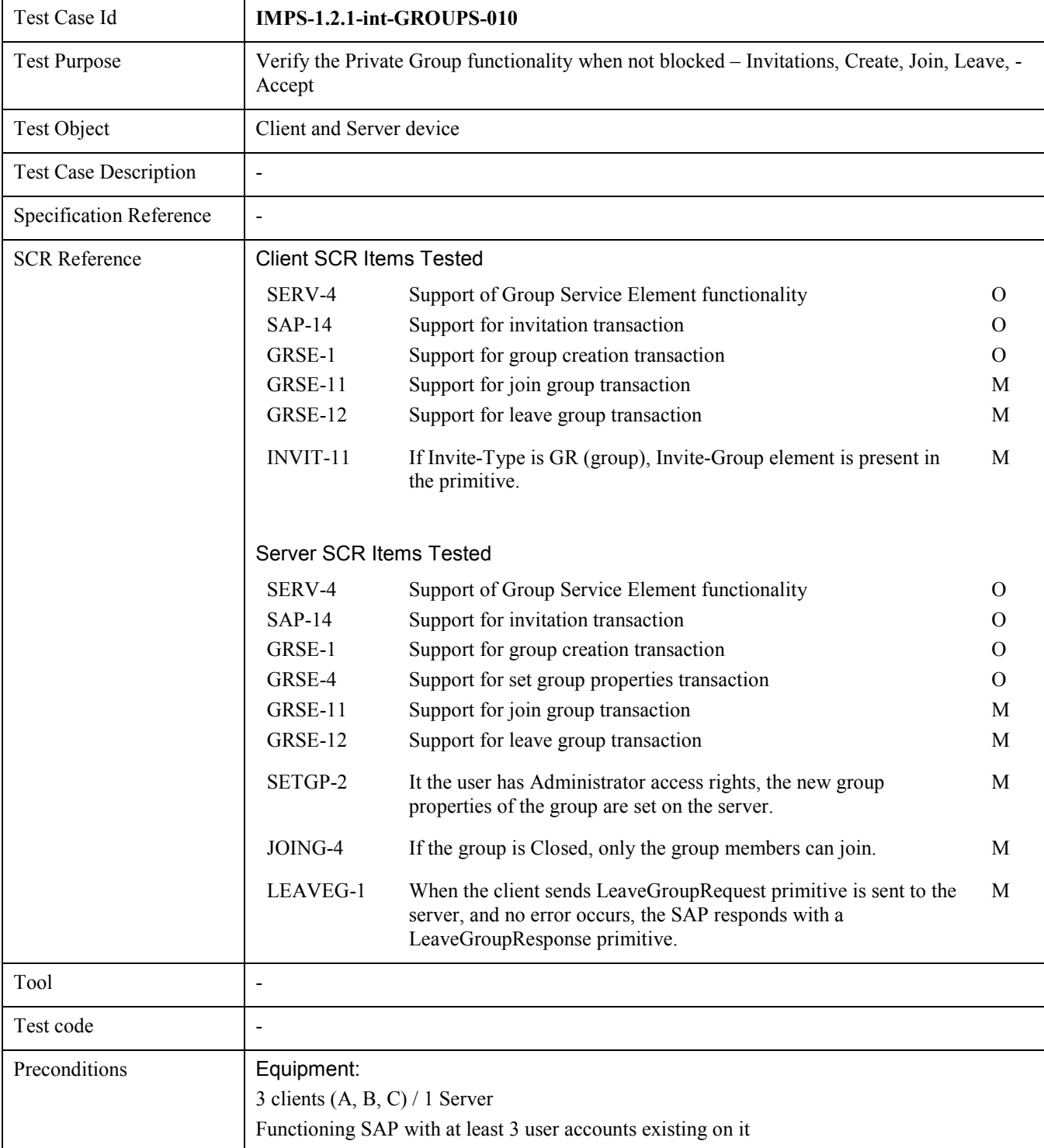

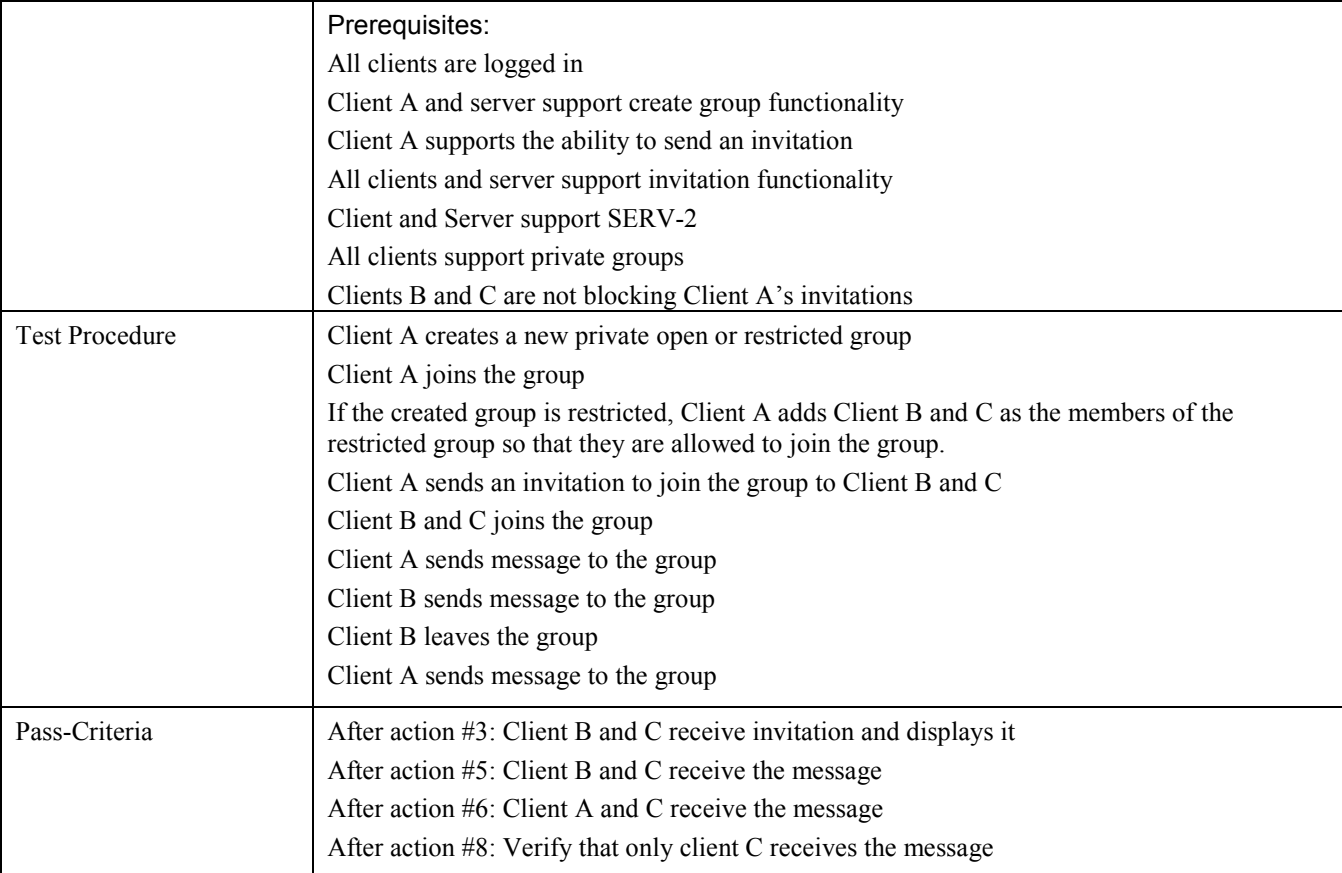

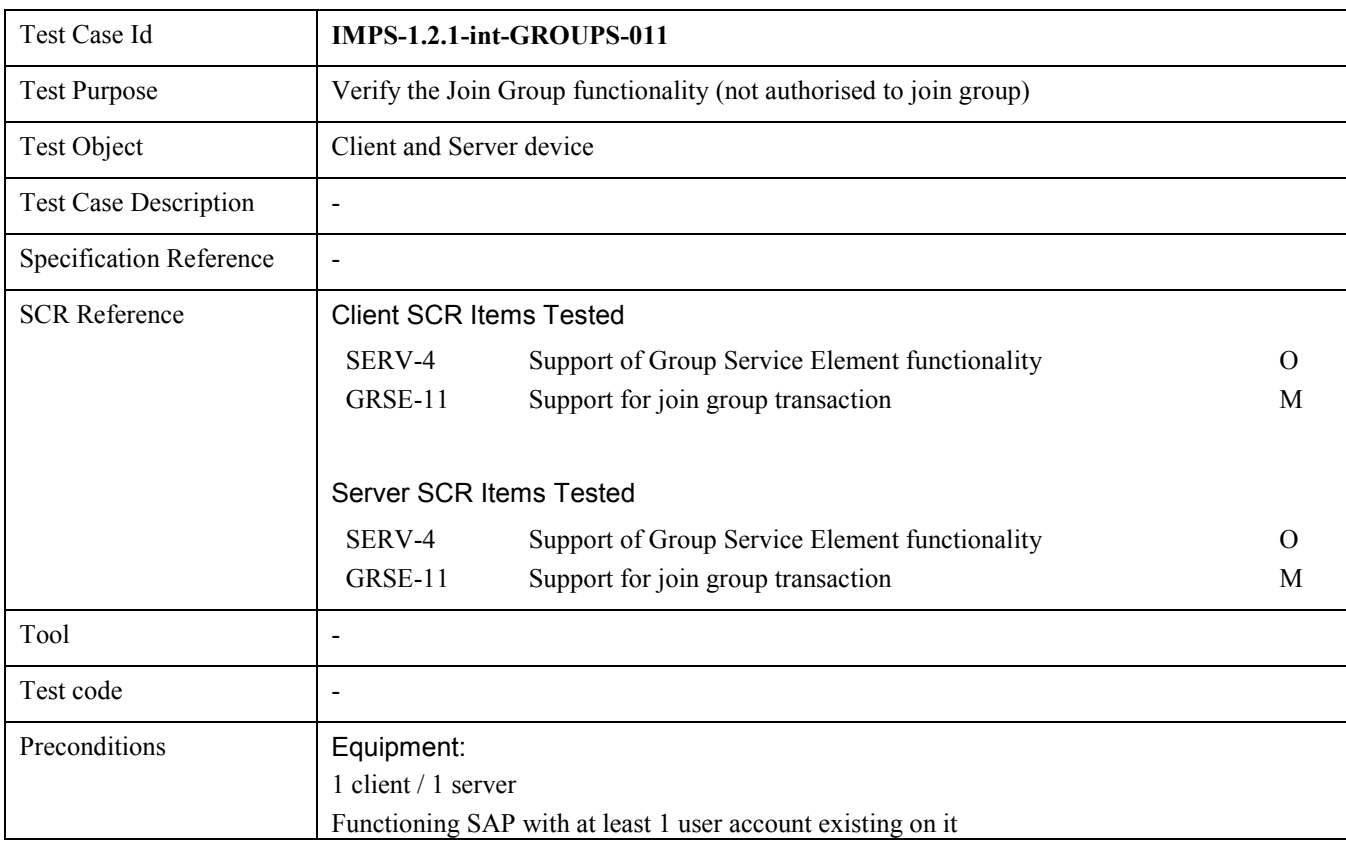

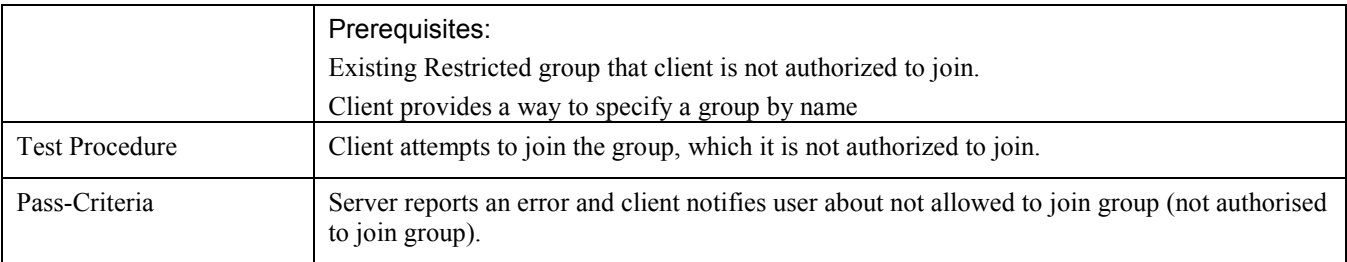

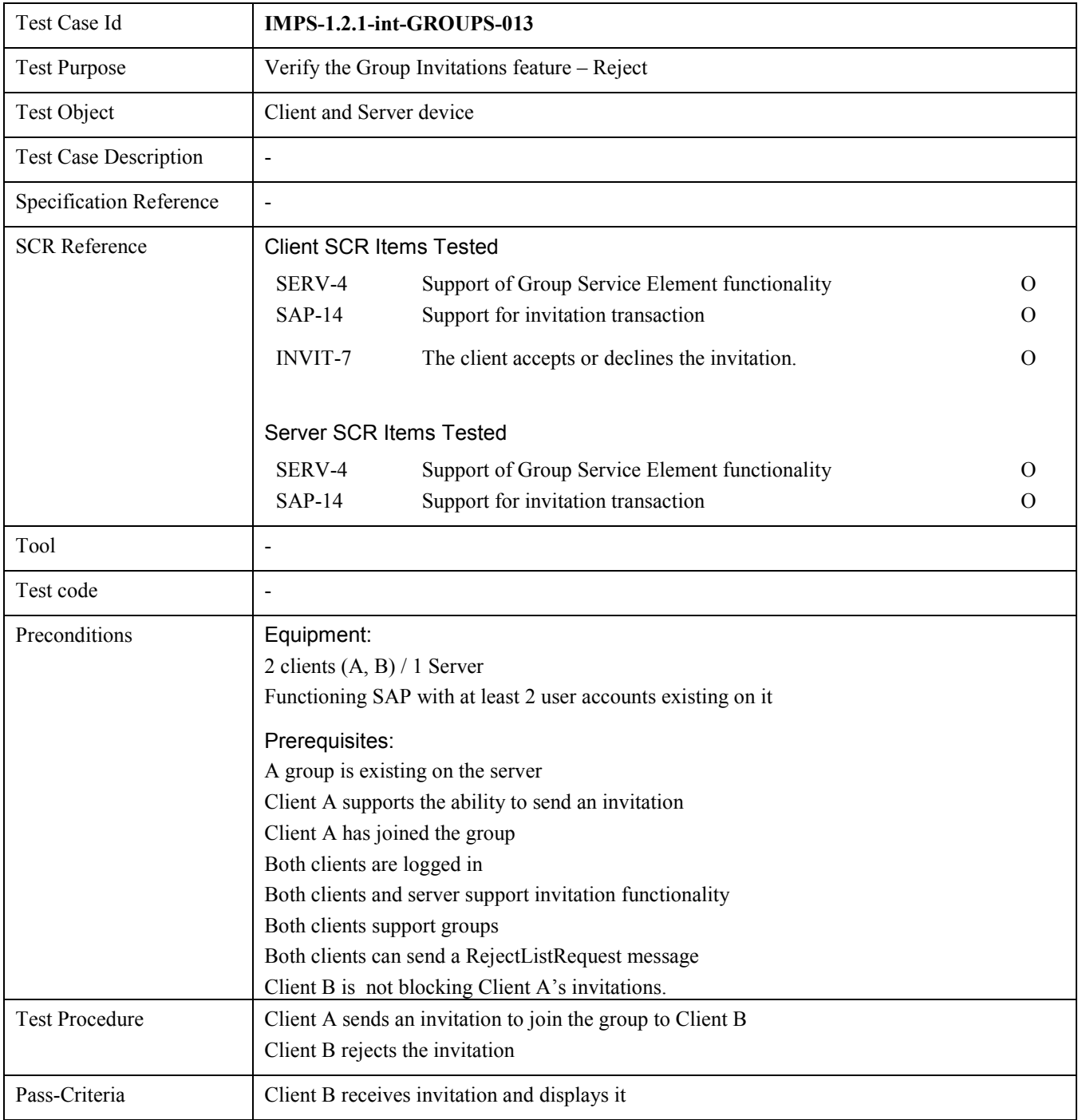

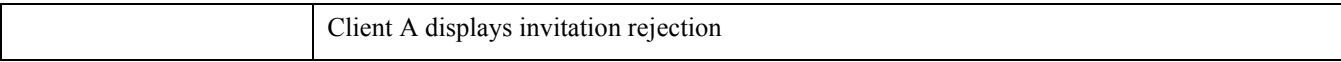

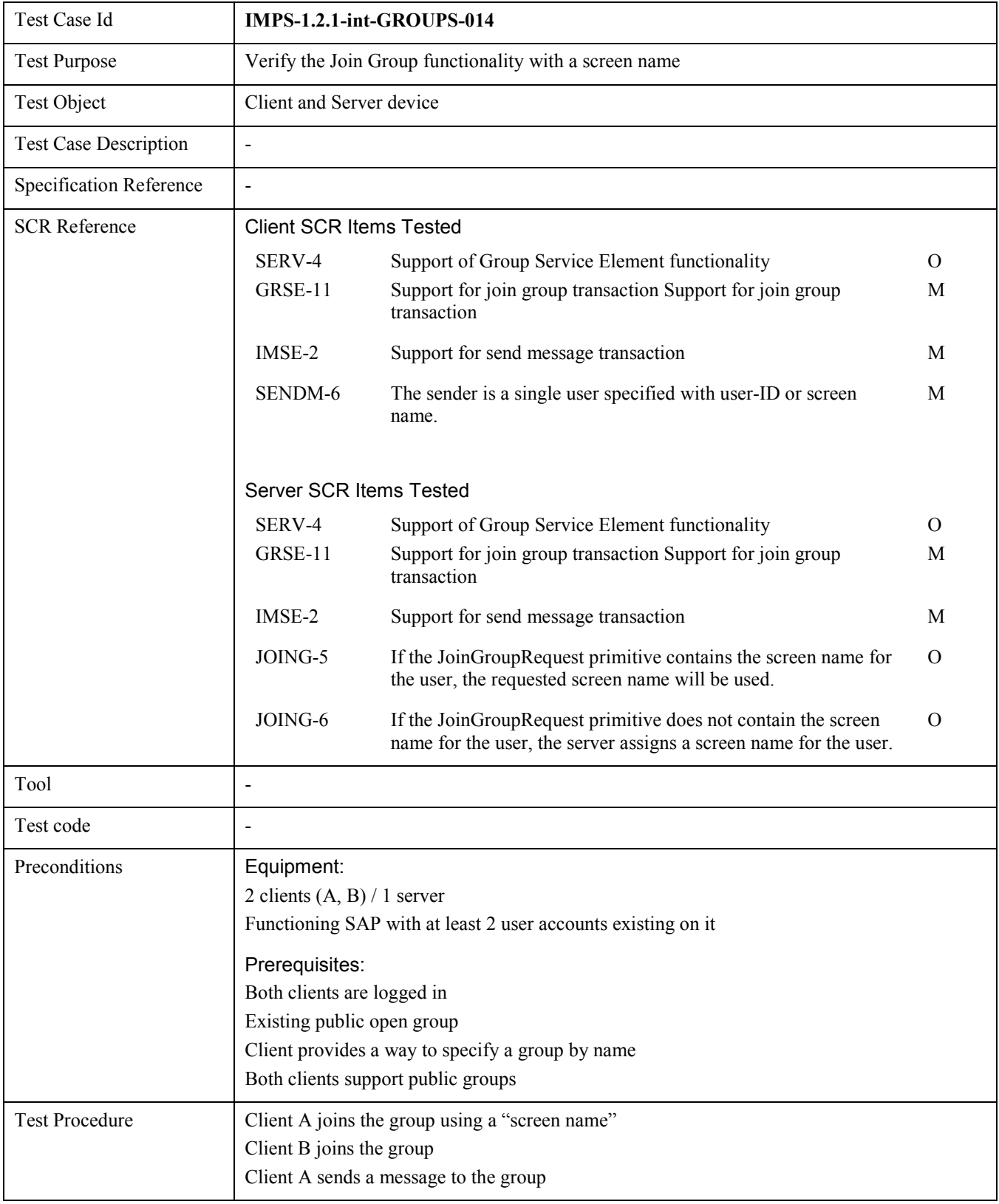

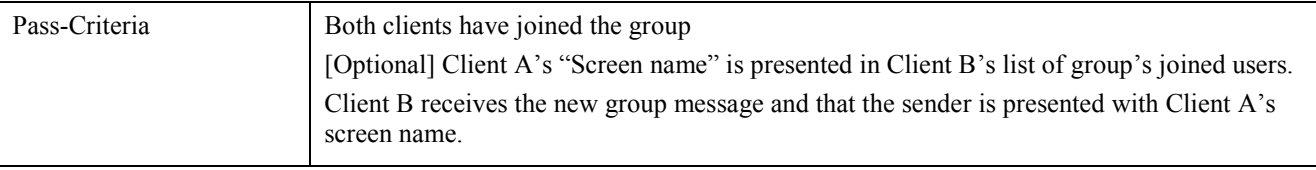

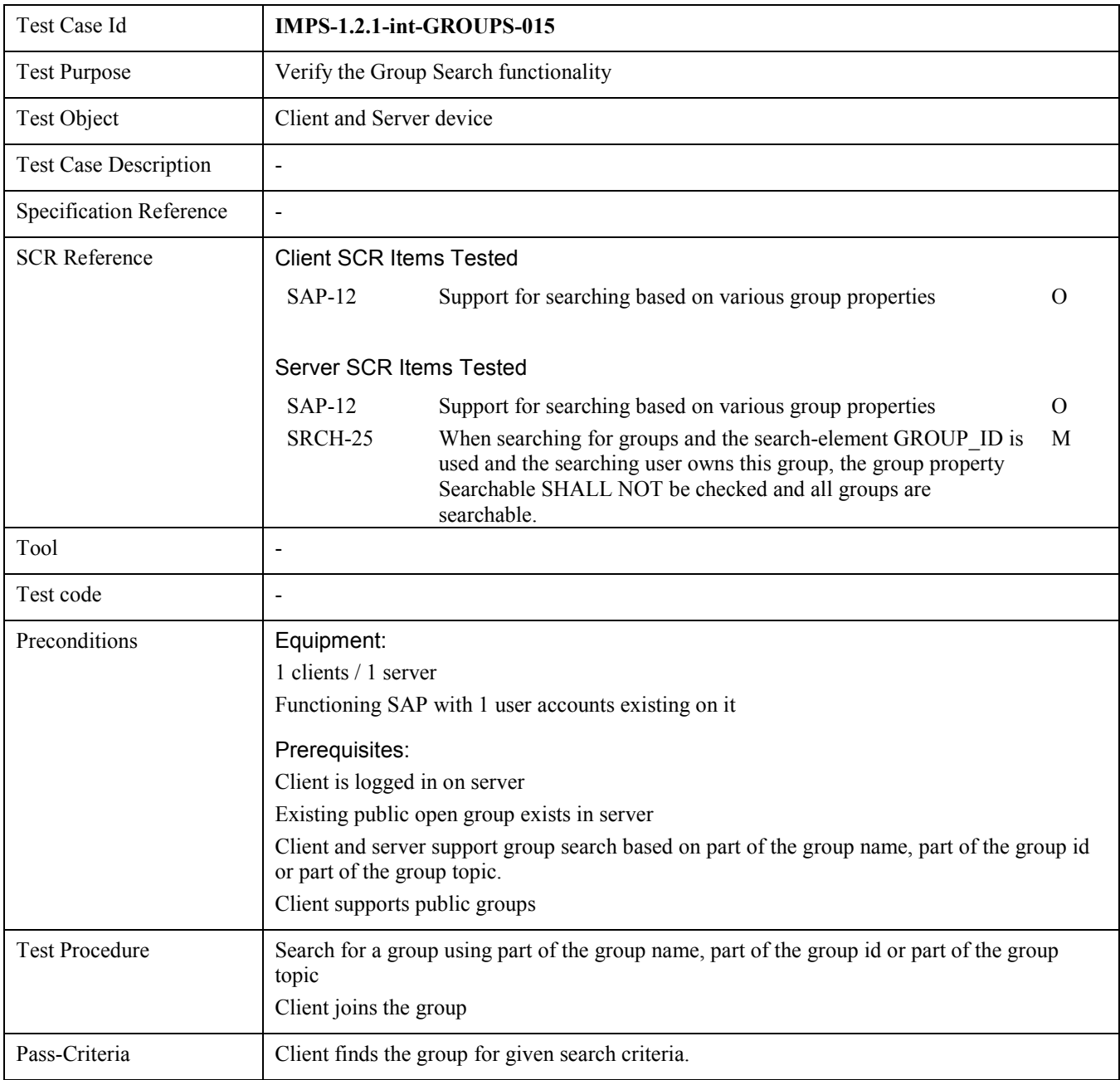

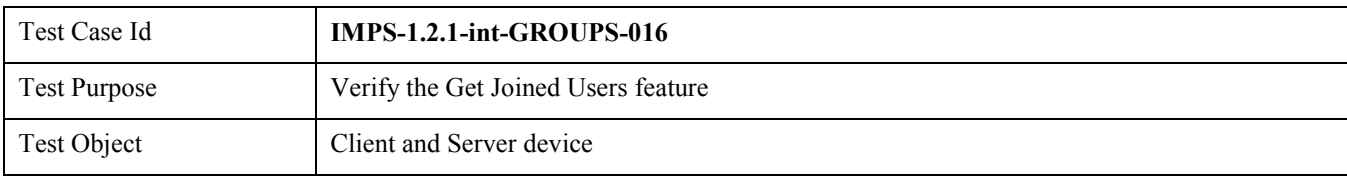

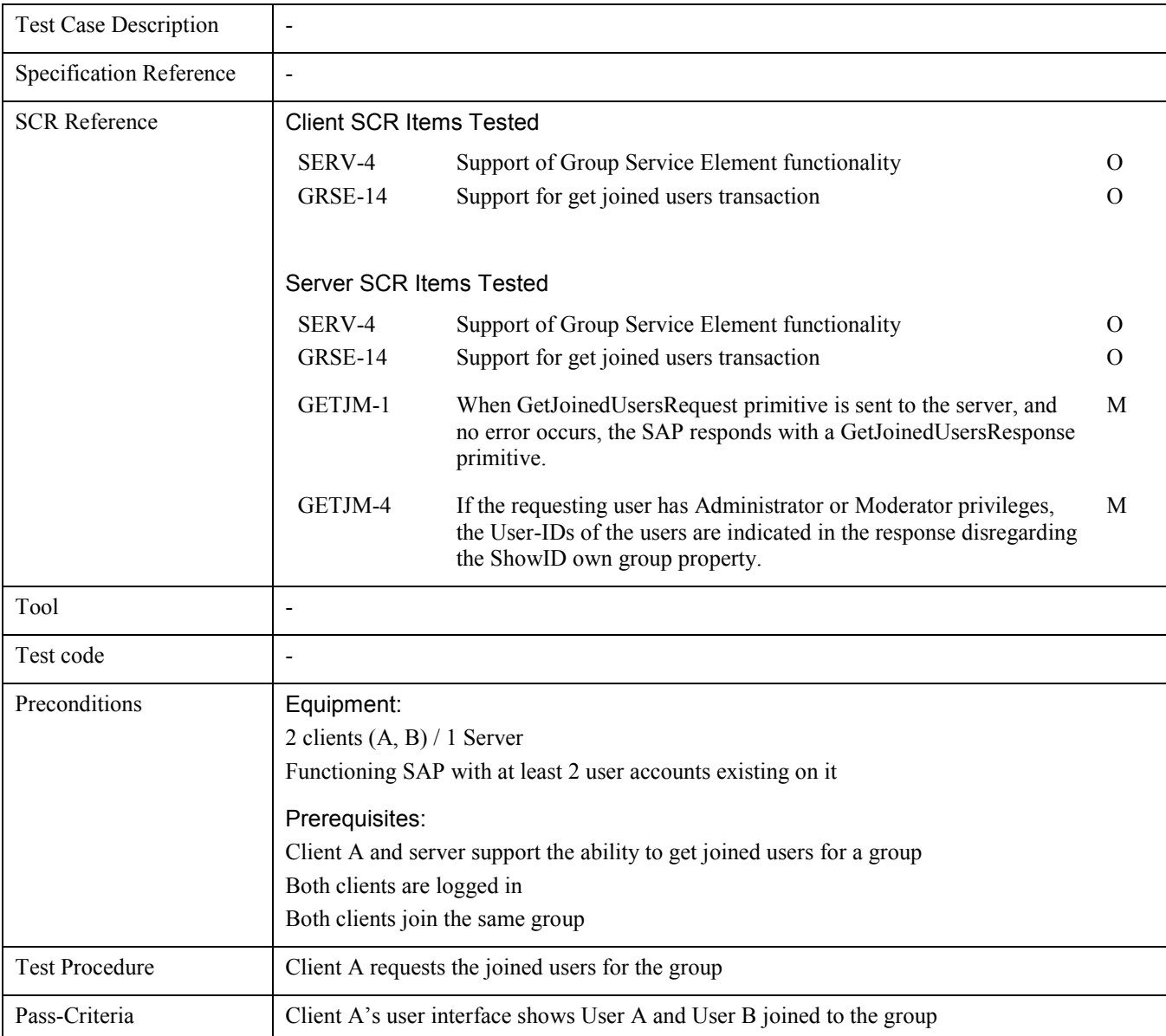

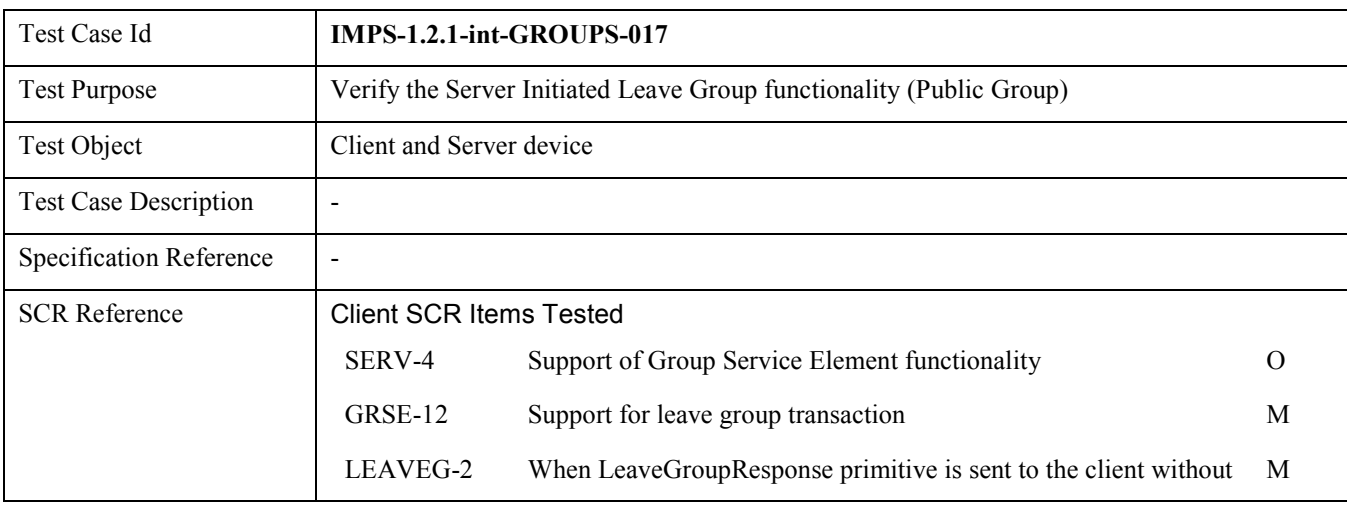

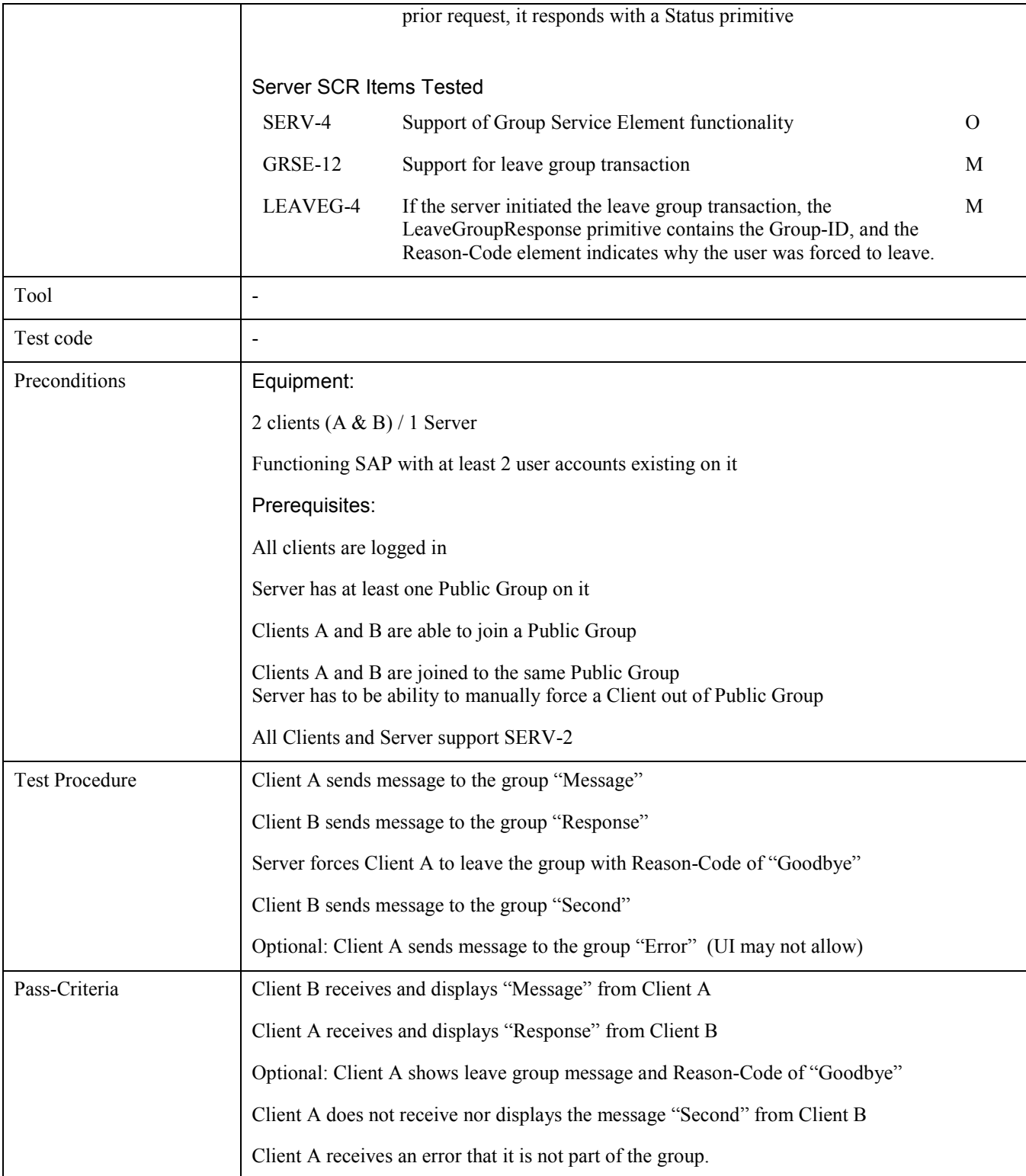

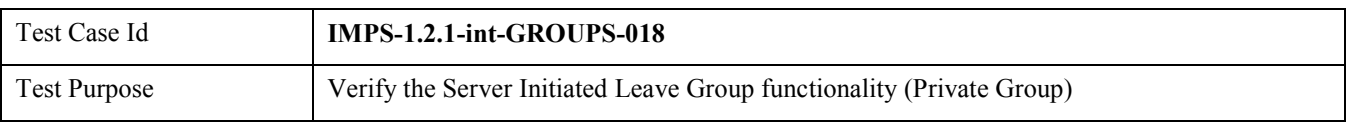

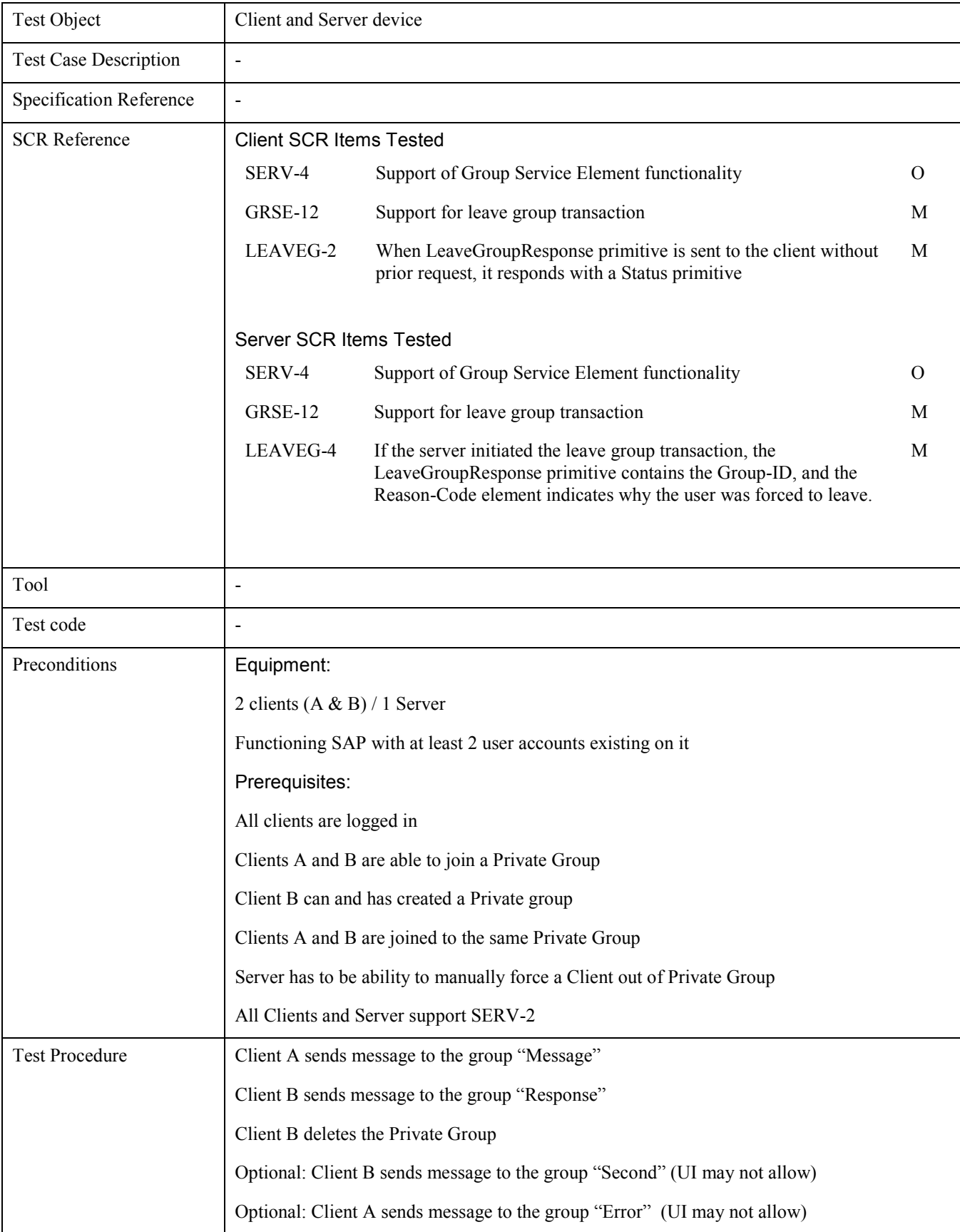

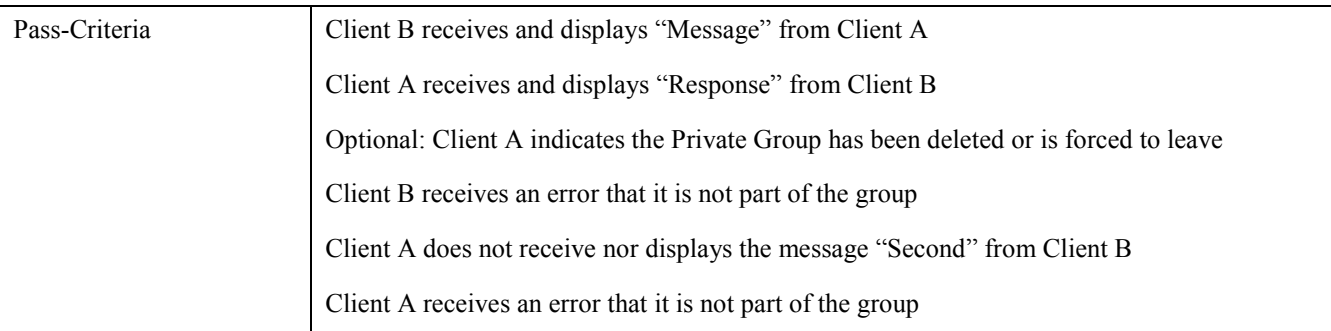

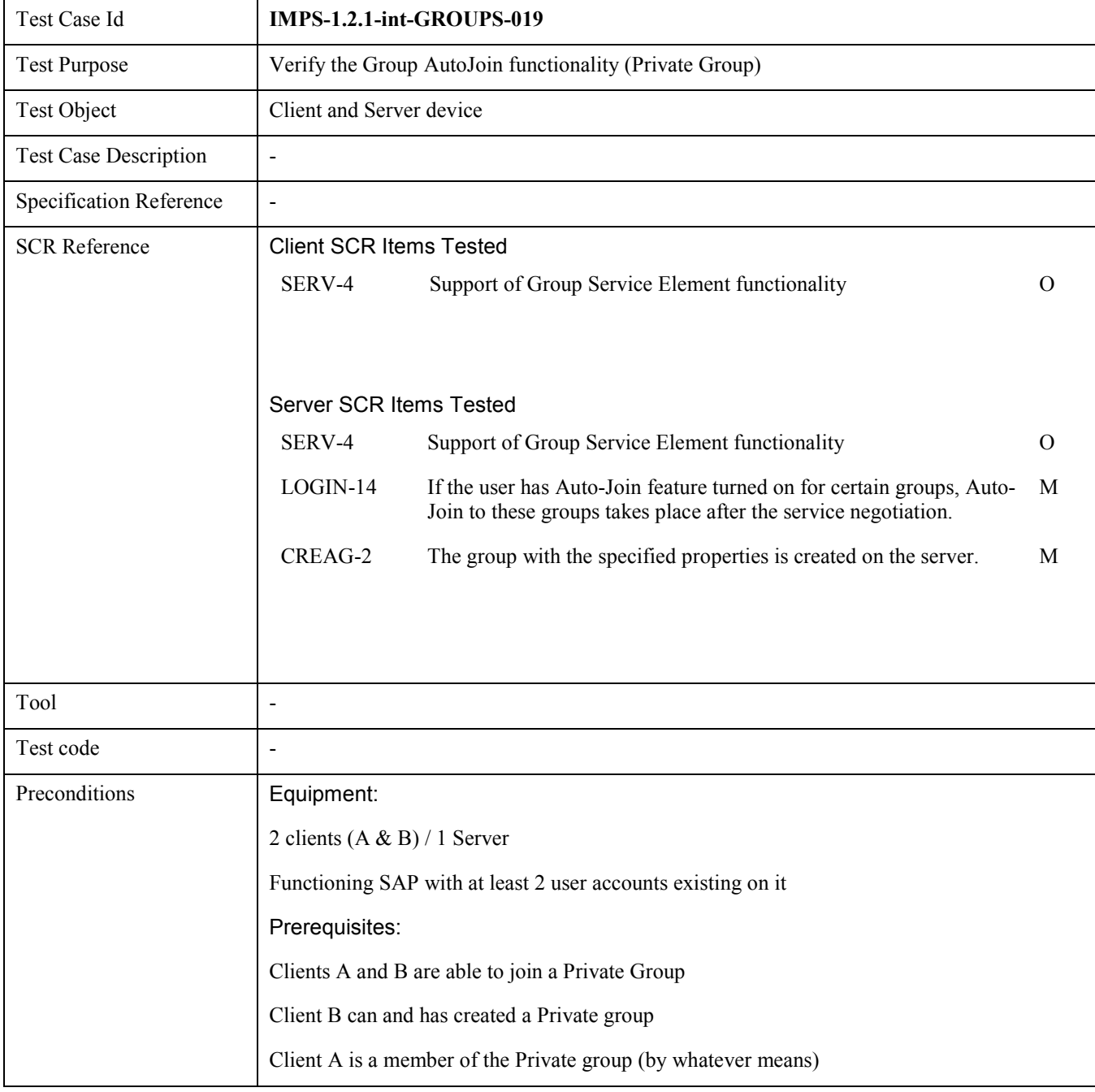

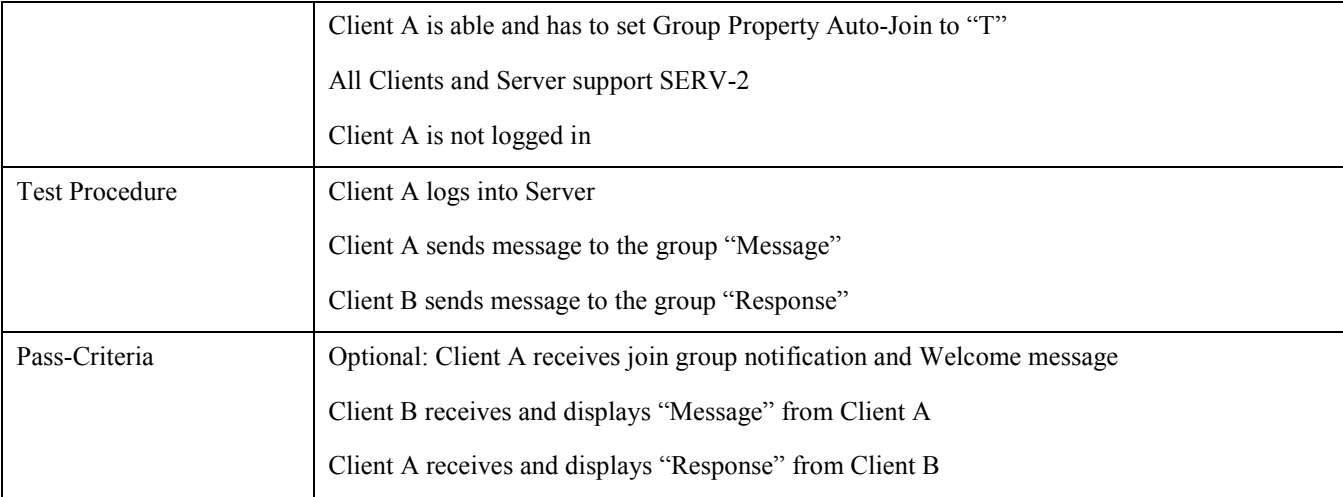

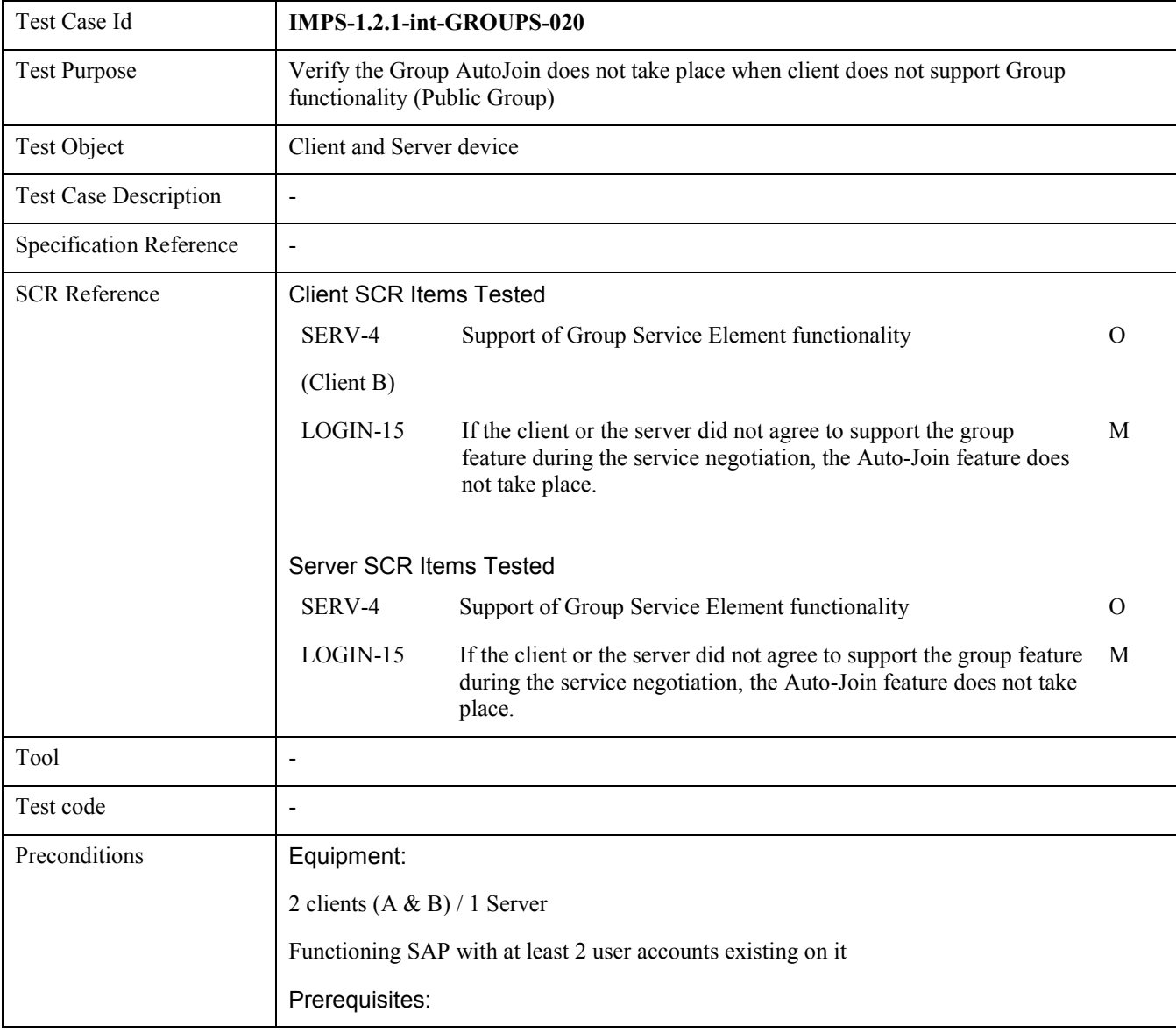

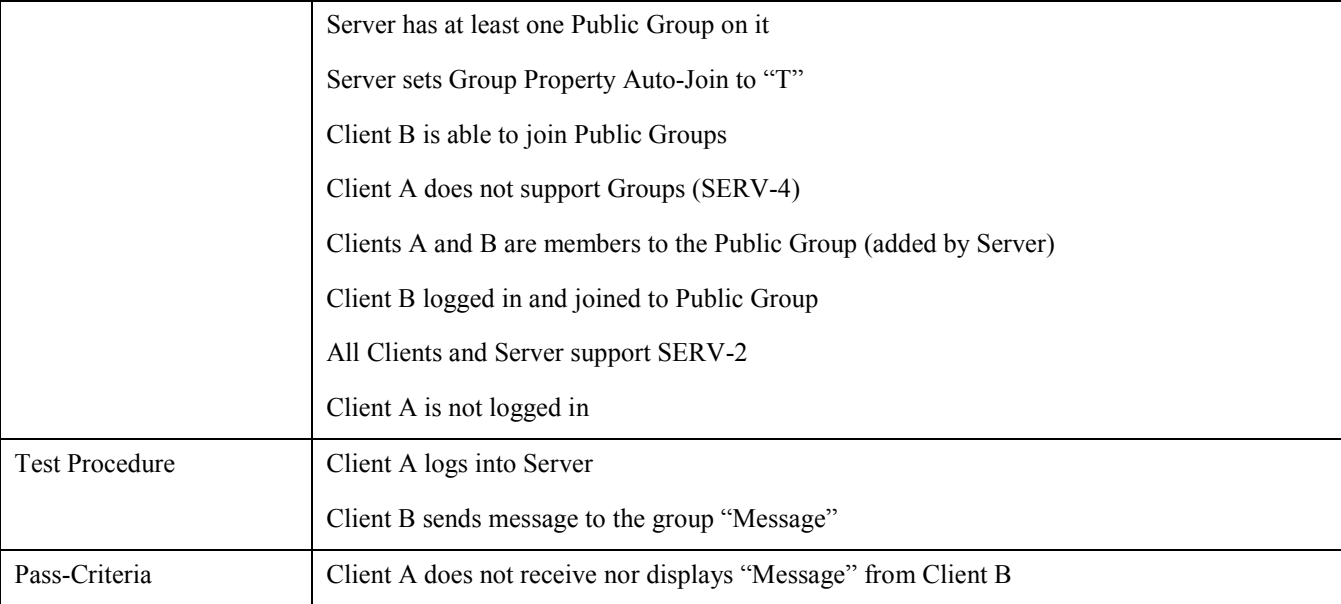

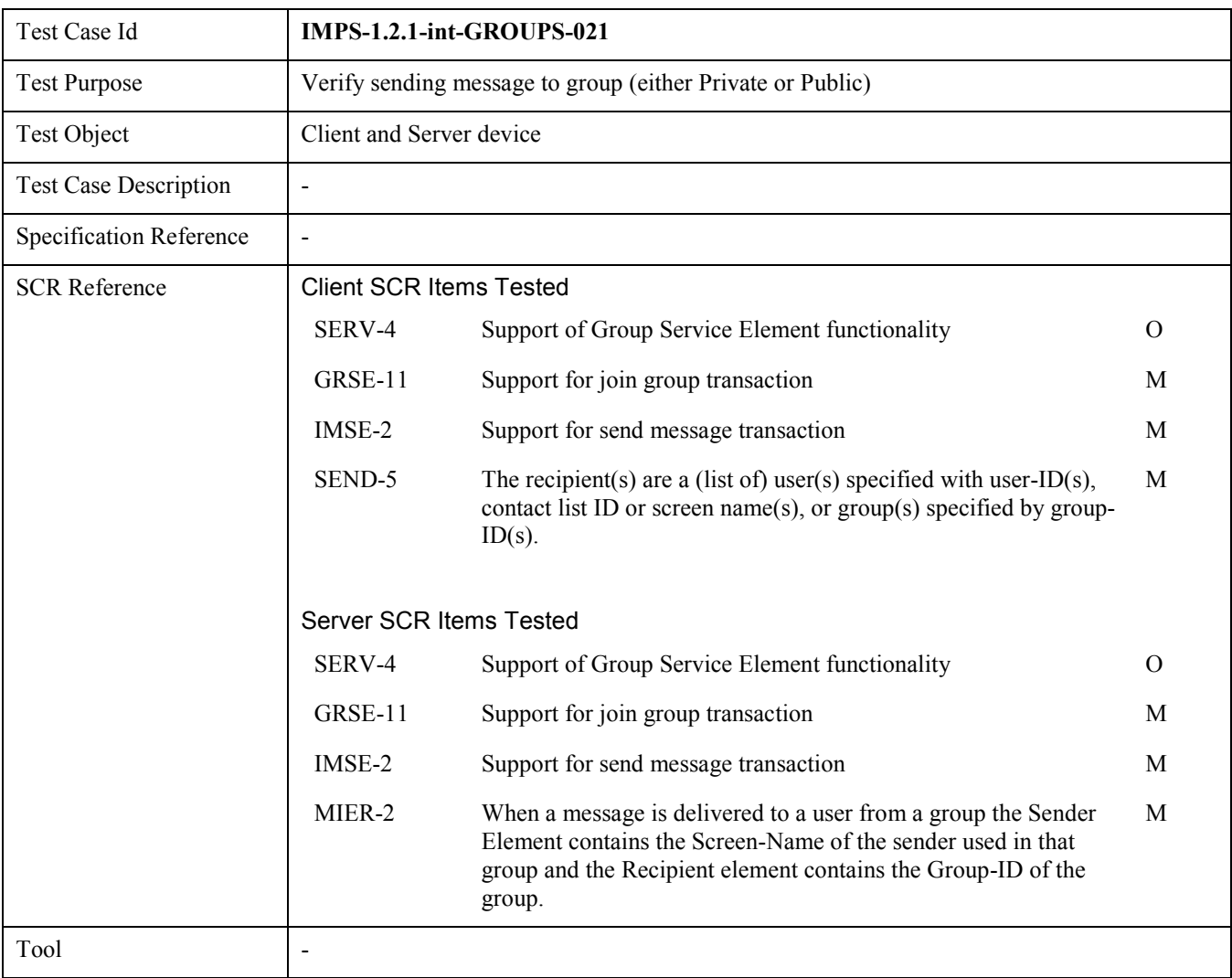

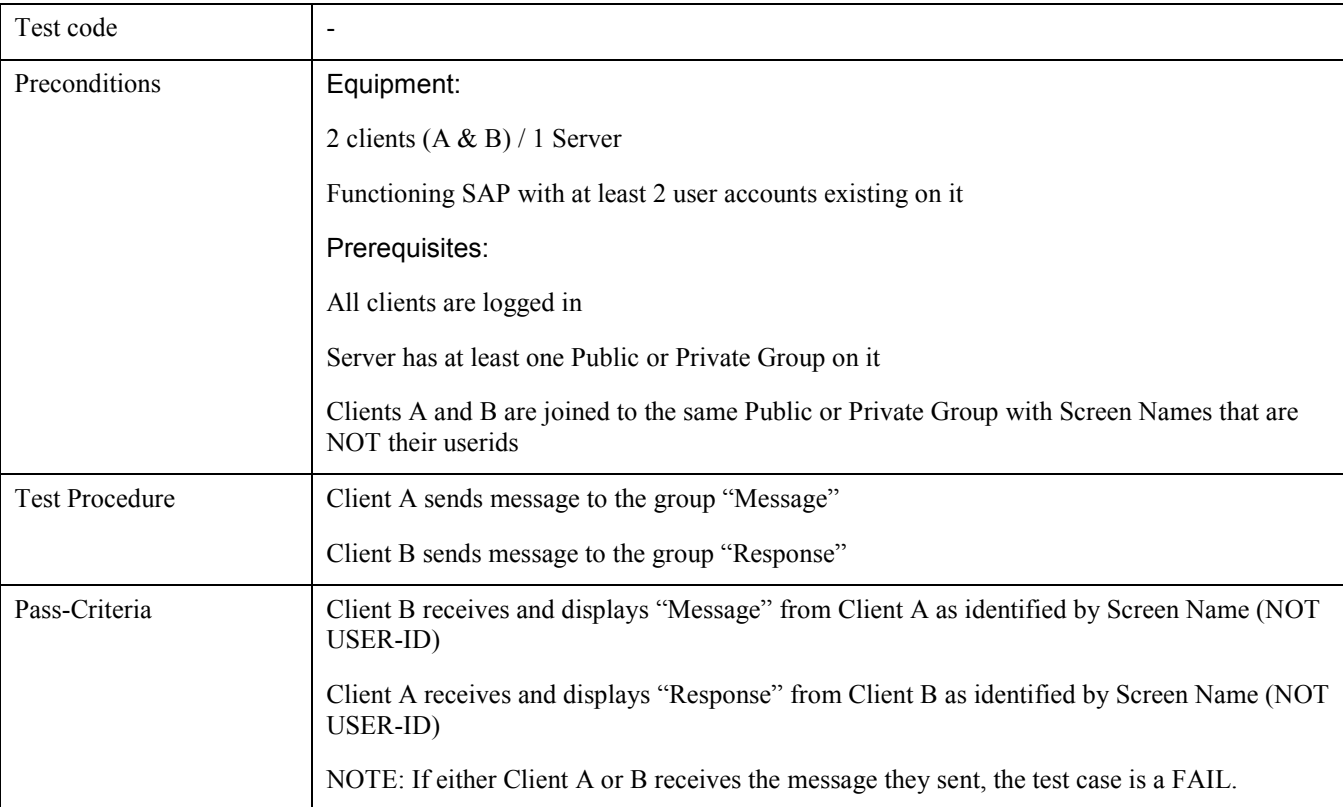

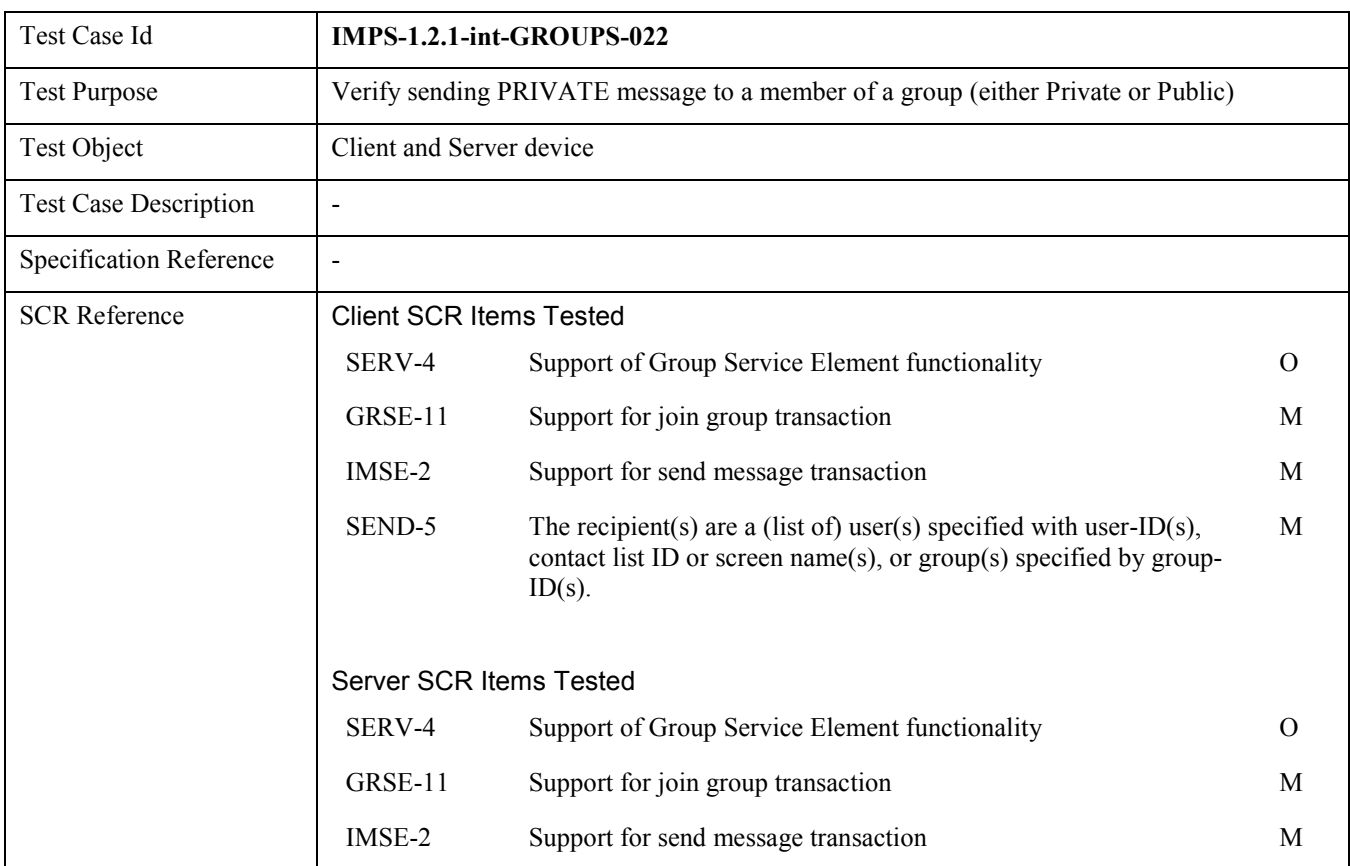

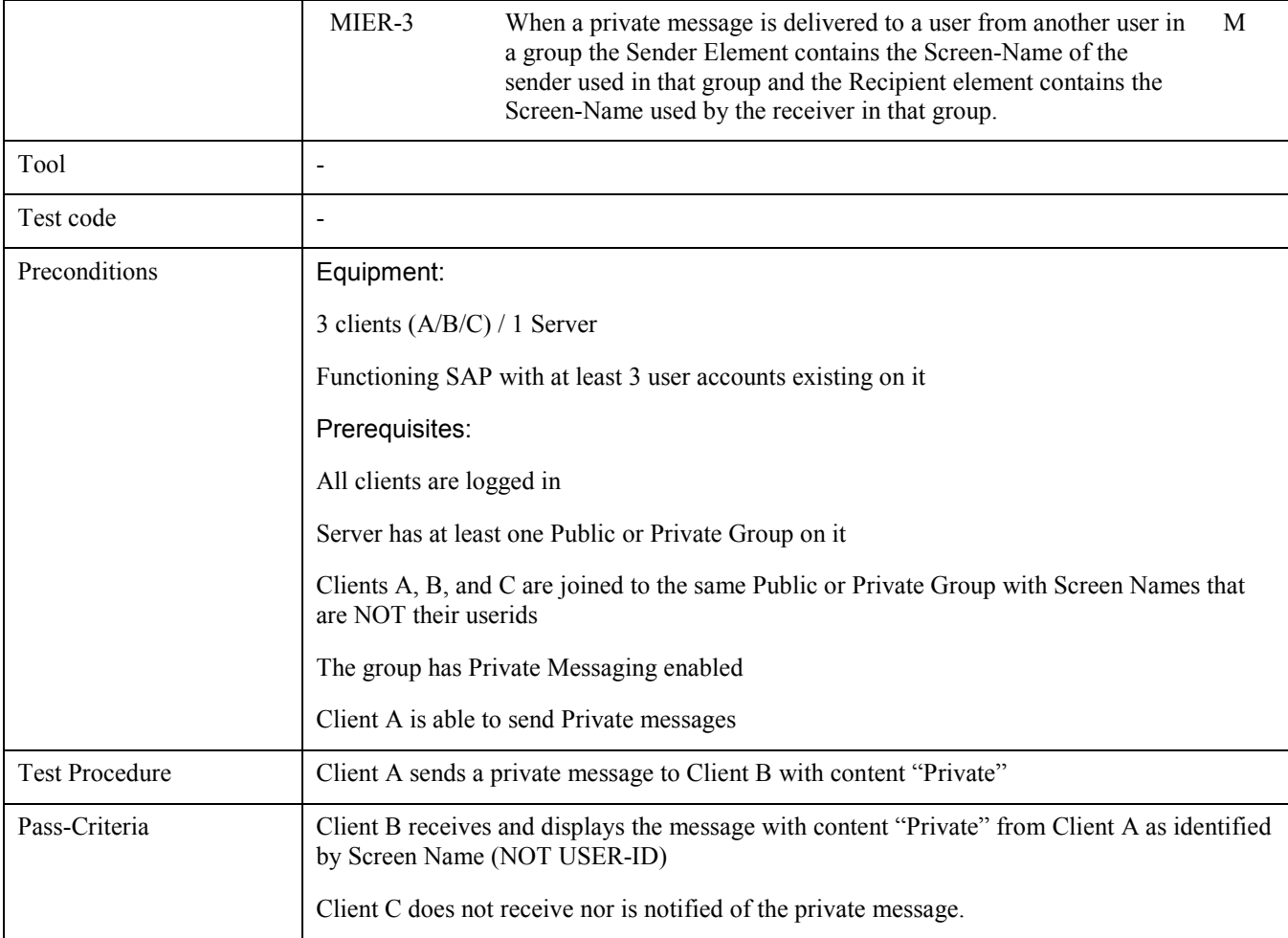

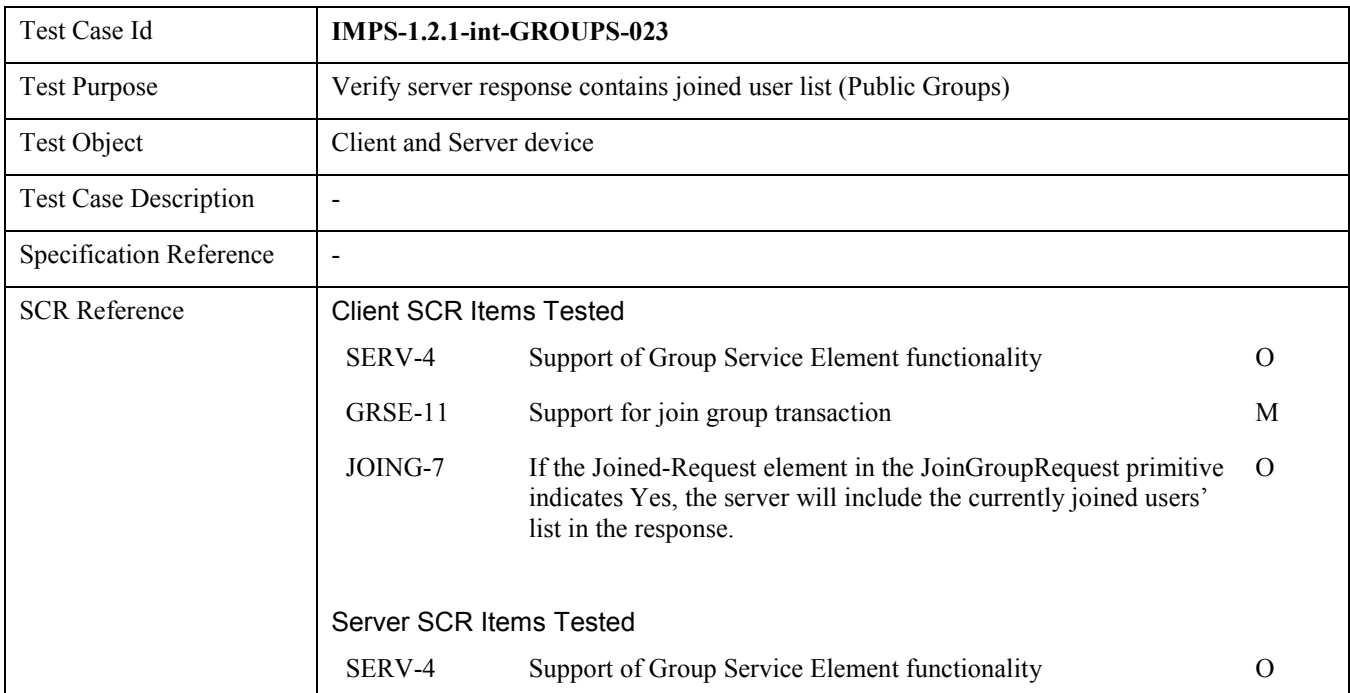

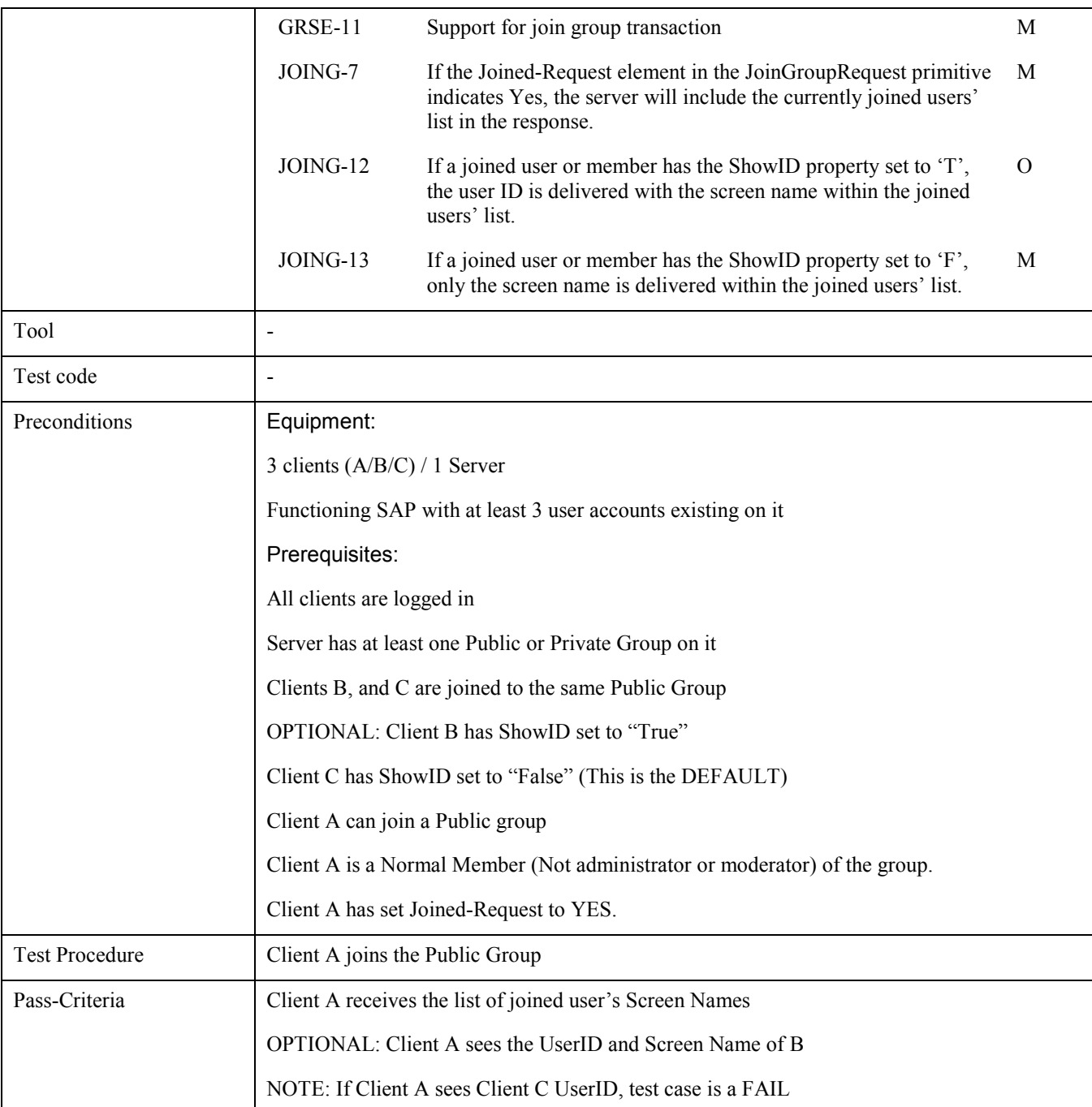

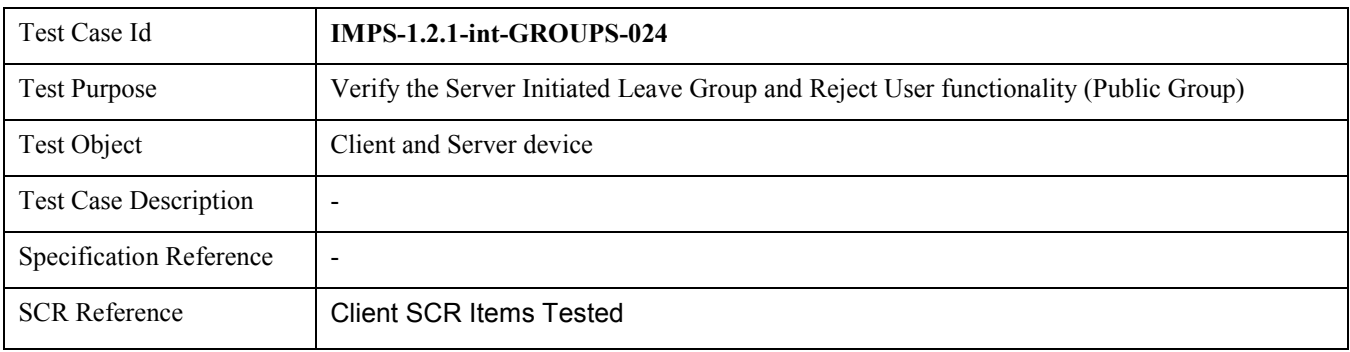

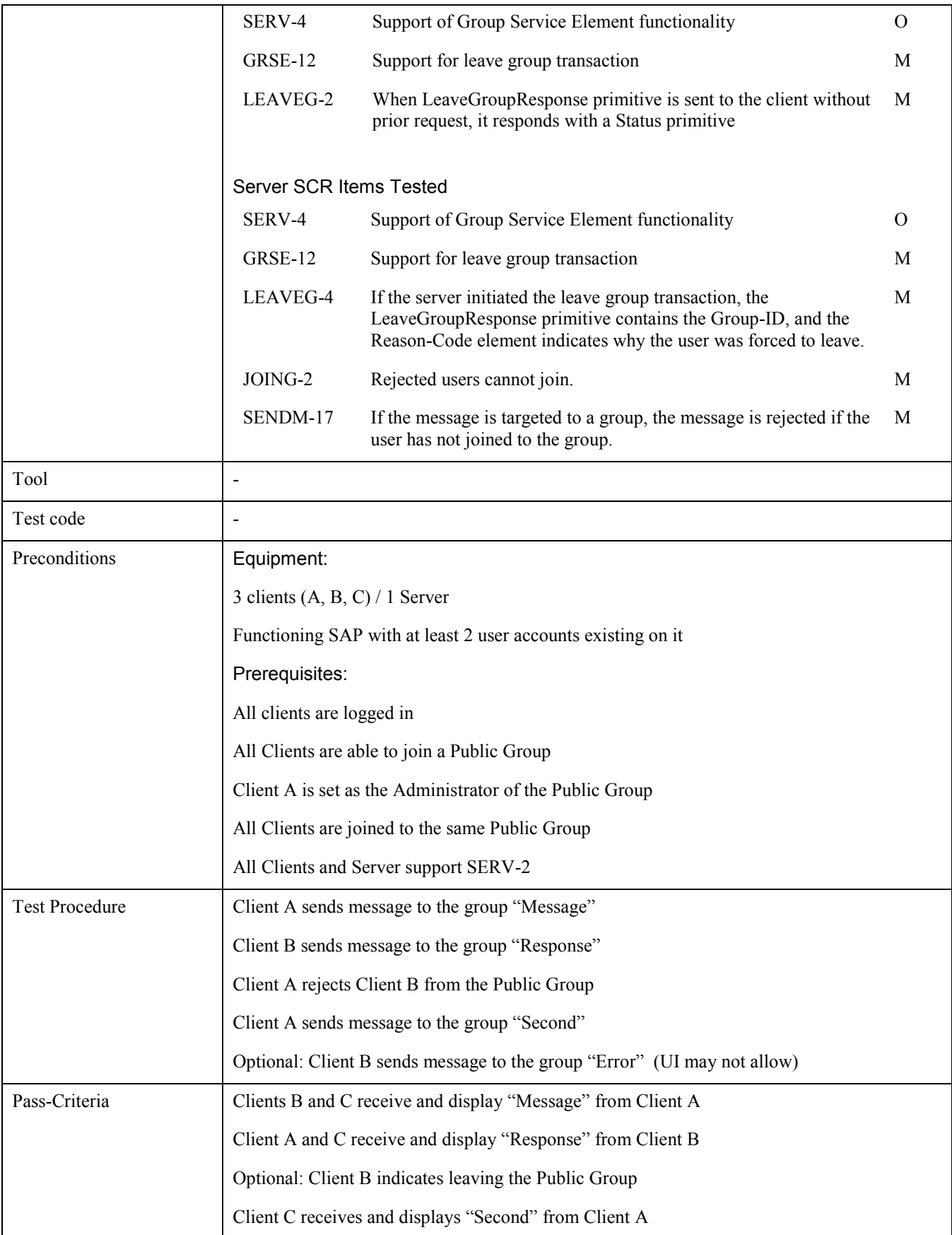

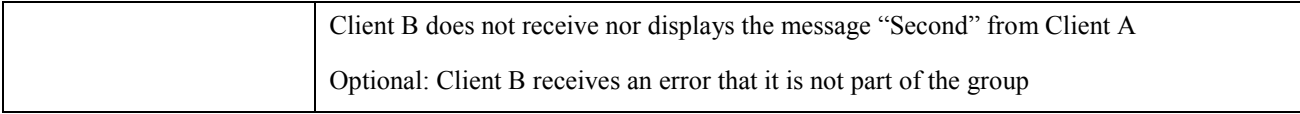

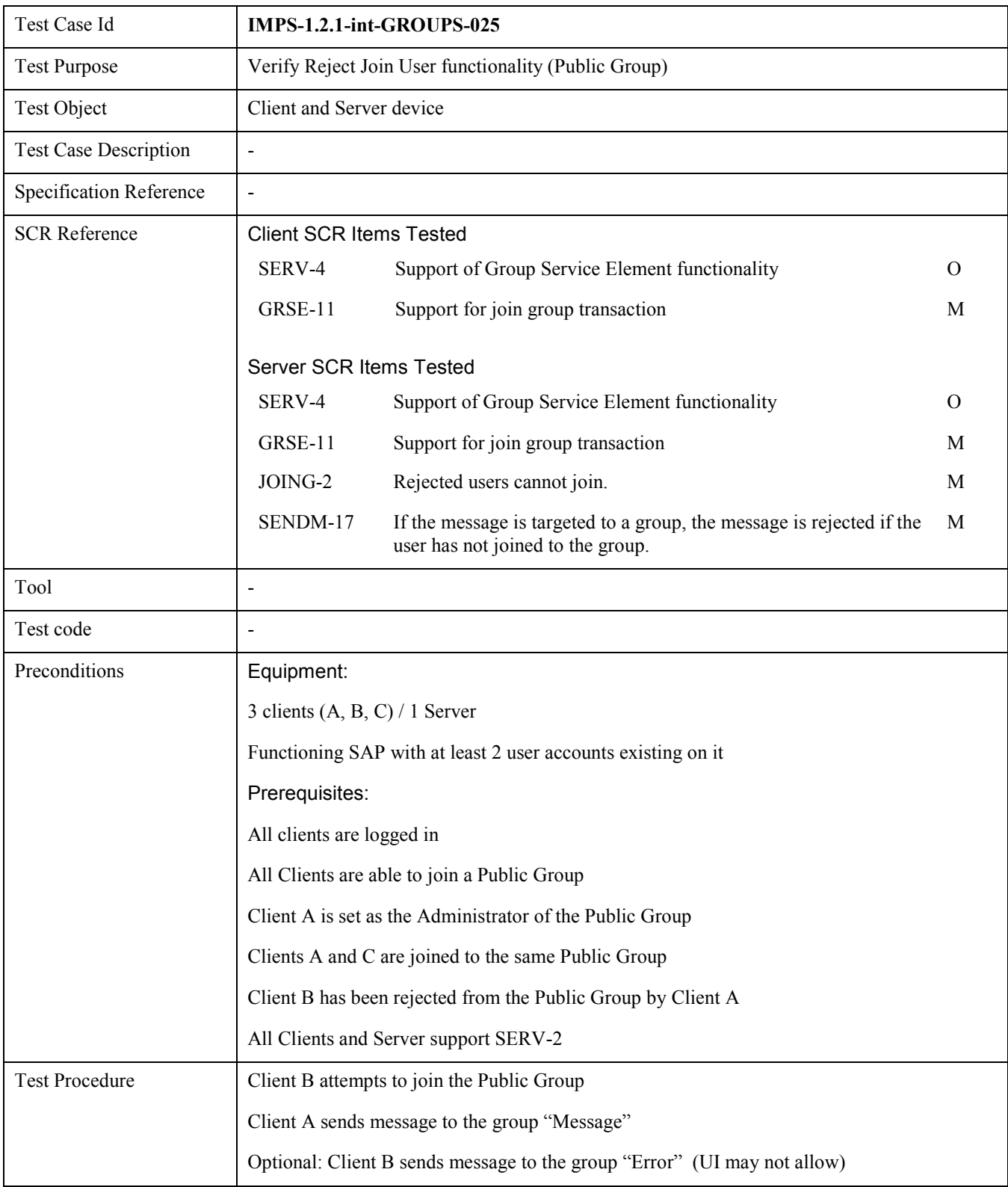

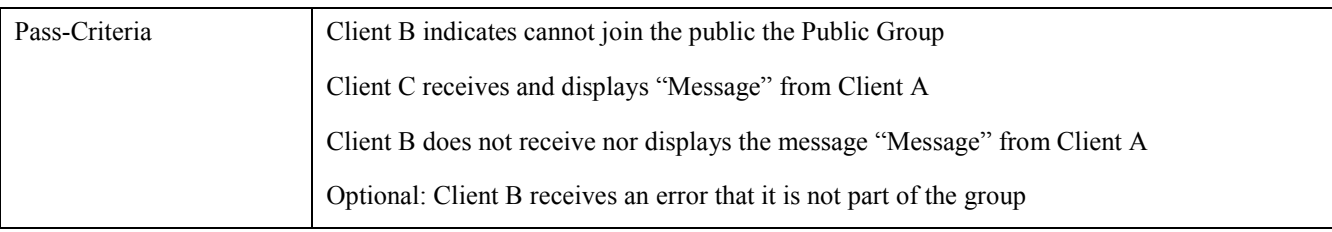

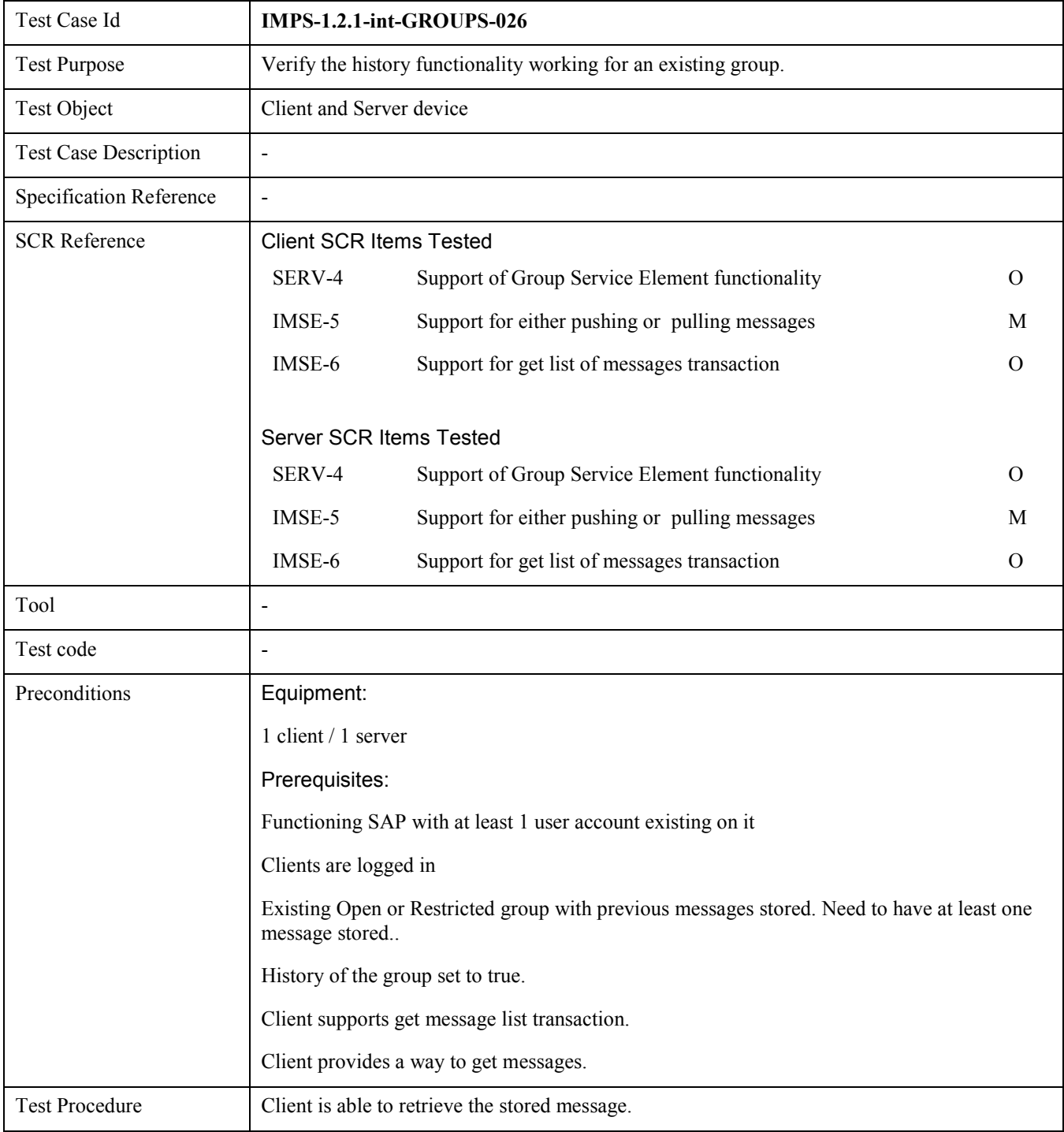

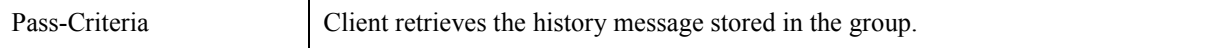

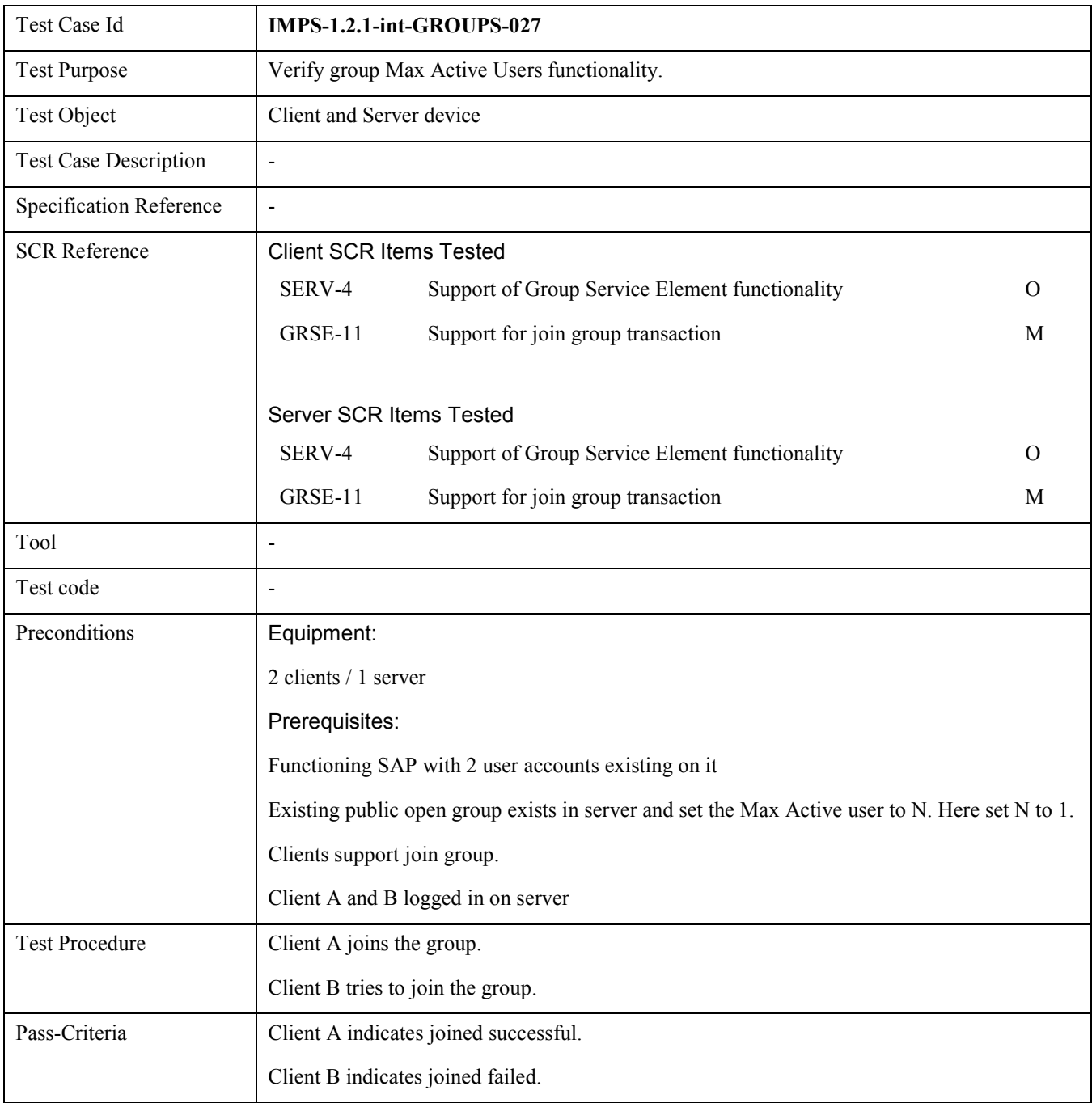

## 6.1.5 IMPS-1.2.1-int-COSE

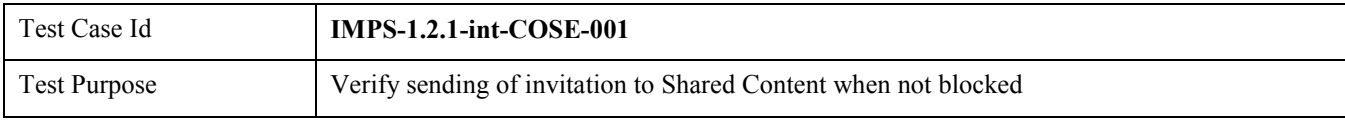

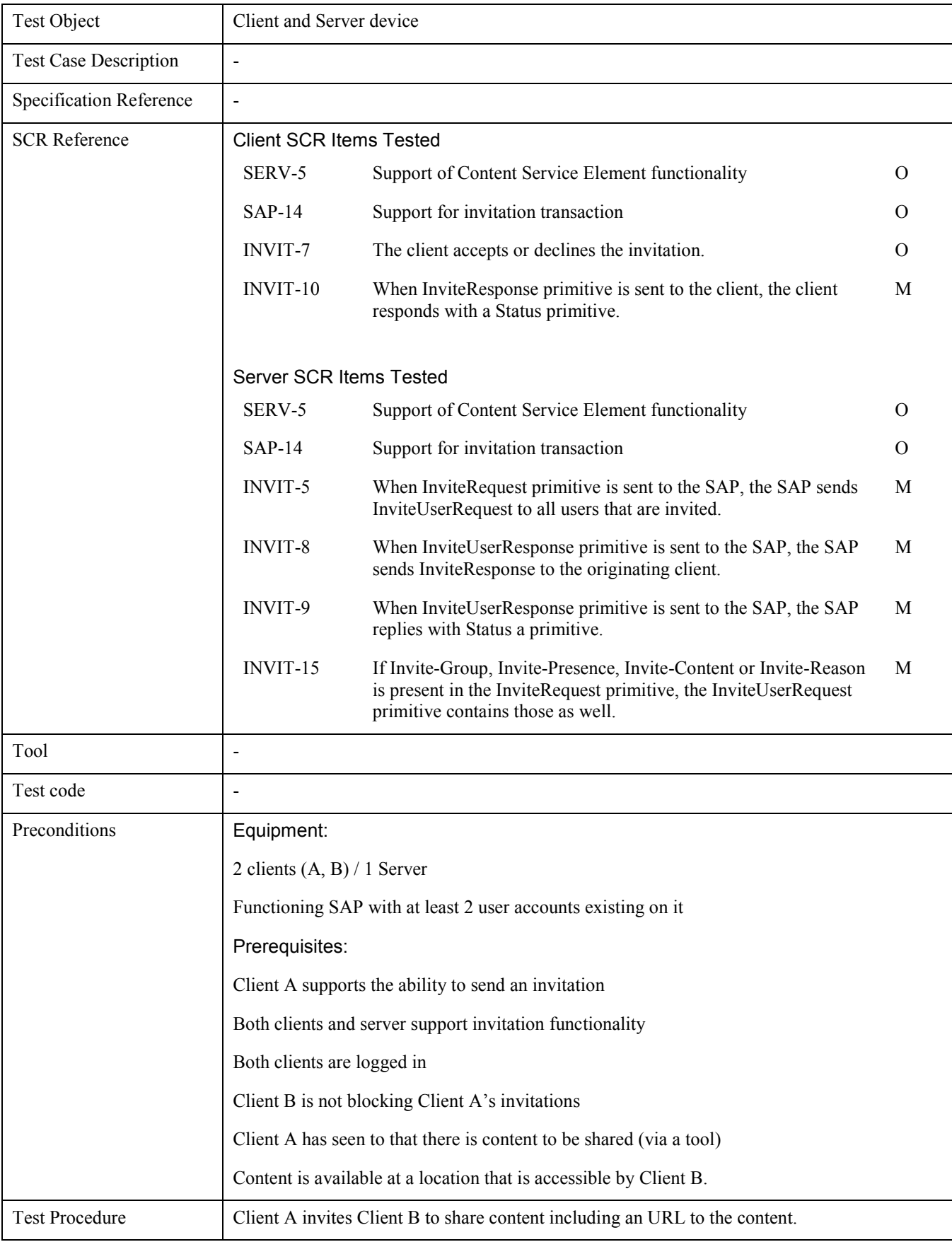

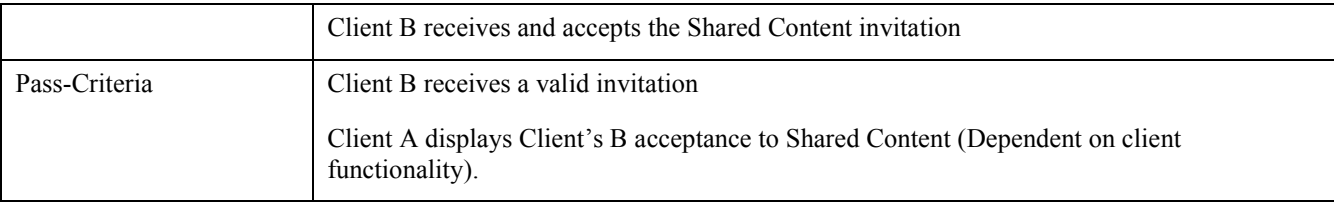

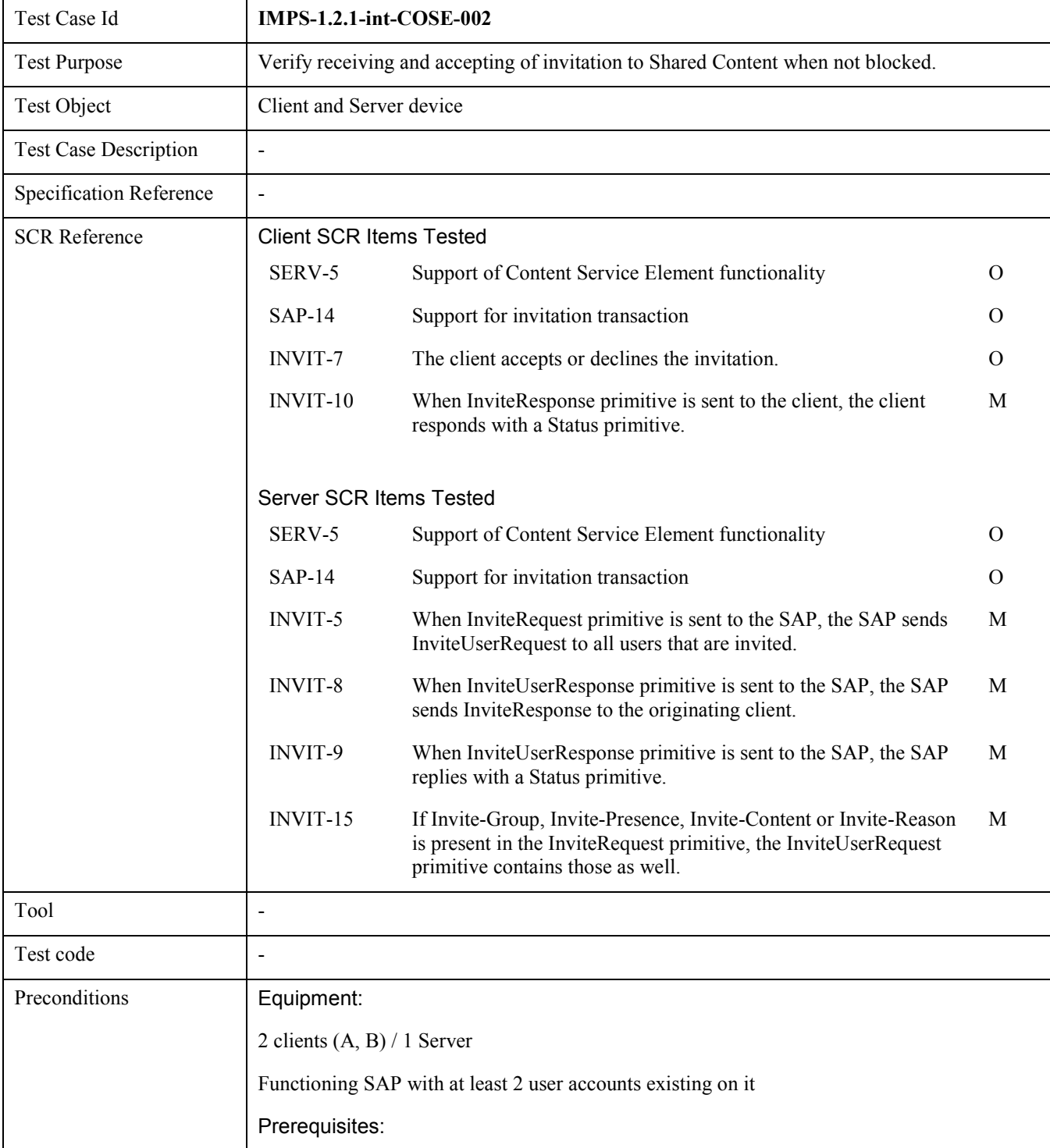

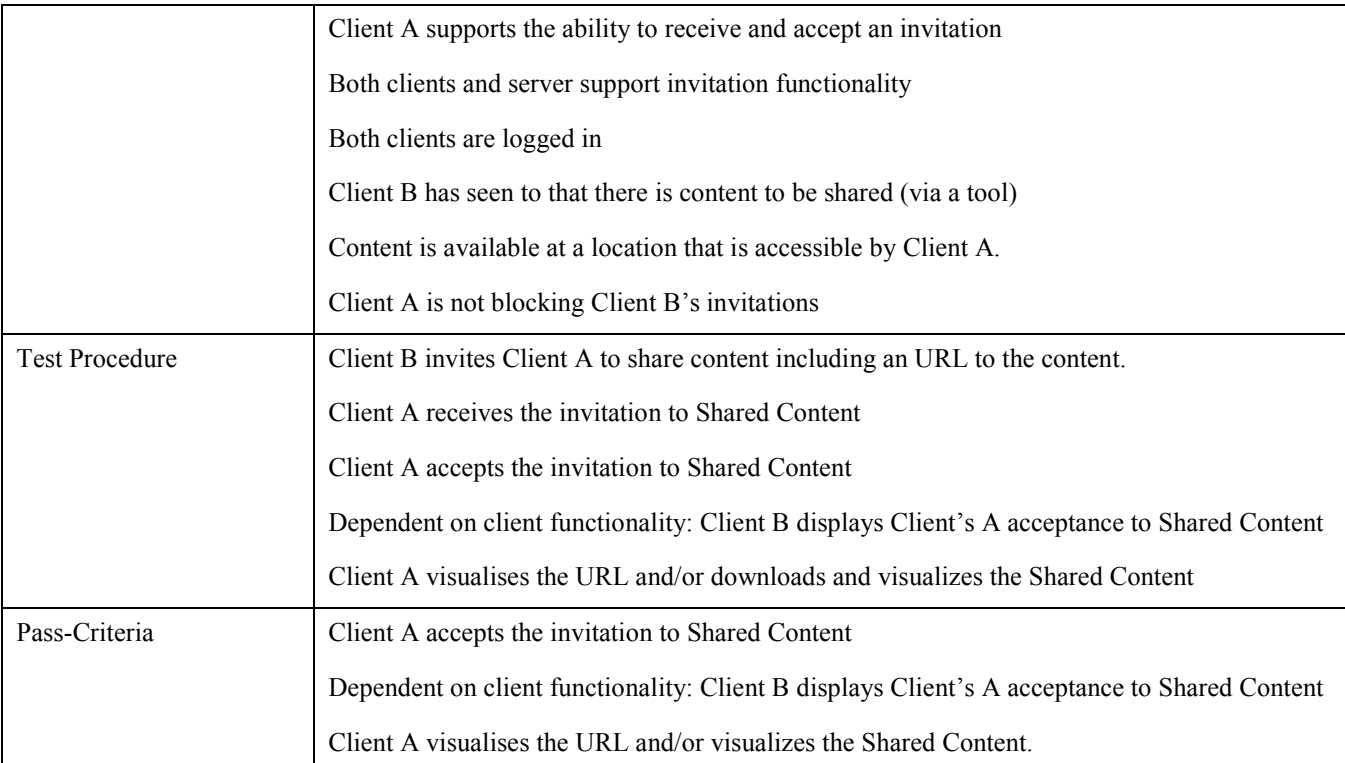

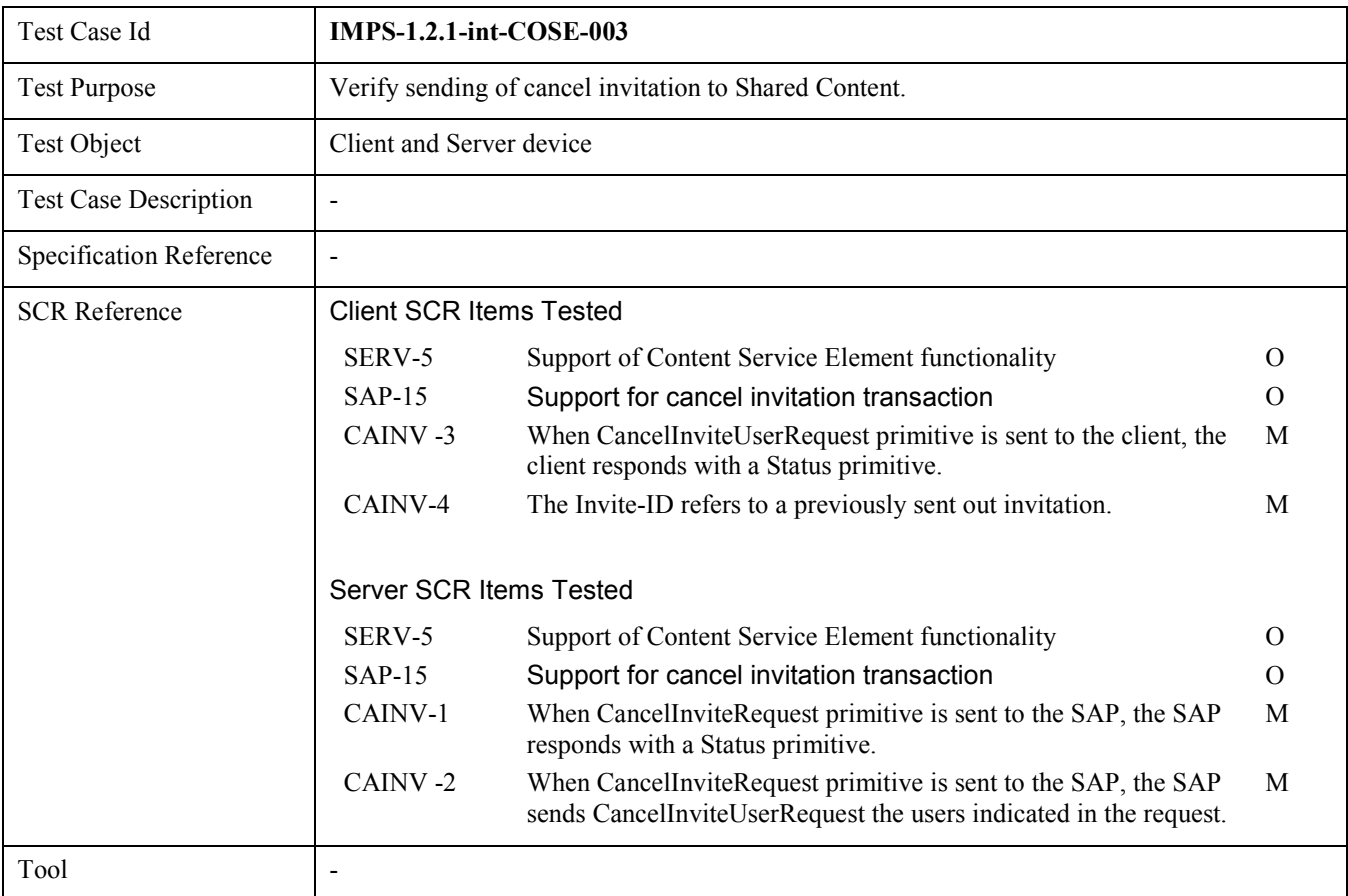

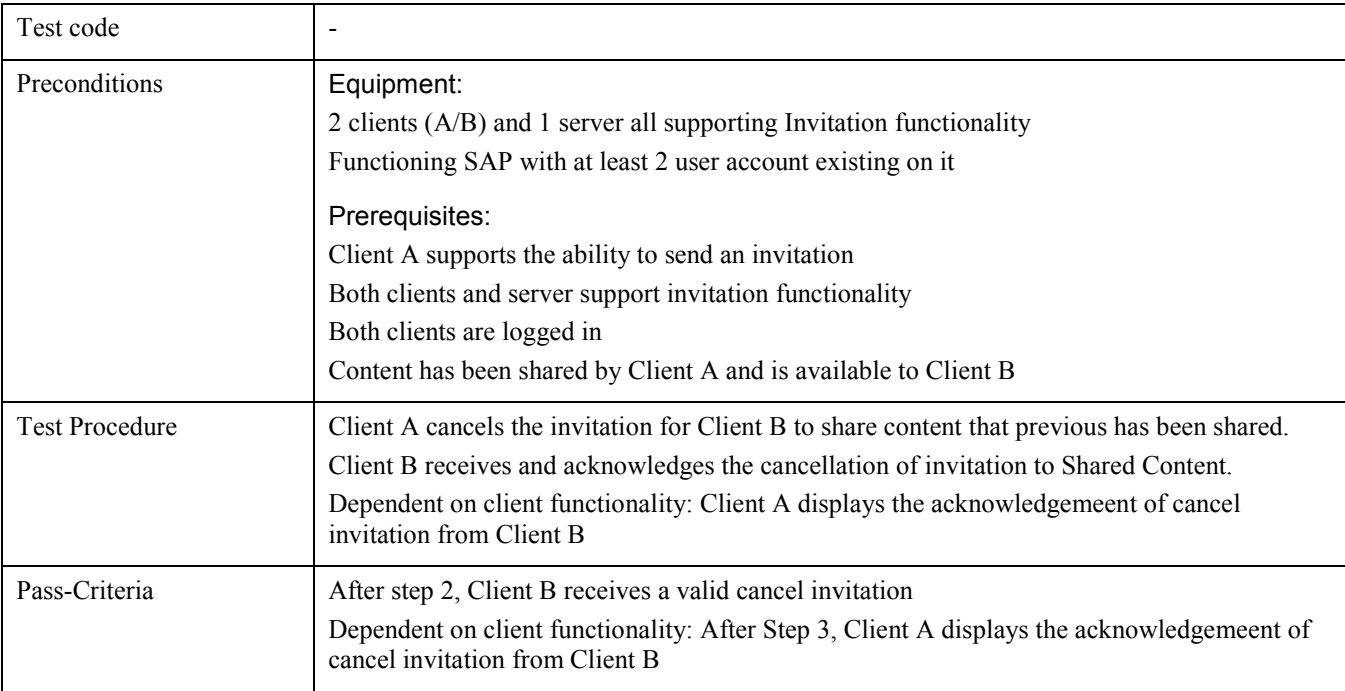

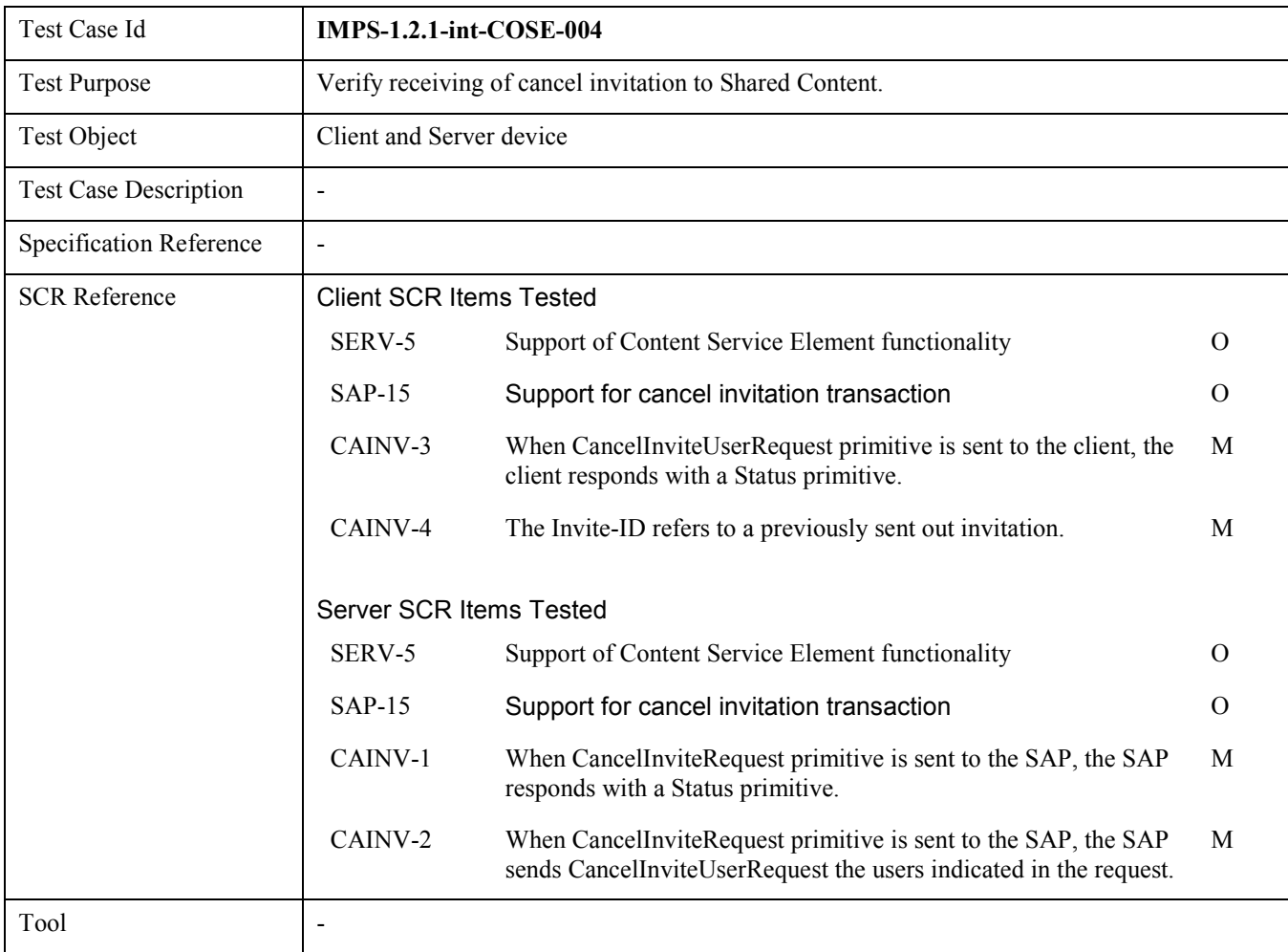

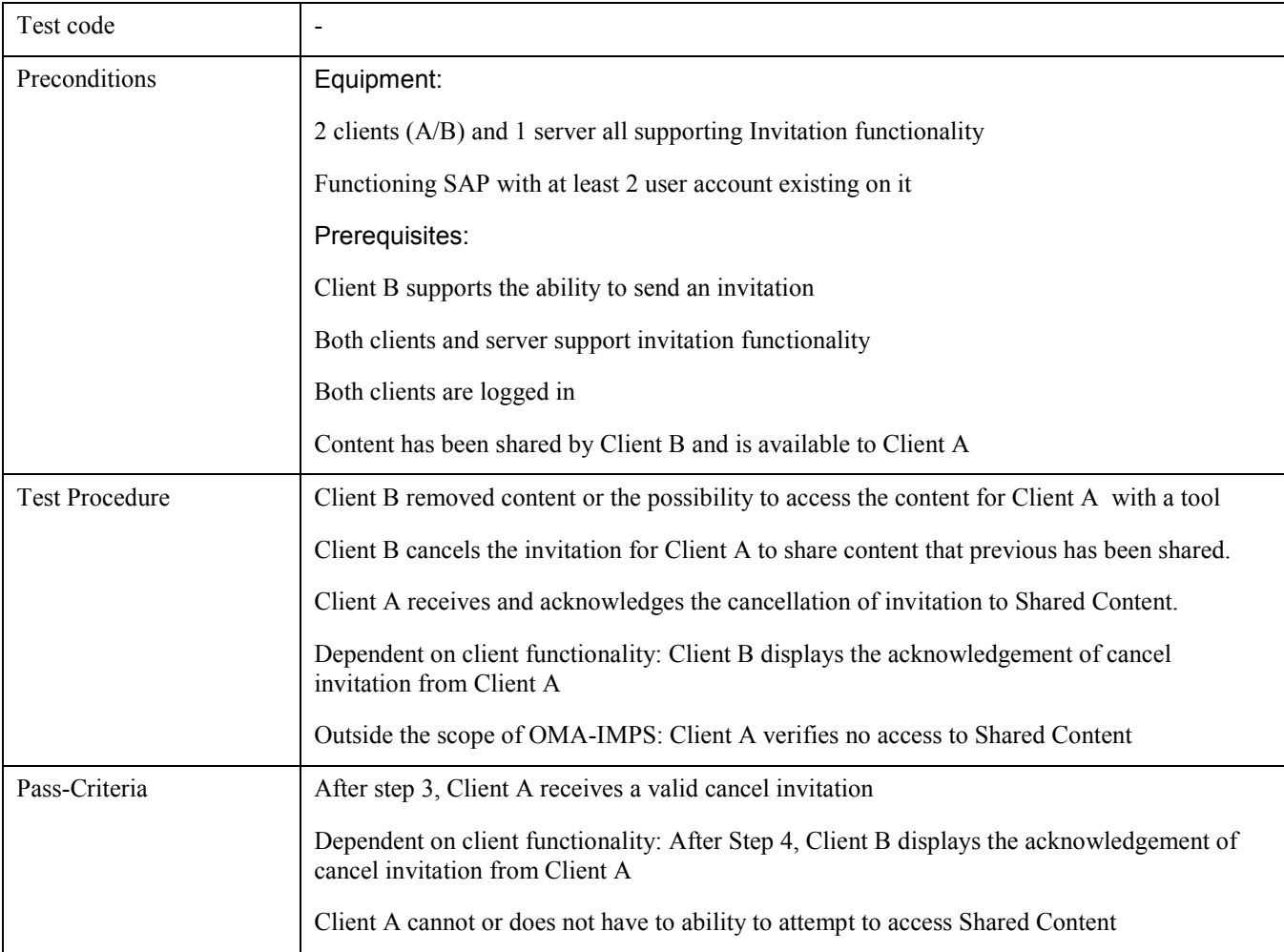

## 6.1.6 IMPS-1.2.1-int-CIR

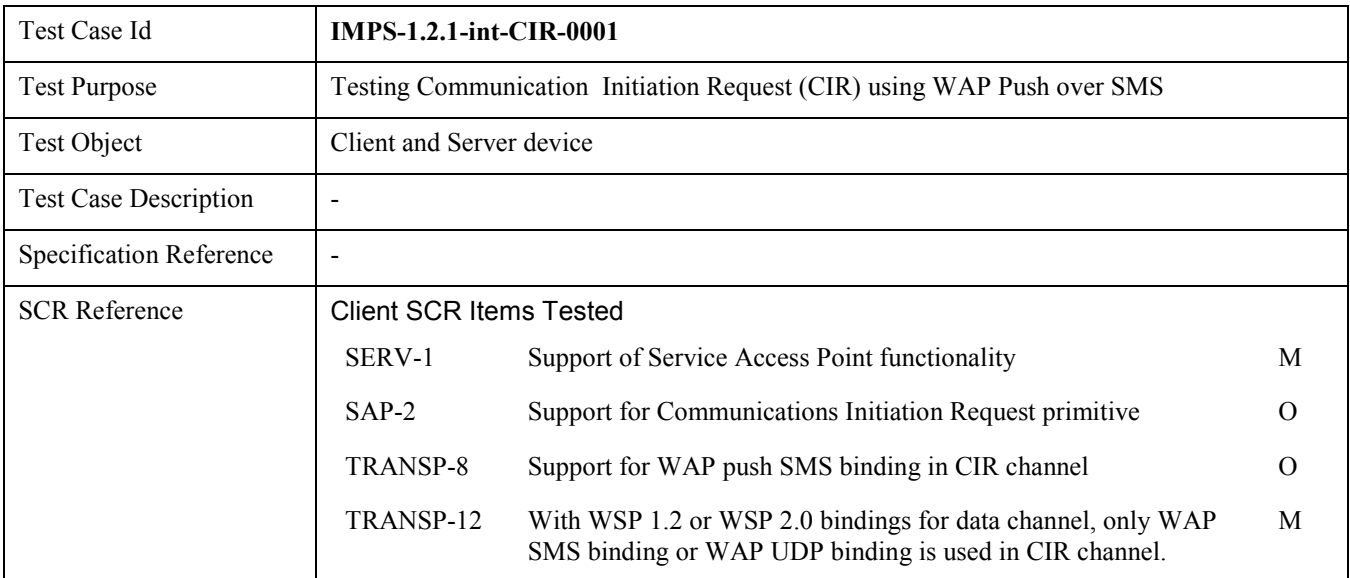
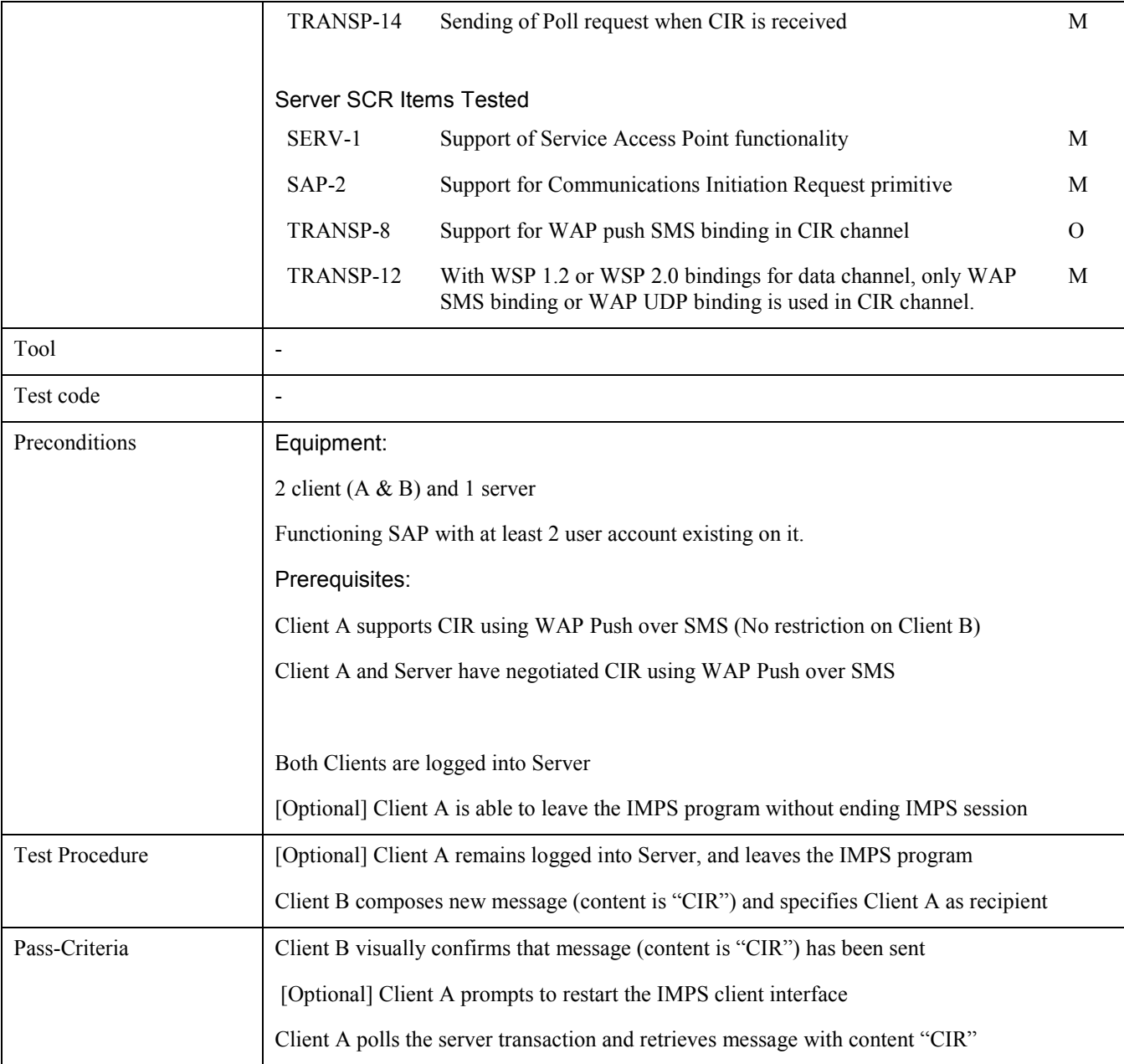

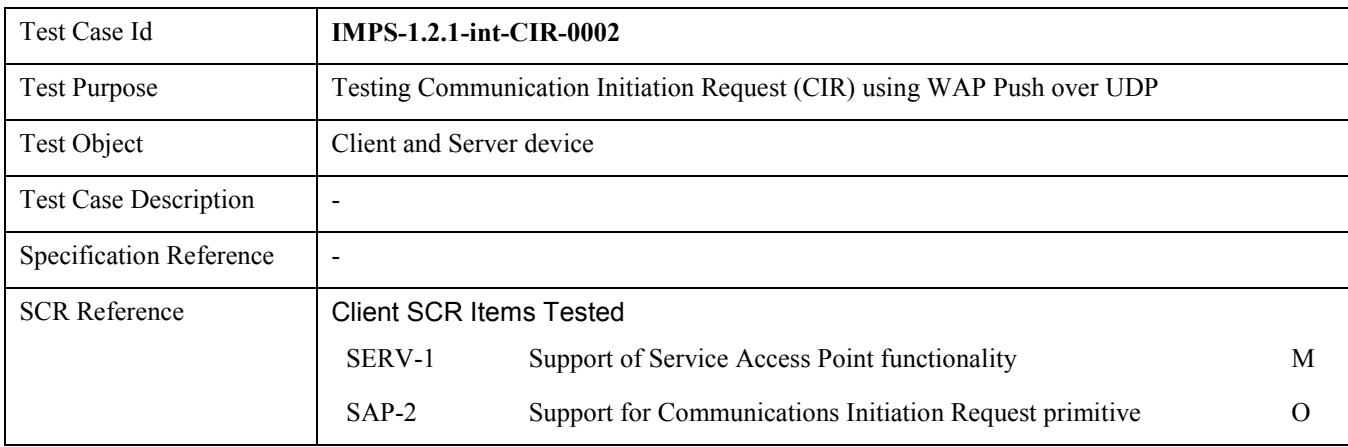

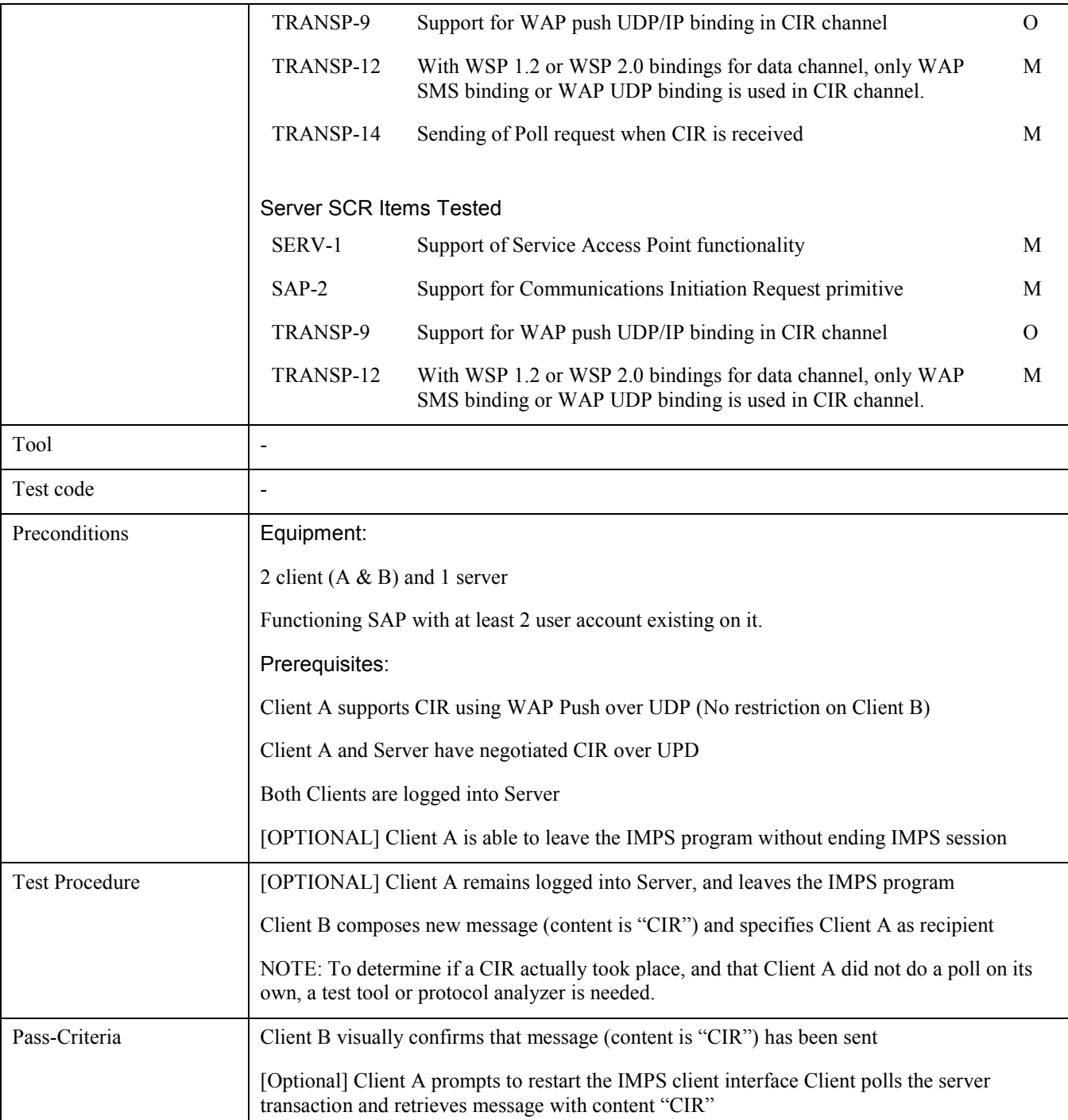

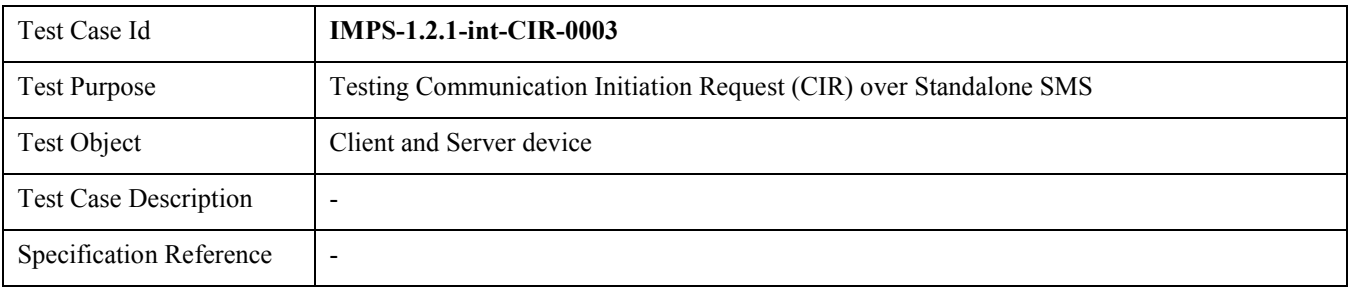

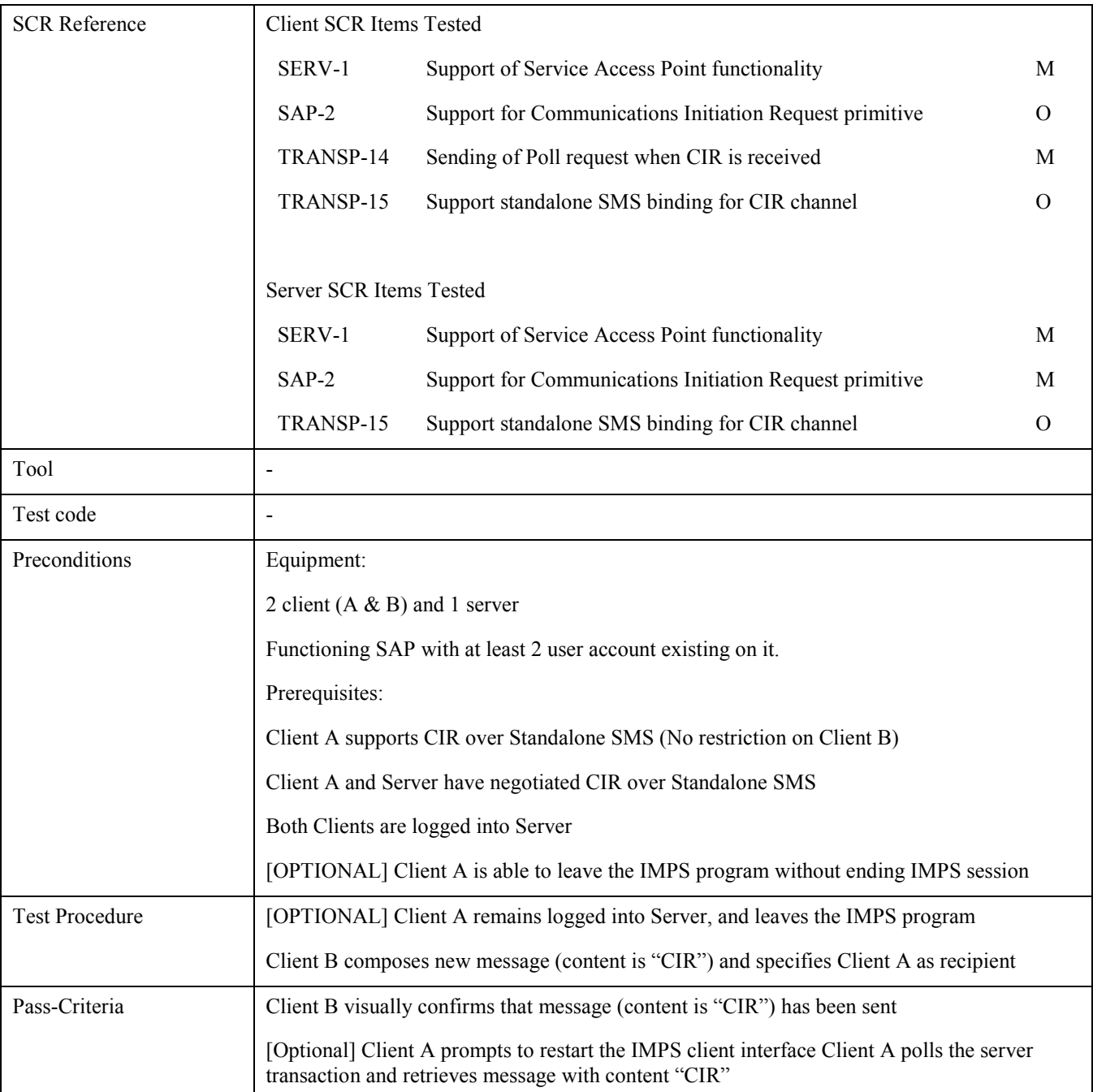

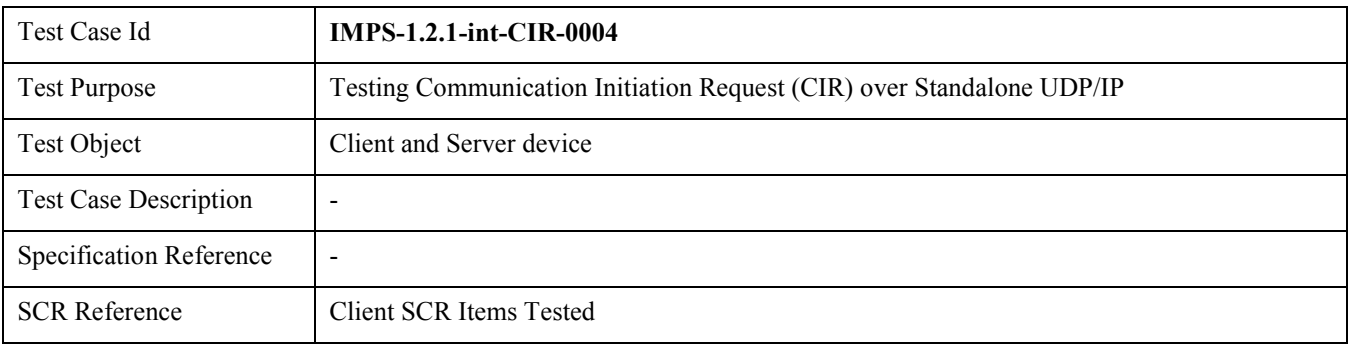

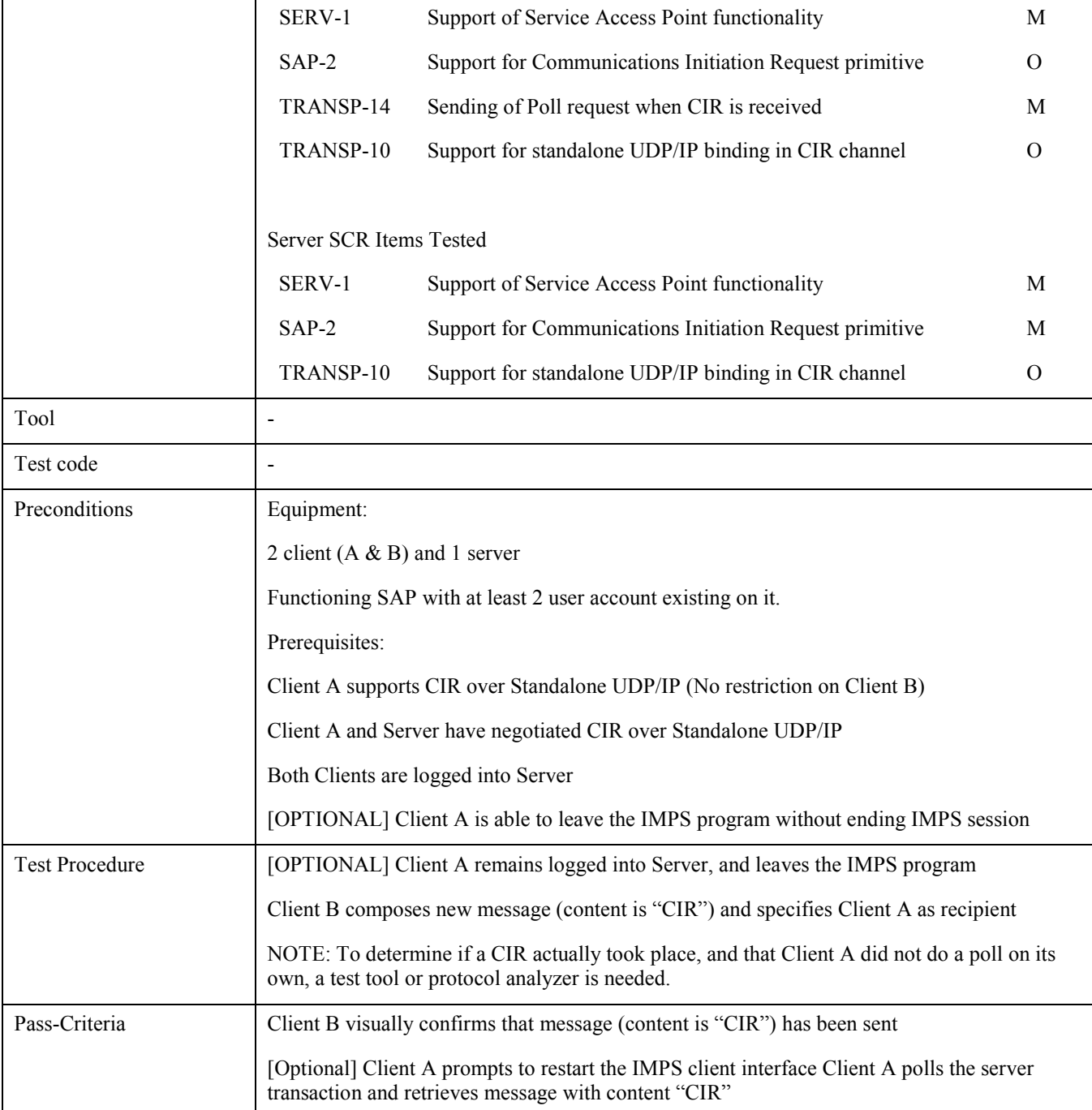

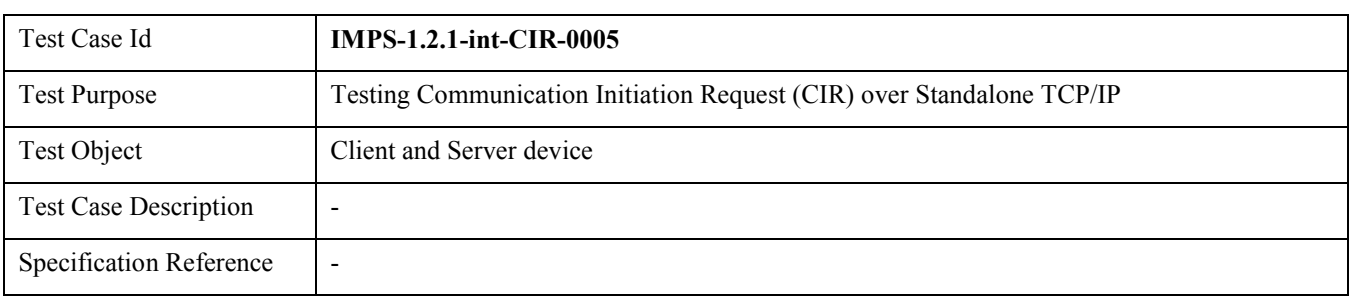

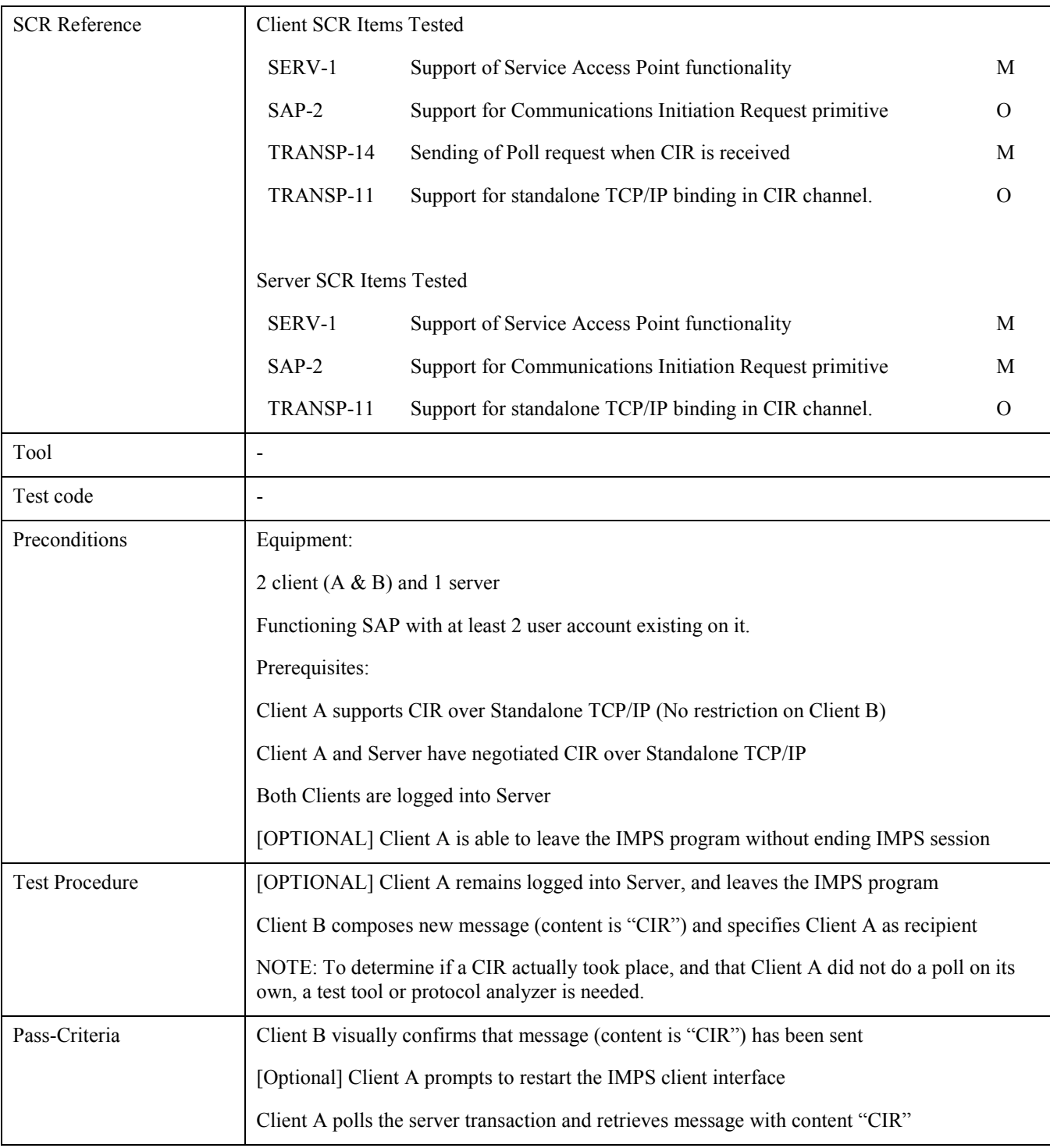

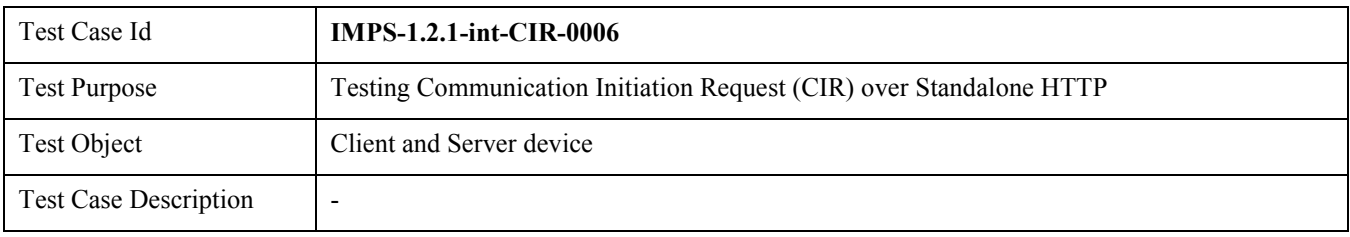

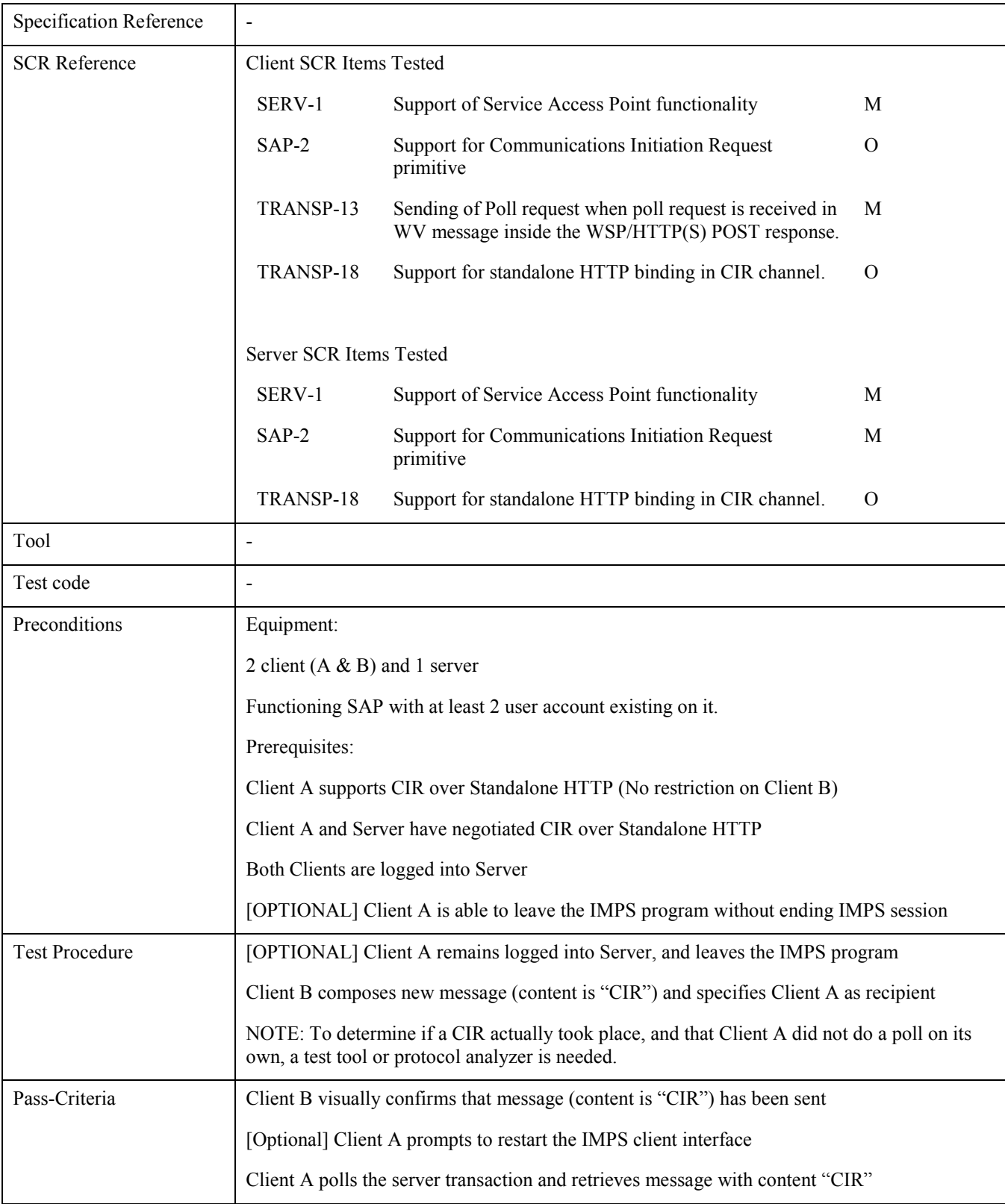

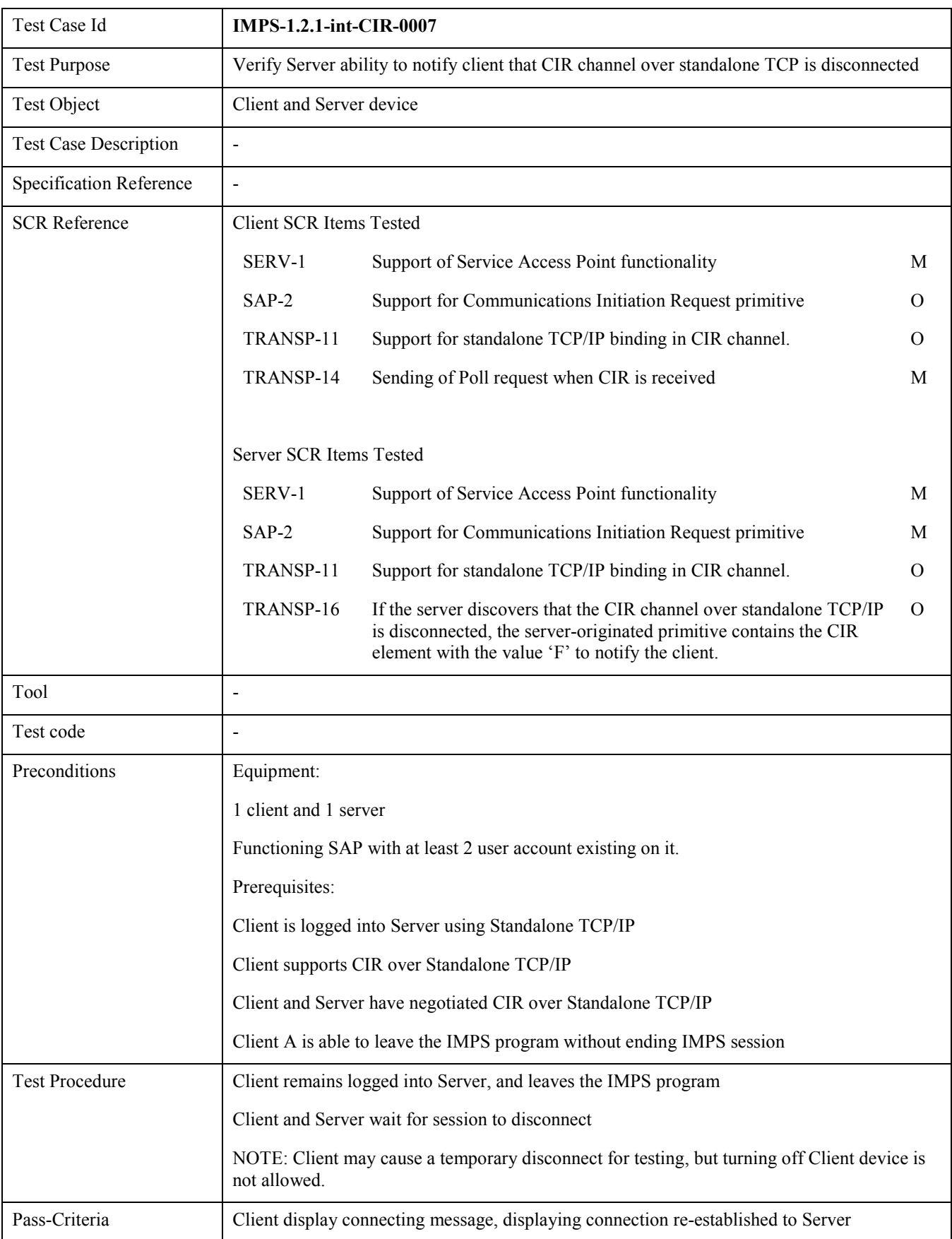

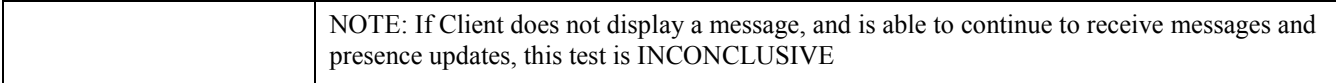

## 6.1.7 IMPS-1.2.1-int-OTHER

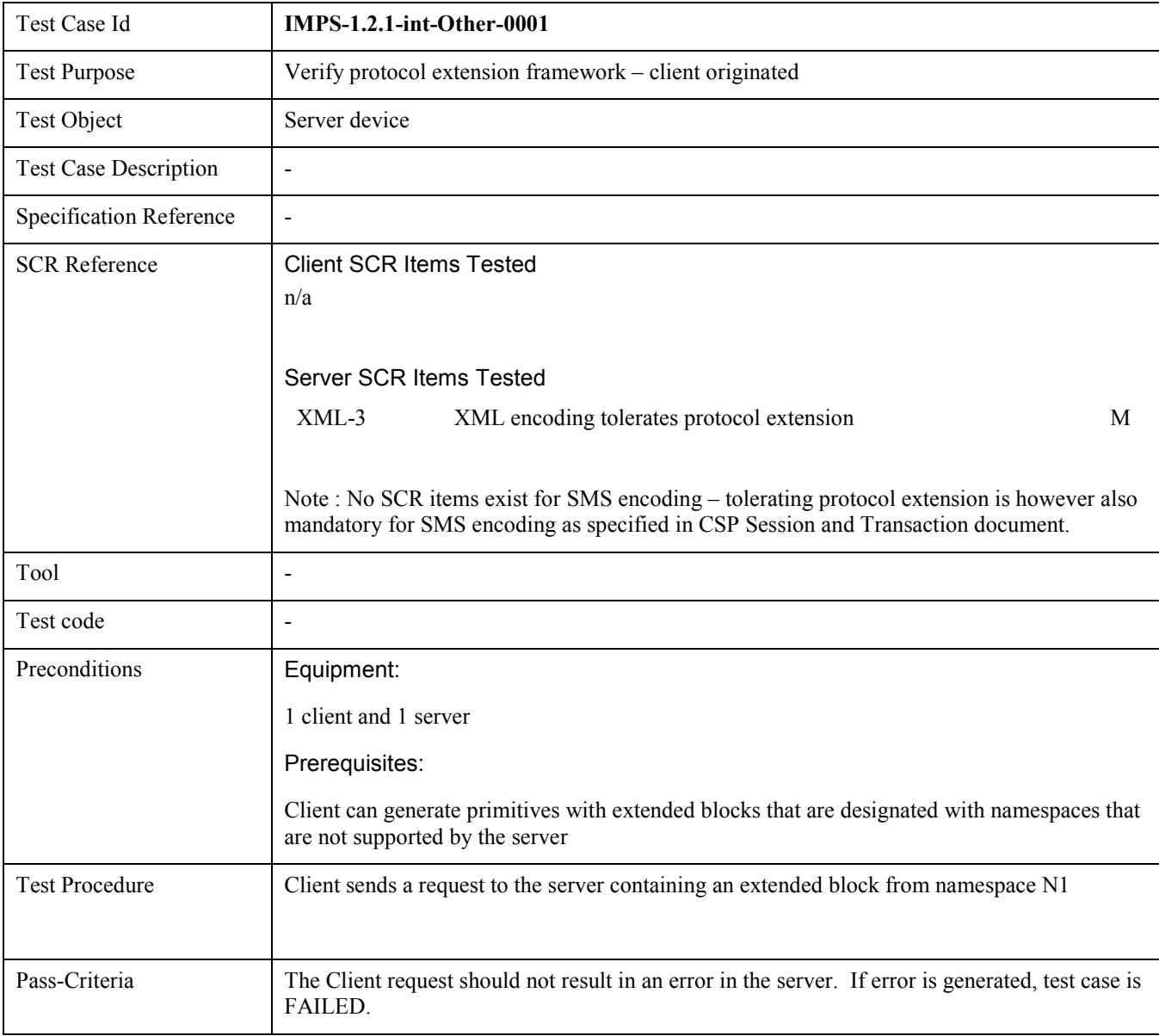

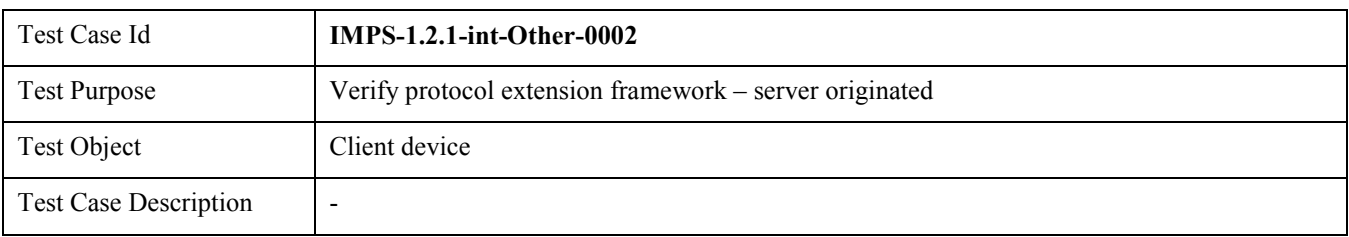

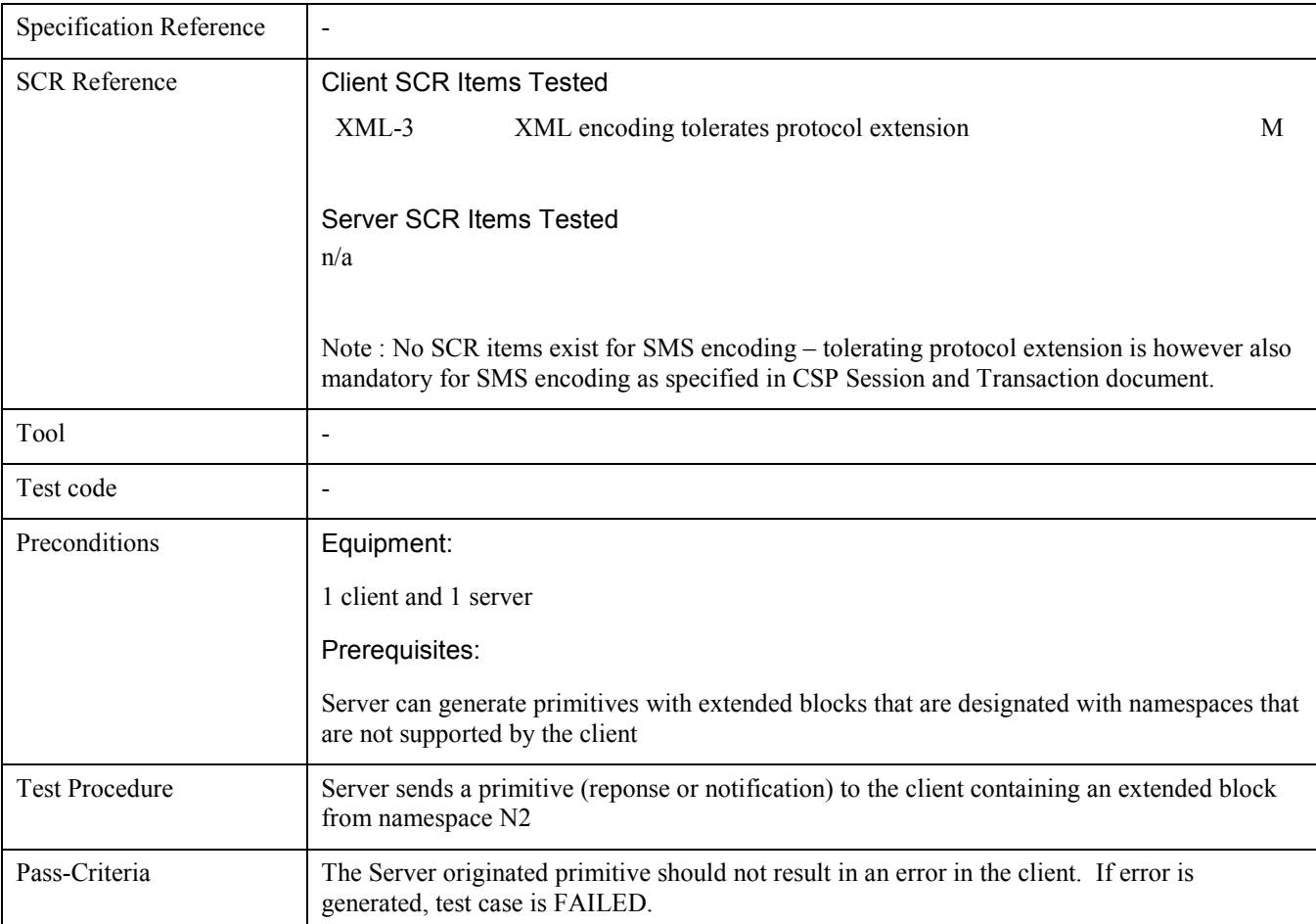

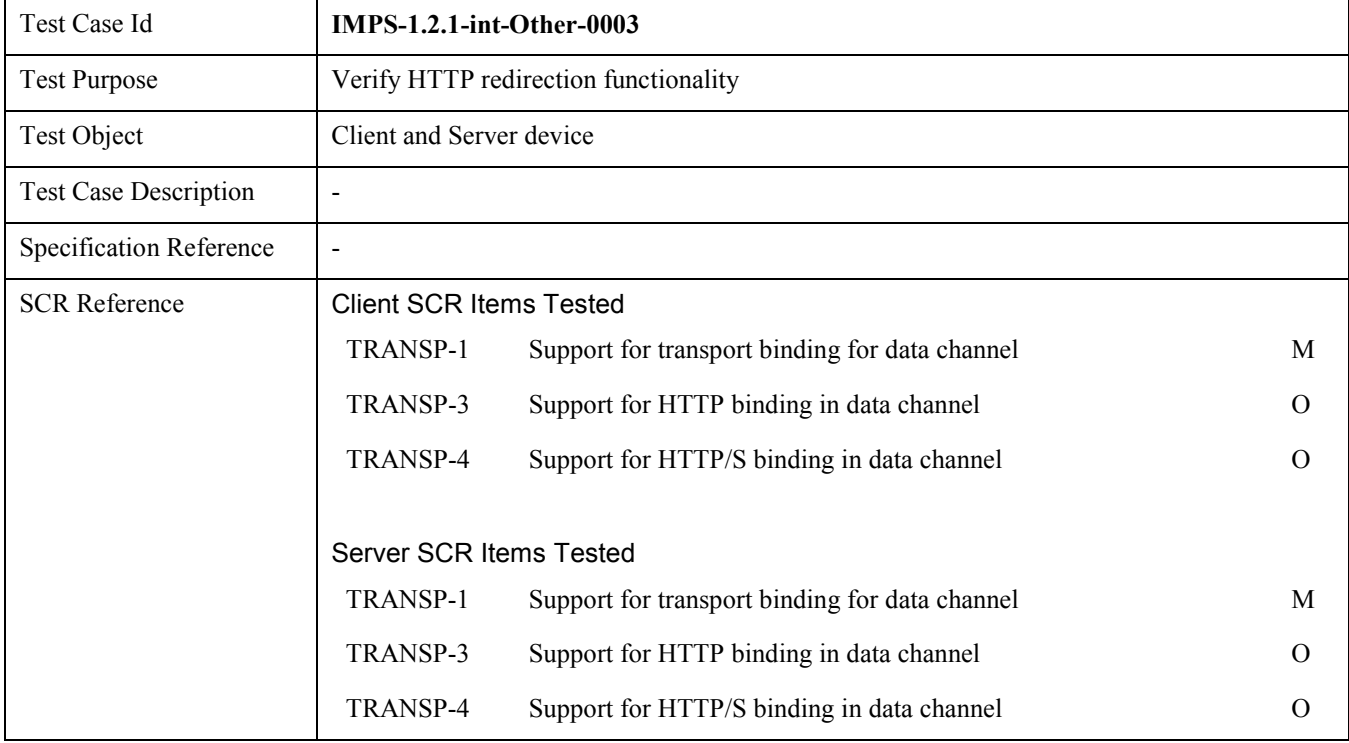

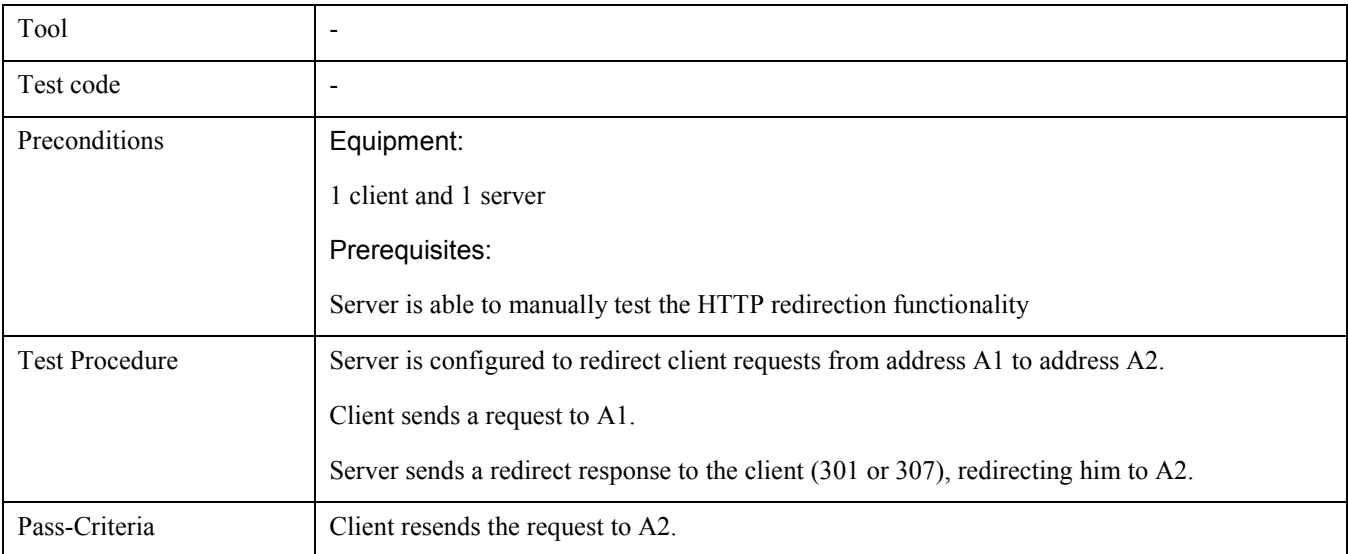

## Appendix A. Change History **(Informative)**

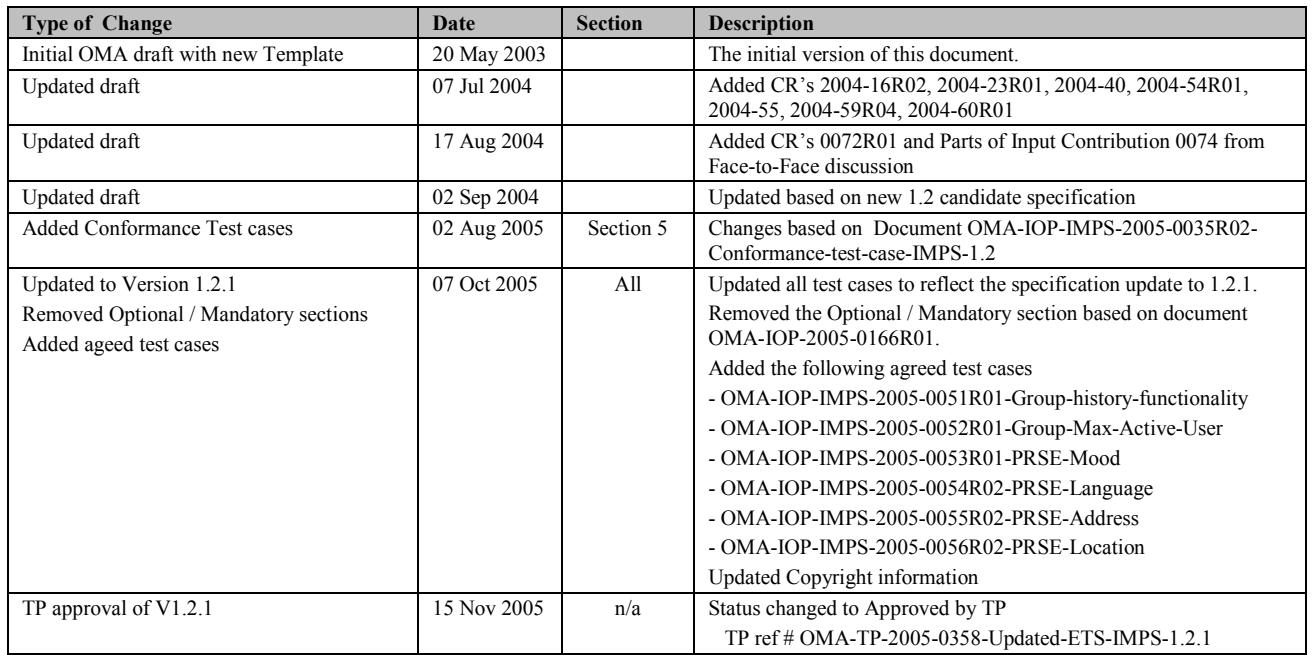